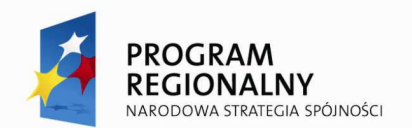

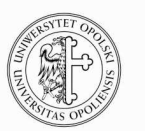

**UNIA EUROPEJSKA EUROPEJSKI FUNDUSZ** ROZWOJU REGIONALNEGO

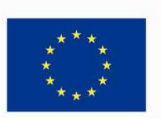

*.* 

Projekt współfinansowany ze środków Europejskiego Funduszu Rozwoju Regionalnego w ramach RPO WO 2007-2013 **"Utworzenie w Uniwersytecie Opolskim laboratorium nowoczesnych technologii IT"**  Umowa o dofinansowanie nr RPOP.01.03.01-16-001/10-00 z dnia 31.08.2010 r. **"inwestujemy w Twoją przyszłość"** 

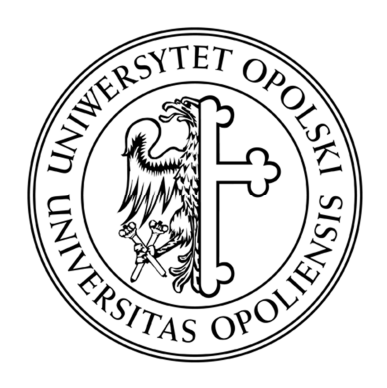

# **UNIWERSYTET OPOLSKI WYDZIAŁ MATEMATYKI, FIZYKI I INFORMATYKI Instytut Matematyki i Informatyki**

**mgr. Artur Buła**

# **WIRTUALIZACJA SYSTEMÓW OPERACYJNYCH – ANALIZA PORÓWNAWCZA**

 Praca wykonana pod kierunkiem **Dra inż. Mariusz Gola**

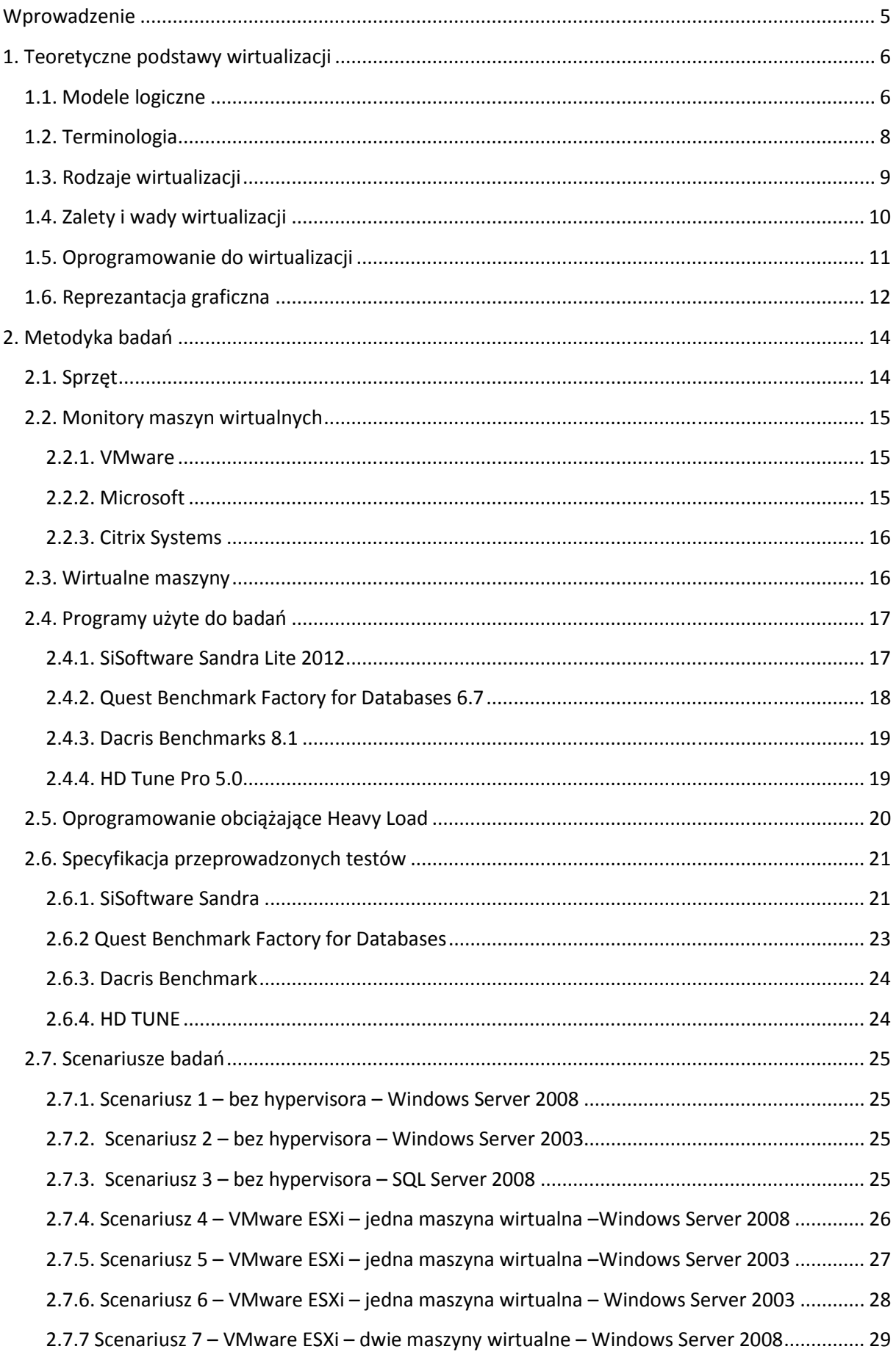

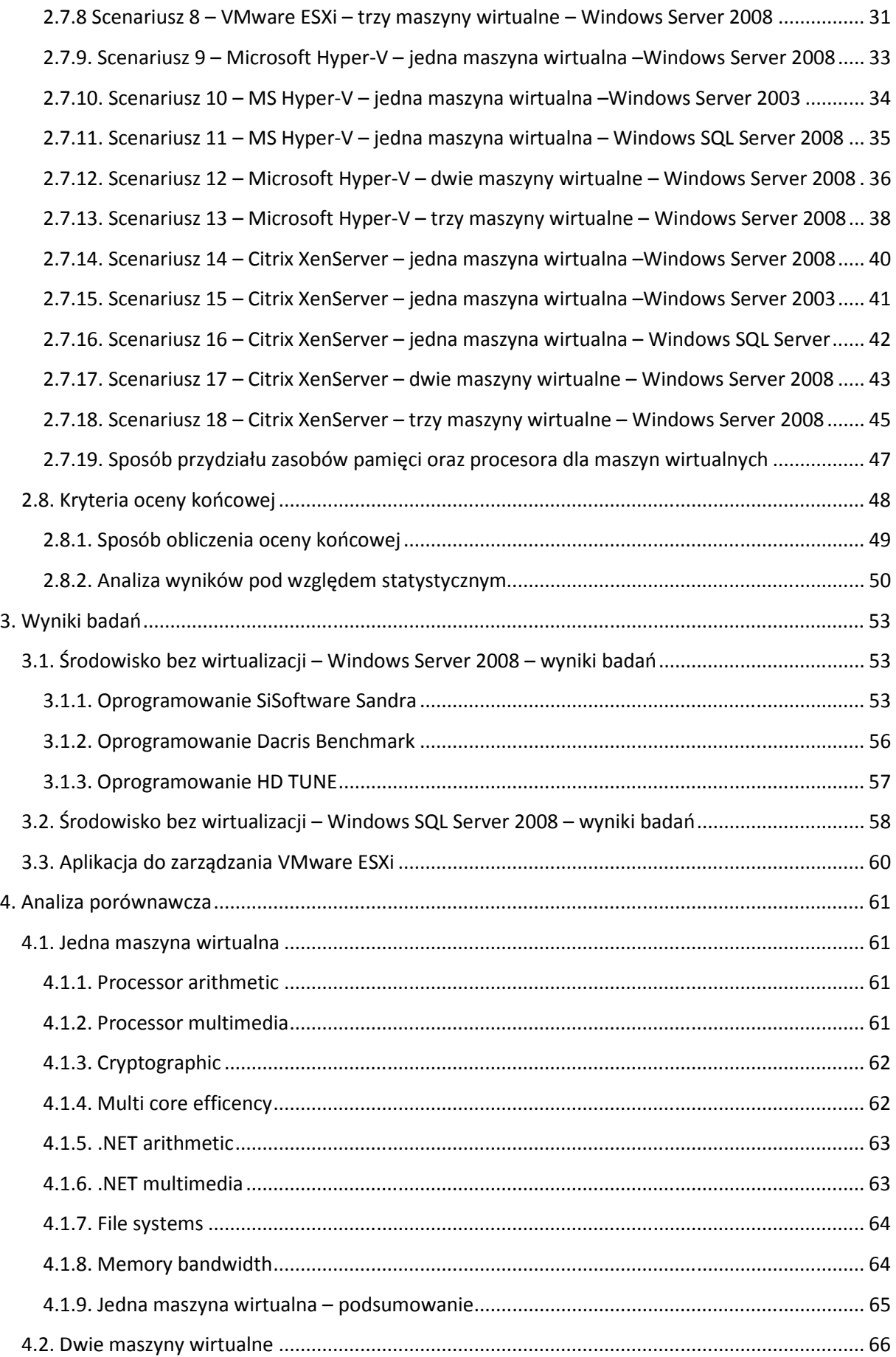

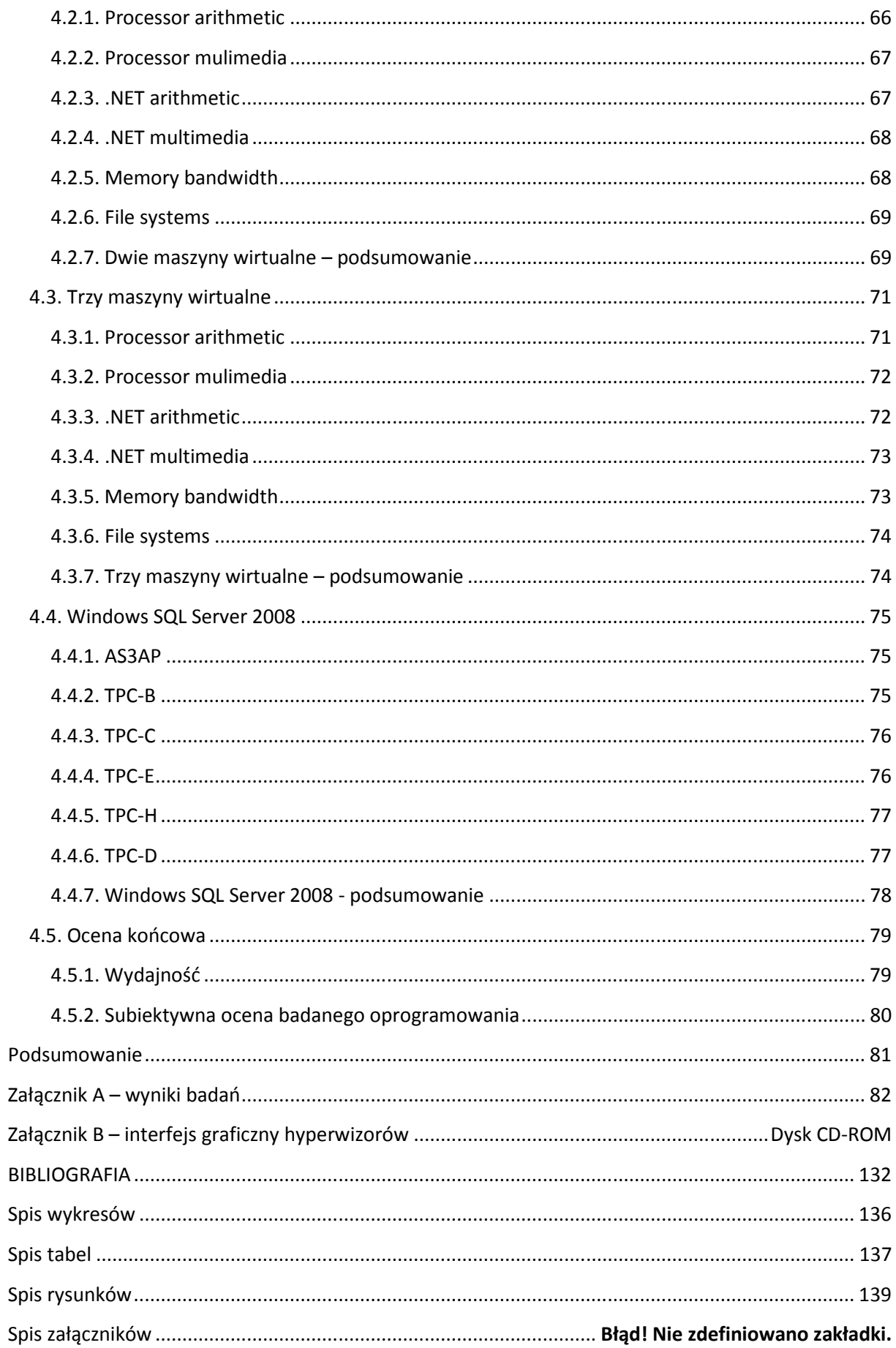

# **Wprowadzenie**

Dynamiczny rozwój komputerów w drugiej połowie dwudziestego wieku sprawił, iż zaczęły pojawiać się coraz nowsze systemy operacyjne, które dzięki interfejsowi graficznemu miały ułatwiać pracę oraz zachęcać potencjalnych użytkowników. Gwałtownie rosnąca moc obliczeniowa a tym samym liczba zadań, jakie mogły wykonywać komputery sprawiła, że zdobyły one ogromną popularność.

 Dziś komputery są ważnym elementem w każdej firmie a ogromna liczba usług jakie świadczą wersje serwerowe powoduje szybki wzrost liczby urządzeń tego typu. Wraz z rozwojem firmy, popularnością danej usługi liczba serwerów stale rośnie, powiększa się serwerownie, zwiększa udział w budżecie na utrzymanie oraz obsługę infrastruktury informatycznej przedsiębiorstwa. Skutkuje to zwiększeniem zapotrzebowania na energię elektryczną, elementy chłodzące, urządzenia zapasowe czy też w dużej mierze na kadrę zarządzającą. Serwery ze względów bezpieczeństwa oraz w celu zapewnienia wysokiej dostępności pełnią niewielką liczbę ról dlatego też przy dzisiejszych możliwościach obliczeniowych komputerów używają tylko część dostępnych zasobów. Bardzo duża liczba serwerów pracująca z maksymalnie kilkudziesięcioprocentowym obciążeniem oznacza ogromną ilość marnujących się zasobów. Z pomocą przychodzi właśnie wirtualizacja, która umożliwia instalację kilku systemów operacyjnych na jednym komputerze oraz równoległą ich pracę. Jak każda dziedzina również opracowywana była etapowo jednak obecny bardzo wysoki poziom zaawansowania oraz możliwości powodują, iż liczba zwirtualizowanych serwerów ciągle rośnie a sama wirtualizacja jest przyszłością IT.

 Niniejsza praca ma na celu przedstawienie obecnie najpopularniejszych programów służących do wirtualizacji systemów operacyjnych, analizę porównawczą wykonaną na podstawie m.in. testów wydajności oraz ocenę pod względem określonych kryteriów.

Praca zawiera następujące rozdziały:

## **Rozdział pierwszy** *Teoretyczne podstawy wirtualizacji*

Zawiera najważniejsze pojęcia związane z wirtualizacją, terminologię oraz zalety i wady stosowania tego typu rozwiązań.

## **Rozdział drugi** *Metodyka badań*

Opisuje konfigurację sprzętową użytego serwera, monitory maszyn wirtualnych, wirtualne maszyny, scenariusze badań oraz sposób obliczania oceny końcowej.

#### **Rozdział trzeci** *Wyniki badań*

Poświęcony w całości przedstawieniu wyników wszystkich badań przeprowadzonych zgodnie z przyjętą metodyką.

#### **Rozdział czwarty** *Analiza porównawcza*

Obejmuje zestawienie najważniejszych wyników przedstawionych w postaci wykresów celem ukazania różnic, jakie występują pomiędzy monitorami maszyn wirtualnych.

# **1. Teoretyczne podstawy wirtualizacji**

Pod pojęciem wirtualizacji kryje się bardzo wiele rozwiązań z dziedziny informatyki. Obecnie możliwa jest m.in. wirtualizacja:

- serwerów (ang. Server Virtualization),
- aplikacji (ang. Aplication Virtualization),
- desktopów (ang. Desktop Virtualization),
- urządzeń sieciowych (ang. Network Virtualization),
- pamięci masowych (ang. Storage Virtualization).

Poniższy rysunek przedstawia możliwości oprogramowania Microsoft System Center służącego do kompleksowego zarządzania zwirtualizowanymi zasobami.

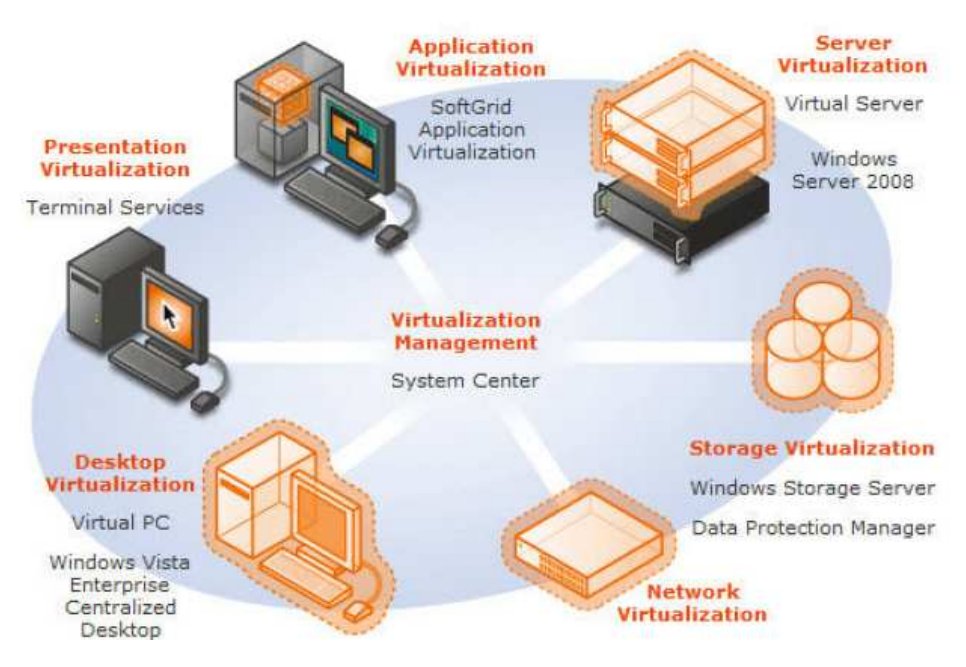

**Rysunek 1. Możliwości oprogramowania Microsoft System Center [26].** 

 Z powodu bardzo obszernej tematyki związanej z wirtualizacją podczas opracowywania niniejszej pracy skoncentrowano się głównie na aspektach praktycznych wybranych systemów służących do wirtualizacji rozwiązań serwerowych. Bardziej szczegółowo pod względem teoretycznym zagadnienie zostało opisane w pracy [11].

## **1.1. Modele logiczne**

 W celu lepszego zrozumienia miejsca instalacji oprogramowania do wirtualizacji oraz głównej idei, jakiej ma służyć klasyczny model komputera z zainstalowanym systemem operacyjnym podzielono na warstwy. Warstwy bardzo dobrze sprawdzają się w tworzeniu diagramów w informatyce, przykładem może być powszechnie znany siedmiowarstwowy model OSI opisujący strukturę komunikacji sieciowej.

 W przypadku klasycznego modelu komputera (rys. 2) to system operacyjny jest odpowiedzialny za wykonywanie instrukcji zleconych przez użytkownika poprzez bezpośredni wpływ na podzespoły sprzętowe komputera.

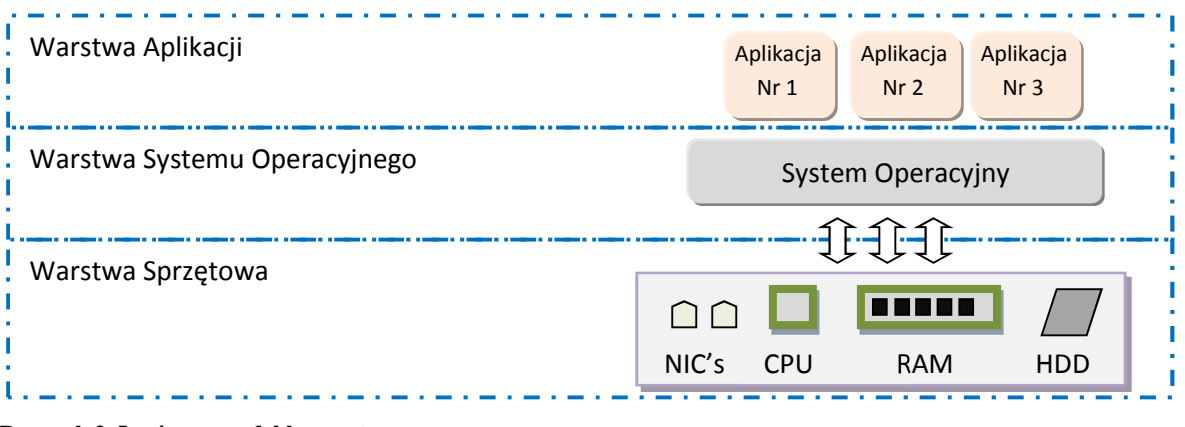

**Rysunek 2. Logiczny model komputera.**

W zależności od rodzaju oprogramowania użytego do wirtualizacji może ono znajdować się w warstwie aplikacji lub w warstwie systemu operacyjnego. Środowisko wirtualizacyjne daje bardzo duże możliwości ograniczone tylko zasobami sprzętowymi komputera. Wirtualny system operacyjny może należeć do rodziny systemów Windows bądź Linux lub w przypadku większej ich ilość do dowolnej kombinacji obu rozwiązań. Wariant zastosowania wirtualizacji w warstwie aplikacji (rys. 3) stosowany jest głównie w celu uniknięcia problemów kompatybilności oprogramowania z posiadanym systemem operacyjnym lub w przypadku przedsiębiorstwa programistycznego w celu testowania oprogramowania na wielu różnych platformach.

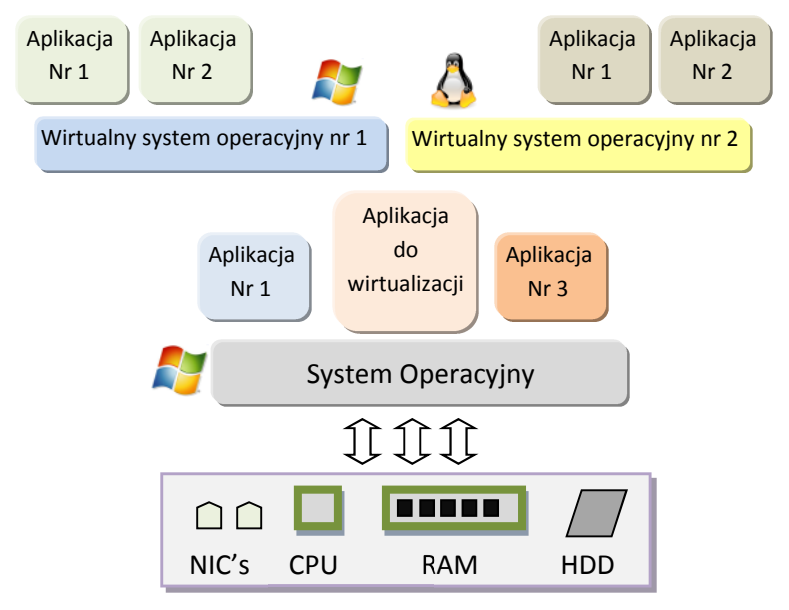

**Rysunek 3. Model logiczny komputera z aplikacją do wirtualizacji (loga: [26, 27]).**

Środowiska wirtualizacyjne służące do zoptymalizowania serwerów pracują głównie w warstwie systemu operacyjnego, bezpośrednio zarządzając zasobami sprzętowymi. Taki wariant przedstawia poniższy rysunek.

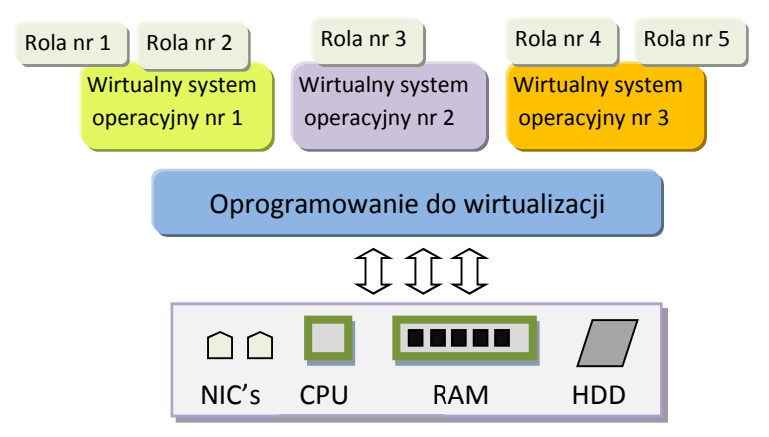

**Rysunek 4. Wirtualizacja w warstwie systemu operacyjnego.** 

## **1.2. Terminologia**

*Rozdział opracowano na podstawie [9,11].* 

 Nie można dobrze zrozumieć pojęcia wirtualizacji bez poznania podstawowej terminologii z nią związanej. Z całego szeregu definicji poniżej zostały przedstawione najważniejsze.

- System gospodarza (ang. host operating system) główny system operacyjny zainstalowany na fizycznym komputerze. W takim systemie można zainstalować oprogramowanie do wirtualizacji w postaci aplikacji;
- System gościa (ang. guest operating system) wirtualny system operacyjny zainstalowany w środowisku gospodarza dzięki odpowiedniemu oprogramowaniu;
- Maszyna wirtualna (ang. virtual machine) element wirtualnego środowiska umożliwiający m.in. instalacje wirtualnego systemu operacyjnego. Często mianem wirtualnej maszyny określa się wirtualny system operacyjny;
- Hyperwizor (ang. hypervisor) monitor maszyn wirtualnych jest systemem zainstalowanym bezpośrednio na fizycznym komputerze. Służy do tworzenia, modyfikowania oraz zarządzania maszynami wirtualnymi;
- Wsparcie sprzętowe wirtualizacji rozwiązanie zastosowane na poziomie procesora zwiększające wydajność wirtualizacji, przyjmuje różne oznaczenia np. Intel VT-x, AMD-V.

## **1.3. Rodzaje wirtualizacji**

*Rozdział opracowano na podstawie [9,11].* 

- Pełna emulacja sprzętu emulacja każdego elementu sprzętowego komputera (procesora, pamięci, dysku twardego oraz urządzeń wejścia/wyjścia) pozwala uruchamiać środowiska o zupełnie różnej architekturze. Bardzo mała wydajność.
- Pełna wirtualizacja umożliwia instalację dowolnego systemu operacyjnego z założeniem, iż każdy system gościa widzi wirtualne zasoby, jako prawdziwy sprzęt. Brak potrzeby modyfikacji jądra. Ze względu na architekturę obecnych komputerów podczas jednoczesnej próby odwołania do sprzętu zbyt wielu maszyn wirtualnych jednocześnie następuje częściowe przeprowadzenie żądanych instrukcji w trybie emulacji, co znacznie obniża wydajność.
- Wirtualizacja sprzętowa określana często mianem wirtualizacji pełnej ze wsparciem sprzętowym. Rozszerza technikę pełnej wirtualizacji dzięki możliwości użycia technologii zaimplementowanych w nowych procesorach (Intel VT, AMD-V) nie zachodzi konieczność używania emulacji. Również nie modyfikuje jądra.
- Parawirtualizacja wspierana tylko przez systemy operacyjne umożliwiające modyfikację jądra, ponieważ głównym założeniem tego typu wirtualizacji jest osiągnięcie maksymalnej wydajności możliwej wyłącznie poprzez wyeliminowanie potrzeby emulacji sprzętu oraz odpowiednie przekształcenia jądra.
- Emulacia API służy wyłacznie emulacji środowiska uruchomieniowego aplikacji danego systemu. Dzięki temu na komputerze z systemem Linux można pracować na aplikacjach napisanych wyłącznie dla systemu Windows.

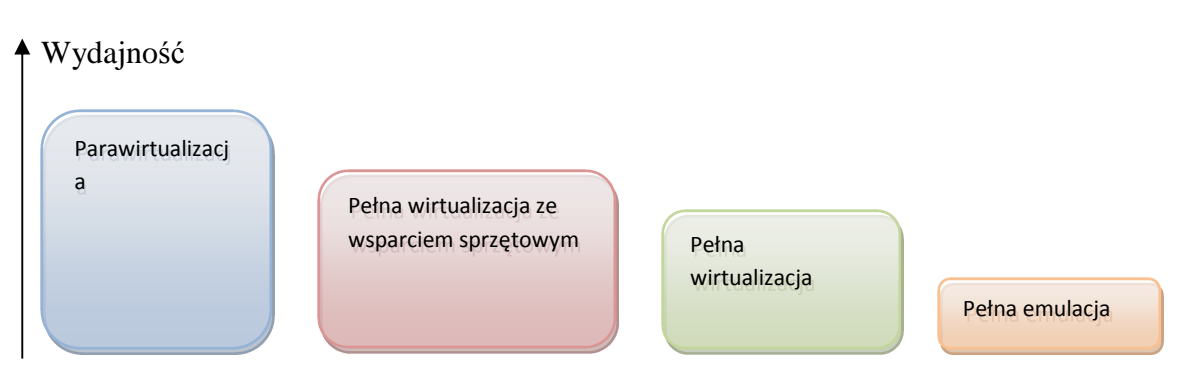

**Rysunek 5. Porównanie wydajności różnych rodzajów wirtualizacji [11].**

## **1.4. Zalety i wady wirtualizacji**

 Moc obliczeniowa współczesnych komputerów jest na tyle duża, że jeden fizyczny serwer może z powodzeniem obsługiwać kilka systemów operacyjnych, pełniących w firmie różne role. Główną zaletą wirtualizacji, dzięki której staje się ona bardzo popularna, są szeroko rozumiane oszczędności. Zamiast kupować pięć osobnych serwerów, przedsiębiorstwo może zainwestować w jeden mocny serwer i zewnętrzną macierz dyskową. Każdy fizyczny komputer to pobierana energia elektryczna, zajmowane miejsce w serwerowni oraz generowane ciepło a to wszystko przekłada się na koszty. Potrzeba utrzymywania na gwarancji krytycznych serwerów sprawia, że cyklicznie muszą być wymieniane lub konieczne jest przedłużanie ich gwarancji. Dlatego taniej, łatwiej i wygodniej jest utrzymywać mniejszą ilość sprzętu, rozsądnie wirtualizując zasoby.

 Dzięki wirtualizacji można zyskać również znacznie większą elastyczność konfiguracji zasobów poprzez zmianę na bieżąco parametrów zwirtualizowanych serwerów bez ingerencji w fizyczny sprzęt, np. zwiększając przestrzeń dyskową, lub pamięć RAM. To z kolei przekłada się na tak zwaną dostępność – bardzo ważny czynnik dla sprawnego działania przedsiębiorstwa.

 Istnieje możliwość prostego i szybkiego przenoszenia skonfigurowanych środowisk produkcyjnych pomiędzy fizycznymi maszynami. W razie awarii fizycznego serwera można przenieść pliki wirtualnych maszyn a następnie uruchomić je na dowolnym innym serwerze o podobnych parametrach. Administratorzy bardzo często wykorzystują wirtualizację do celów testowych - klonują środowisko produkcyjne a na bezpiecznej kopii testują nowe rozwiązania, które zamierzają wdrożyć.

 Oprócz zyskania korzyści finansowych dzięki wirtualizacji jesteśmy w stanie obejść wiele problemów technicznych, wynikających z braku kompatybilności nowych systemów operacyjnych ze starym oprogramowaniem.

 Nie każdy serwer nadaje się jednak do zwirtualizowania. Mocno obciążone serwery nie spełniają podstawowego kryterium idei wirtualizacji, jakim jest niskie wykorzystanie zasobów.

 W miarę rozwoju technologii pojawiają się nowe problemy np. konieczność aktualizowania wirtualnych systemów oraz bezpieczne przechowywanie obrazów dysków.

Główne zalety wirtualizacji:

- redukcja kosztów w aspekcie długoterminowym,
- ograniczenie rozrostu serwerowni,
- elastyczność przydziału zasobów,
- dostępność na bardzo wysokim poziomie.

Najważniejsze wady związane ze środowiskiem do wirtualizacji:

- koszt inwestycji w mocne serwery,
- zakup licencji,
- potrzeba wykwalifikowanej kadry zarządzającej.

## **1.5. Oprogramowanie do wirtualizacji**

 Na rynku znajduje się obecnie bardzo wiele firm oferujących rozwiązania mniej lub bardziej zaawansowane służące do wirtualizacji. W niniejszej pracy skupiono się na analizie wydajności produktów trzech najpopularniejszych korporacji posiadających w swej ofercie oprogramowanie do tworzenia środowisk wirtualnych.

Poniższy rysunek przedstawia procentowy udział zwirtualizowanych zasobów na świecie w trzecim kwartale 2011 roku wg www.v-index.com.

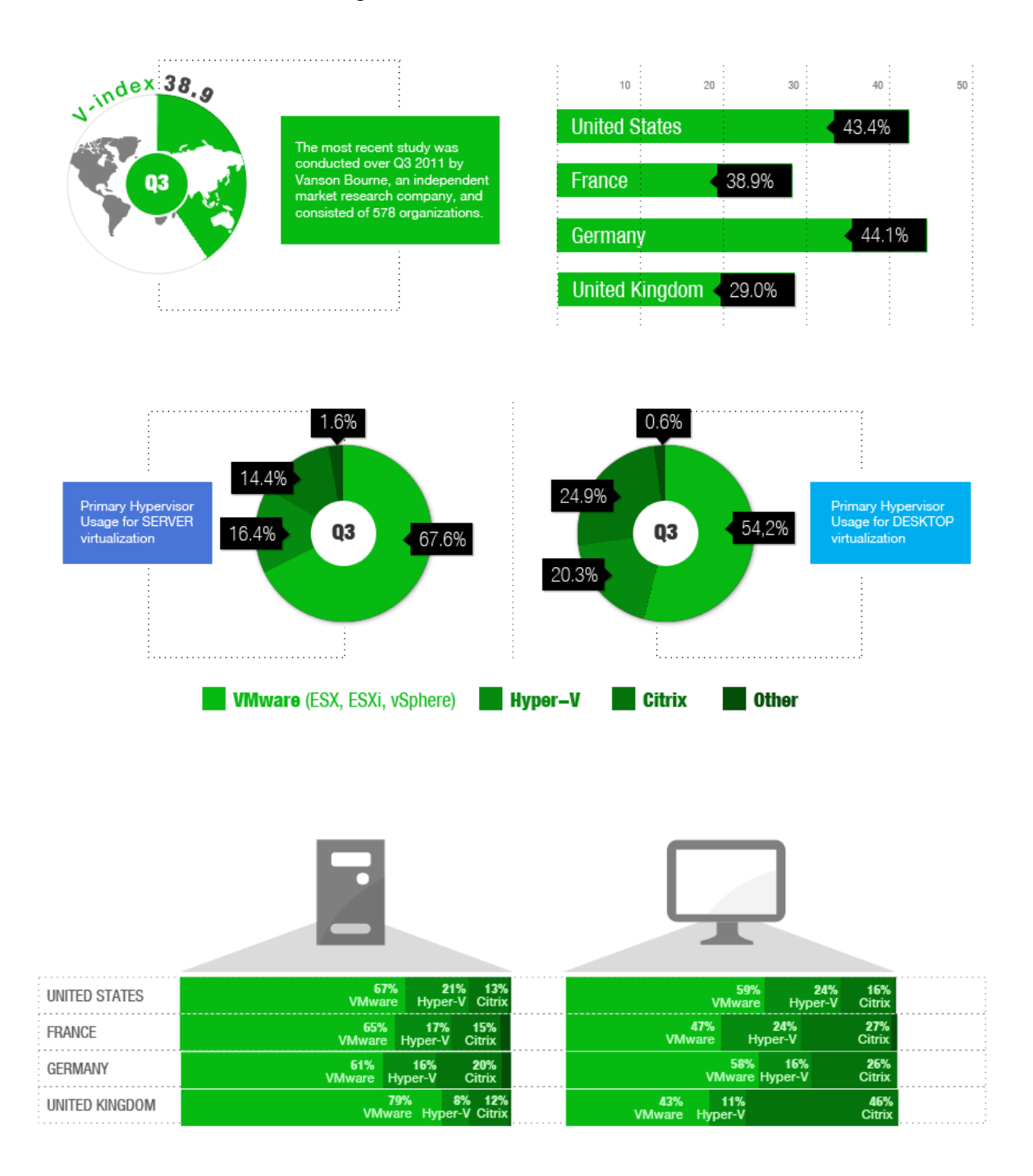

**Rysunek 6. Udział wirtualizacji na rynku światowym [31].** 

Poniższa tabela przedstawia przeglądowo oprogramowanie do wirtualizacji

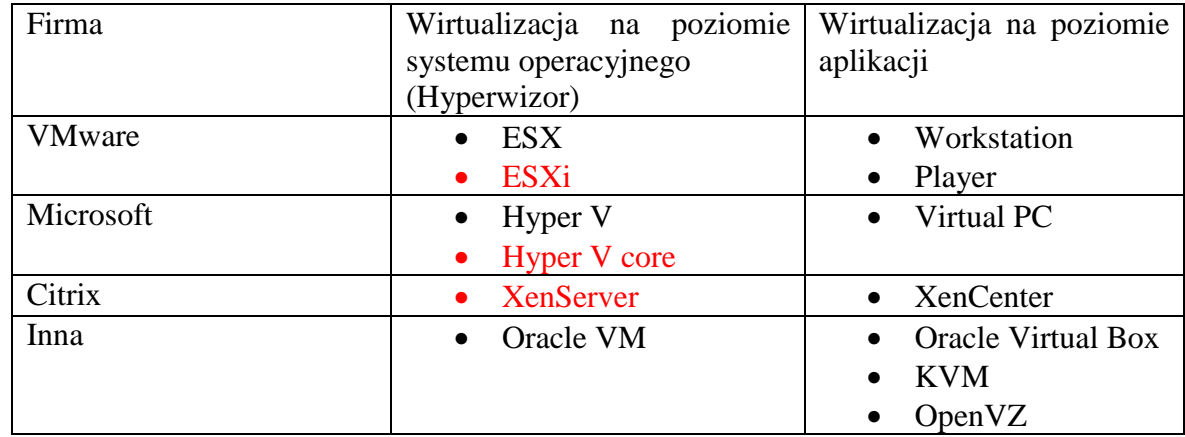

**Tabela 1. Oprogramowanie do wirtualizacji.** 

Kolorem zostało wyróżnione oprogramowanie użyte do badań.

 W zależności od systemu operacyjnego gościa, fizycznego sprzętu lub docelowej wydajności wirtualnego środowiska oprogramowanie korzysta z jednej lub wielu metod wirtualizacji, odpowiednio:

- VMware ESXi, VMware Server pełna wirtualizacja; wirtualizacja ze wsparciem sprzętowym; elementy parawirtualizacji;
- Citrix XenServer parawirtualizacja; pełna wirtualizacja ze wsparciem sprzętowym; emulacja;
- Microsoft Hyper-V, Virtual PC pełna wirtualizacja; wirtualizacja ze wsparciem sprzętowym; emulacja,
- VirtualBox pełna wirtualizacja; wirtualizacja ze wsparciem sprzętowym; emulacja,
- OpenVZ współdzielone jądro najwyższa wydajność,

# **1.6. Reprezantacja graficzna**

Poniższe rysunki przedstawiają graficzną reprezentację zasobów sprzętowych oraz programowych użytych do przeprowadzania badań wraz z opisem. Zaprezentowane rysunki wykorzystano w rozdziałach 2.2 oraz 2.7.

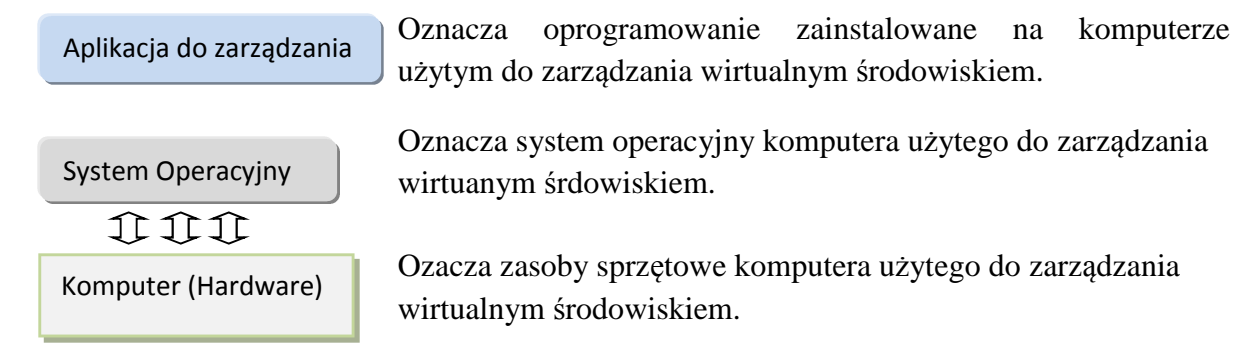

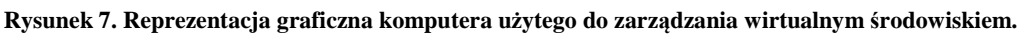

Hypervisor

Oznacza oprogramowanie do wirtualizacji zainstalowane na serwerze użytym do badań.

Serwer (Hardware)

Oznacza zasoby sprzętowe serwera użytego do badań.

**Rysunek 8. Reprezentacja graficzna serwera użytego do badań.**

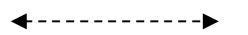

 Oznacza połączenie sieciowe pomiędzy serwerem użytym do badań a komputerem służącym do zarządzania.

**Rysunek 9. Reprezentacja graficzna połączenia sieciowego.** 

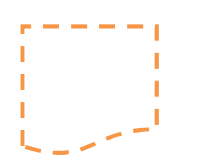

Oznacza wirtualny system operacyjny.

**Rysunek 10. Reprezentacja graficzna wirtualnego systemu operacyjnego.** 

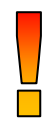

.

 Oznacza wirtualny system operacyjny, na którym uruchomiono oprogramowanie do obciążania zasobów sprzętowych.

**Rysunek 11. Reprezentacja graficzna obciążonego wirtualnego systemu operacyjnego.**

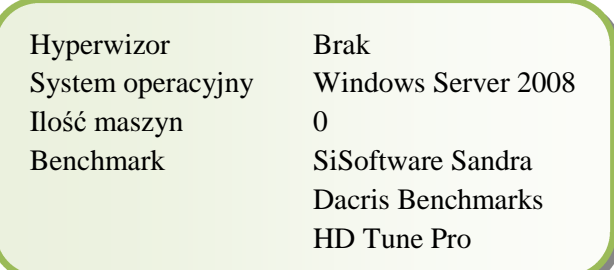

Zawiera podsumowanie scenariusza.

# **2. Metodyka badań**

 Dążąc do uzyskania wyników jak najbardziej zbliżonych do rzeczywistego środowiska pracy serwera badania przeprowadzono zgodnie z poniższą metodyką.

- Wszelkie zainstalowane oprogramowanie przed wykonaniem testów zostało zaktualizowane do najnowszej wersji.
- W przypadku systemów z rodziny Windows Server pobrano najnowsze aktualizacje z witryny Windows Update.
- Przed uruchomieniem programu testującego serwer pracował 30 minut, aby uniknąć przeprowadzania analizy wydajności 'na zimnym' sprzęcie.
- Każdorazowo podczas uruchamiania serwera sprawdzane były ustawienia systemu BIOS ze szczególnym naciskiem na włączony parametr Intel VT-x odpowiedzialny za sprzętową wirtualizację.
- Program mierzący wydajność uruchamiano piętnastokrotnie, aby wyeliminować błędy pomiaru.

# **2.1. Sprzęt**

 W celu przeprowadzaniu pomiarów wybrano serwer znajdujący się na liście kompatybilnych rozwiązań sprzętowych dostępnej na stronie każdego z trzech producentów oprogramowania użytego do późniejszej wirtualizacji.

Poniższa tabela przedstawia konfigurację sprzętową użytego komputera.

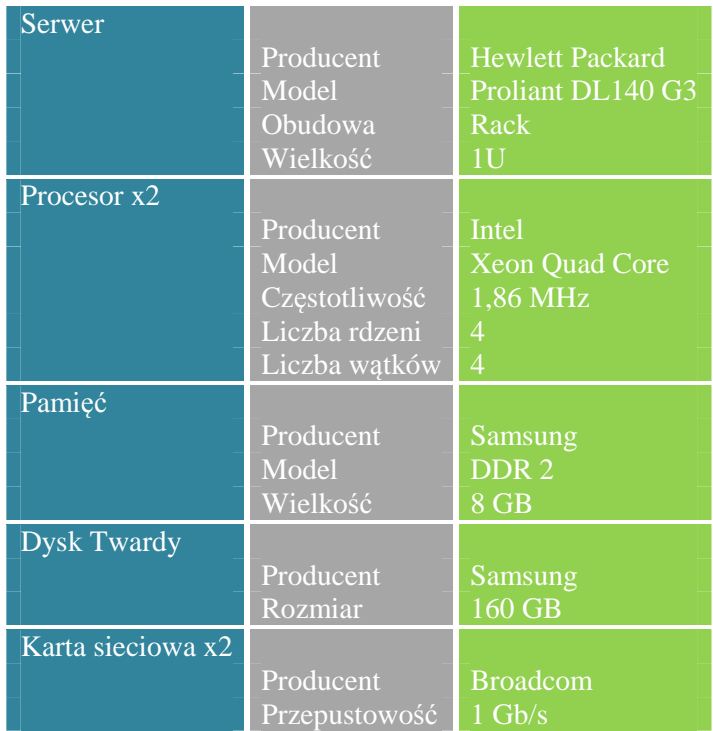

#### **Tabela 2.** Konfiguracja sprzętowa serwera.

## **2.2. Monitory maszyn wirtualnych**

 Spośród wielu obecnych na rynku rozwiązań służących do wirtualizacji wybrano trzy najpopularniejsze obecnie systemy. Badania przeprowadzono na wersjach udostępnionych bezpłatnie o ograniczonych możliwościach oraz objętych trzydziestodniową licencją trial. Każdy system testowano niezależnie po uprzednim całkowitym wyczyszczeniu zasobów sprzętowych.

## **2.2.1. VMware**

- VMware vSphere Hypervisor (ESXi) 5.0
- VMware vSphere Client

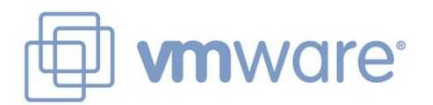

**Rysunek 12. Logo WMware [32].** VMware vSphere Client System Operacyjny VMware ESXi 5.0 1 î ji  $\lceil \rceil$ 1ŗ Komputer (Hardware) Serwer (Hardware)

**Rysunek 13. Środowisko wirtualizacyjne VMware.**

# **2.2.2. Microsoft**

 $\sqrt{2}$ 

- Microsoft Hyper-V R2 core
- Microsoft Remote Server Administration Tools (RSAT)

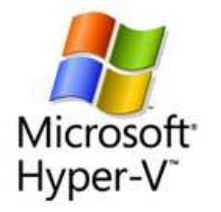

**Rysunek 14. Logo Microsoft Hyper-V [26].**

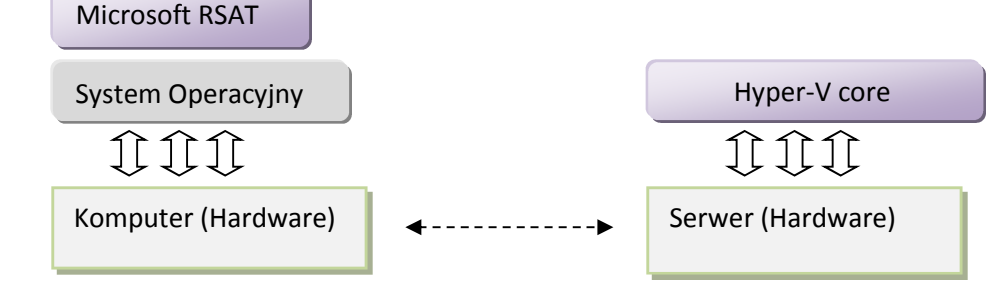

**Rysunek 15. Środowisko wirtualizacyjne Microsoft.**

## **2.2.3. Citrix Systems**

- Citrix XenServer 6.0.2
- Citrix XenCenter 6.0.2

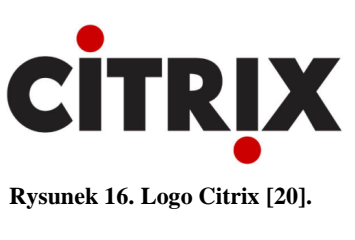

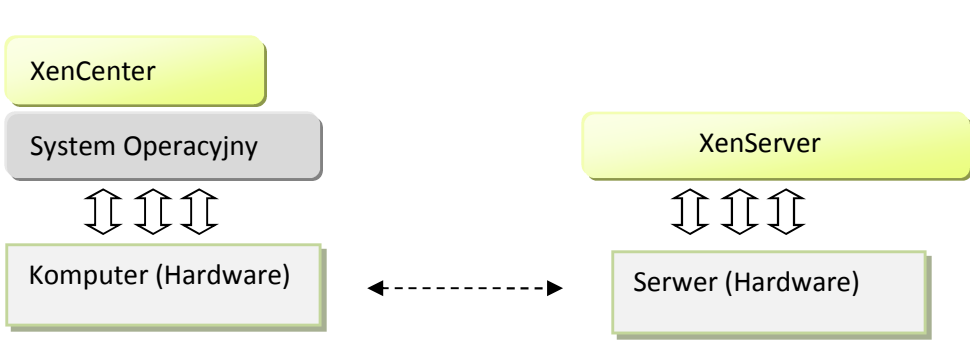

**Rysunek 17. Środowisko wirtualizacyjne Citrix.**

#### **2.3. Wirtualne maszyny**

 Wydajność poszczególnych hypervisor'ów mierzono przy użyciu sześćdziesięciocztero bitowych systemów operacyjnych Microsoft z rodziny Windows Server w wersji Enterprise:

- Windows Server 2008 R2 x64 Enterprise Edition,
- Windows Server 2003 R2 x64 Enterprise Edition,
- Windows SQL Server 2008 x64 Enterprise Edition.

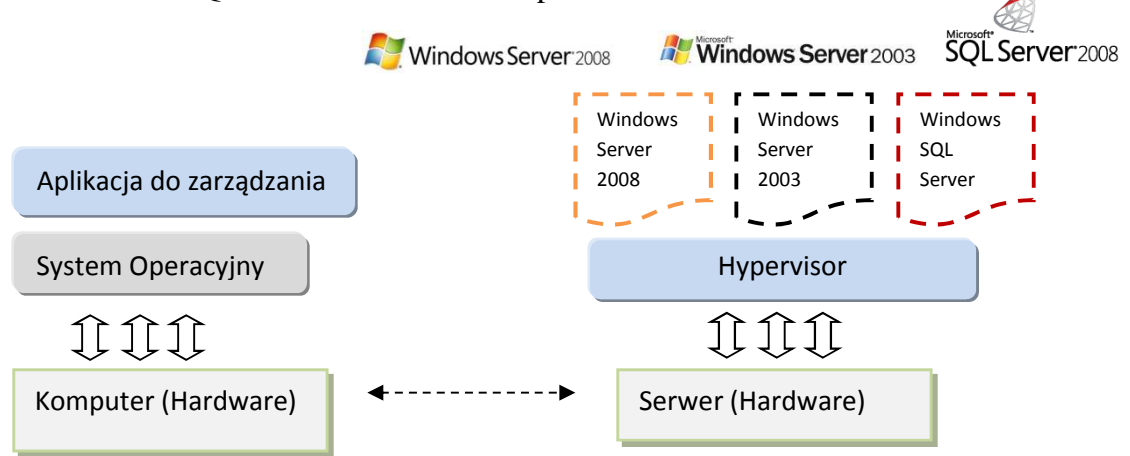

**Rysunek 18. Wirtualne maszyny użyte w badaniach (loga: [26]).**

Szczegółowe informacje na temat kombinacji zainstalowanych maszyn wirtualnych znajdują się w rozdziale 2.6.

## **2.4. Programy użyte do badań**

 Użyte oprogramowanie miało na celu zbadanie wydajności wirtualnych maszyn na poszczególnych hypervisorach. Posłużono się aplikacjami najbardziej popularnymi a zarazem cenionymi w branży IT.

### **2.4.1. SiSoftware Sandra Lite 2012**

(the **S**ystem **AN**alyser, **D**iagnostic and **R**eporting **A**ssistant)

 Bezpłatna, trzydziestodniowa wersja programu umożliwia testowanie (rys. 19) oraz wyświetlanie informacji o wszystkich podzespołach komputera. Aplikacja oferuje więcej niż standardowe programy tego typu, pozwalając na porównywanie otrzymanych wyników z wynikami innych komponentów lub całych konfiguracji sprzętowych. Główne zalety oprogramowania to:

- łączna liczba wszystkich możliwych testów do wykonania wynosi 27,
- zgodność z architekturą x84 oraz x64,
- obsługa olbrzymiej ilości podzespołów dzięki współpracy z partnerami technologicznymi: Intel, AMD/ATI,
- obsługa technologii wirtualizacji.

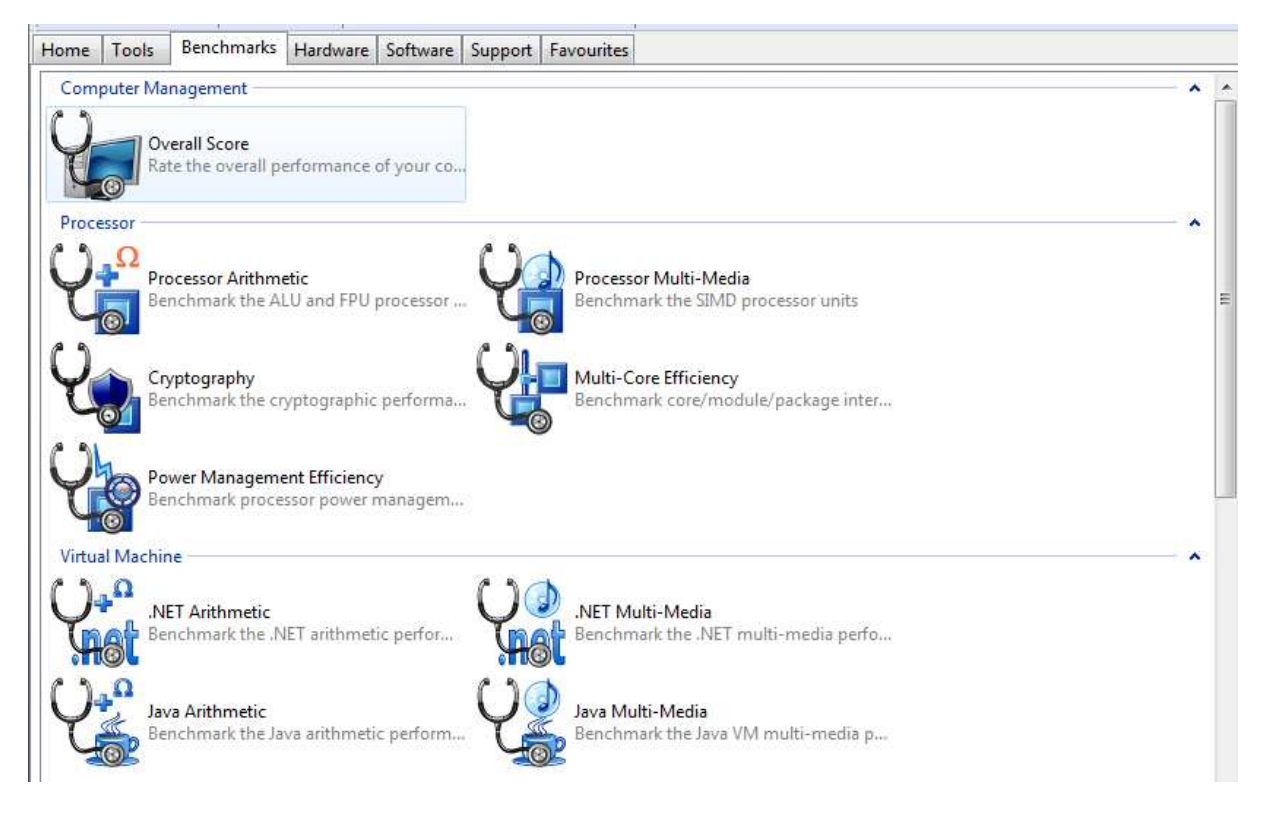

**Rysunek 19. Przykładowe możliwe do wykonania testy programu SANDRA.** 

## **2.4.2. Quest Benchmark Factory for Databases 6.7**

Dostępna, ograniczona czasowo wersja wydana w roku 2012 pozwala na wykonanie testów wydajnościowych baz danych w oparciu o rodzinę benchmark'ów TPC (rys. 22). Transaction Proccessing Performance Council to organizacja, która powstała w celu opracowania oraz zdefiniowania jednolitych testów wydajnościowych w dziedzinie przetwarzania danych. Wszelkie publikacje oraz wyniki testów znajdują się na stronie WWW organizacji ponieważ uważane są za obiektywne i miarodajne. Mając na uwadze fakt, iż światowi liderzy branży IT są członkami ciągle rozwijającej swoje produkty organizacji TPC (rys. 21) uznano za słuszne przeprowadzenie tego typu testów.

| Transaction Processing<br>Performance Council                                                                                                    |                                                                                                    |                |                                      |                                |                                | <b>SEARCH</b><br><b>Advanced Search</b>                                                                                  |                                                |
|----------------------------------------------------------------------------------------------------|----------------------------------------------------------------------------------------------------|----------------|--------------------------------------|--------------------------------|--------------------------------|----------------------------------------------------------------------------------------------------|------------------------------------------------|
| The TPC defines transaction processing and database benchmarks and delivers trusted results to the industry.                                                    |                                                                                                    |                |                                      |                                |                                |                                                                                                    |                                                |
| <sup>El</sup> Home<br>El Results<br>TPC-C<br>TPC-E<br>TPC-H<br><b>E</b> Benchmarks<br>TPC-C<br>- Results<br>- Description<br>$-FAO$<br>TPC-E<br>TPC-DS<br>TPC-H | Who We Are<br>· Full Members<br>· Associate Members<br>· Professional Affiliates<br>· TPC Auditors<br>· Honor Roll<br><b>Full Members</b> |                |                                      |                                |                                | If you would like to reach a representative from a member company, please contact the TPC Administrator at admin@TPC.org |                                                |
| Pricing Spec<br><b>TPC Energy</b><br>Obsolete RMs<br>$-TPC-A$<br>$-TPC-B$                                                                                       | <b>AMDA</b>                                                                                                    | <b>Bull</b>    | 111111<br>CISCO.                     | DOLI                           | <b>FUJITSU</b>                 |                                                                                                    |                                                |
| $-TPC-D$<br>$-TPC-R$<br>$-$ TPC-W<br>$-TPC-ADO$                                                                                                    | の<br>invent                                                                                                    | <b>HITACHI</b> | <b>HUAWEI</b>                        | IBM                            | <b>intel</b>                   |                                                                                                    |                                                |
| Technical Articles<br>Related Links<br>What's New                                                                                                    | <b>Microsoft</b>                                                                                                    | <b>NEC</b>     | ORACLE                               | <b>R</b> redhat                | <b>SYBASE</b><br>Ja SAR Consum |                                                                                                    |                                                |
| About the TPC<br>What is the TPC<br>Mailing List Sign-Up<br>Applications<br>Press<br>Documentation                                                              | <b>ERADATA</b><br><b>Raising Intelligence</b><br><b>Associate Members</b>                                                                 | <b>UNISYS</b>  | <b>ID</b> wmware:                    |                                |                                |                                                                                                    |                                                |
| □ Who We Are<br>Members<br><b>Affiliates</b><br>Member Login                                                                                                    |                                                                                                    |                | (O)<br><b>ITOM International Co.</b> | SAN DIEGO SUPERCOMPUTER CENTER |                                | <b>TTA</b> Telecommunications                                                                                            | $C$ $\rightarrow$<br>$\bullet$<br>$\mathbf{H}$ |

**Rysunek 21. Strona internetowa TPC, członkowie organizacji [30].**

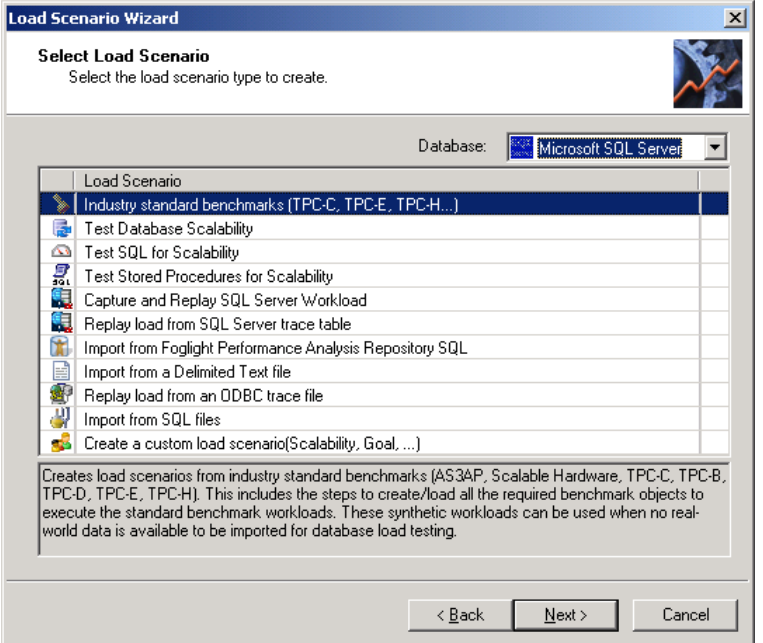

**Rysunek 22. Wybór scenariusza testowania w programie Quest Benchmark.** 

## **2.4.3. Dacris Benchmarks 8.1**

Aplikacja, która w sposób kompleksowy pozwala wykonać pomiary wydajnosciowe poszczególnych podzespołów komputera. Mierzy wydajność procesora, pamięci oraz dysku twardego. Posiada swój własny sytem generowania raportów oraz oceny komputera (rys.23). Oprogramowania użyto głównie w celu weryfikacji poprawności wyników uzyskanych przy pomocy SiSoftware Sandra a tym samym wyeliminowania błędów w wykonaniu badań.

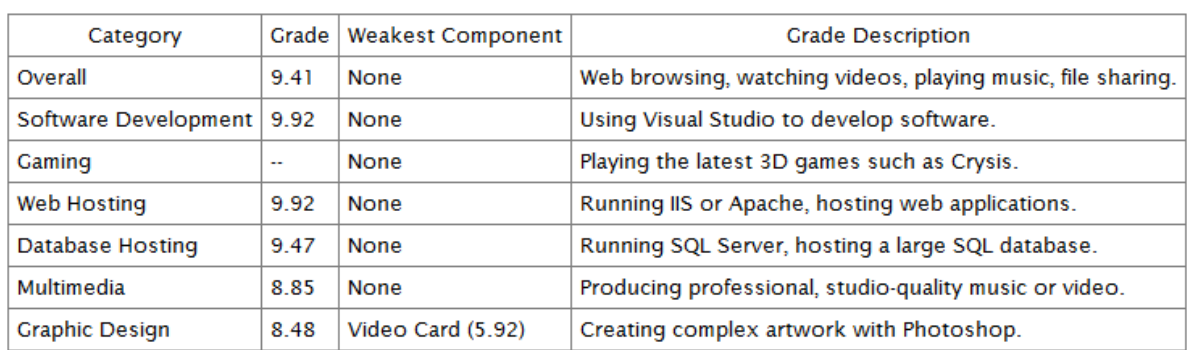

The highest possible system grade is 10. Higher grades are better.

**Rysunek 23. Ocena systemu wygenerowana przez oprogramowanie Dacris Benchmark.**

## **2.4.4. HD Tune Pro 5.0**

Popularne oraz wysoko cenione oprogramowanie w całości poświęcone mierzeniu wydajności dysków twardych wybrane zostało głównie w celu uniezależnienia wyników badań od pozostałych aplikacji. Główny interfejs programu prezentuje rysunek 24.

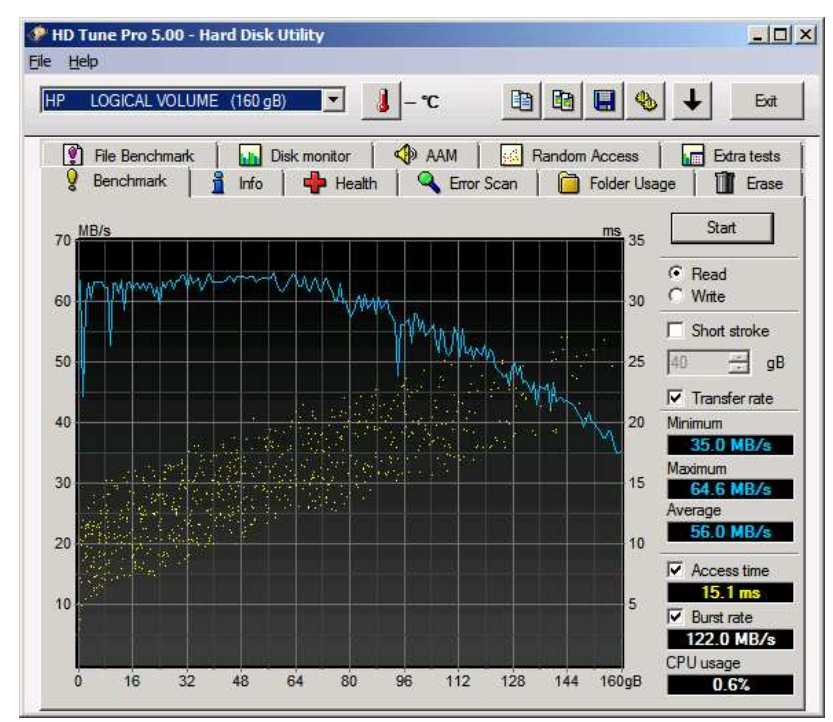

**Rysunek 24. Okno programu HD Tune.**

## **2.5. Oprogramowanie obciążające Heavy Load**

W celu dokładnego odwzorowania rzeczywistego środowiska pracy serwera w warunkach laboratoryjnych posłużono się programem umożliwiającym pełne obciążenie zasobów komputera (rys. 26). Oprogramowanie firmy JAM Software Heavy Load jest w pełni bezpłatne do użytko niekomercyjnego. Pozwala definiować m.in. czas obciążenia, szybkość zajmowania wolnych wartości pamięci oraz dysku (rys.25).

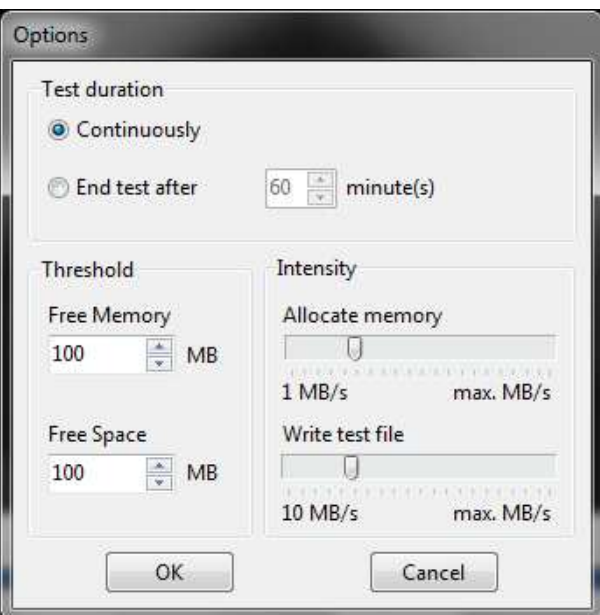

**Rysunek 25. Możliwości oprogramowania Heavy Load.** 

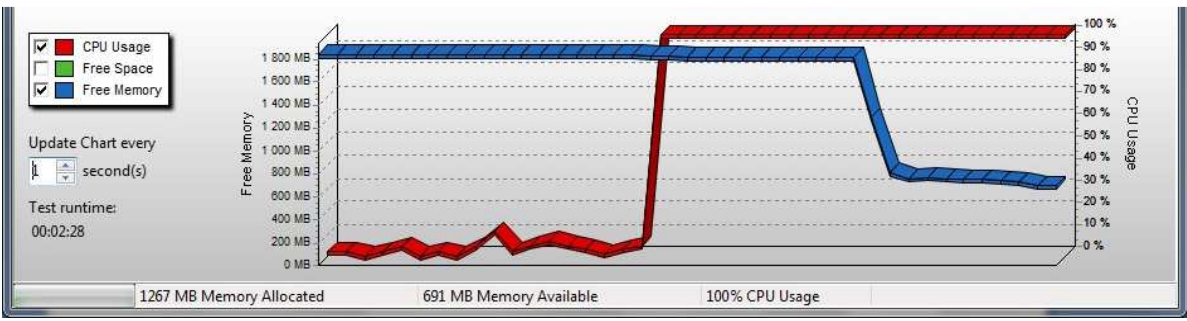

**Rysunek 26. Program Heavy Load w trakcie działania.**

## **2.6. Specyfikacja przeprowadzonych testów**

 *Definicije opracowano na podstawie dokumentacji technicznej programu SANDRA.* 

## **2.6.1. SiSoftware Sandra**

## **Wariant A- Procesor**

Processor Arithmetic –wydajność procesora pod kątem obliczeń arytmetycznych

• Dhrystone ALU – wydajność jednostek arytmetyczno-logicznych (ALU) podczas operacji na liczbach stałoprzecinkowcyh.

Jednostka GIPS – Giga Instructions Per Second

• Whetstone – wydajność procesora podczas wykonywania operacji zmiennoprzecinkowych. Jednostka GFLOPS – Giga Float Operations Per Second.

Processor Multi-Media- wydajność jednostek SIMD (Single Instruction, Multiple Data). Tego typu operacje wykorzystywane są przez bardziej specjalistyczne oprogramowanie, np. do edycji obrazu, dekodery / kodery wideo, gry.

- Multi-Media Integer –wydajność podaczas operacji na liczbach całkowitych Jenostka MPix/s – MegaPixels /second
- Multi-Media Float–wydajność podaczas operacji na liczbach zmiennoprzecinkowych Jednostka MPix/s – MegaPixels /second
- Multi-Media Double–wydajność podaczas operacji na liczbach zmiennoprzecinkowych typu Double
- Jednostka MPix/s MegaPixels /second

Cryptography - efektywność kryptografii jednostek procesorowych: szyfrowania, deszyfrowania i mieszania (haszowania).

- Cryptographic Bandwith łączna wydajność podczas operacji kryptograficznych Jenostka MB/s - MegaBytes/second
- Encryption/Decryption Bandwith wydajność operacji szyfrowania i deszyfrowania przy użyciu algorytmu AES256 Jenostka MB/s - MegaBytes/second
- Hashing Bandwith wydajność haszowania przy użyciu algorytmu SHA2-256 Jenostka MB/s - MegaBytes/second

Multi-Core efficiency – efektywność wielordzeniowych procesorów

- Inter-Core Bandwidth przepustowość danych pomiędzy rdzeniami procesora Jednostka GB/s - GigaBytes/second
- Inter-Core Latency opóźnienie w przesyłaniu danych pomiędzy rdzeniami Jednostka ns – Nanoseconds

# **Wariant B – Środowisko .NET**

.NET Arithmetic –wydajność obliczeń arytmetycznych w środowisku .NET

- Dhrystone .NET wydajność w środowsiku .NET operacji na liczbach stałoprzecinkowcyh. Jednostka GIPS – Giga Instruction Per Second
- Whetstone .NET wydajność procesora podczas wykonywania operacji zmiennoprzecinkowych w środowisku .NET.

Jednostka GFLOPS – Giga Float Operations Per Second

.NET Multi-Media - wydajność jednostek SIMD (Single Instruction, Multiple Data) w śrdoowisku .NET

- Multi-Media Integer .NET wydajność operacji na liczbach całkowitych w środowisku .NET
	- Jenostka MPix/s MegaPixels /second
- Multi-Media Float .NET wydajność podaczas operacji na liczbach zmiennoprzecinkowych w środowisku .NET Jednostka MPix/s – MegaPixels /second
- Multi-Media Double .NET wydajność podaczas operacji na liczbach zmiennoprzecinkowych typu Double w środowisku .NET Jednostka MPix/s – MegaPixels /second

# **Wariant C – Dysk twardy**

File Systems – wydajność systemu plików

- Drive Score łączna wydajność zapisu i odczytu danych z dysku Jednostka MB/s – MegaBytes /second
- Sequential Read Bandwidth wydajność odczytu danych Jednostka MB/s – MegaBytes /second
- Sequential Write Bandwith wydajność zapisu danych Jednostka MB/s – MegaBytes /second
- Random Access Time czas dostępu do losowych danych na dysku Jednostka Ms - Miliseconds

# **Wariant D – Pamięć Ram oraz Cache**

Memory Bandwith – przepustowość pamięci RAM komputera

- Integer Memory Bandwith wydajność pamięci dla liczb całkowitych Jednostka GB/s – GigaBytes/second
- Float Memory Bandwith- wydajność pamięci dla liczb zmiennoprzecinkowych Jednostka GB/s –GigaBytes/second

Cache Bandwith – wydajność pamięci podręcznej procesora

• Cache/Memory Bandwith - całkowita wydajność pamięci podręcznej Jednostka GB/s – GigaBytes/second

- L1D (1<sup>st</sup> Level) Data Cache- wydajność pamięci pierwszego poziomu Jednostka GigaBytes/second
- L2( $2<sup>nd</sup>$  Level) Cache wydajność pamięci drugiego poziomu Jednostka GigaBytes/second

## **2.6.2 Quest Benchmark Factory for Databases**

**AS3AP**- Do pomiaru wydajności systemu służą dwa zestawy poleceń SQL: singleuser tests i multi-user tests. Zestaw pierwszy dokonuje obciążenia systemu przez pojedynczą sesję użytkownika, w ramach której szeregowo następują operacje ładowania i archiwizacji danych, tworzenia indeksów oraz podstawowe operacje relacyjne: selekcje, proste połączenia, projekcje, agregacje, modyfikacje pojedyncze i masowe. Drugi zestaw poleceń SQL jest współbieżnie realizowany przez wiele sesji użytkowników. [3]

**TCP-B** - Test, którego głównym celem jest uzyskanie maksymalnego obciążenia systemu bazodanowego, symuluje działanie rzeczywistego systemu bankowego w trakcie przetwarzania dużej ilości danych. Funkcjonalność jest w rzeczywistych systemach bankowych realizowana jako tzw. operacje masowe, związane najczęściej z zamknięciem dnia operacyjnego, lub wykonywaniem innych operacji automatycznych na zbiorze danych. Test umożliwia przede wszystkim silne obciążenie podsystemu dyskowego, sprawdzając zdolność systemu do zapisu dużej ilości zmian w bazie danych, w tym również rejestracji zatwierdzanych transakcji. [3,4]

 **TPC-C** - Symuluje system sprzedaży w wielo-oddziałowej sieci magazynów (hurtowni), obejmuje pięć operacji typowych dla działalności handlowej, takich jak: złożenie nowego zamówienia, płatność, sprawdzenie statusu złożonego zamówienia, realizacja dostawy oraz kontrola poziomu zapasów magazynowych. [4,17]

 **TPC-D** - Benchmark dla systemów wspomagania podejmowania decyzji, wykorzystuje bazę danych składającą się z ośmiu tabel, symulujących duży system sprzedaży części zamiennych [14].

**TPC-E** - składa się z zestawu transakcyjnych operacji mających na celu wykonywanie funkcji systemowych w sposób reprezentowany w złożonych środowiskach przetwarzania danych. Operacje odtwarzają zapytania typowe dla działalności firmy maklerskiej [17].

 **TPC-H** - zastąpił standard TPC-D w dziedzinie badania wydajności systemów wspomagania podejmowania decyzji. Posługuje się strukturą bazy danych zapożyczoną z Benchmark.[14].

 **TPC-D -** Do obciążenia systemu stosuje zbiory dwudziestu dwóch zapytań [17].

Wyniki badań powyższych testów reprezentuje tabela, która zawiera następujące wartości: *Userload* – liczba użytkowników korzystających w tym samym czasie z bazy danych. W użytej wersji oprogramowania ograniczona do 100 użytkowników a w testach mocno obciążających bazę do jednego użytkownika.

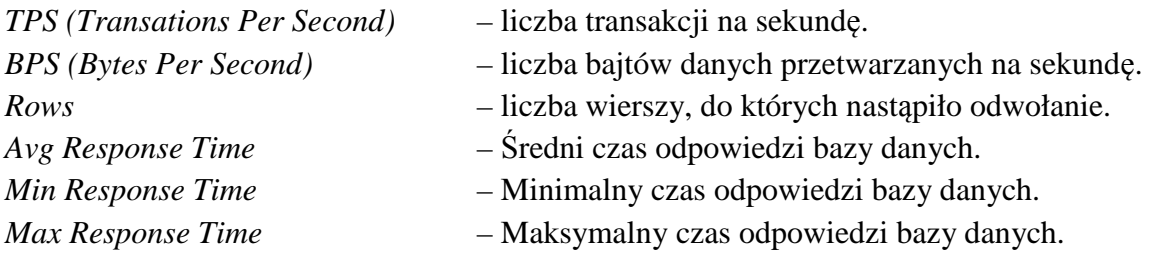

## **2.6.3. Dacris Benchmark**

Poniższa tabela przedstawia specyfikację testów wykonanych pry pomocy oprogramowania Dacris Benchmark.

| Test          | Opis                                                                                                    |
|---------------|----------------------------------------------------------------------------------------------------|
| $ $ CPU       | Wydajność jednostki artymetyczno-logicznej procesora mierzona<br>w MIPS: millions of instructions per second. |
| <b>Memory</b> | Wydajność pamięci RAM mierzona w MB/s: megabytes per second.                                                  |
| Hard Drive    | Wydajność odczytu danych z dysku twardego mierzona w MB/s:<br>megabytes per second.                           |
| 2D Video      | Wydajność grafiki 2D mierzona w MP/s: millions of pixels per<br>second                                        |

**Tabela 3. Opis testów oprogramowania Dacris.** 

# **2.6.4. HD TUNE**

Zbadano prędkość odczytu danych z dysku twardego, określono:

- minimum mierzone w MB/s: megabytes per secondo,
- maksimum mierzone w MB/s: megabytes per secondo,
- wartość średnią mierzoną w MB/s: megabytes per secondo,
- średni czas dostępu do dysku mierzony w Ms: Milisecond.

### **2.7. Scenariusze badań**

 Głównym kryterium podziału przeprowadzonego szeregu powtarzalnych badań jest hyperwizor, który w swym załóżeniu ma rozdysponować zasoby serwera pomiędzy kilkoma maszynami wirtualnym. Zaprezentowane scenariusze mają na celu ukazanie kombinacji instalacji zasobów programowych użytych do badań zgodnie z opracowana metodyka.

## **2.7.1. Scenariusz 1 – bez hypervisora – Windows Server 2008**

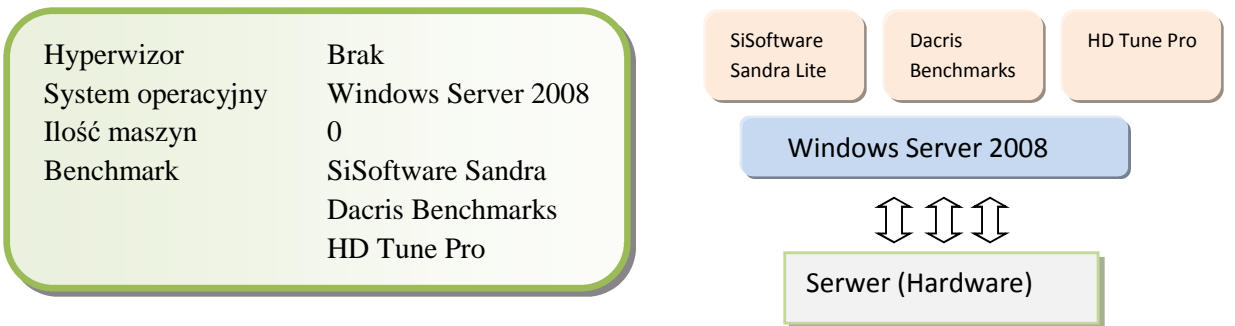

**Rysunek 27. Scenariusz 1 – bez hypervisora – Windows Server 2008.** 

## **2.7.2. Scenariusz 2 – bez hypervisora – Windows Server 2003**

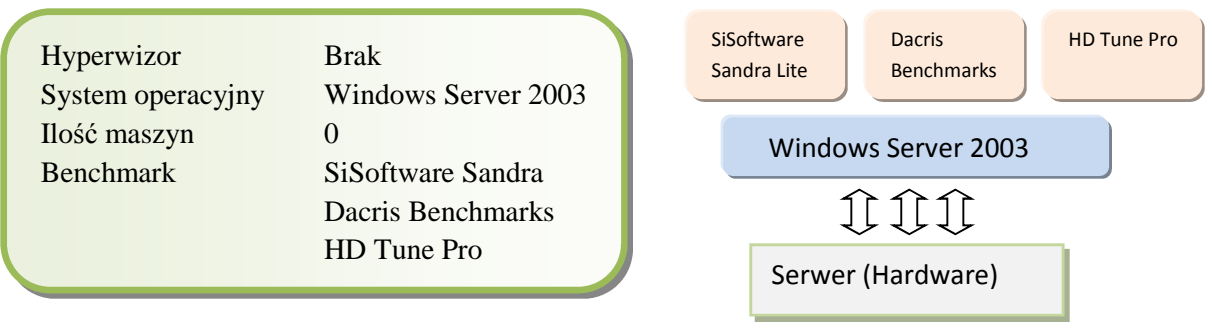

**Rysunek 28. Scenariusz 2 - bez hypervisora – Windows Server 2003.**

## **2.7.3. Scenariusz 3 – bez hypervisora – SQL Server 2008**

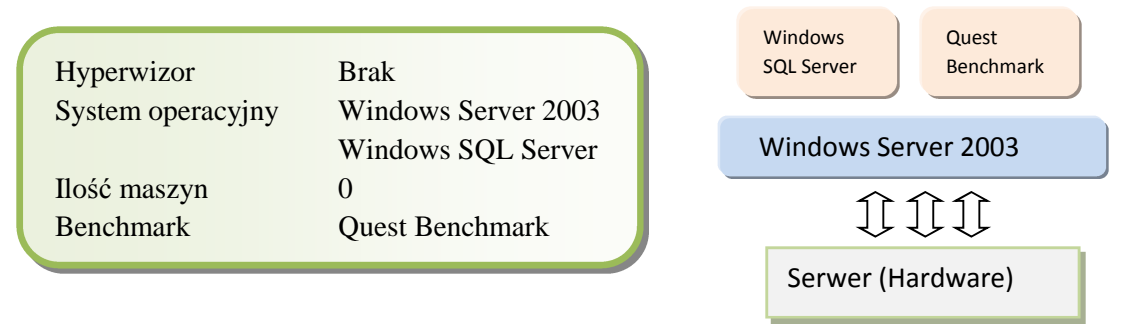

**Rysunek 29. Scenariusz 3 – bez hypervisora – SQL Server 2008.**

### **2.7.4. Scenariusz 4 – VMware ESXi – jedna maszyna wirtualna –Windows Server 2008**

 Należy zwrócić uwagę na fakt, iż dostepne zasoby dla nowej pojedyńczej maszyny wirtualnej wynikają z różnicy pomiędzy konfiguracją sprzętową serwera a zasobami potrzebnymi do prawidłowego funkcjonowania poszczególnych hypervisor'ów. Dla wielu maszyn należy również odjąć zasoby już przydzielone innym systemom wirtualnym. Procesor czterordzeniowy daje możliwość konfiguracji czterech virtualnych procesorów.

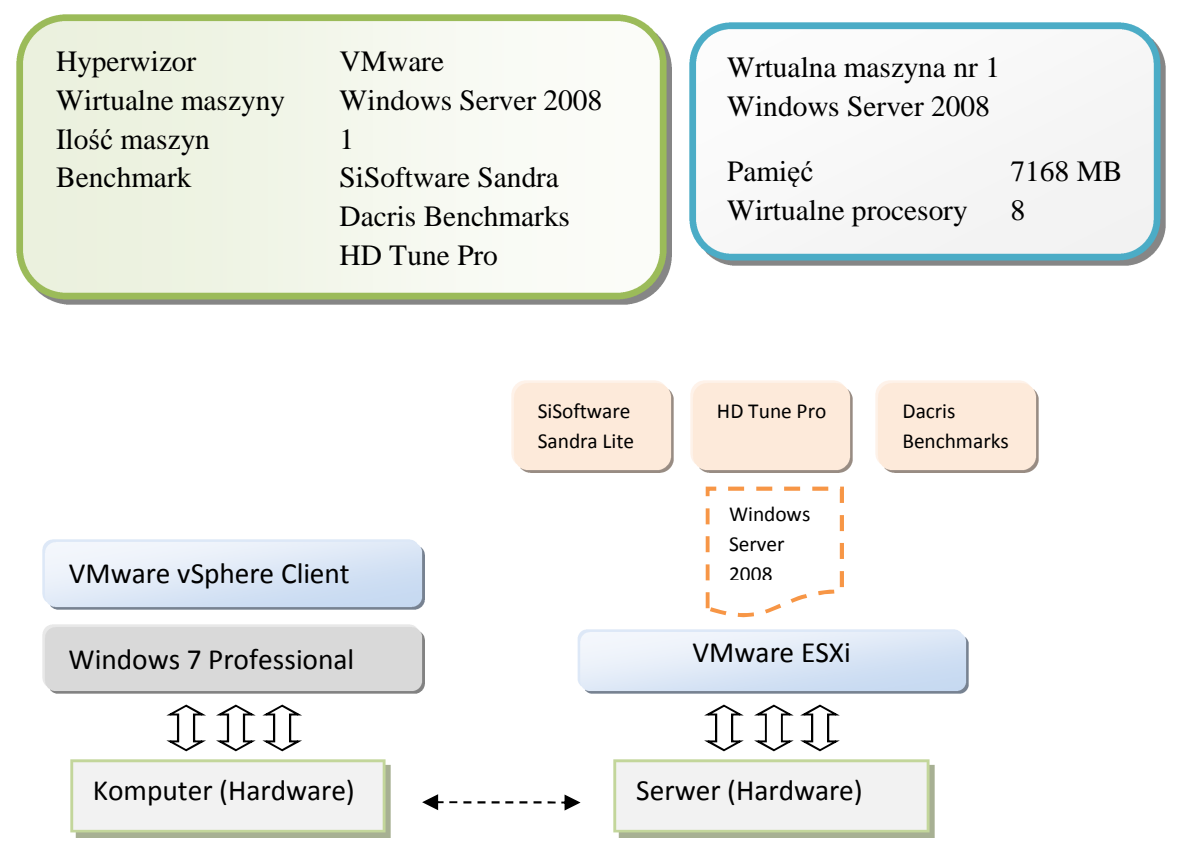

**Rysunek 30. Scenariusz 4 – VMware ESXi – jedna maszyna wirtualna –Windows Server 2008.**

Cel:

 Zbadanie wydajności serwera pracującego z oprogramowaniem VMware ESXi oraz jedną wirtulalną maszyną z przydzielonymi wszystkimi wolnymi zasobami sprzętowymi, aby określić zmianę efektywności pracy serwera w stosunku do scenariusza bez hypervisora (rys.31)

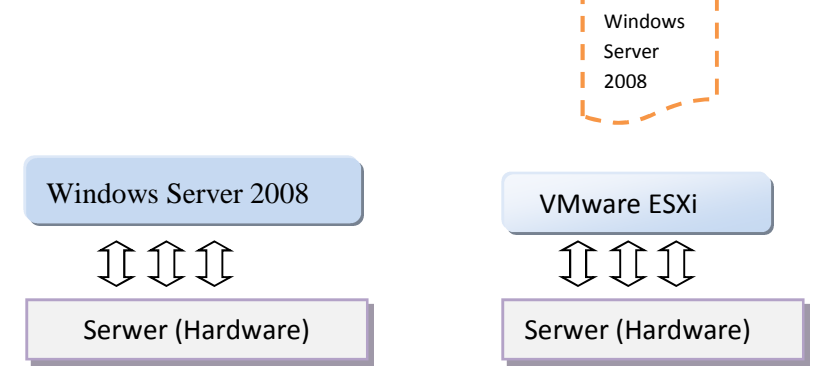

**Rysunek 31. Scenariusz 4 – końcowe zestawienie porównawcze.**

## **2.7.5. Scenariusz 5 – VMware ESXi – jedna maszyna wirtualna –Windows Server 2003**

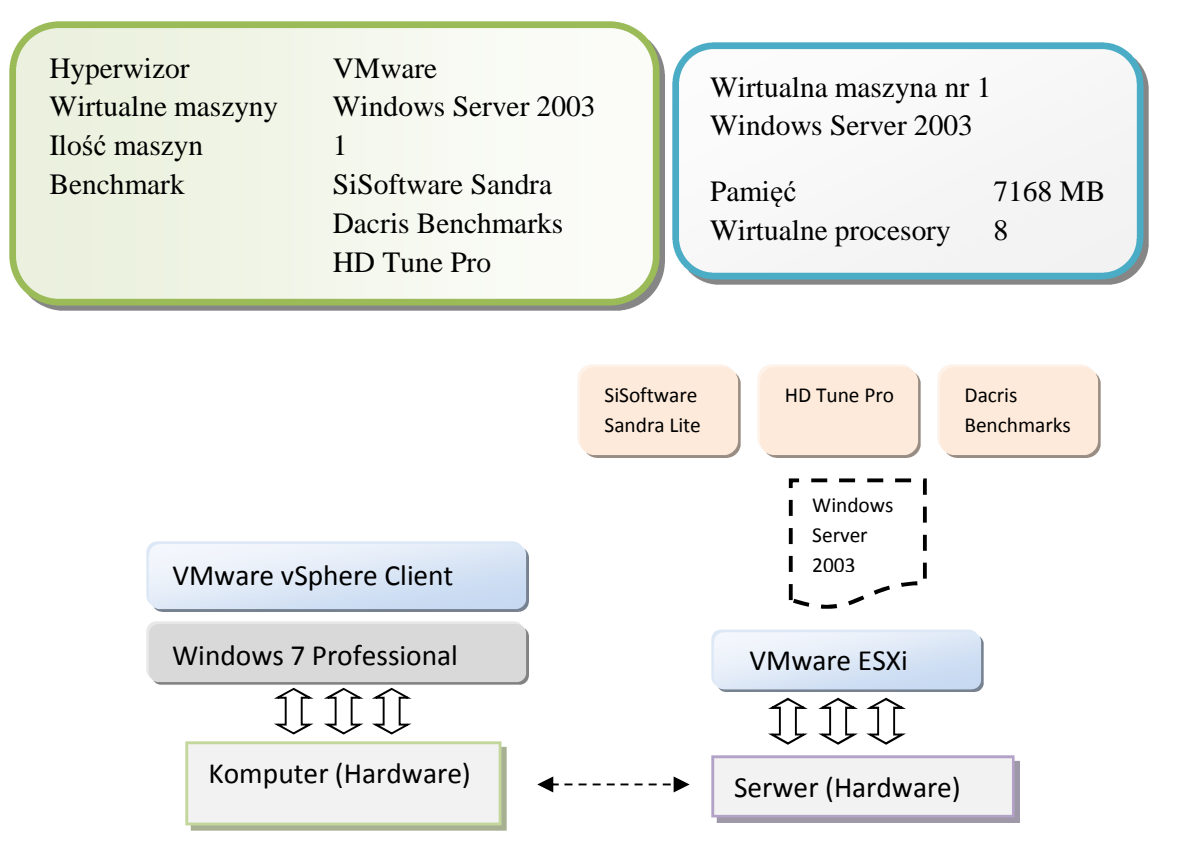

**Rysunek 32. Scenariusz 5 – VMware ESXi – jedna maszyna wirtualna –Windows Server 2003.**

Cel:

 Zbadanie wydajności serwera pracującego z oprogramowaniem VMware ESXi oraz jedną wirtulalną maszyną z przydzielonymi wszystkimi wolnymi zasobami sprzętowymi aby określić zmianę efektywności pracy serwera przy tej samej konfiguracji sprzętowej (rys. 33).

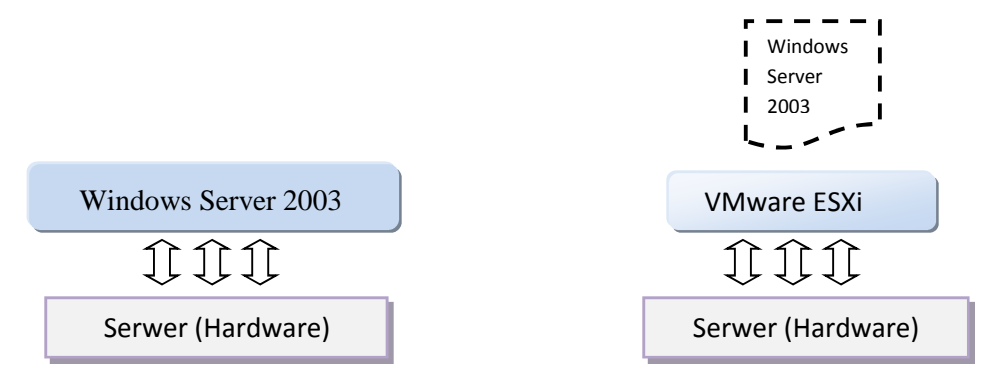

**Rysunek 33. Scenariusz 5 – końcowe zestawienie porównawcze.**

### **2.7.6. Scenariusz 6 – VMware ESXi – jedna maszyna wirtualna – Windows Server 2003**

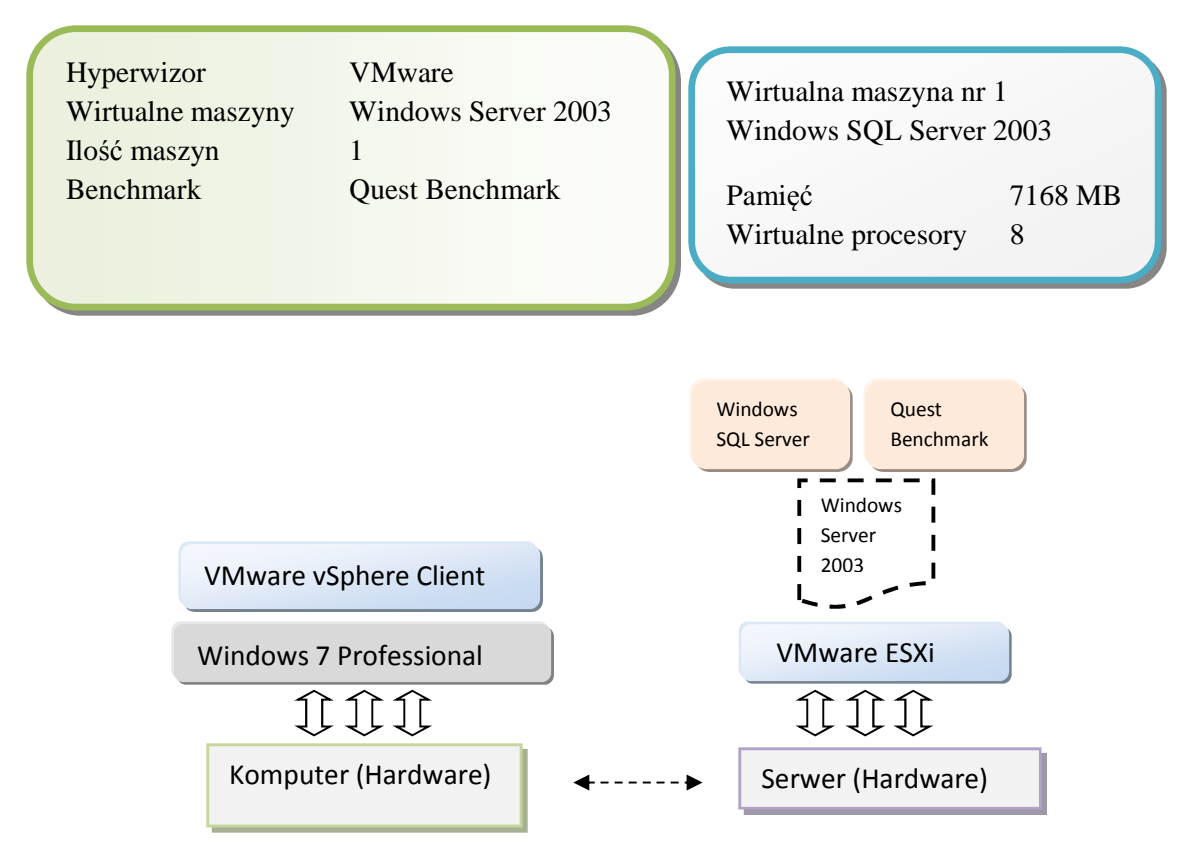

**Rysunek 34. Scenariusz 6 – VMware ESXi – jedna maszyna wirtualna – Windows SQL Server.**

Cel:

 Zbadanie wydajności serwera bazodanowego pracującego z oprogramowaniem VMware ESXi oraz jedną wirtulalną maszyną z przydzielonymi wszystkimi wolnymi zasobami sprzętowymi aby określić zmianę efektywności pracy serwera przy tej samej konfiguracji sprzętowej (rys. 35).

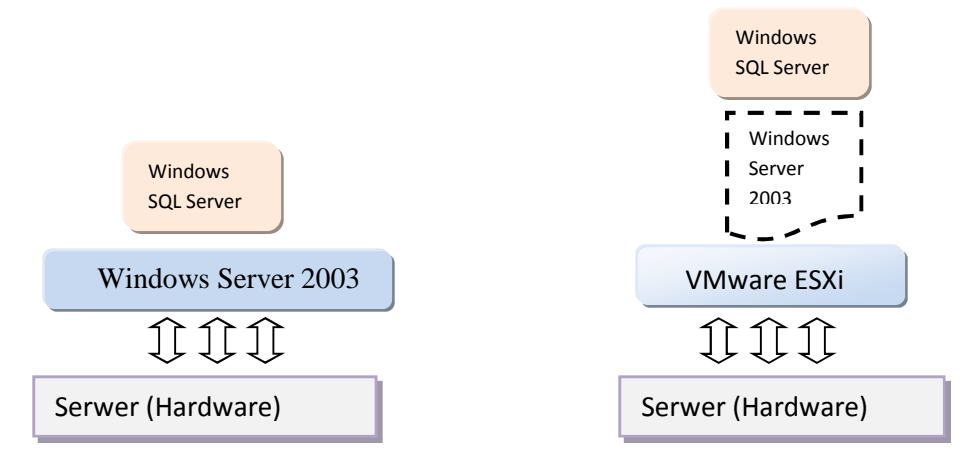

**Rysunek 35. Scenariusz 6 – końcowe zestawienie porównawcze.**

## **2.7.7 Scenariusz 7 – VMware ESXi – dwie maszyny wirtualne – Windows Server 2008**

## **Wariant A**

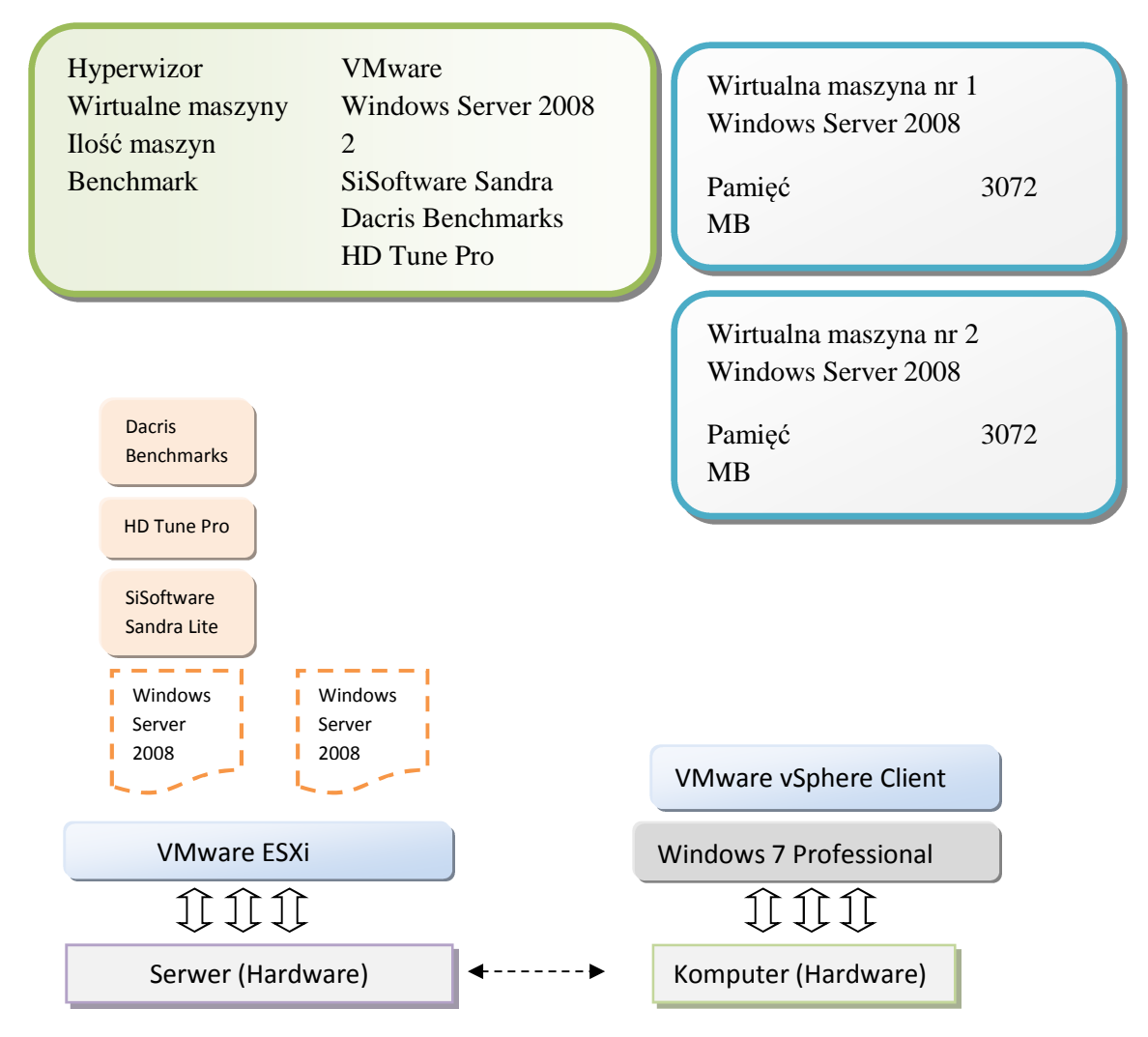

**Rysunek 36. Scenariusz 7 wariant A – VMware ESXi – dwie maszyny wirtualne – Windows Server 2008.**

Cel:

 Zbadanie wydajności maszyny wirtualnej pracującej równolegle z drugą maszyną, która pozstawała bez obciążenia.

## **Wariant B**

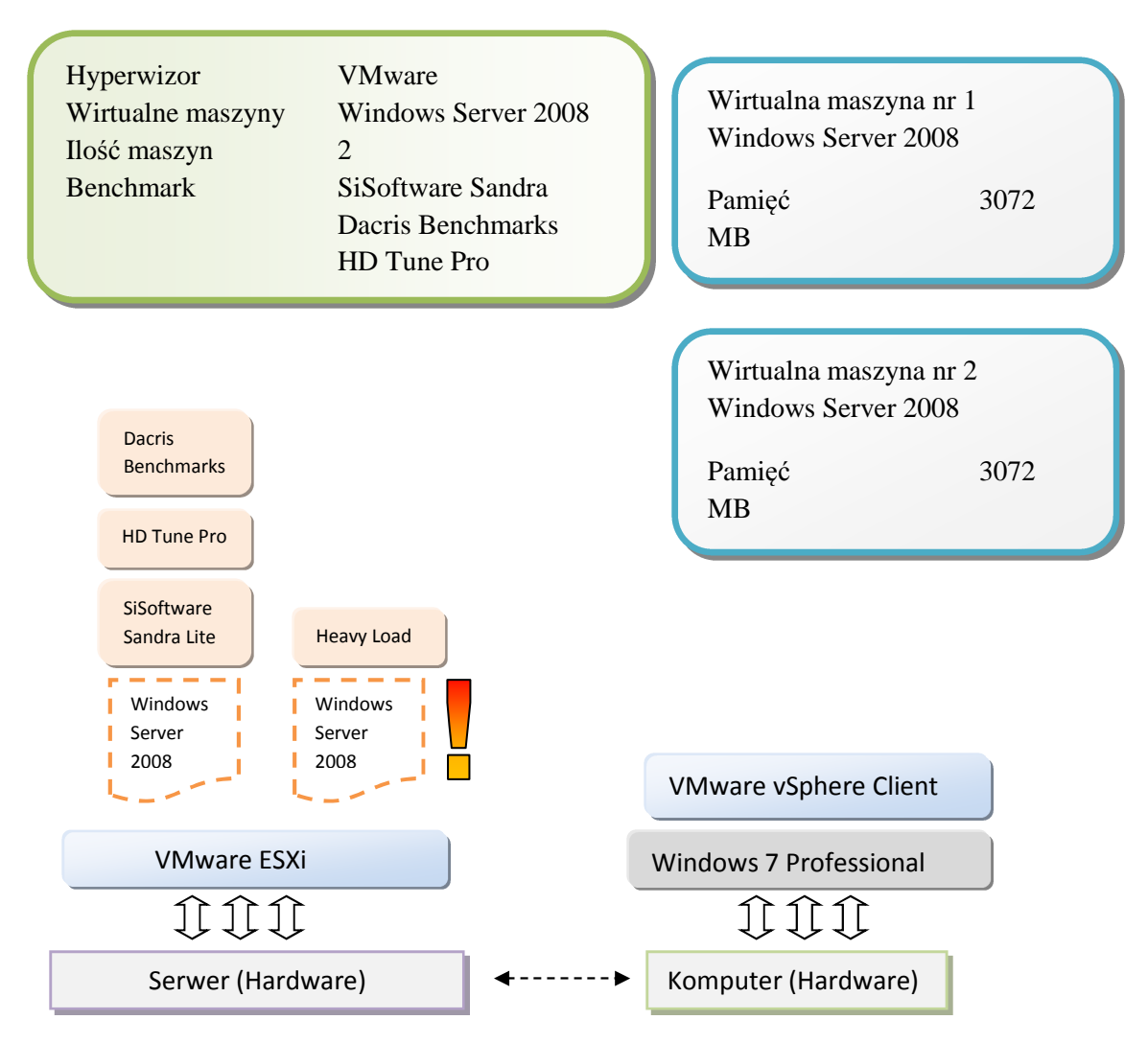

**Rysunek 37. Scenariusz 7 wariant B – VMware ESXi – dwie maszyny wirtualne – Windows Server 2008.**

Cel:

 Testowanie wydajności maszyny wirtualnej nr 1 podczas obciążenia maszyny nr 2. Określenie wydajności oprogramowania VMware ESXi podczas równoległej pracy dwóch maszyn wirtualnych.

## **2.7.8 Scenariusz 8 – VMware ESXi – trzy maszyny wirtualne – Windows Server 2008**

### **Wariant A**

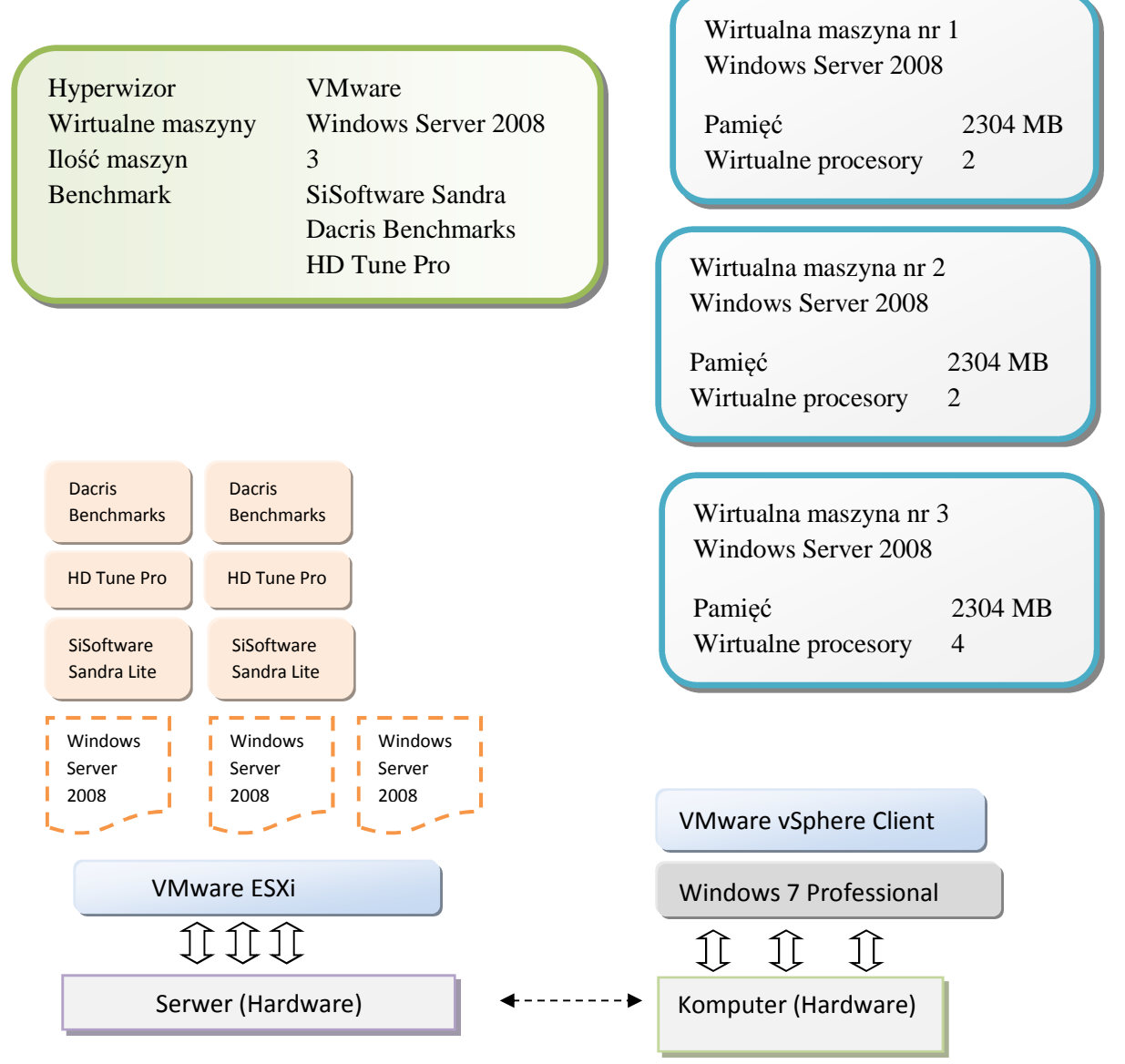

**Rysunek 38. Scenariusz 8 wariant A – VMware ESXi – trzy maszyny wirtualne – Windows Server 2008.**

Cel:

 Zbadanie wydajności dwóch maszyn wirtualnych pracujących równolegle z maszyną nr 3, która pozstawała bez obciążenia.

## **Wariant B**

 Testy wykonano równolegle na maszynie nr 1 oraz nr 2 podczas obciążenia maszyny nr 3

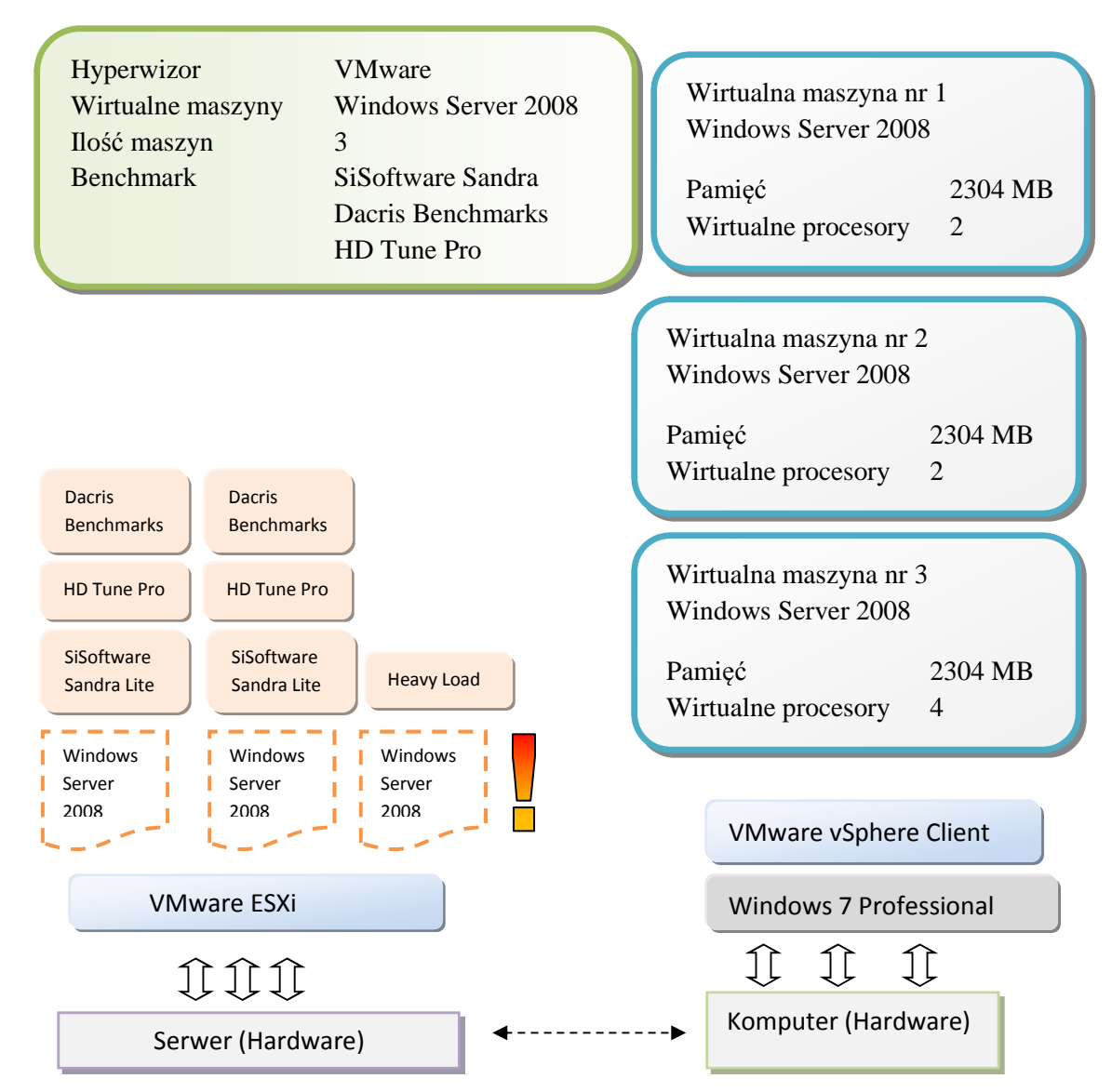

**Rysunek 39. Scenariusz 8 wariant B – VMware ESXi – trzy maszyny wirtualne – Windows Server 2008.** 

Cel:

 Zbadanie wydajności dwóch maszyn wirtualnych pracujących równolegle z trzecią, obciążoną maksymalnie maszyną nr 3 programem Heavy Load.

 Określenie wydajności oprogramowania VMware ESXi podczas równoległej pracy trzech maszyn wirtualnych.

# **2.7.9. Scenariusz 9 – Microsoft Hyper-V – jedna maszyna wirtualna –Windows Server 2008**

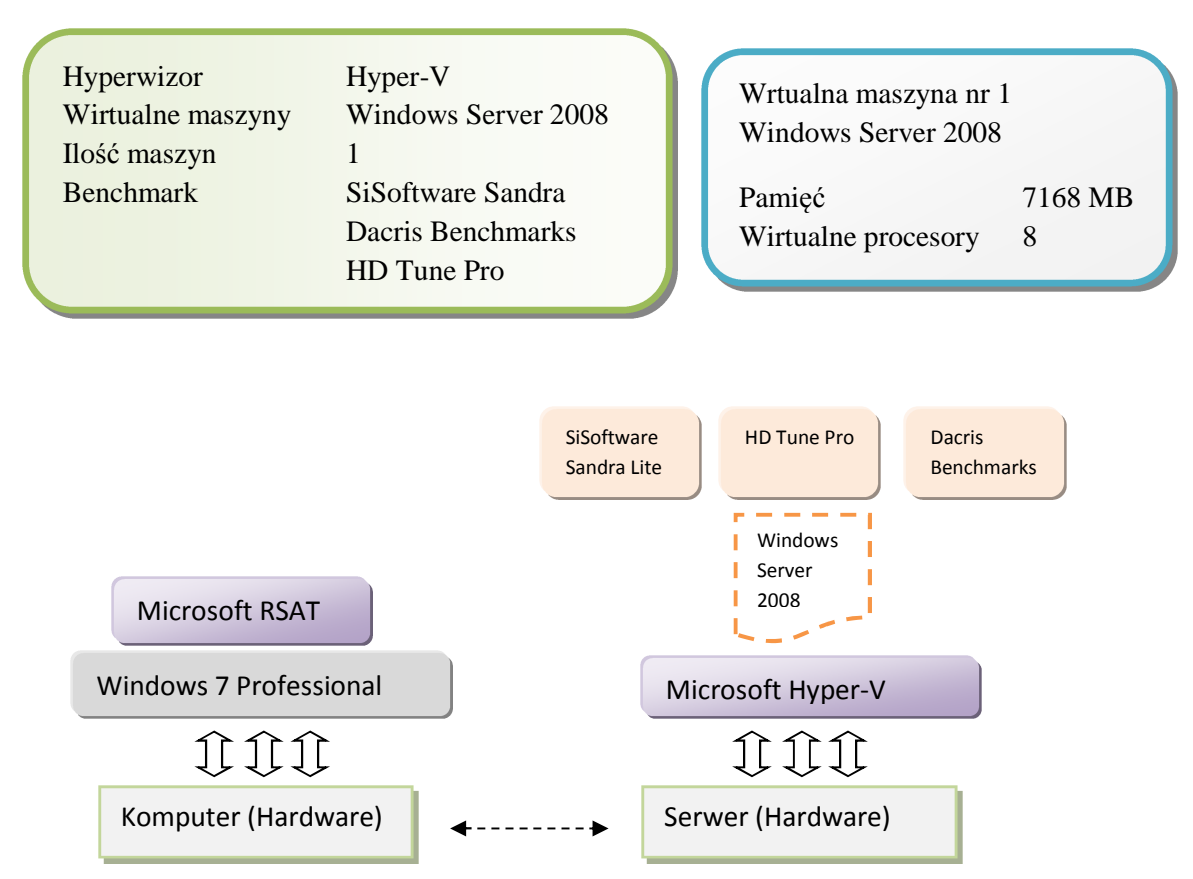

**Rysunek 40. Scenariusz 9 – Microsoft Hyper-V – jedna maszyna wirtualna –Windows Server 2008.**

Cel:

 Zbadanie wydajności serwera pracującego z oprogramowaniem Microsoft Hyper-V oraz jedną wirtulalną maszyną z przydzielonymi wszystkimi wolnymi zasobami sprzętowymi, aby określić zmianę efektywności pracy serwera w stosunku do scenariusza bez hypervisora (rys. 41).

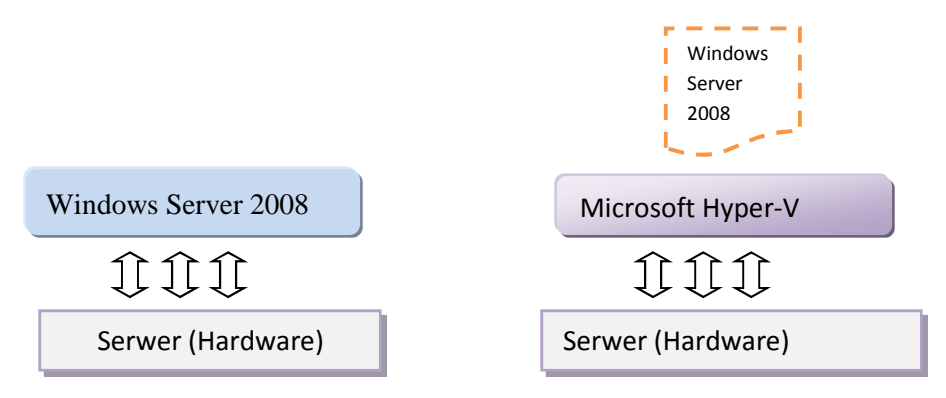

**Rysunek 41. Scenariusz 9 – końcowe zestawienie porównawcze.**

# **2.7.10. Scenariusz 10 – Microsoft Hyper-V – jedna maszyna wirtualna –Windows Server 2003**

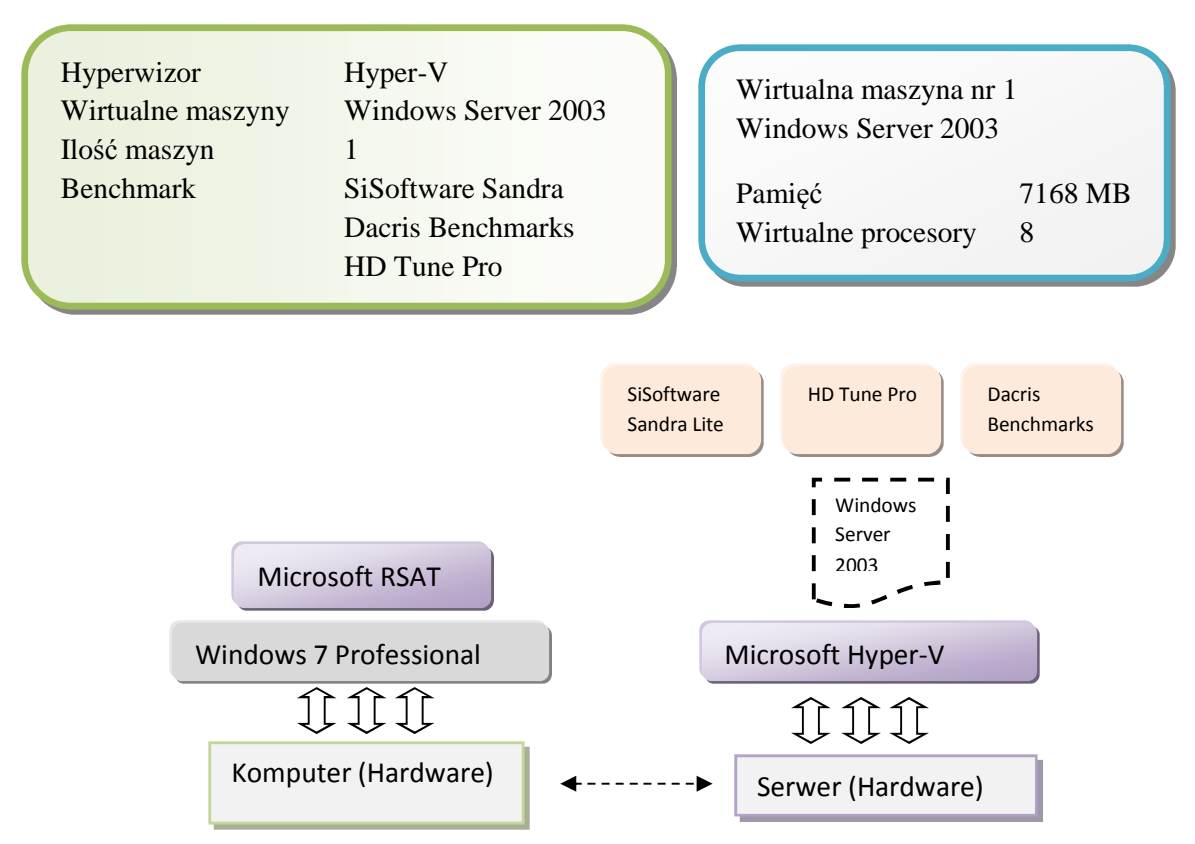

**Rysunek 42. Scenariusz 10 – Microsoft Hyper-V – jedna maszyna wirtualna –Windows Server 2003.**

Cel:

 Zbadanie wydajności serwera pracującego z oprogramowaniem Microsoft Hyper-V oraz jedną wirtulalną maszyną z przydzielonymi wszystkimi wolnymi zasobami sprzętowymi aby określić zmianę efektywności pracy serwera przy tej samej konfiguracji sprzętowej (rys. 43).

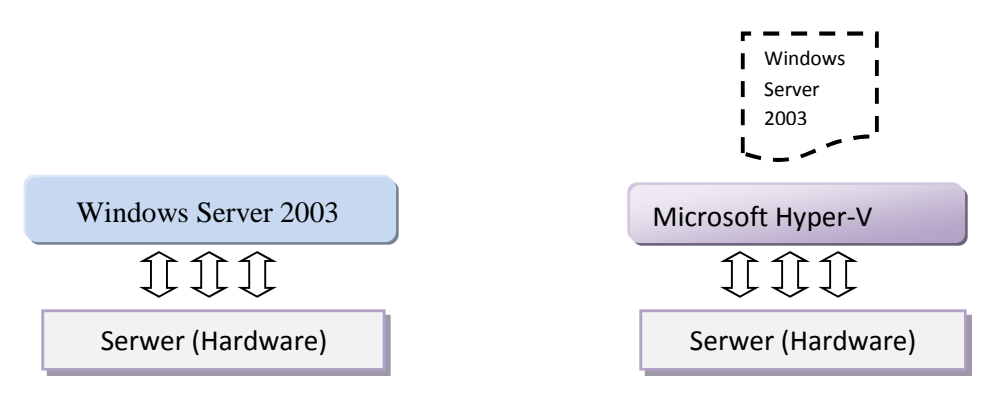

**Rysunek 43. Scenariusz 10 – końcowe zestawienie porównawcze.** 

# **2.7.11. Scenariusz 11 – Microsoft Hyper-V – jedna maszyna wirtualna – Windows SQL Server 2008**

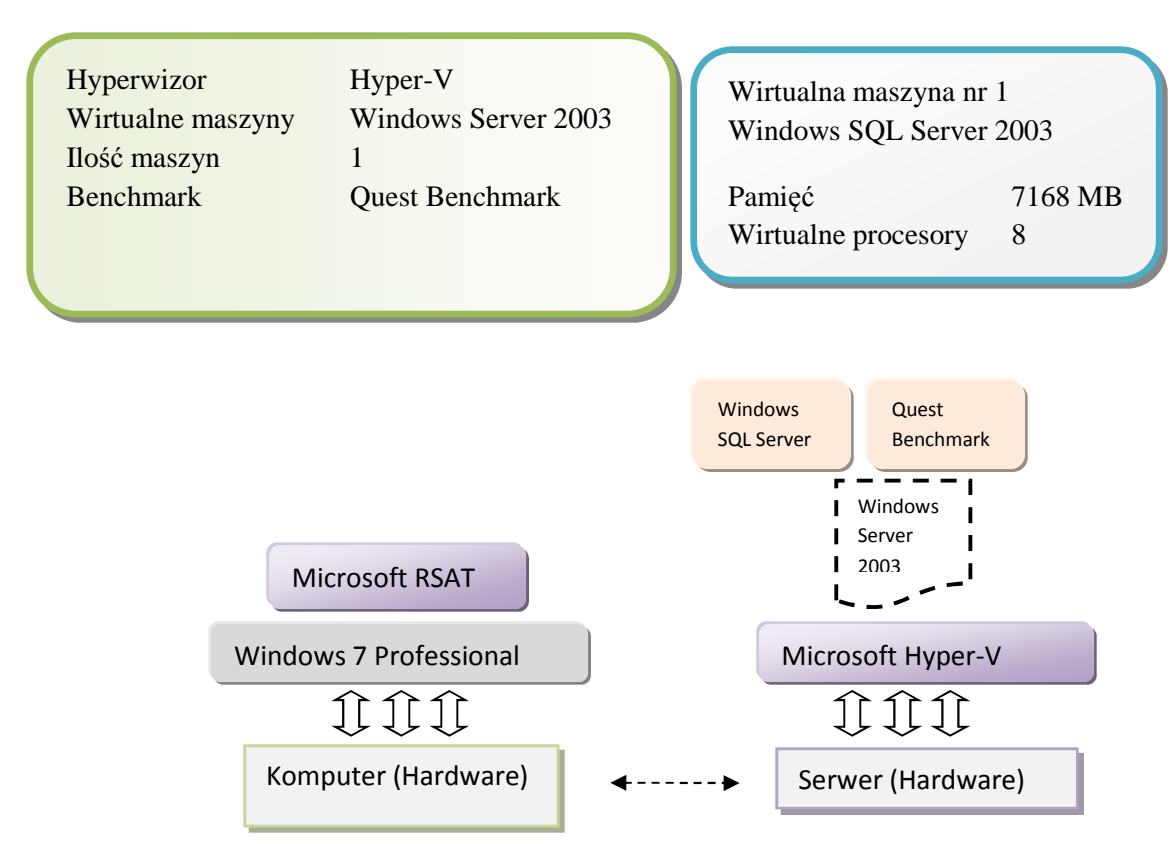

**Rysunek 44. Scenariusz 11 – Microsoft Hyper-V – jedna maszyna wirtualna – Windows SQL Server.**

Cel:

 Zbadanie wydajności serwera bazodanowego pracującego z oprogramowaniem Microsoft Hyper-V oraz jedną wirtulalną maszyną z przydzielonymi wszystkimi wolnymi zasobami sprzętowymi aby określić zmianę efektywności pracy serwera przy tej samej konfiguracji sprzętowej (rys. 45).

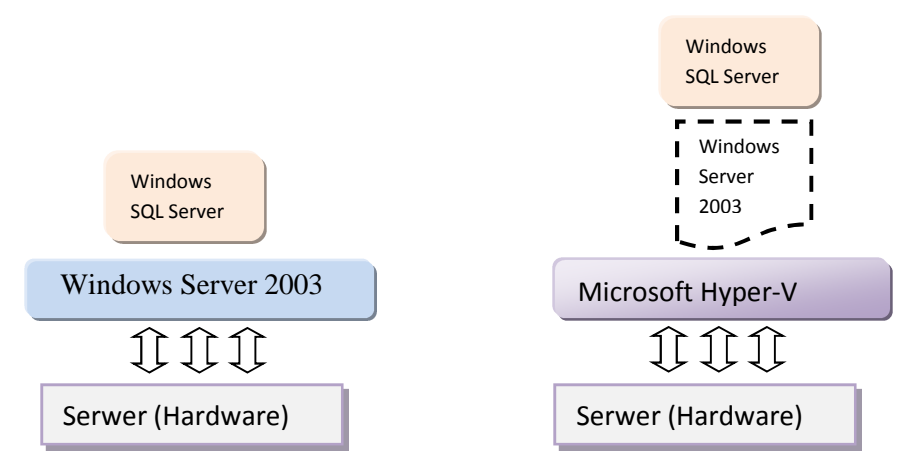

**Rysunek 45. Scenariusz 11 – końcowe zestawienie porównawcze.** 

# **2.7.12. Scenariusz 12 – Microsoft Hyper-V – dwie maszyny wirtualne – Windows Server 2008**

# **Wariant A**

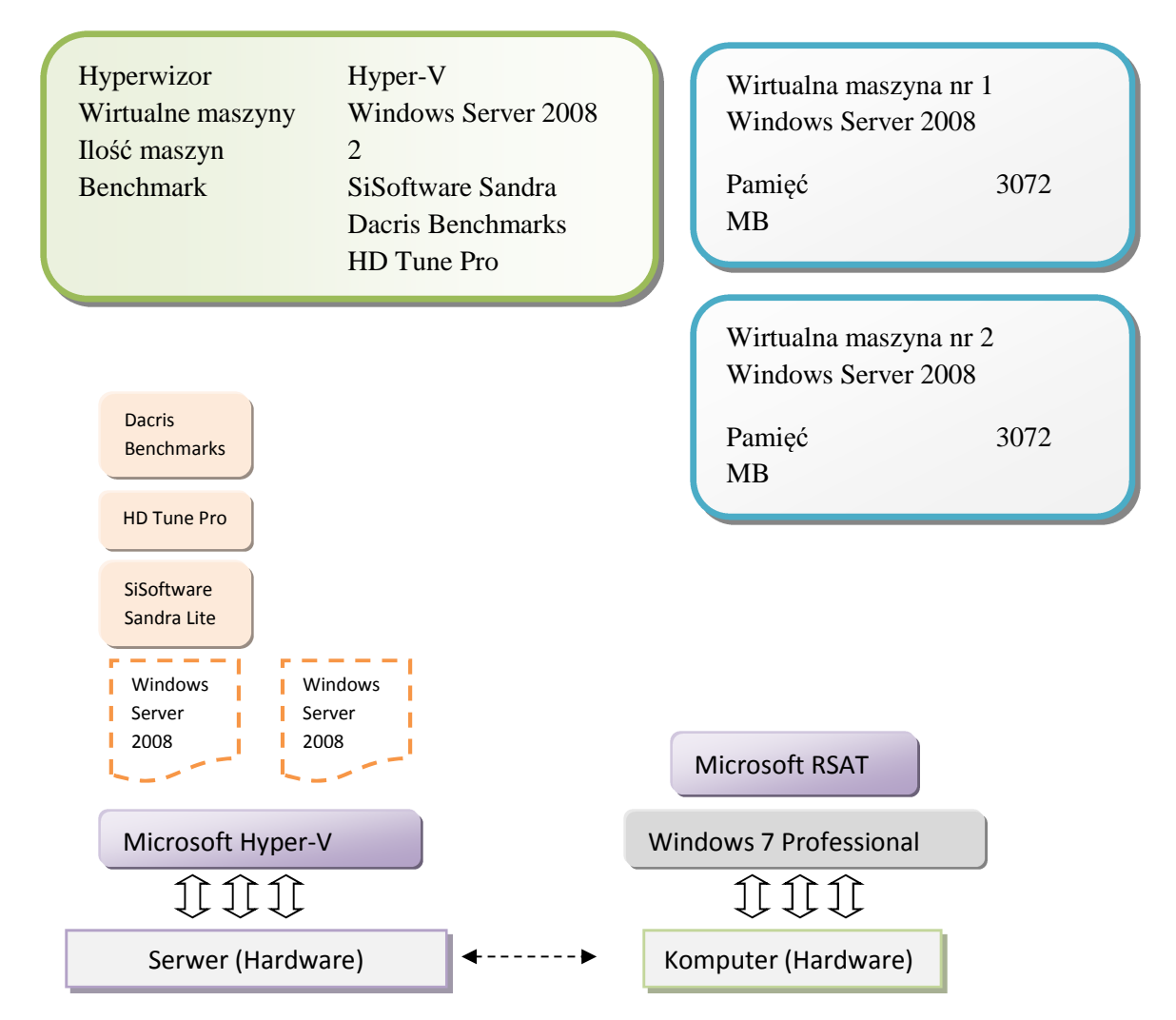

**Rysunek 46. Scenariusz 12 wariant A – Microsoft Hyper-V – dwie maszyny wirtualne – Windows Server 2008.**

Cel:

 Zbadanie wydajności maszyny wirtualnej pracującej równolegle z drugą maszyną, która pozstawała bez obciążenia.
# **Wariant B**

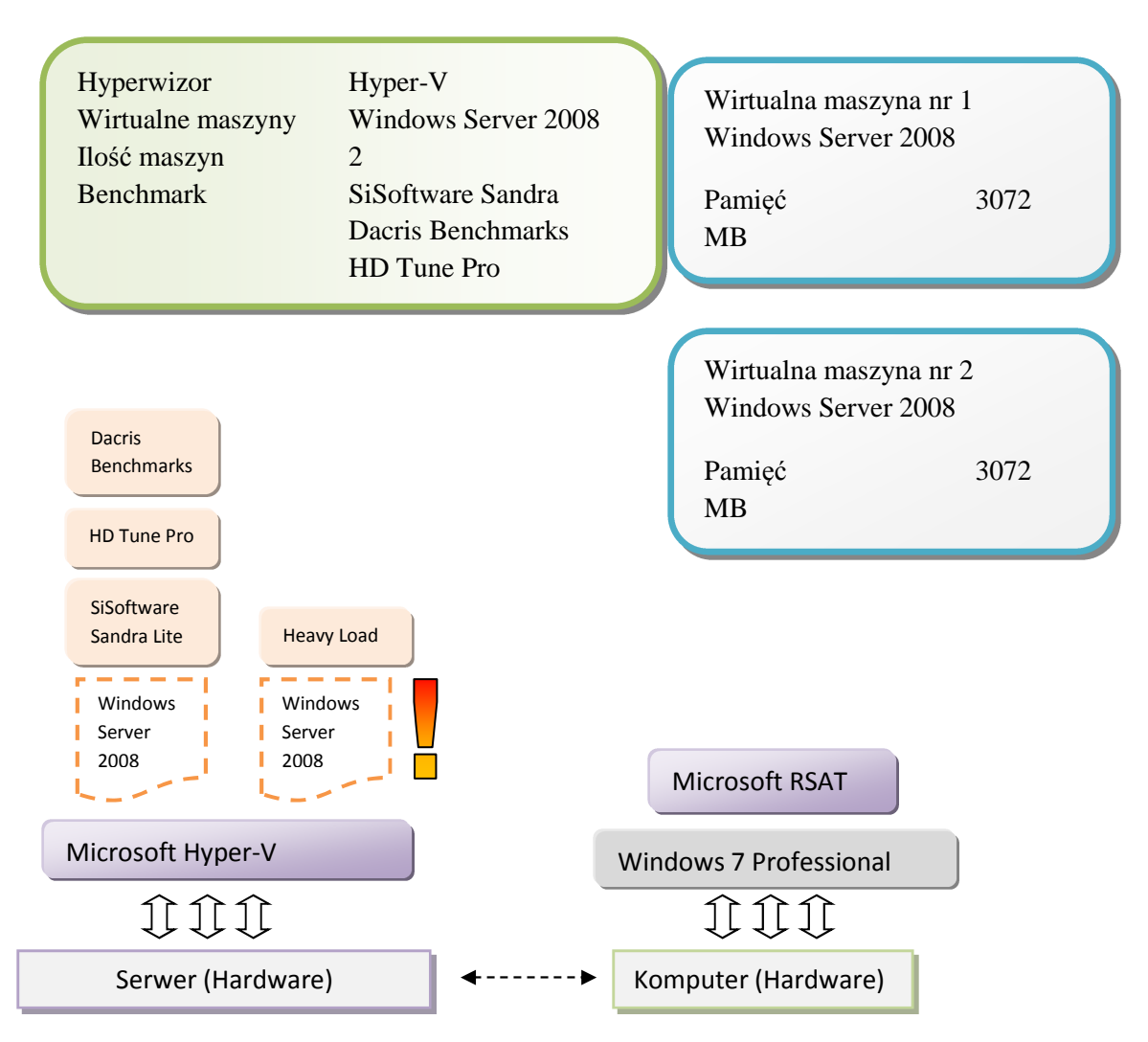

**Rysunek 47. Scenariusz 12 wariant B – Microsoft Hyper-V – dwie maszyny wirtualne – Windows Server 2008.**

Cel:

 Testowanie wydajności maszyny wirtualnej nr 1 podczas obciążenia maszyny nr 2. Określenie wydajności oprogramowania Microsoft Hyper-V podczas równoległej pracy dwóch maszyn wirtualnych.

# **2.7.13. Scenariusz 13 – Microsoft Hyper-V – trzy maszyny wirtualne – Windows Server 2008**

# **Wariant A**

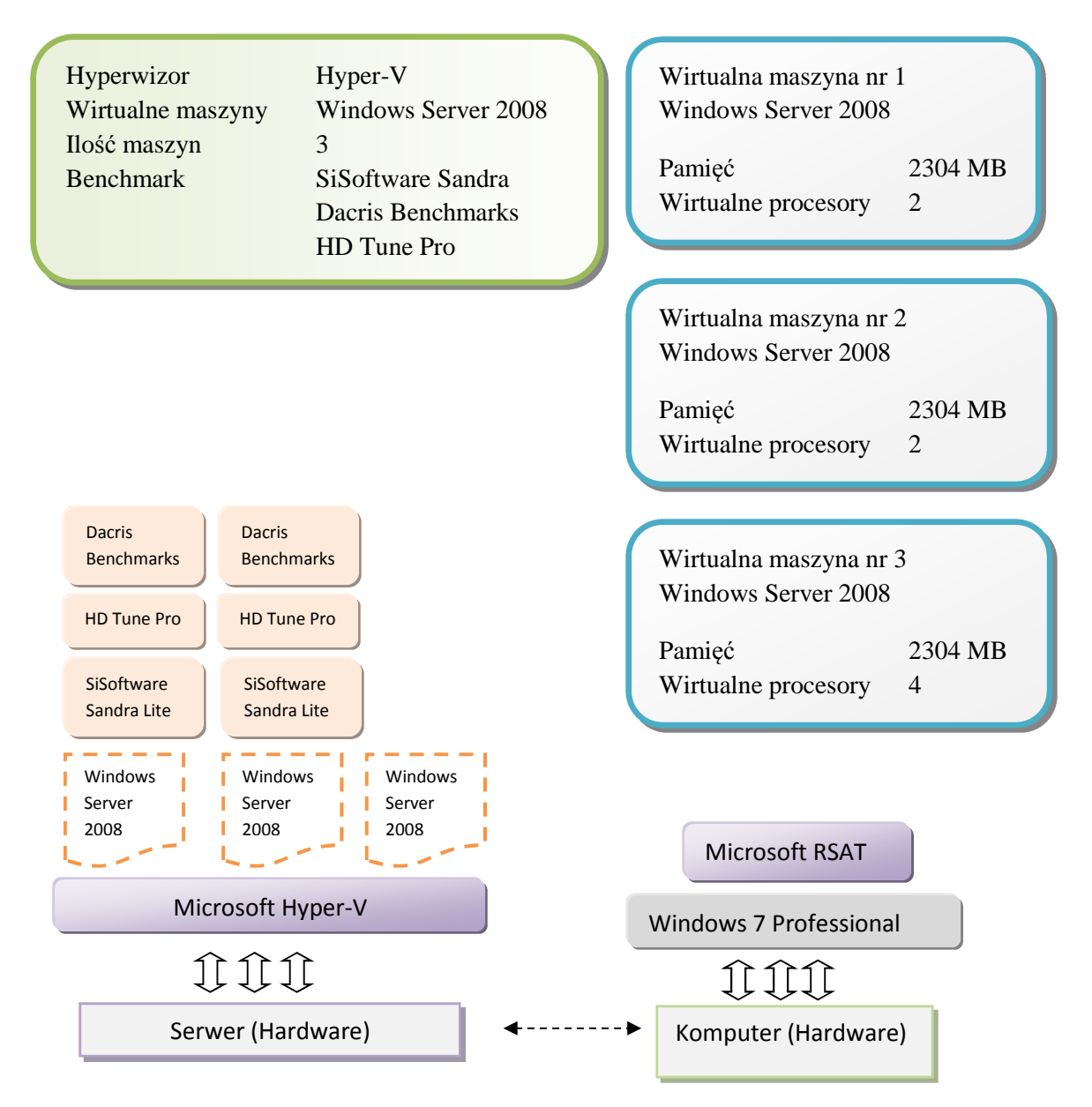

**Rysunek 48. Scenariusz 13 wariant A – Microsoft Hyper-V – trzy maszyny wirtualne – Windows Server 2008.**

Cel:

 Zbadanie wydajności dwóch maszyn wirtualnych pracujących równolegle z maszyną nr 3, która pozstawała bez obciążenia.

# **Wariant B**

Testy wykonano równolegle na maszynie nr 1 oraz nr 2 podczas obciążenia maszyny nr 3

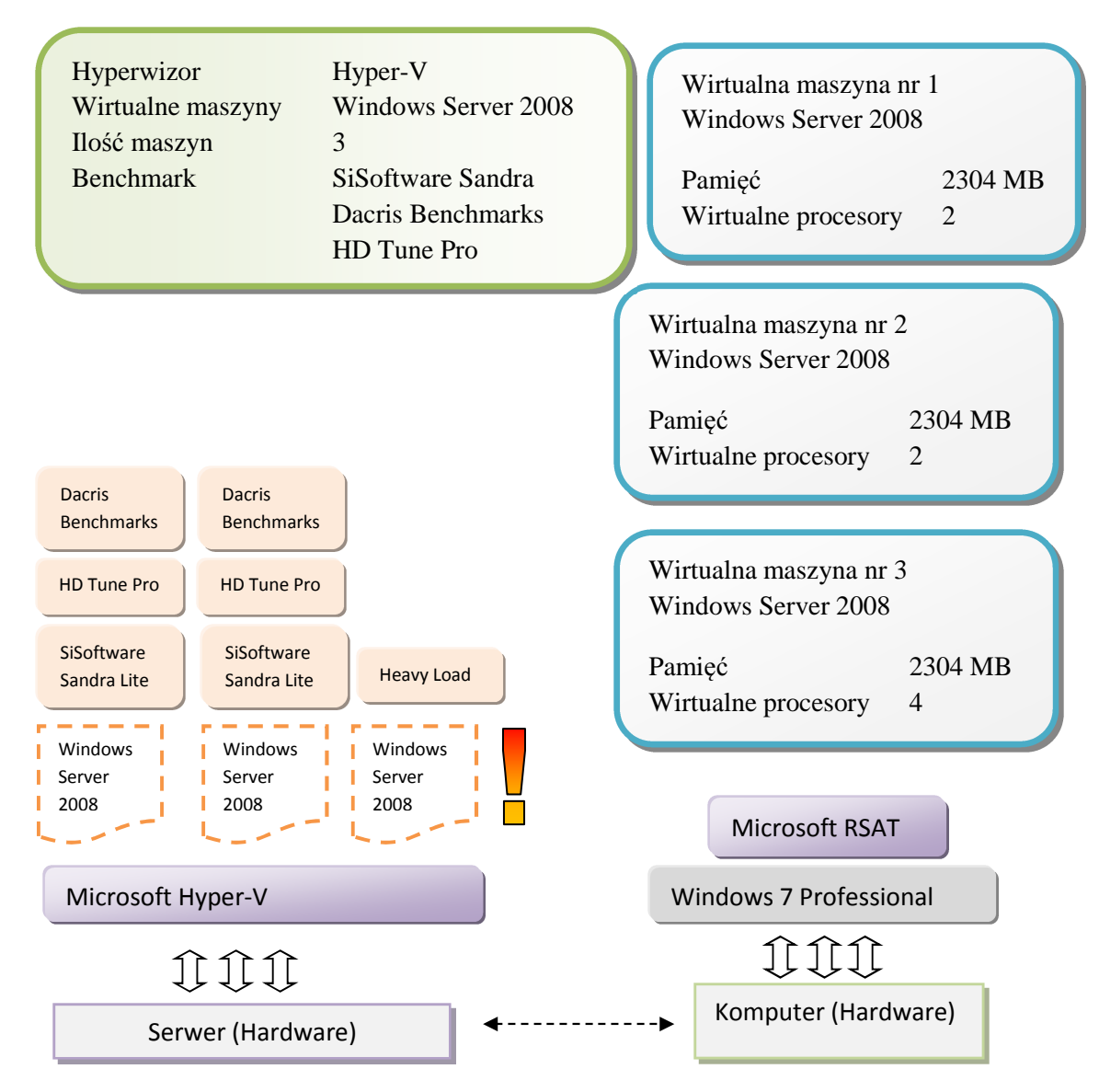

**Rysunek 49. Scenariusz 13 wariant B – Microsoft Hyper-V – trzy maszyny wirtualne – Windows Server 2008.**

Cel:

 Zbadanie wydajności dwóch maszyn wirtualnych pracujących równolegle z trzecią, obciążoną maksymalnie maszyną nr 3 programem Heavy Load.

 Określenie wydajności oprogramowania Microsoft Hyper-V podczas równoległej pracy trzech maszyn wirtualnych.

# **2.7.14. Scenariusz 14 – Citrix XenServer – jedna maszyna wirtualna –Windows Server 2008**

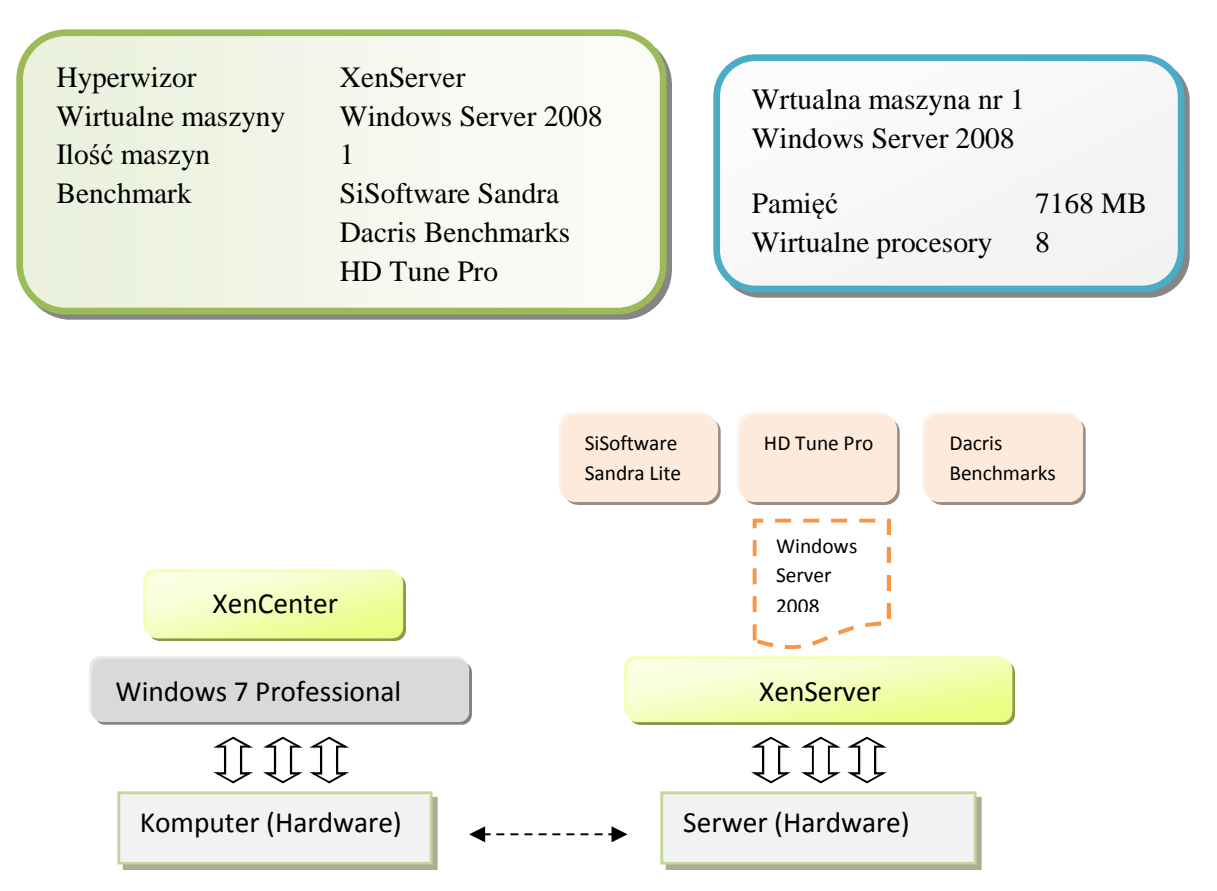

**Rysunek 50. Scenariusz 14 – Citrix XenServer – jedna maszyna wirtualna –Windows Server 2008.**

Cel:

 Zbadanie wydajności serwera pracującego z oprogramowaniem Citrix XenServer oraz jedną wirtulalną maszyną z przydzielonymi wszystkimi wolnymi zasobami sprzętowymi, aby określić zmianę efektywności pracy serwera w stosunku do scenariusza bez hypervisora (rys . 51).

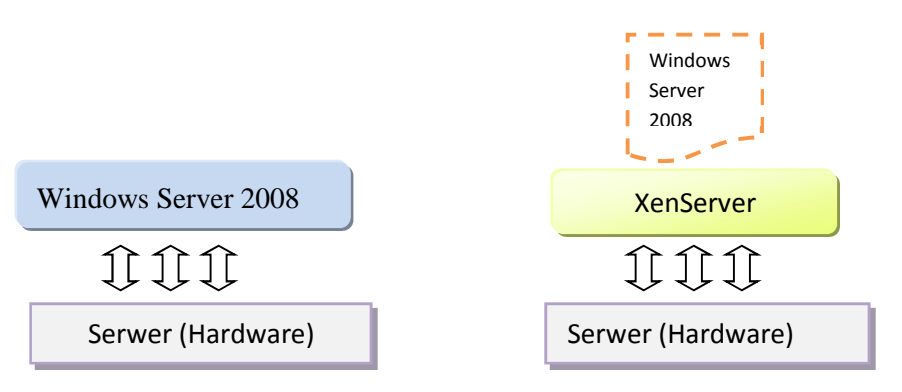

**Rysunek 51. Scenariusz 14 – końcowe zestawienie porównawcze.**

# **2.7.15. Scenariusz 15 – Citrix XenServer – jedna maszyna wirtualna –Windows Server 2003**

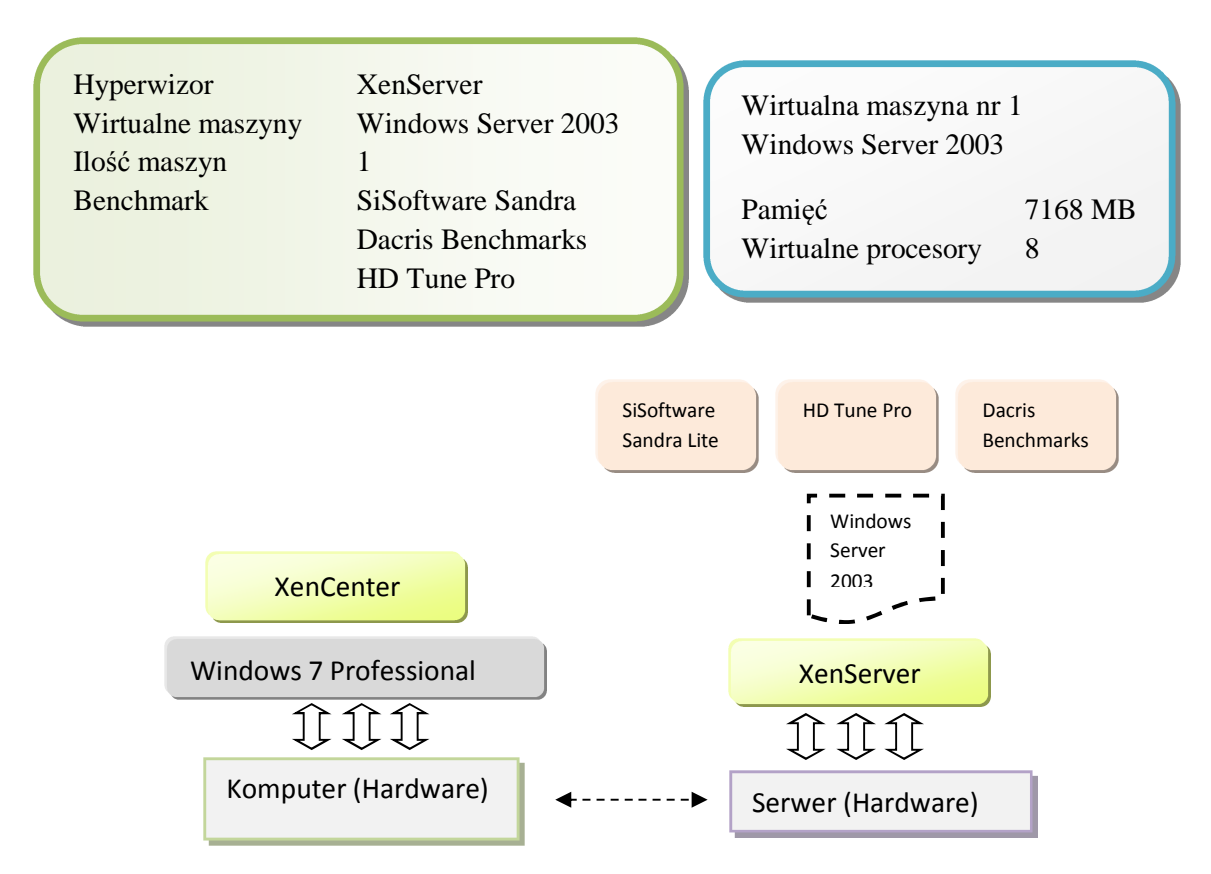

**Rysunek 52. Scenariusz 15 – Citrix XenServer – jedna maszyna wirtualna –Windows Server 2003.**

Cel:

 Zbadanie wydajności serwera pracującego z oprogramowaniem Citrix XenServer oraz jedną wirtulalną maszyną z przydzielonymi wszystkimi wolnymi zasobami sprzętowymi aby określić zmianę efektywności pracy serwera przy tej samej konfiguracji sprzętowej (rys. 53).

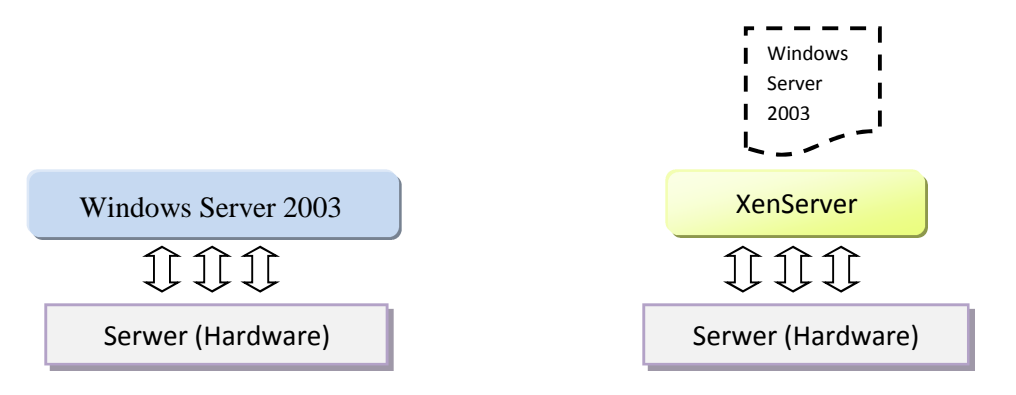

**Rysunek 53. Scenariusz 15 – końcowe zestawienie porównawcze.** 

# **2.7.16. Scenariusz 16 – Citrix XenServer – jedna maszyna wirtualna – Windows SQL Server**

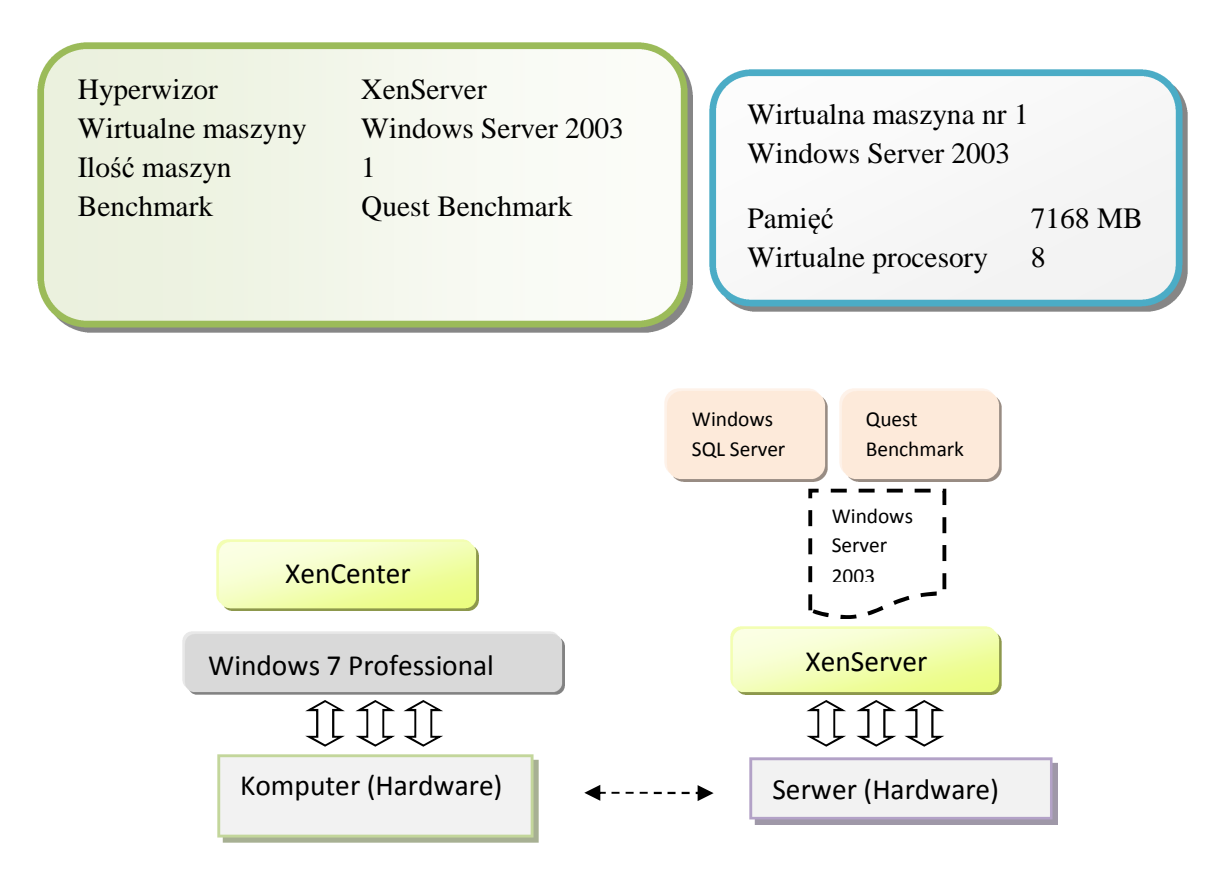

**Rysunek 54. Scenariusz 16 – Citrix XenServer – jedna maszyna wirtualna – Windows SQL Server.**

Cel:

 Zbadanie wydajności serwera bazodanowego pracującego z oprogramowaniem Citrix XenServer oraz jedną wirtulalną maszyną z przydzielonymi wszystkimi wolnymi zasobami sprzętowymi aby określić zmianę efektywności pracy serwera przy tej samej konfiguracji sprzętowej (rys. 55).

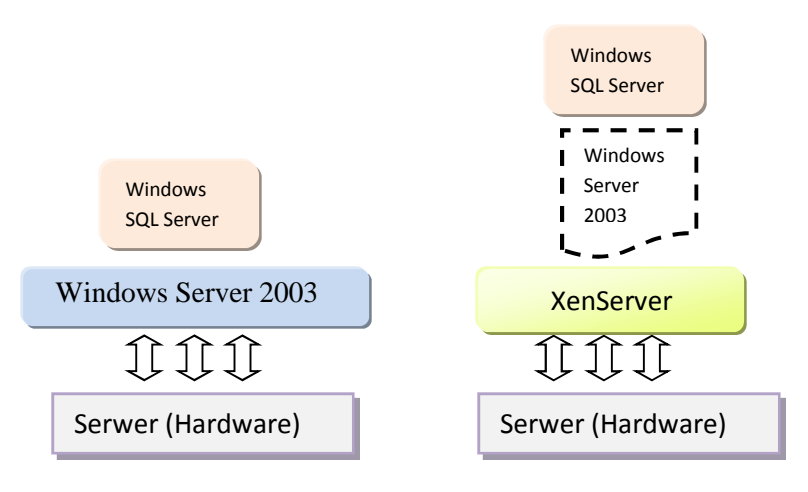

**Rysunek 55. Scenariusz 16 – końcowe zestawienie porównawcze.**

# **2.7.17. Scenariusz 17 – Citrix XenServer – dwie maszyny wirtualne – Windows Server 2008**

# **Wariant A**

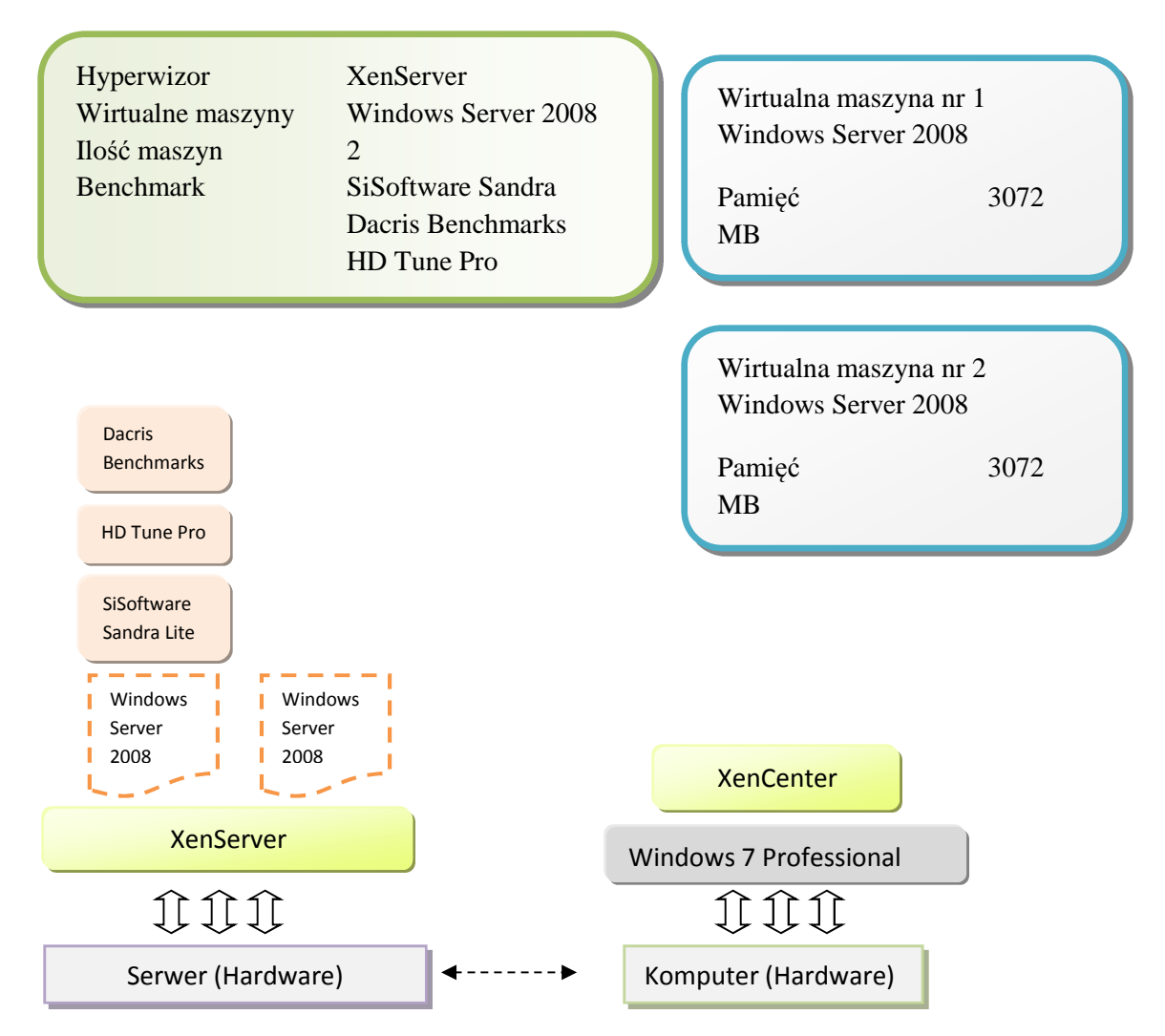

**Rysunek 56. Scenariusz 17 wariant A – Citrix XenServer – dwie maszyny wirtualne – Windows Server 2008.**

Cel:

 Zbadanie wydajności maszyny wirtualnej pracującej równolegle z drugą maszyną, która pozstawała bez obciążenia.

# **Wariant B**

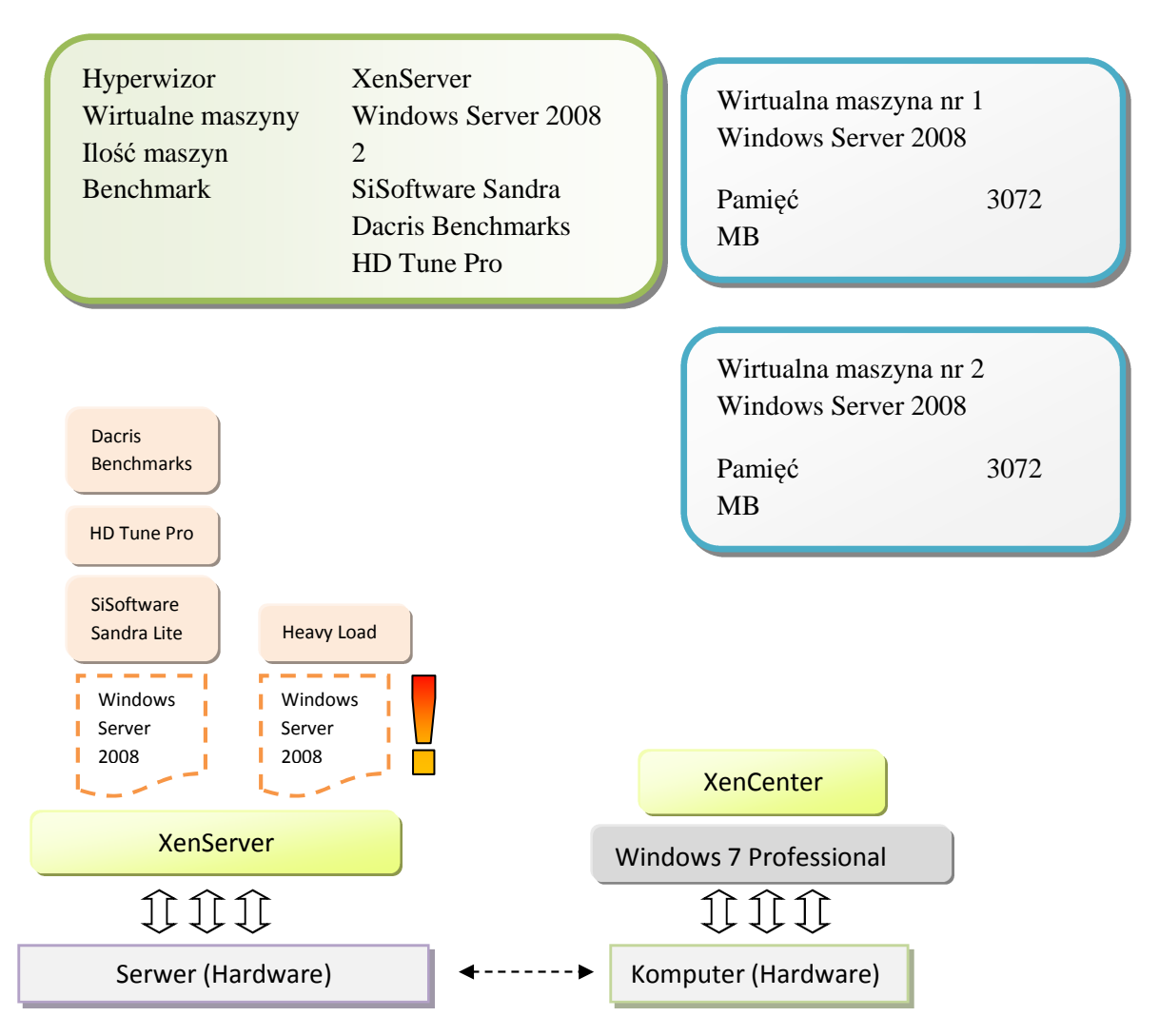

**Rysunek 57. Scenariusz 17 wariant B – Citrix XenServer – dwie maszyny wirtualne – Windows Server 2008.**

Cel:

 Testowanie wydajności maszyny wirtualnej nr 1 podczas obciążenia maszyny nr 2. Określenie wydajności oprogramowania Citrix XenServer podczas równoległej pracy dwóch maszyn wirtualnych.

# **2.7.18. Scenariusz 18 – Citrix XenServer – trzy maszyny wirtualne – Windows Server 2008**

# **Wariant A**

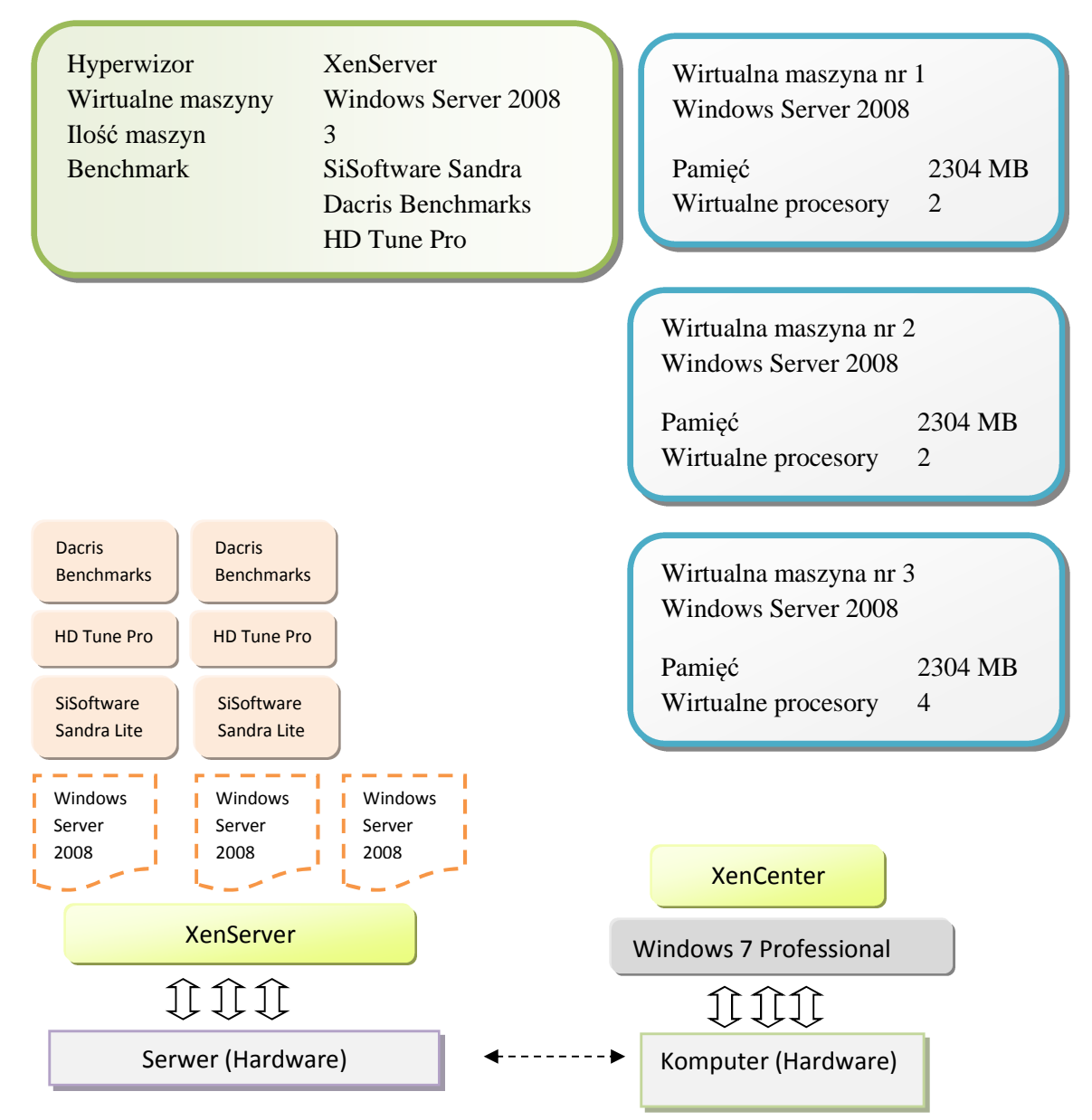

**Rysunek 58. Scenariusz 18 wariant A – Citrix XenServer – trzy maszyny wirtualne – Windows Server 2008.**

Cel:

 Zbadanie wydajności dwóch maszyn wirtualnych pracujących równolegle z maszyną nr 3, która pozstawała bez obciążenia.

### Wariant B

 Testy wykonano równolegle na maszynie nr 1 oraz nr 2 podczas obciążenia maszyny nr 3

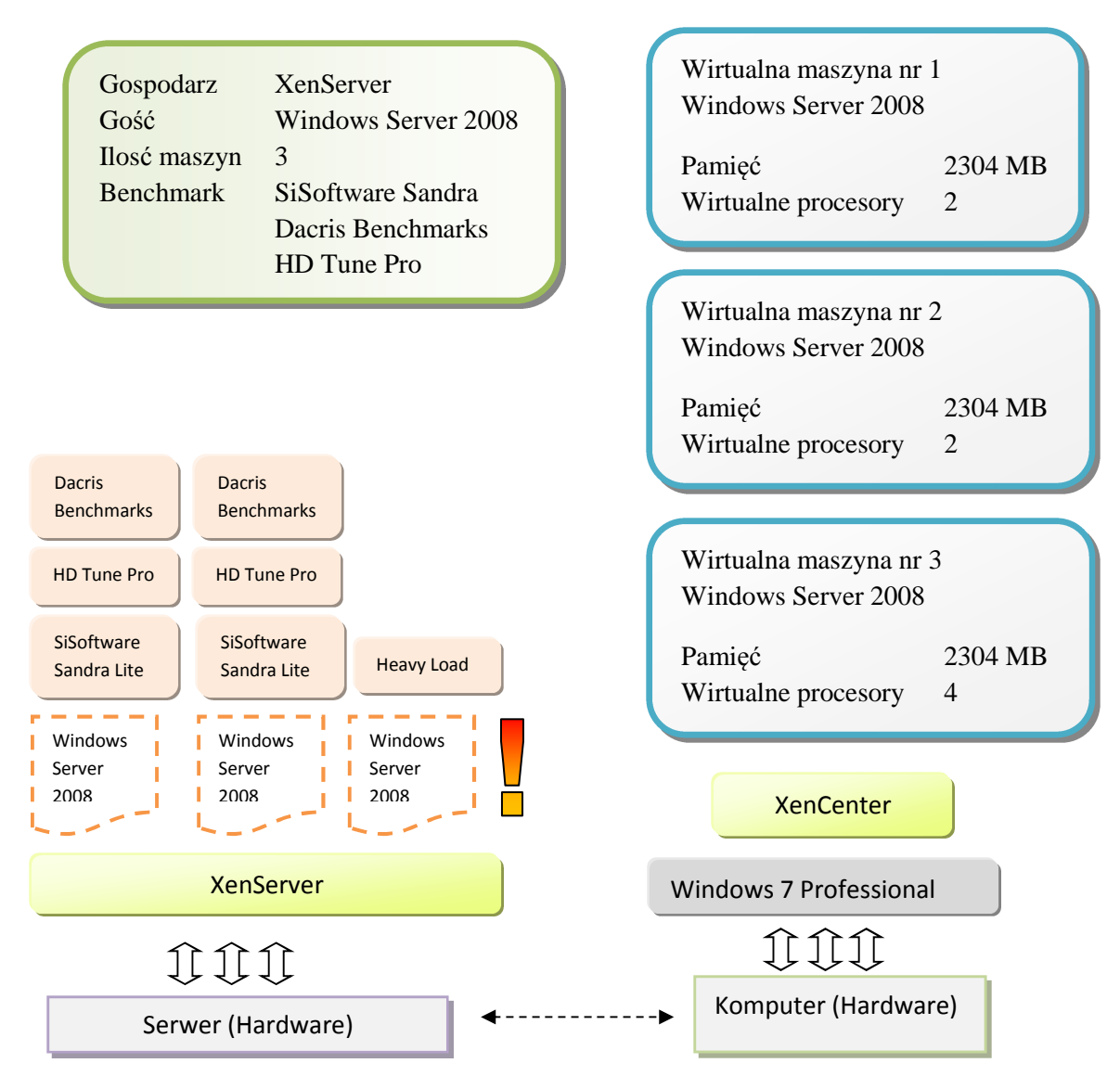

**Rysunek 59. Scenariusz 18 wariant B – Citrix XenServer – trzy maszyny wirtualne – Windows Server 2008.**

Cel:

 Zbadanie wydajności dwóch maszyn wirtualnych pracujących równolegle z trzecią, obciążoną maksymalnie maszyną nr 3 programem Heavy Load.

 Określenie wydajności oprogramowania Citrix XenServer podczas równoległej pracy trzech maszyn wirtualnych.

#### **2.7.19. Sposób przydziału zasobów pamięci oraz procesora dla maszyn wirtualnych**

#### **Wariant A – jedna maszyna wirtualna**

W przypadku scenariusza z jedną maszyną wirtualną zostały przydzielone zasoby uzyskane z różnicy pomiędy tymi, które wynikały z konfiguracji sprzętowej komputera a tymi, które wymagał system gospodarza do prawidłowego funkcjonowania (rys. 60).

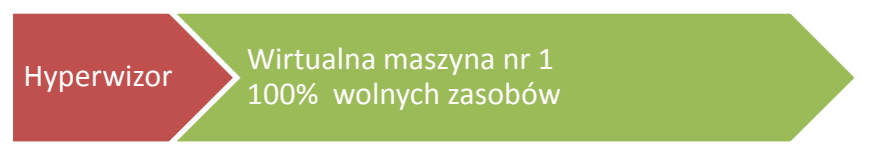

**Rysunek 60. Przydział pamięci RAM w przypadku jednej maszyny wirtualnej.**

Oprogramowanie do wirtualizacji umożliwiało ustawienie łącznie ośmiu wirtualnych procesorów dla jednej maszyny wirtualnej co wynikało z konfiguracji serwera, który posiadał dwa procesory czterordzeniowe.

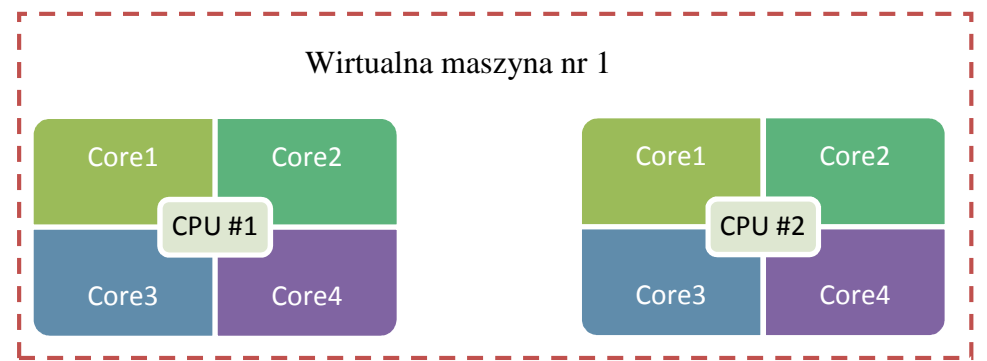

**Rysunek 61. Przydział procesorów w przypadku jednej maszyny wirtualnej.**

#### **Wariant B – Dwie maszyny wirtualne**

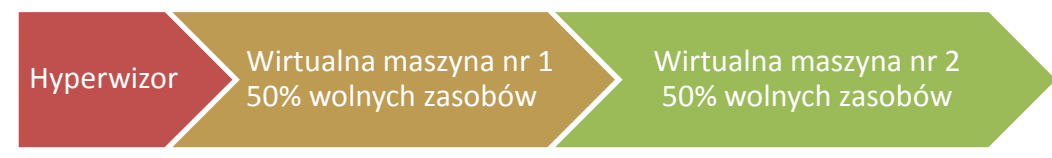

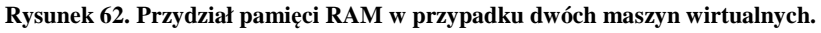

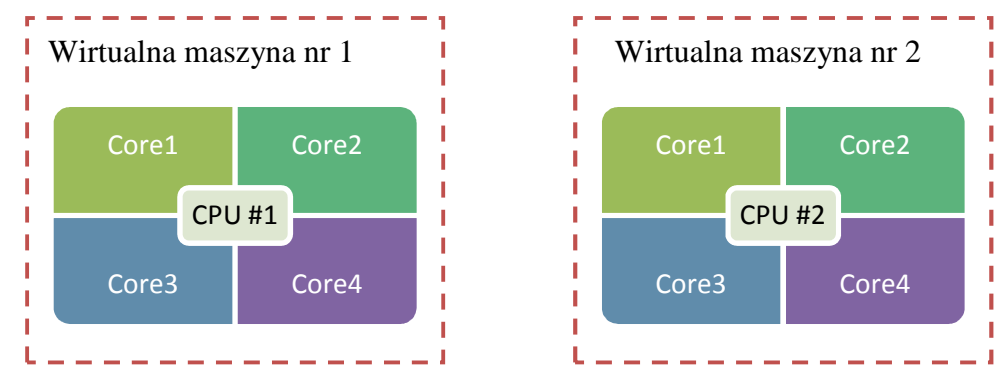

**Rysunek 63. Przydział procesorów w przypadku dwóch maszyn wirtualnych.**

#### **Wariant C – Trzy maszyny wirtualne**

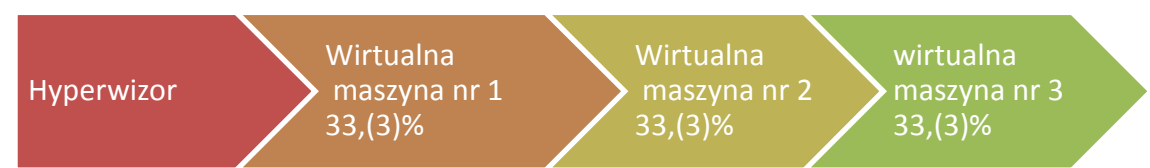

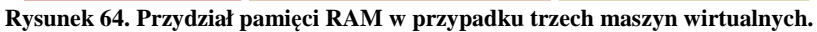

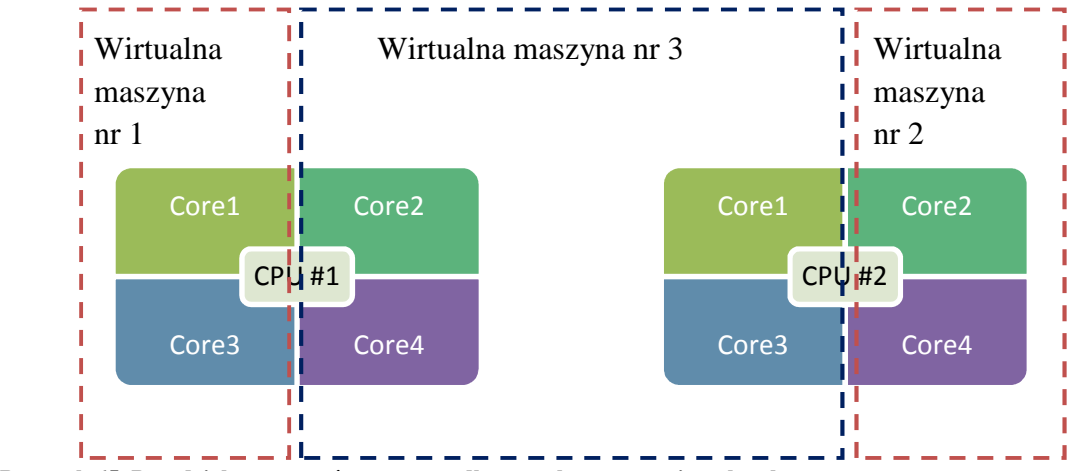

**Rysunek 65. Przydział procesorów w przypadku trzech maszyn wirtualnych.**

#### **2.8. Kryteria oceny końcowej**

W skład oceny całościowej przeprowadzonego testu wchodzi dziewięć elementów:

- dostęp do dokumentacji technicznej,
- instalacja,
- interfejs użytkownika,
- sposób zarządzania,
- kopia bezpieczeństwa,
- wydajność procesora,
- wydajność pamięci RAM,
- wydajność dysku twardego.

Ocena końcowa jest średnią ważoną, gdzie elementami o największej wadze są:

- wydajność procesora,
- wydajność pamięci RAM,
- interfejs użytkownika ,
- sposób zarządzania.

#### **2.8.1. Sposób obliczenia oceny końcowej**

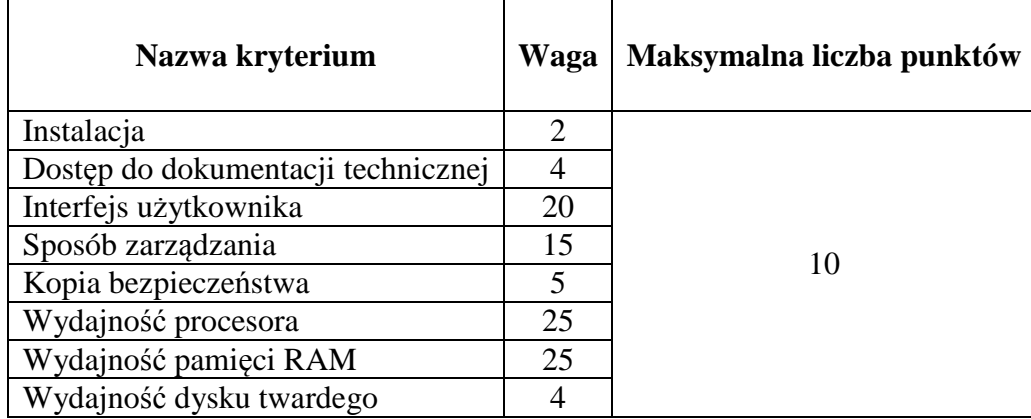

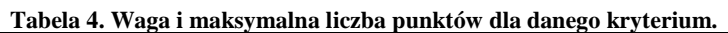

#### **Ocena końcowa**

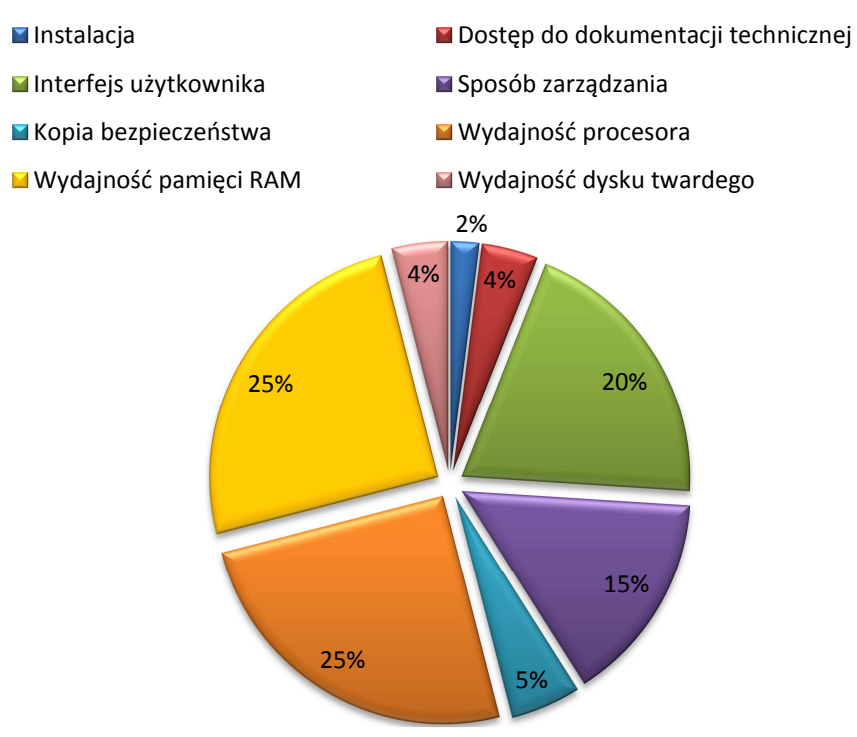

**Wykres 1. Procentowy udział danego kryterium w ocenie końcowej.**

Średnia ważona została obliczona według następującego wzoru:

$$
\overline{\times} = \frac{\sum_{i=1}^{n} k_i w_i}{\sum_{i=1}^{n} w_i},
$$

gdzie:

k - ilość punktów za kryterium,

w- waga kryterium,

n- liczba kryteriów.

#### **2.8.2. Analiza wyników pod względem statystycznym**

Każdy z wykonanych testów został wykonany wielokrotnie. Otrzymano przez to n serii o liczebności zbiorowości próbnej równej 15.

#### **Błąd gruby**

Występuje gdy jeden wyniki znacznie odbiega od pozostałych. Podczas analizy takie wyniki zostają najczęściej odrzucone – nie są uwzględniane w dalszych obliczeniach. Powstanie błędu grubego spowodowane jest nieuwagą, niedokładnością eksperymentatora, który błędnie zapisał jednostkę lub przesunął przecinek przy zapisie wyniku.

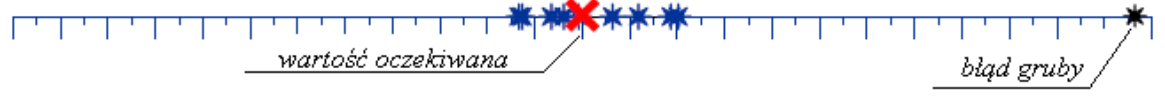

**Rysunek 66. Graficzne zobrazowanie definicji błędu grubego [6].** 

*Po dokonaniu zapisu wyników testów w arkuszu kalkulacyjnym stwierdzono brak błędów grubych.* 

#### **Błąd przybliżenia**

Spowodowany jest uproszczeniem warunków pomiaru i stosowaniem przybliżonych wzorów. Błąd przybliżenia wynika również z błędnych zaokrągleń liczb rzeczywistych, które w ciągu dalszych obliczeń mogą powodować powstanie znacznych niedokładności stosowanych przybliżeń. Gdy błędy przybliżenia są większe od niepewności pomiarowych, wtedy należy wprowadzić odpowiednie poprawki [15].

*Błąd przybliżenia osiągniętych wyników wynosi 0,001 i jest mniejszy od niepewności pomiarowej – poprawki nie są potrzebne gdyż wszystko mieści się w granicach dopuszczalnych błędów.* 

### **Średnia arytmetyczna (nieważona) – wartość oczekiwana [8]**

Suma wartości cechy mierzalnej podzieloną przez liczbę jednostek skończonej zbiorowości statystycznej.

$$
\bar{x} = \frac{x_1 + x_2 + \dots + x_n}{n} = \frac{1}{n} \sum_{i=1}^n x_i
$$

gdzie:

n – liczebność zbiorowości próbnej (próby),  $n = 15$  $x_i$  – wariant cechy

### **Rozstęp [8]**

Różnica pomiędzy wartością maksymalną, a minimalną cechy - jest miarą charakteryzującą empiryczny obszar zmienności badanej cechy, nie daje on jednak informacji o zróżnicowaniu poszczególnych wartości cechy w zbiorowości.

$$
R=x_{max}-x_{min}
$$

#### **Wariancje i odchylenie standardowe [8]**

Wariancja - średnia arytmetyczna kwadratów odchyleń poszczególnych wartości cechy od średniej arytmetycznej zbiorowości.

$$
s^{2} = \frac{1}{n} \sum_{i=1}^{n} (x_{i} - \overline{x})^{2}
$$

Odchylenie standardowe - pierwiastek kwadratowy z wariancji. Stanowi miarę zróżnicowania o mianie zgodnym z mianem badanej cechy, określa przeciętne zróżnicowanie poszczególnych wartości cechy od średniej arytmetycznej.

$$
\overline{x}-s < x_{typ} < \overline{x}+s
$$

W obszarze tym mieszczą się wartości cechy około 68,2% wszystkich jednostek badanej zbiorowości statystycznej.

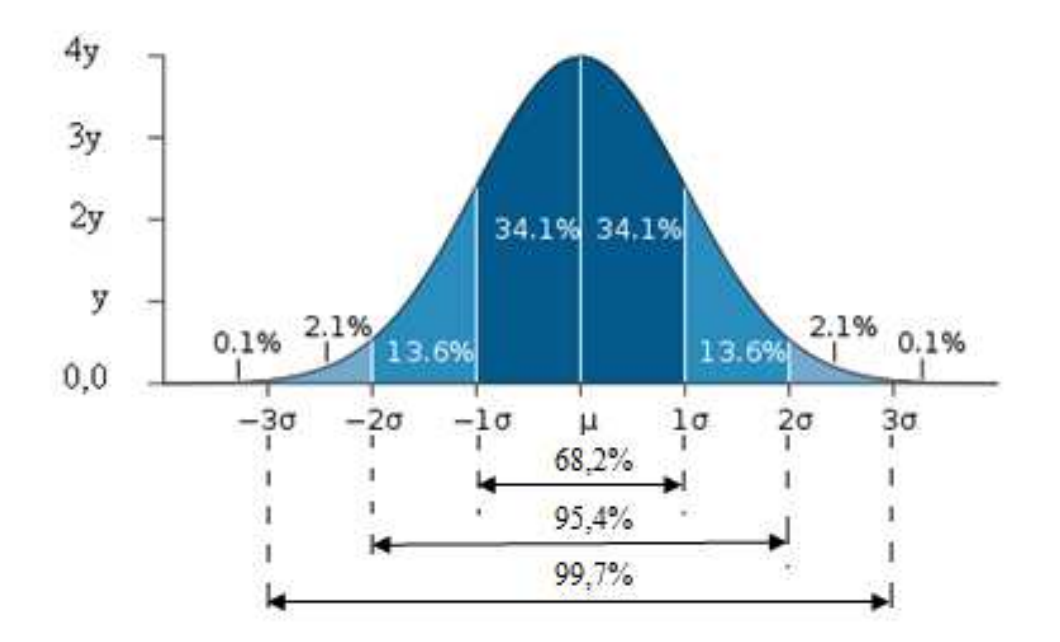

**Rysunek 67. Graficzna prezentacja reguły trzech sigm [21].** 

Reguła trzech sigm, bezpośrednio związana z odchyleniem standardowym, oparta jest na nierówności Czebyszewa wg, której wystąpienie obserwacji o wartości cechy poza przedziałem ( $\bar{x}$  – 3s;  $\bar{x}$  + 3s) jest mało prawdopodobne (0,3%) [21].

#### **Niepewność standardowa wielkości średniej [15]**

Jej wartość uzależniona jest od odchylenia standardowego σ oraz liczebności n pomiarów.

$$
\varDelta \bar{x} = \frac{\sigma}{\sqrt{n}}
$$

Z prawdopodobieństwem równym 68,2% można przyjąć, że średnia pomiarów, nie różni się więcej niż o niepewność standardową od nieznanej wartości prawdziwej – reguła trzech sigm (rys. 62).

#### **Niepewność maksymalna [15]**

Jej wartość uzależniona jest od odchylenia standardowego σ oraz liczebności n pomiarów.

$$
\varDelta \overline{x} = 3 \frac{\sigma}{\sqrt{n}}
$$

Z prawdopodobieństwem równym 99,7% można przyjąć, że średnia pomiarów, nie różni się więcej niż o trzykrotność niepewności standardowej od nieznanej wartości prawdziwej – reguła trzech sigm (rys. 62).

# **3. Wyniki badań**

 Zagadnienia poświęcone przygotowaniu środowiska badawczego obejmujące aspekty wymagań minimalnych, instalacji oprogramowania, konfiguracji wstępnej, możliwych problemów a w przypadku użycia monitorów maszyn wirtualnych również instalację oraz konfigurację aplikacji klienckich umożliwiających zarządzanie nimi zostały przedstawione w załączniku B znajdującym się na dołączonym dysku CD-ROM.

Poniżej zaprezentowano fragmentarycznie wyniki przeprowadzonych zgodnie z przyjętą metodyką badań. Całość przedstawia załącznik A. Specyfikację przeprowadzonych testów zawiera rozdział 2.6.

# **3.1. Środowisko bez wirtualizacji – Windows Server 2008 – wyniki badań**

#### **3.1.1. Oprogramowanie SiSoftware Sandra**

| <b>Procesor</b>                  |                                    | 1 adeia 5. Studowisko dez Wittualizacji – Williows Setvet 2000 – Wylliki dauali - Sisoltwate Saliuta.<br>Arithmetic Performance |        |  |
|----------------------------------|------------------------------------|----------------------------------------------------------------------------------------------------|--------|--|
| <b>Artithmetic</b>               |                                    | Aggregate<br>59,55<br><b>GOPS</b>                                                                                               |        |  |
|                                  |                                    | Dhrystone ALU GIPS                                                                                                    | 78,85  |  |
|                                  |                                    |                                                                                                    |        |  |
|                                  |                                    | Whetstone SSE3 GFLOPS                                                                                                    | 45,00  |  |
|                                  | Performance per<br><b>Thread</b>   |                                                                                                    |        |  |
|                                  | Number of Threads                  | 8                                                                                                    |        |  |
|                                  |                                    | Aggregate Arithmetic Performance                                                                                                | 7,44   |  |
|                                  |                                    | Dhrystone ALU GIPS                                                                                                    | 9,86   |  |
|                                  |                                    | Whetstone SSE3 GFLOPS                                                                                                    | 5,63   |  |
|                                  | <b>Performance</b><br>VS.<br>Power |                                                                                                    |        |  |
|                                  | Processor(s) Power<br>(W)          | 114,02                                                                                                    |        |  |
|                                  |                                    | Arithmetic<br>Aggregate<br>Performance<br>MOPS/W                                                                                | 522,28 |  |
|                                  |                                    | Dhrystone ALU MIPS/W                                                                                                    | 691,55 |  |
|                                  |                                    | Whetstone SSE3 MFLOPS/W                                                                                                    | 394,67 |  |
|                                  |                                    |                                                                                                    |        |  |
| Processor Multi-<br><b>Media</b> |                                    | Aggregate Multi-Media Performance<br>MPix/s                                                                                     | 121,15 |  |
|                                  |                                    | Multi-Media Integer x8 SSSE3 MPix/s                                                                                             | 126,13 |  |
|                                  |                                    | Multi-Media Float x8 SSE2 MPix/s                                                                                                | 116,36 |  |
|                                  |                                    | Multi-Media Double x4 SSE2 MPix/s                                                                                               | 61,88  |  |
|                                  | Performance per<br><b>Thread</b>   |                                                                                                    |        |  |
|                                  | Number of Threads                  | 8                                                                                                    |        |  |
|                                  |                                    | Aggregate Multi-Media Performance<br>MPix/s                                                                                     | 15,14  |  |
|                                  |                                    | Multi-Media Integer x8 SSSE3 MPix/s                                                                                             | 15,77  |  |
|                                  |                                    | Multi-Media Float x8 SSE2 MPix/s                                                                                                | 14,55  |  |
|                                  |                                    | Multi-Media Double x4 SSE2 MPix/s                                                                                               | 7,74   |  |

**Tabela 5. Środowisko bez wirtualizacji – Windows Server 2008 – wyniki badań - SiSoftware Sandra.** 

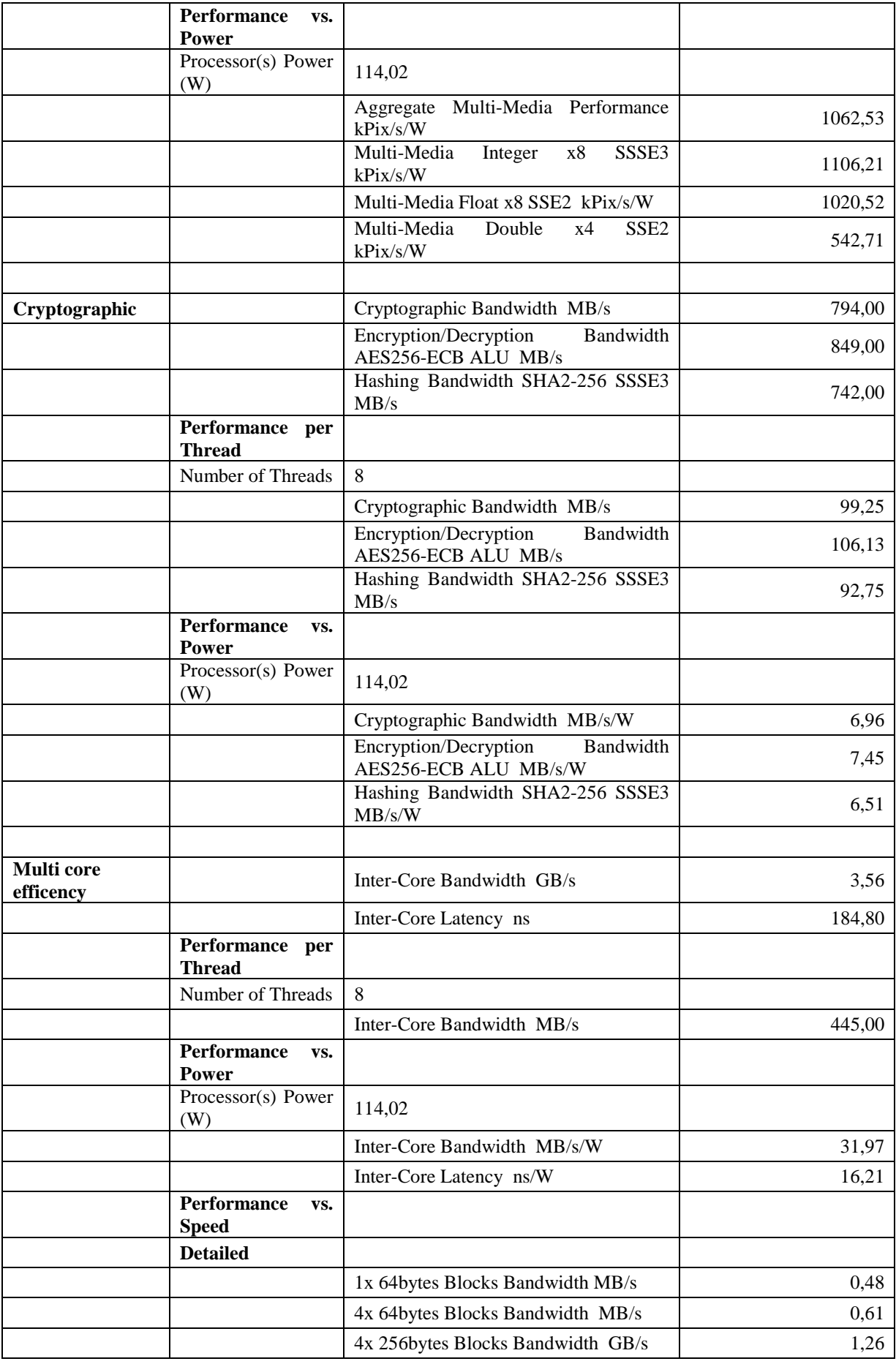

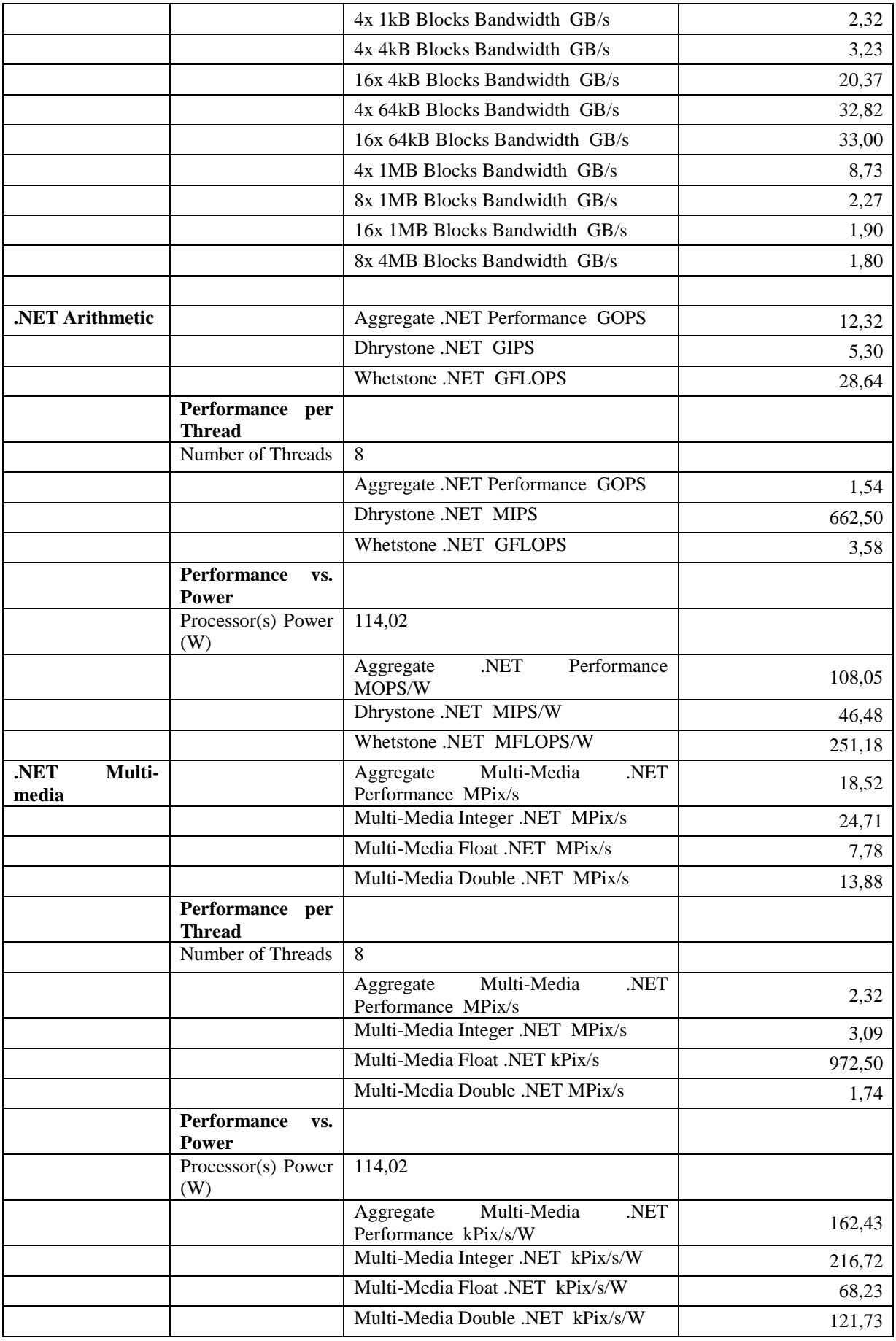

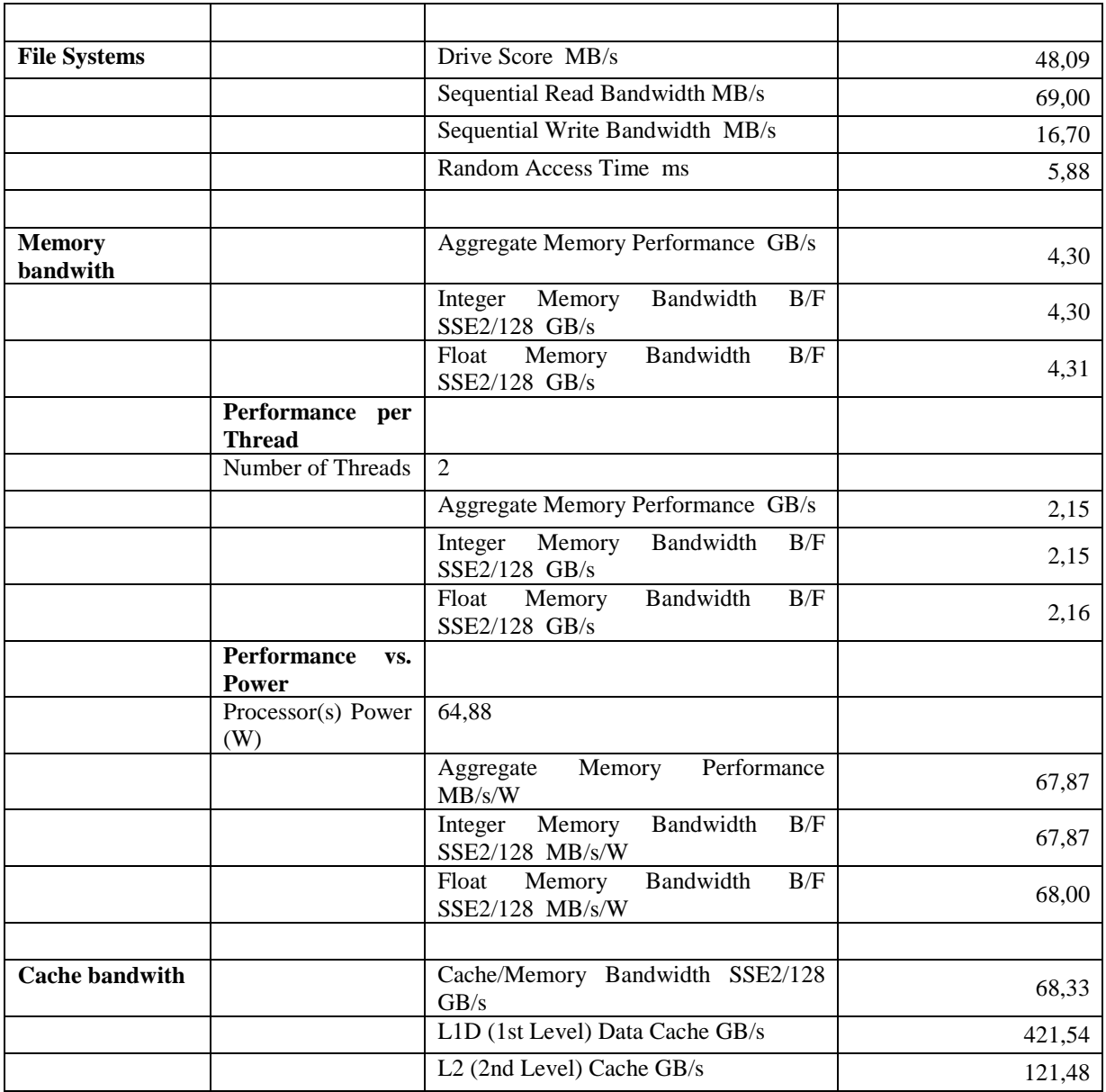

# **3.1.2. Oprogramowanie Dacris Benchmark**

# **System Summary**

#### **Tabela 6. Dacris – podsumowanie systemu Windows Serwer 2008 – środowisko bez wirtualizacji.**

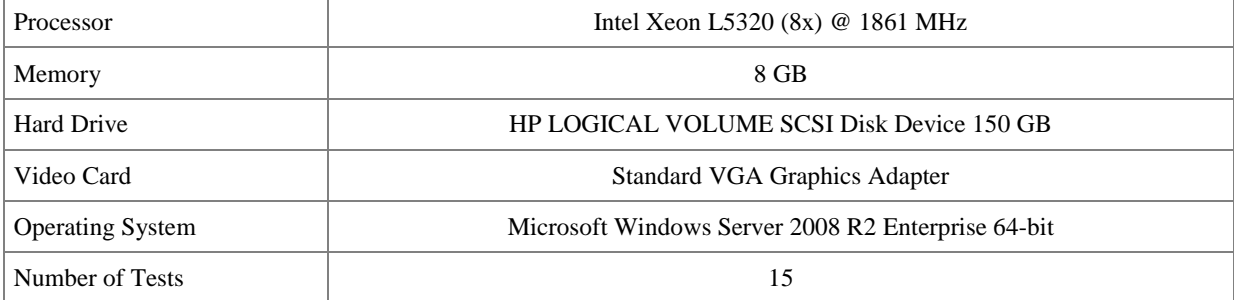

#### **Test Results**

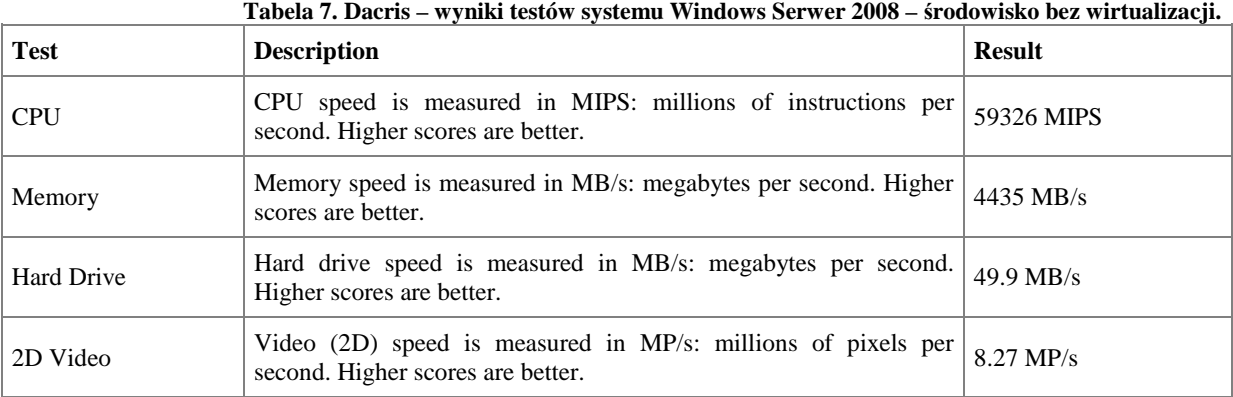

# **System Grade**

**Tabela 8. Dacris - ocena systemu Windows Serwer 2008 – środowisko bez wirtualizacji.** 

| Category                | Grade | Weakest<br>Component | <b>Grade Description</b>                                             |  |
|-------------------------|-------|----------------------|----------------------------------------------------------------------|--|
| Overall                 | 8.91  | Hard Drive (7.15)    | watching videos, playing<br>Web browsing,<br>music, file<br>sharing. |  |
| Software<br>Development | 9.07  | Hard Drive (7.15)    | Using Visual Studio to develop software.                             |  |
| Gaming                  | --    | None                 | Playing the latest 3D games such as Crysis.                          |  |
| Web Hosting             | 8.34  | Hard Drive (6.04)    | Running IIS or Apache, hosting web applications.                     |  |
| Database Hosting        | 8.91  | None                 | Running SQL Server, hosting a large SQL database.                    |  |
| Multimedia              | 8.60  | None                 | Producing professional, studio-quality music or video.               |  |
| Graphic Design          | 8.63  | None                 | Creating complex artwork with Photoshop.                             |  |

# **3.1.3. Oprogramowanie HD TUNE**

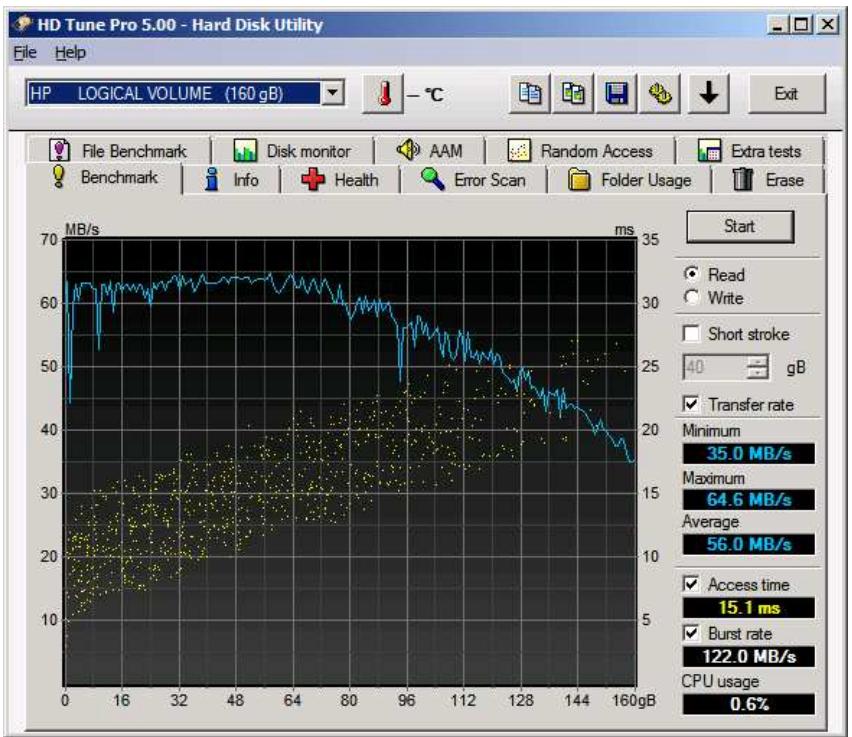

**Rysunek 68. Wyniki - HD TUNE - Windows Serwer 2008 – środowisko bez wirtualizacji.**

# **3.2. Środowisko bez wirtualizacji – Windows SQL Server 2008 – wyniki badań**

Specyfikację przeprowadzonych testów zawiera rozdział 2.6.2

# **AS3AP**

**Tabela 9. Środowisko bez wirtualizacji – Windows SQL Server 2008 – wyniki badań: AS3AP.** 

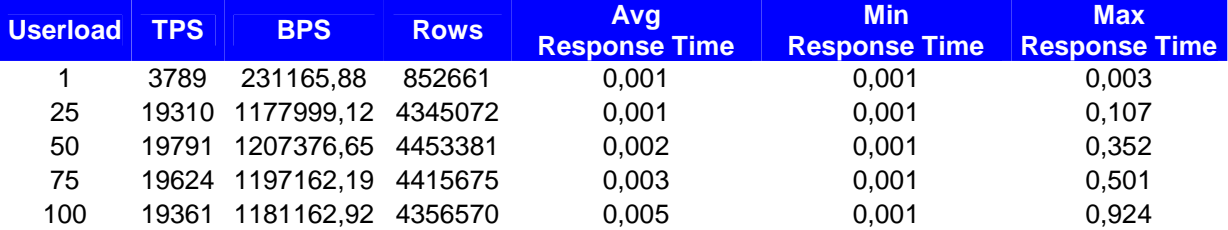

### **TPC-B**

**Tabela 10. Środowisko bez wirtualizacji – Windows SQL Server 2008 – wyniki badań: TPC-B.** 

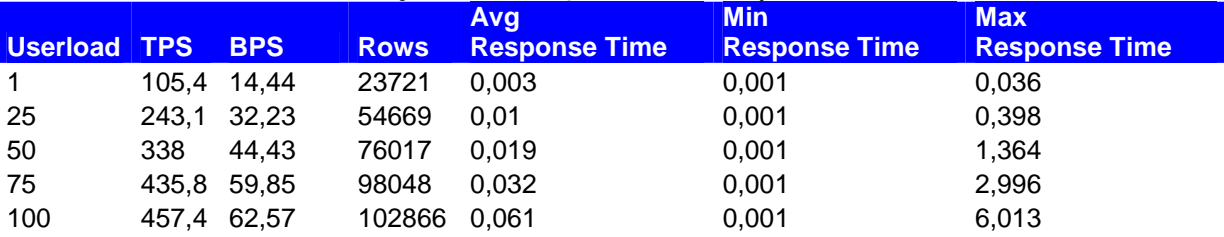

## **TPC-C**

**Tabela 11. Środowisko bez wirtualizacji – Windows SQL Server 2008 – wyniki badań: TPC-C.** 

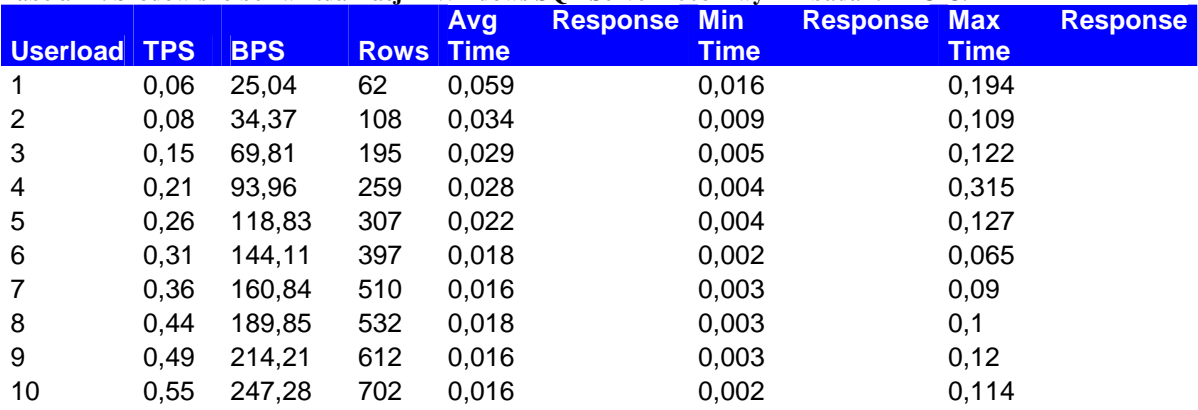

#### **TPC-D**

#### **Tabela 12. Środowisko bez wirtualizacji – Windows SQL Server 2008 – wyniki badań: TPC-D.**

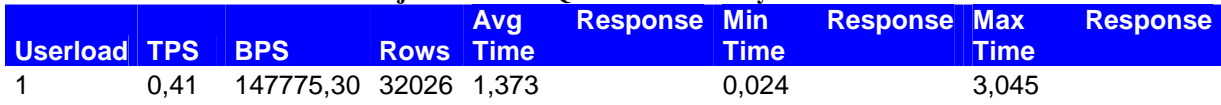

## **TPC-E**

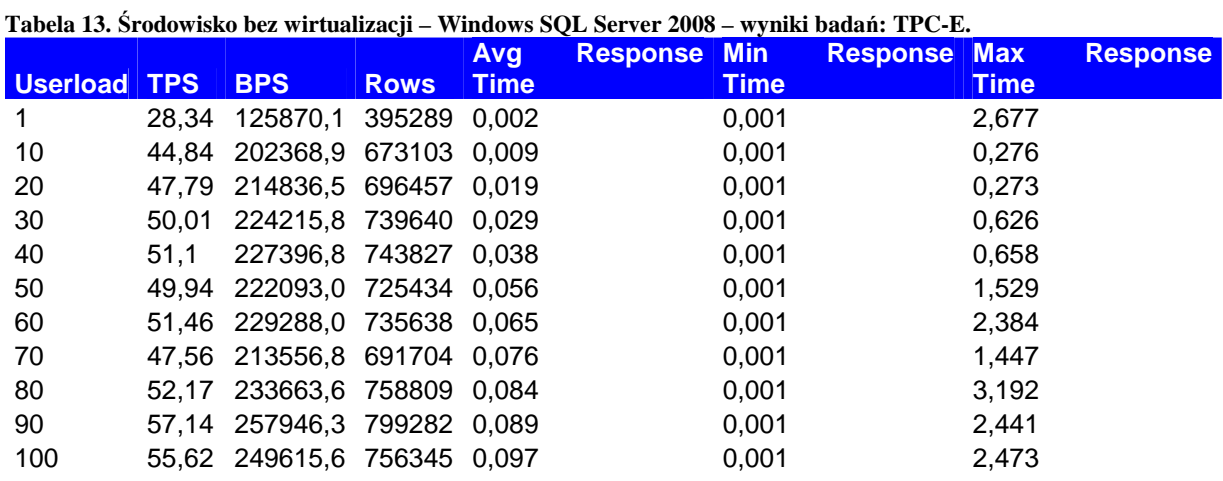

# **TPC-H**

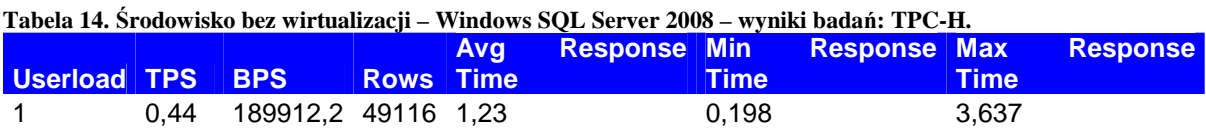

Poniższa lista prezentuje środowiska, któych wyniki badań przedstawia załącznik A.

Środowisko bez wirtualizacji – Windows Server 2008

Środowisko bez wirtualizacji – Windows Server 2003

Środowisko bez wirtualizacji – Windows SQL Server 2008

VMware ESXi Windows Server 2008

VMware ESXi Windows Server 2003

VMware ESXi Windows SQL Server 2008

Microsoft Hyper-V Windows Server 2008

Microsoft Hyper-V Windows Server 2003

Microsoft Hyper-V Windows SQL Server 2008

Citrix XenServer Windows Server 2008 Citrix XenServer Windows Server 2003 Citrix XenServer Windows SQL Server 2008

#### **3.3. Aplikacja do zarządzania VMware ESXi**

Poniżej zaprezentowano fragmentarycznie interfejs graficzny oprogramowania do zarządzania użytym do badań hyperwizorem firmy VMware. Całość znajduje się w załączniku B dołączonym na dysku CD-ROM.

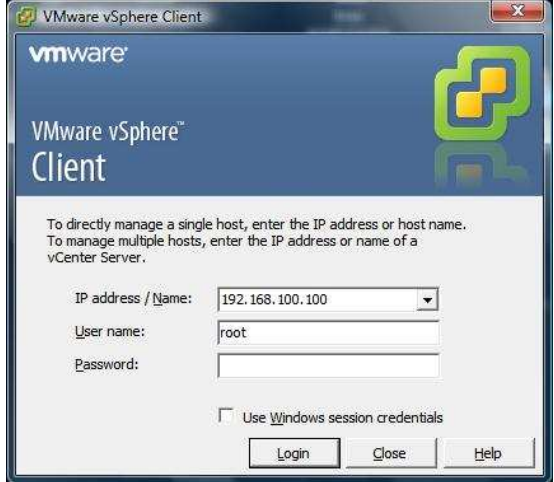

**Rysunek 69. Okno logowania VMware vSphere.** 

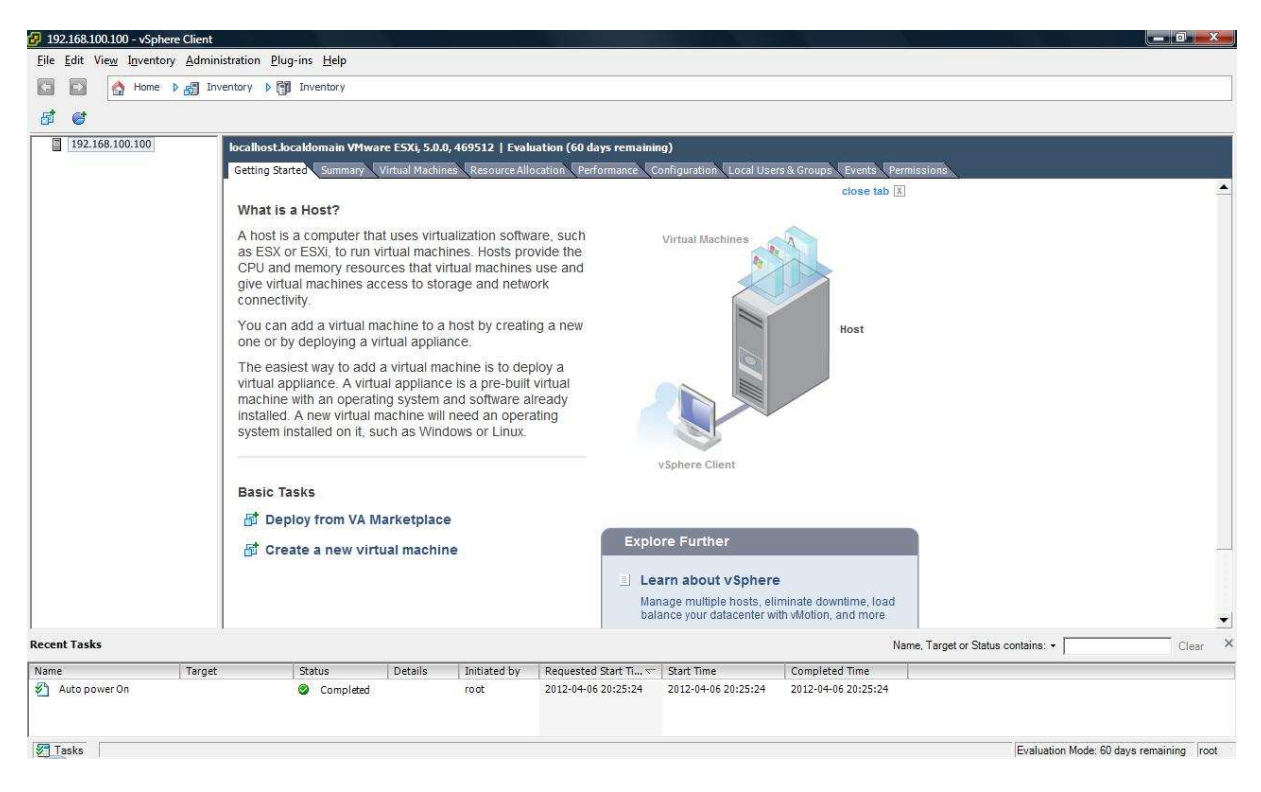

**Rysunek 70. Główne okno po zalogowaniu do VMware vSphere** 

# **4. Analiza porównawcza**

## **4.1. Jedna maszyna wirtualna**

Wyniki uzyskane po przeprowadzaniu badań na jednej maszynie wirtualnej przedstawiono w postaci graficznej za pomocą wykresu słupkowego oraz tabeli zawierającej dokładne wyniki uzyskane poprzez obliczenie średniej arytmetycznej z 15 kolejnych testów wg pkt. 2.8.1. Specyfikację przeprowadzonych testów zawiera rozdział 2.6.

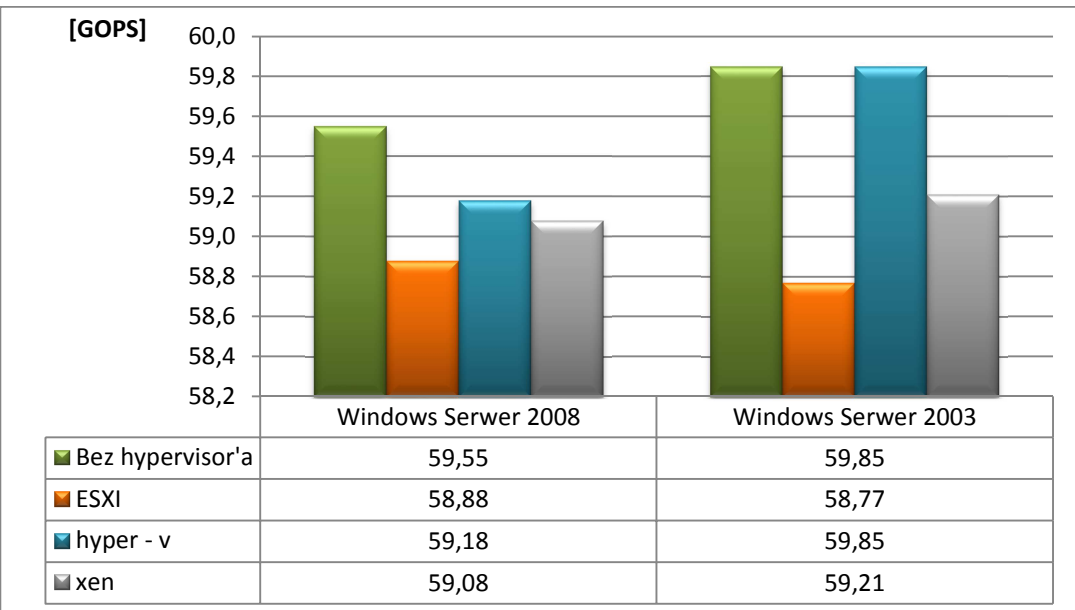

# **4.1.1. Processor arithmetic**

**Wykres 2. Jedna maszyna - processor arithmetic.**

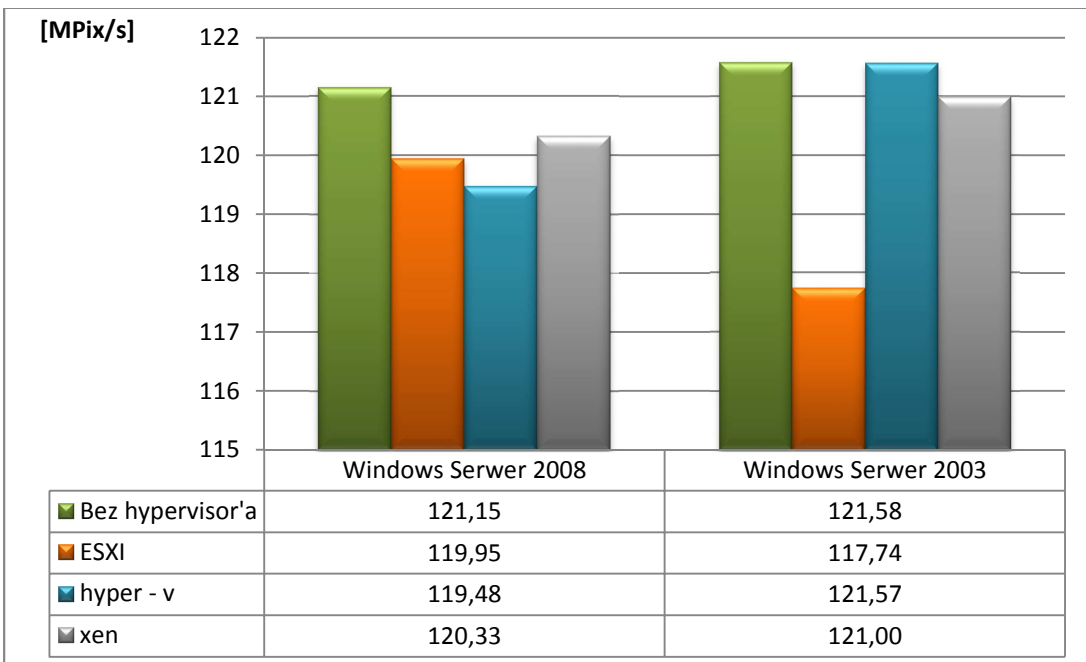

# **4.1.2. Processor multimedia**

**Wykres 3. Jedna maszyna - processor multimedia.**

# **4.1.3. Cryptographic**

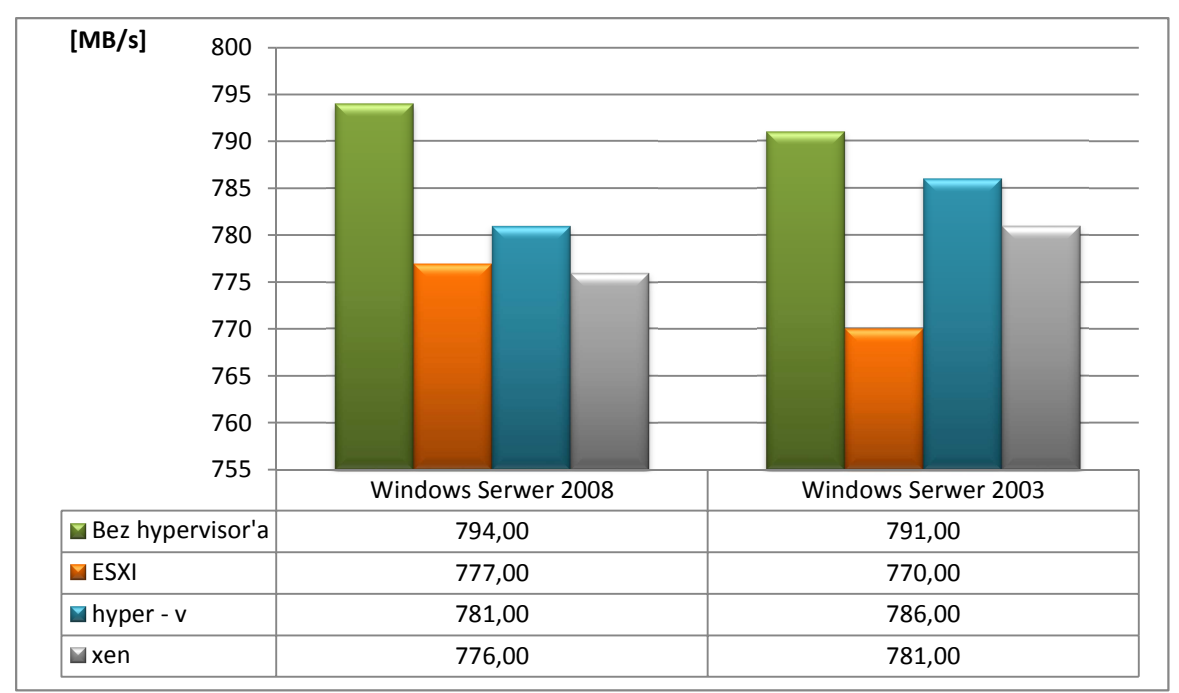

**Wykres 4. Jedna maszyna – cryptographic.**

# **4.1.4. Multi core efficency**

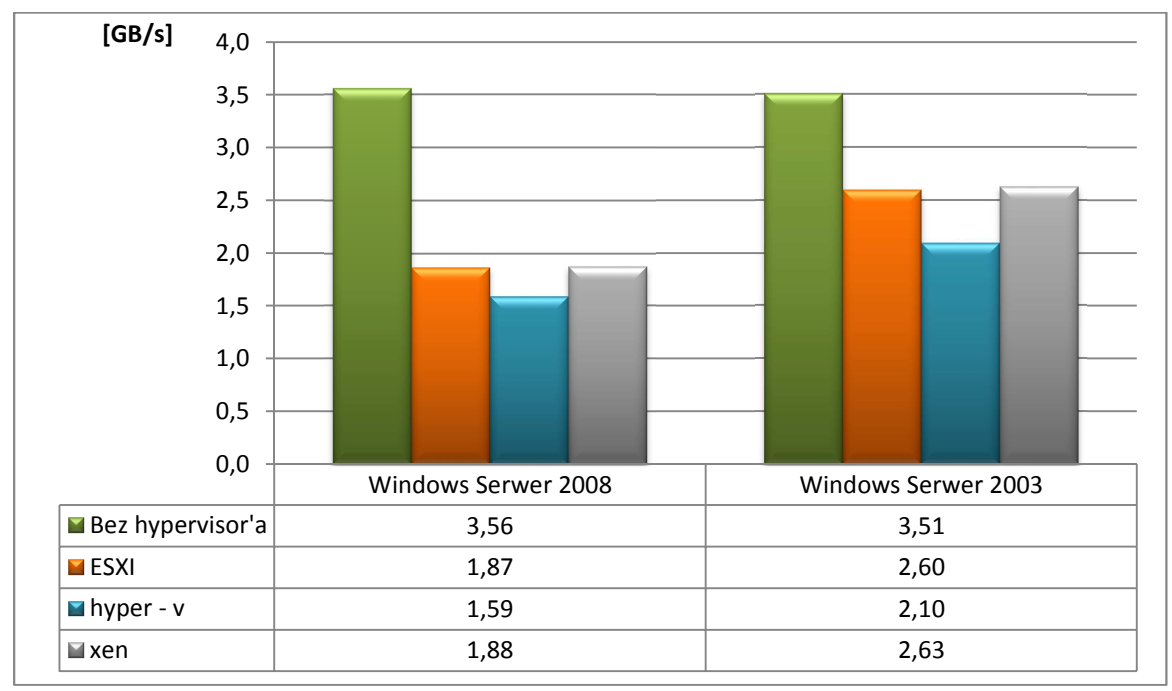

**Wykres 5. Jedna maszyna - multi core efficency.** 

## **4.1.5. .NET arithmetic**

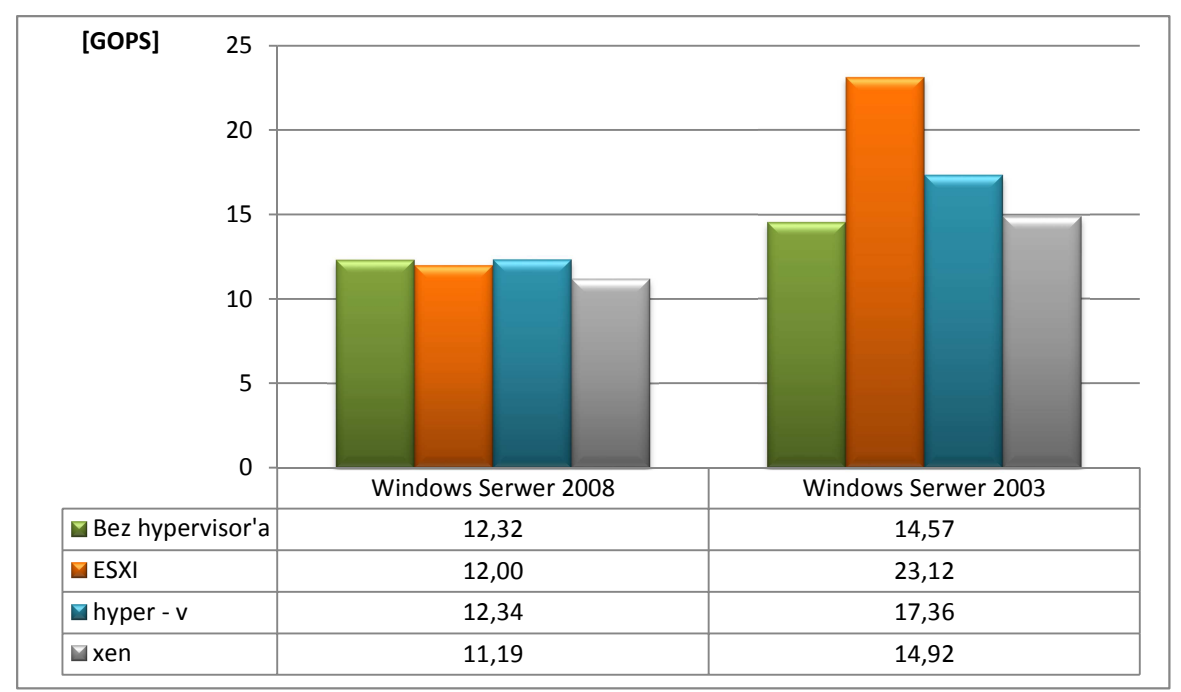

**Wykres 6. Jedna maszyna - .NET arithmetic.** 

# **4.1.6. .NET multimedia**

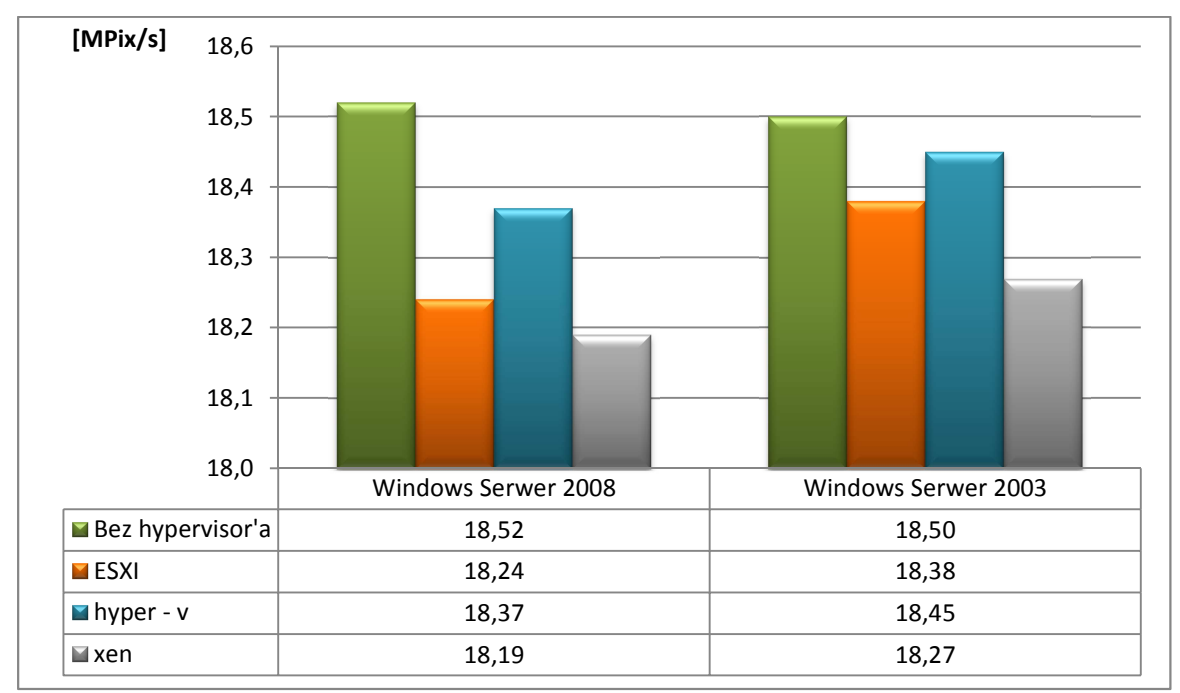

**Wykres 7. Jedna maszyna - .NET multimedia.** 

# **4.1.7. File systems**

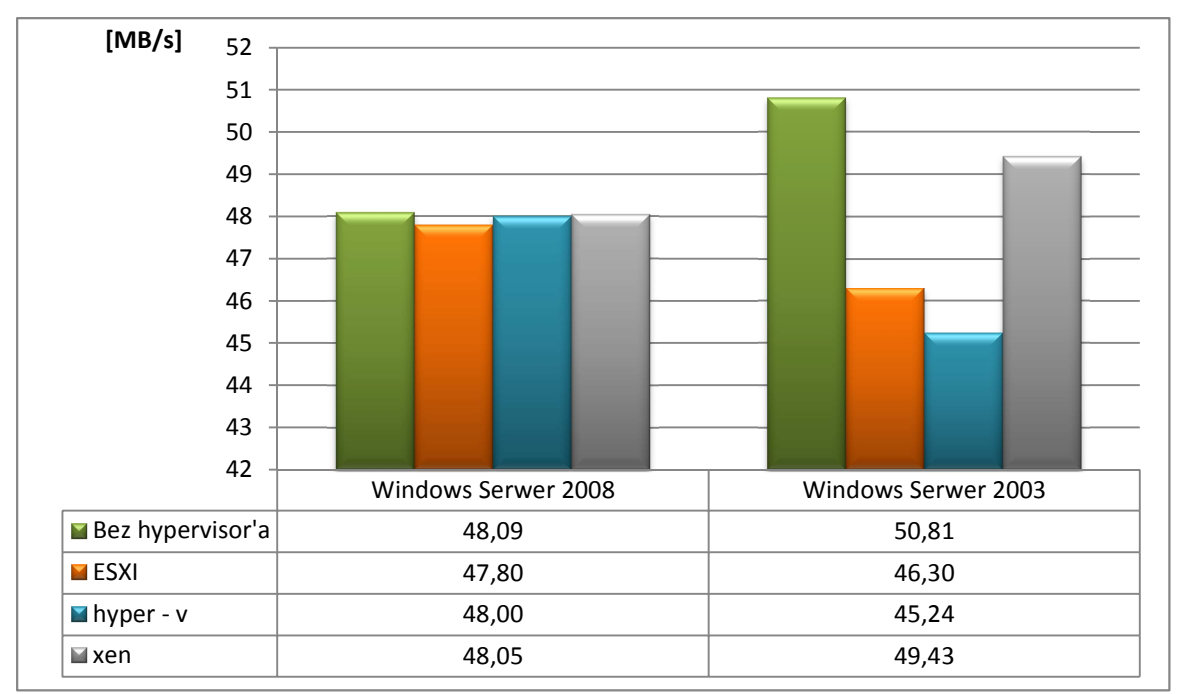

**Wykres 8. Jedna maszyna - file systems.**

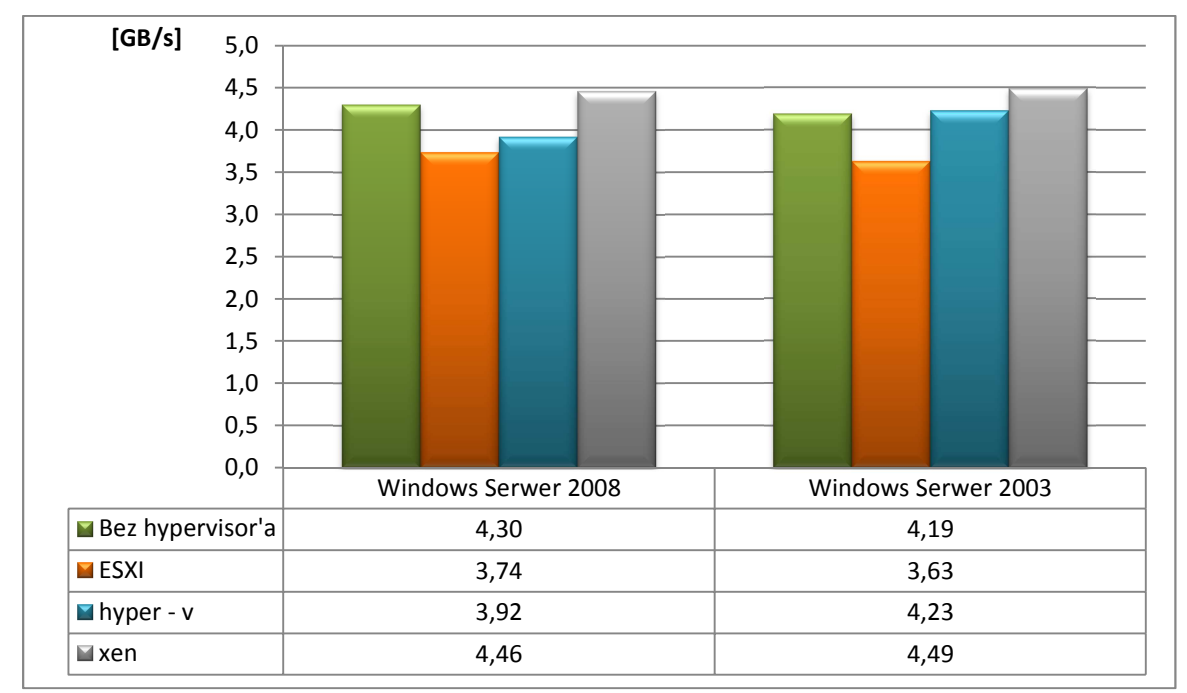

# **4.1.8. Memory bandwidth**

**Wykres 9. Jedna maszyna - memory bandwidth.** 

## **4.1.9. Jedna maszyna wirtualna – podsumowanie**

W przypadku badań z wykorzytaniem tylko jednej maszyny wirtualnej celem było określenie spadku wydajności serwera względem środowiska pracującego bez stosowania wirtualizacji. Należy zwrócić uwagę na fakt,iż decydując się na wdrożenie wirtualizacji zasoby sprzętowe dotychczas w całości dostępne dla zainstalowanego systemu operacyjnego muszą zostać pomniejszone o wymagane do prawidłowego funkcjonowania Hypervisora.

Przeprowodzone badania wykazały, iż:

- największy spadek wydajności wynoszący 55,34% miał miejsce w przypadku użycia oprogramowania Microsoft Hyper-V podczas badania efektywności przesyłania danych pomiędzy rdzeniami w wielordzeniowych procesorach na platformie Windows Server 2008 R2.
- Wzrost wydajności wynoszący 58,68% zanotowano w przypadku użycia oprogramowania VMware ESXi podczas badania efektywności obliczeń arytmetycznych procesora w środowisku .NET na platformie Windows Server 2003 R2.
- Średnia procentowa zmiana wydajności w przypadku zastosowania oprogramowania VMware ESXi na platformie Windows Server 2008R2 wyniosła -8,68% (spadek wydajności), w przypadku platformy Windows Server 2003 R2 wyniosła 0,28% (wzrost).
- Średnia procentowa zmiana wydajności w przypadku zastosowania oprogramowania Microsoft Hyper-V na platformie Windows Server 2008R2 wyniosła -8,58% (spadek wydajności), w przypadku platformy Windows Server 2003 R2 wyniosła -3,99%.
- Średnia procentowa zmiana wydajności w przypadku zastosowania oprogramowania VMware ESXi na platformie Windows Server 2008R2 wyniosła -7,28% (spadek wydajności), w przypadku platformy Windows Server 2003 R2 wyniosła 2,78%.

## **4.2. Dwie maszyny wirtualne**

Wyniki uzyskane po przeprowadzaniu badań na dwóch maszynach wirtualnych przedstawiono w postaci graficznej za pomocą wykresu słupkowego oraz tabeli zawierającej dokładne wyniki uzyskane poprzez obliczenie średniej arytmetycznej z 15 kolejnych testów wg pkt. Sześć wykresów, umieszczonych poniżej, prezentuje wyniki badań, przeprowadzonych pod różnym kątem, zarówno bez obciążenia maszyny jak i obciążeniem, gdzie:

- "bez obciążenia" oznacza wynik przeprowadzonych testów w momencie gdy maszyna nr 2 pozostawała bez obciążenia,
- "z obciążeniem" wyniki testów przeprowadzonych w trakcie pracy programu obciążającego na maszynie nr 2.

Specyfikację przeprowadzonych testów zawiera rozdział 2.6.

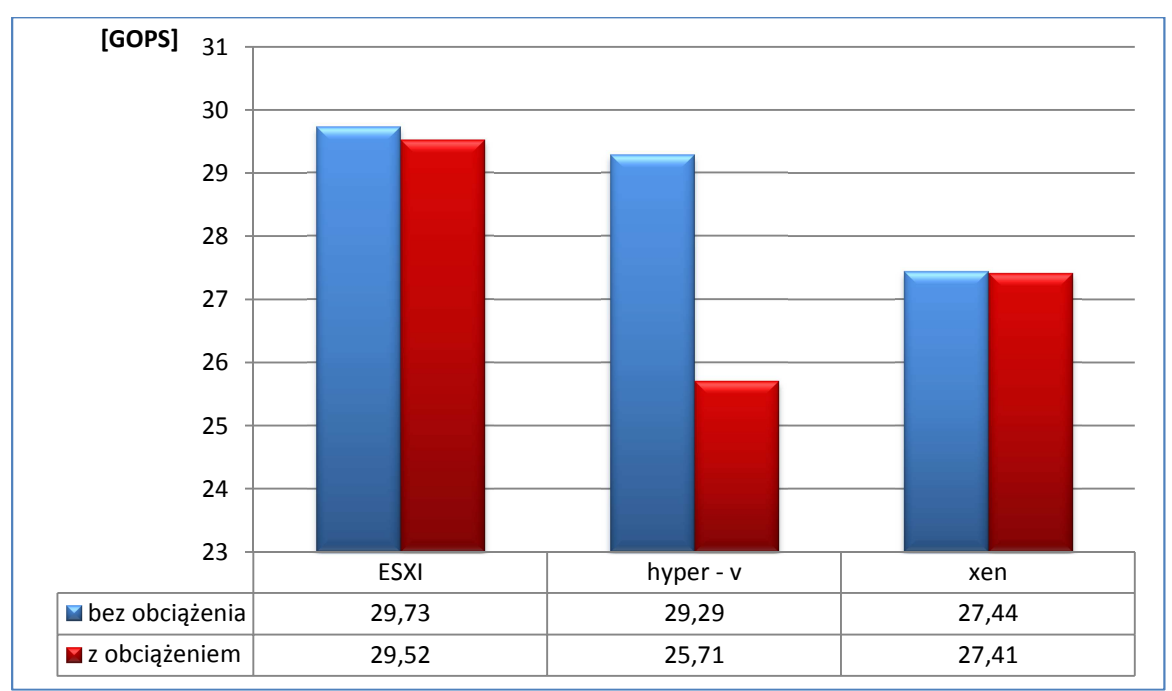

# **4.2.1. Processor arithmetic**

**Wykres 10. Dwie maszyny - processor arithmetic.** 

# **4.2.2. Processor mulimedia**

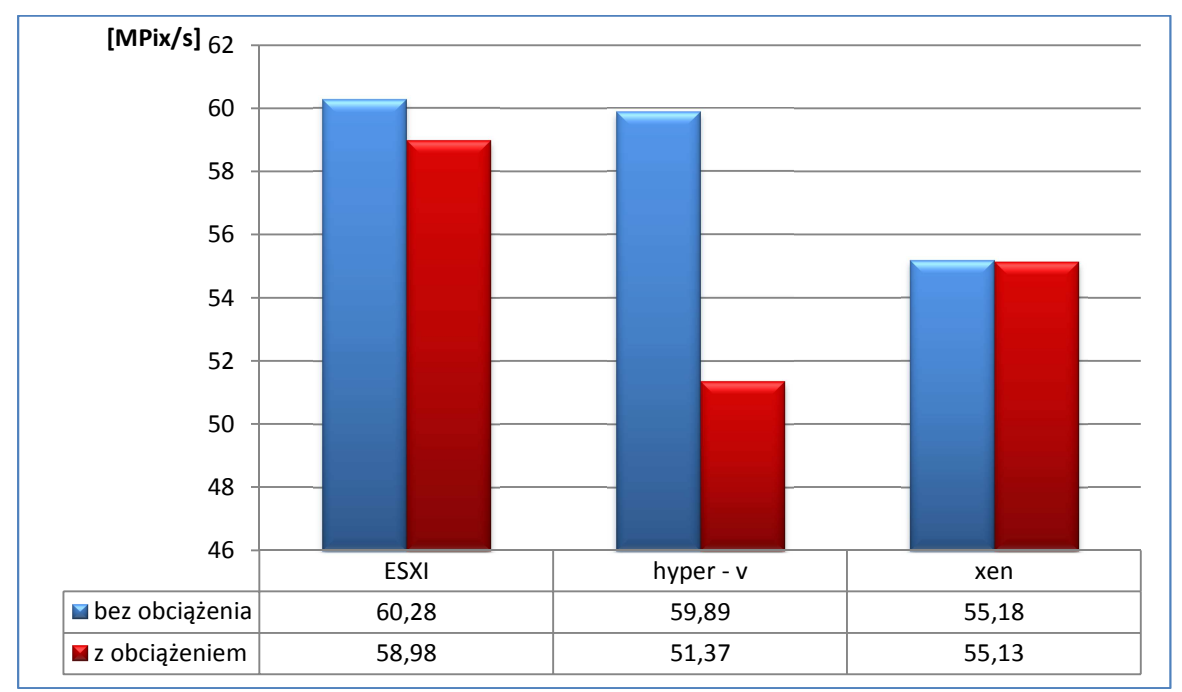

#### **Wykres 11. Dwie maszyny - processor mulimedia.**

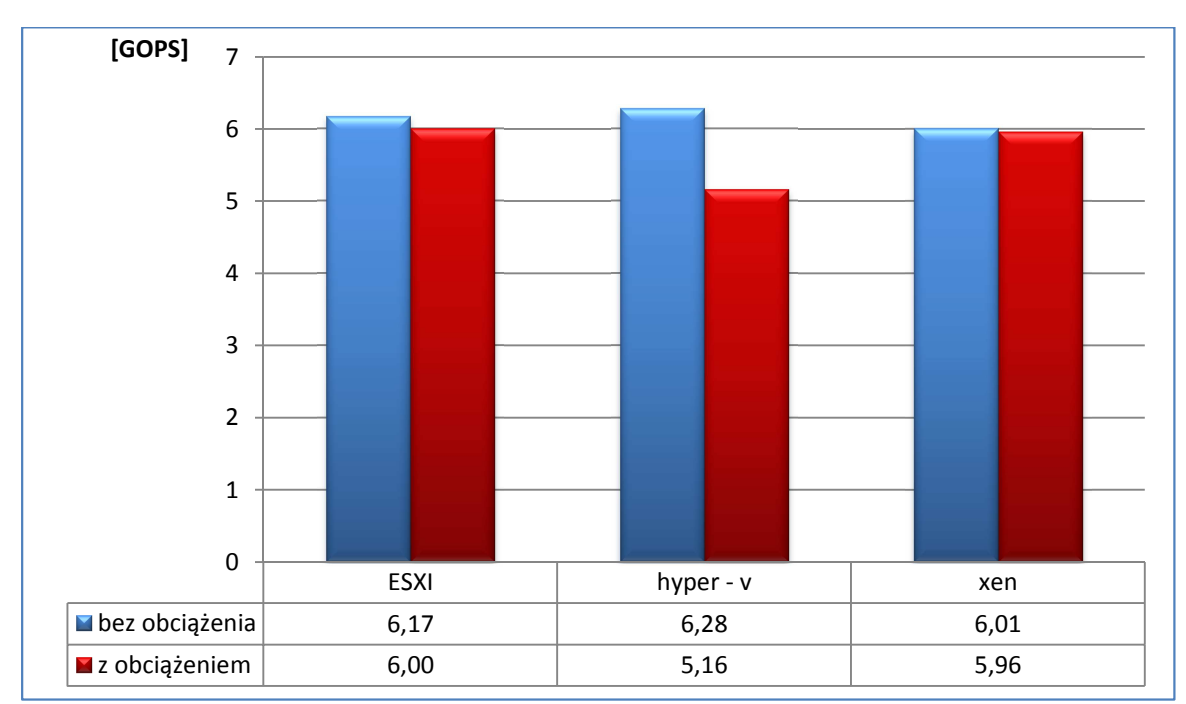

### **4.2.3. .NET arithmetic**

**Wykres 12. Dwie maszyny - .NET arithmetic.** 

## **4.2.4. .NET multimedia**

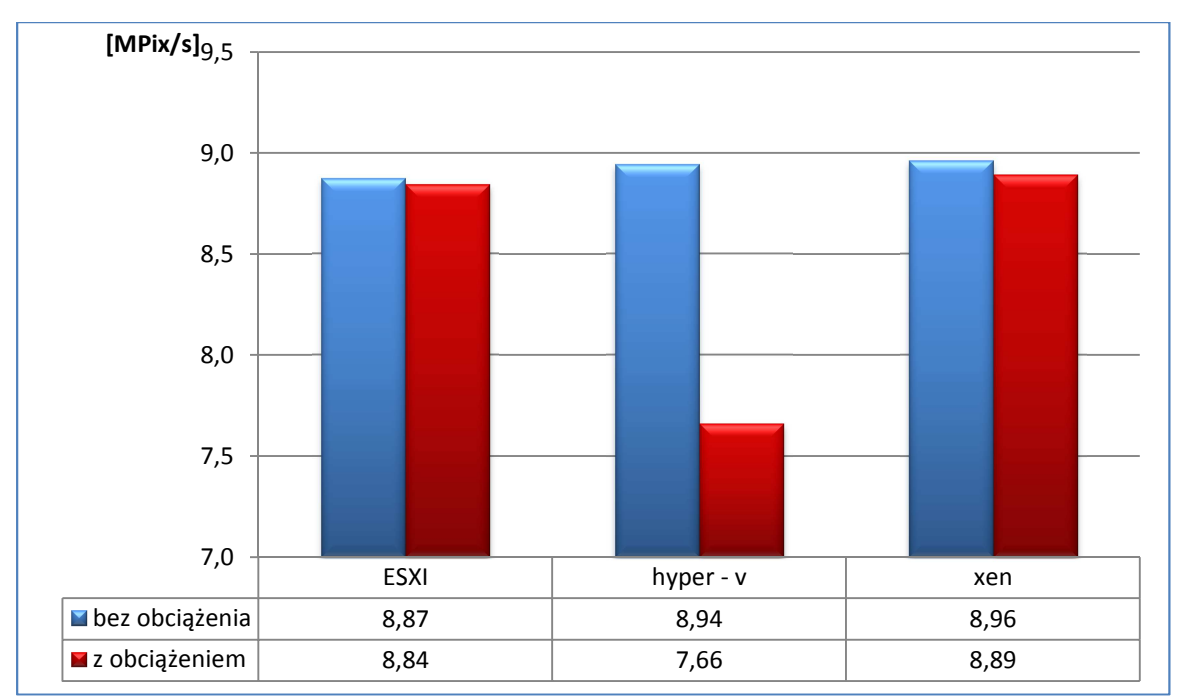

**Wykres 13. Dwie maszyny - .NET multimedia.** 

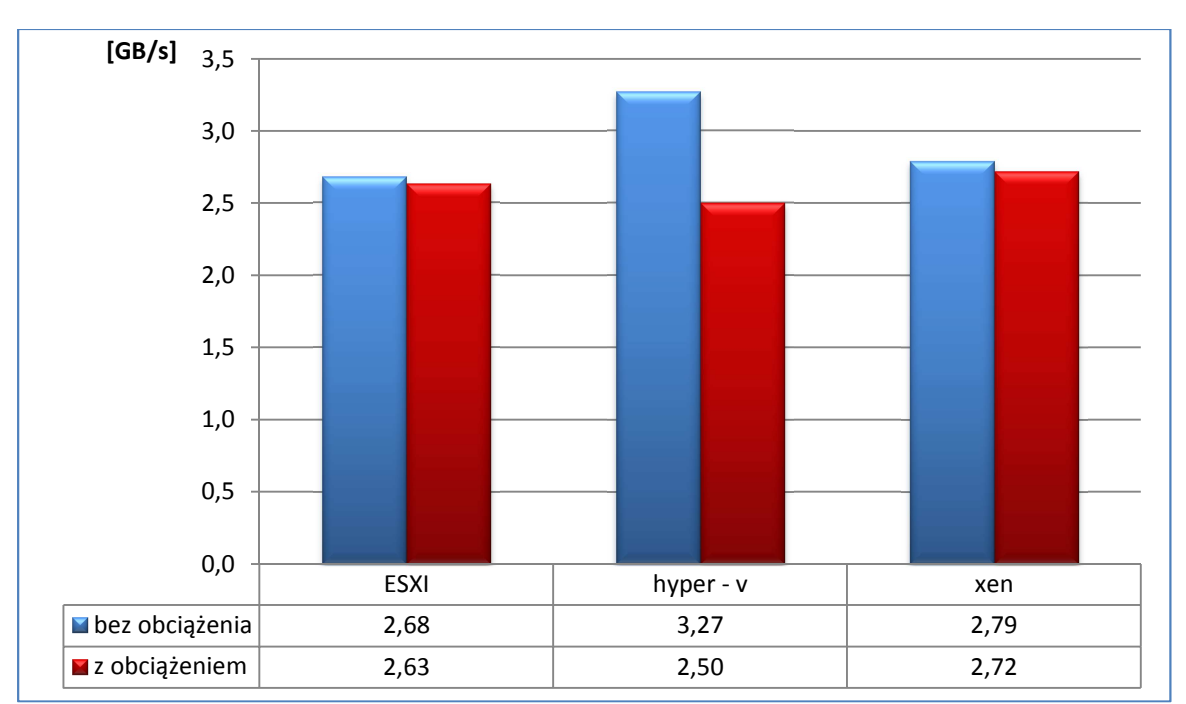

# **4.2.5. Memory bandwidth**

**Wykres 14. Dwie maszyny - memory bandwidth.** 

#### **4.2.6. File systems**

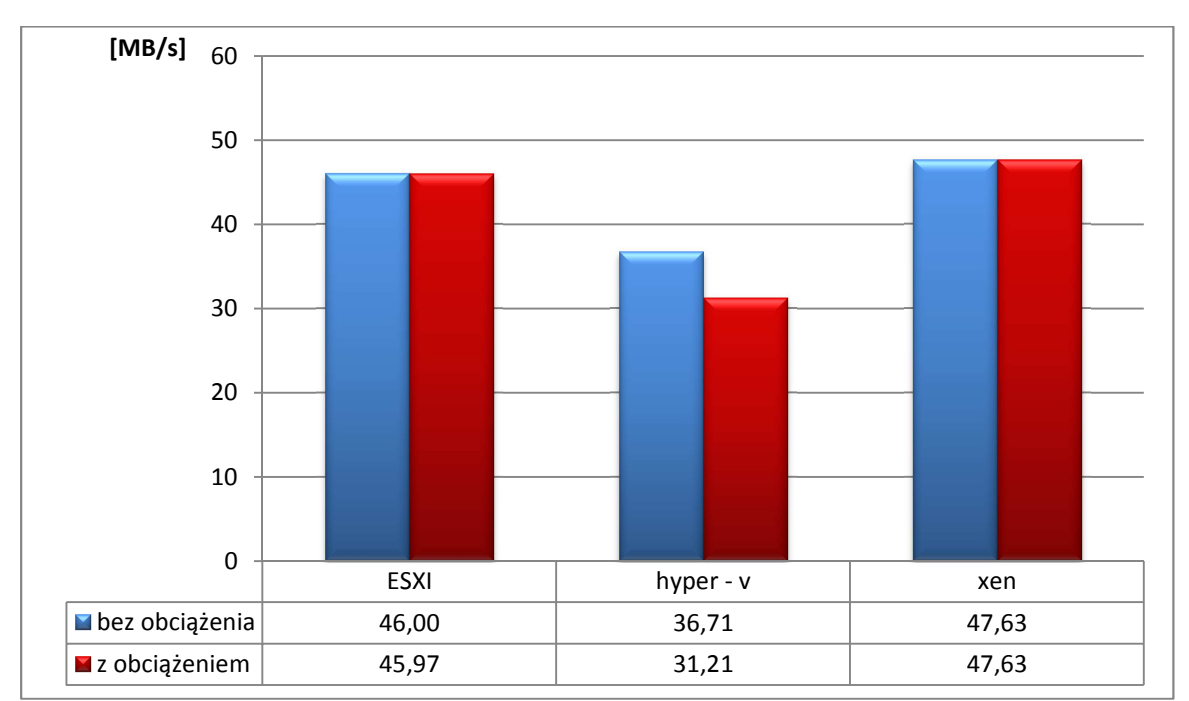

**Wykres 15. Dwie maszyny - file systems.** 

#### **4.2.7. Dwie maszyny wirtualne – podsumowanie**

Zastosowanie wirtualizacji sprawdza się głównie w przypadku zastosowania dwóch lub większej ilości maszyn wirtualnych co jest zgodne z jej podstawowym założeniem. Badanie takiego scenariusza przeprowadzono w celu sprawdzenia efektywności poszczególnych hyperwizorów w trakcie równoległej pracy dwóch maszyn wirtualnych.

Przeprowodzone badania wykazały, iż

- Największy spadek wydajności wynoszący 14,98% miał miejsce w przypadku użycia oprogramowania Microsoft Hyper-V podczas badania systemu plików dysku twardego na platformie Windows Server 2008 R2.
- Zmian wydajności nie zanotowano w przypadku użycia oprogramowania Citrix XenServer podczas badania systemu plików dysku twardego na platformie Windows Server 2008 R2.
- Średnia procentowa zmiana wydajności w przypadku zastosowania oprogramowania VMware ESXi na platformie Windows Server 2008R2 wyniosła -1,31% (spadek wydajności).
- Średnia procentowa zmiana wydajności w przypadku zastosowania oprogramowania Microsoft Hyper-V na platformie Windows Server 2008R2 wyniosła -16,19% (spadek wydajności).
- Średnia procentowa zmiana wydajności w przypadku zastosowania oprogramowania Citrix XenServer na platformie Windows Server 2008R2 wyniosła -0,72% (spadek wydajności).

# **4.3. Trzy maszyny wirtualne**

Wyniki uzyskane po przeprowadzaniu badań na trzech maszynach wirtualnych przedstawiono analogicznie jak w punkcie 4.1 w postaci wykresu słupkowego.

Poniższe wykresy prezentują następujące wartości:

- "bez obciążenia 1" maszyna nr 1 testowana w momencie nie obciążenia systemu wirtualnej maszyny nr 3,
- "bez obciążenia 2" maszyna nr 2 testowana w momencie nie obciążenia systemu wirtualnej maszyny nr 3,
- "z obciążeniem" średnia arytmetyczna wyników testów wydajnościowych na maszynie 1 i 2 podczas działania programu obciążającego na maszynie nr 3.

Specyfikację przeprowadzonych testów zawiera rozdział 2.6.

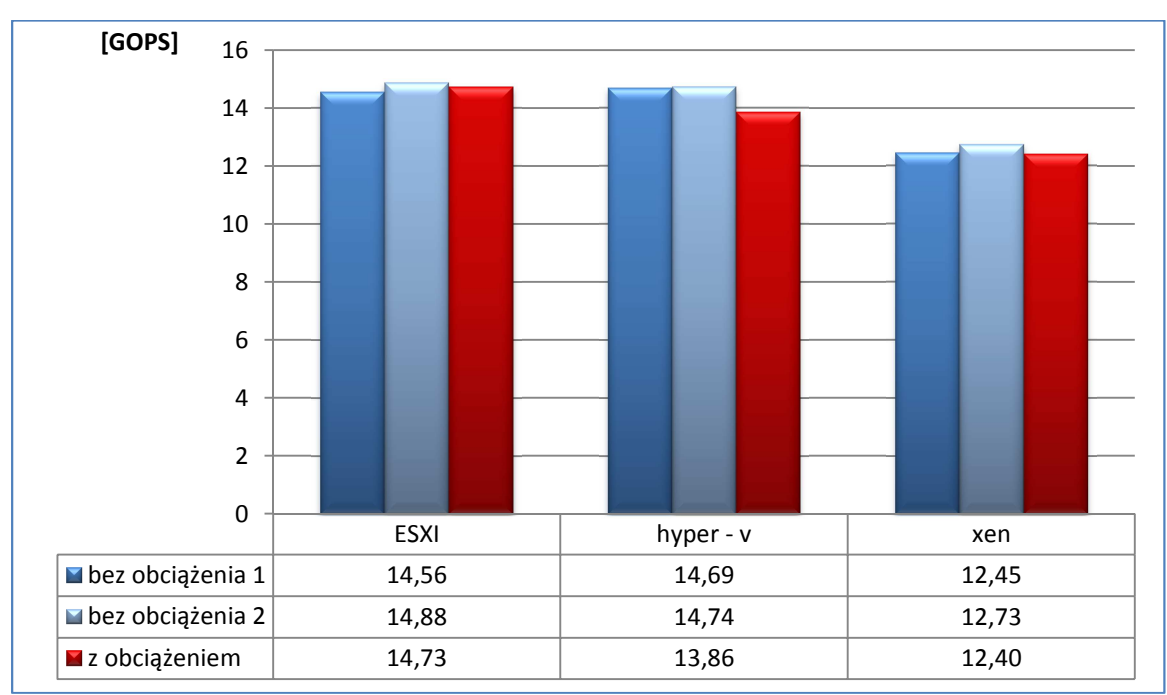

# **4.3.1. Processor arithmetic**

**Wykres 16. Trzy maszyny - processor arithmetic.** 

### **4.3.2. Processor mulimedia**

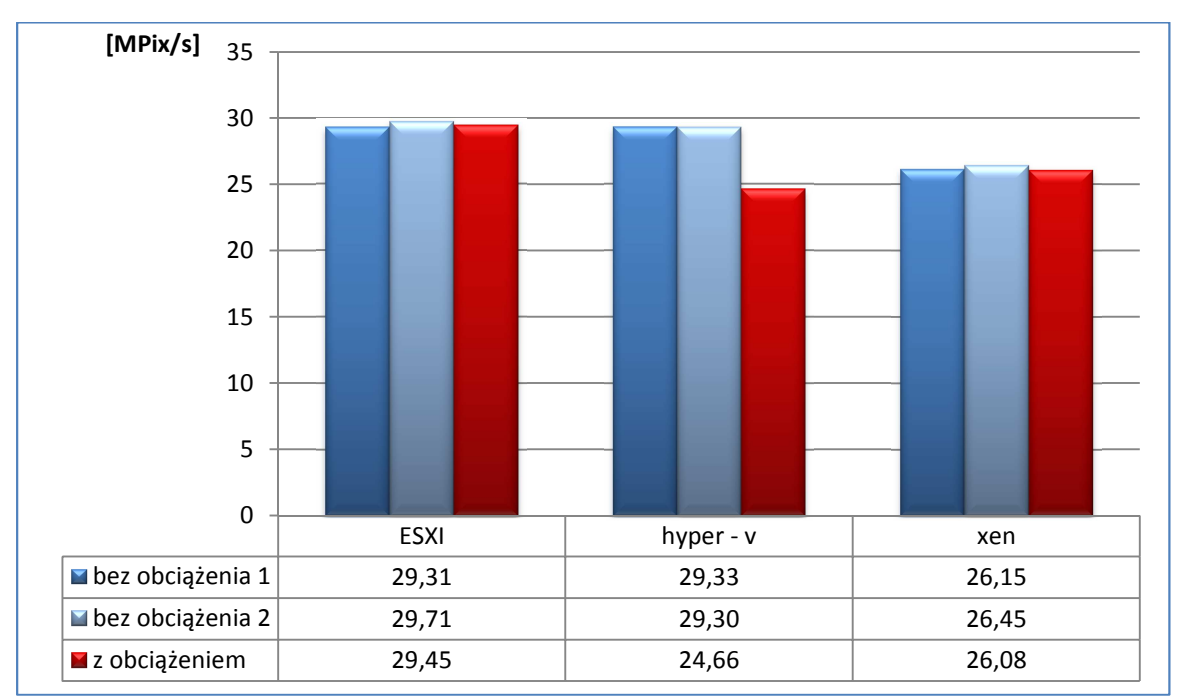

**Wykres 17. Trzy maszyny - processor mulimedia.** 

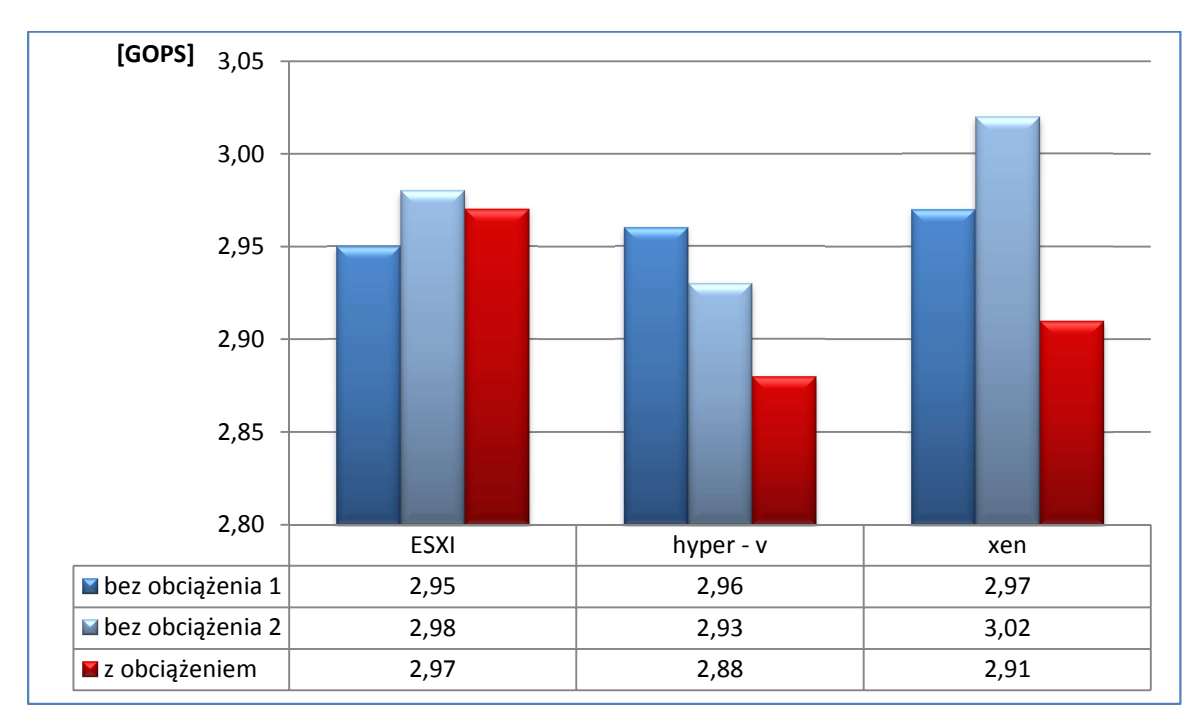

### **4.3.3. .NET arithmetic**

**Wykres 18. Trzy maszyny - .NET arithmetic.**
### **4.3.4. .NET multimedia**

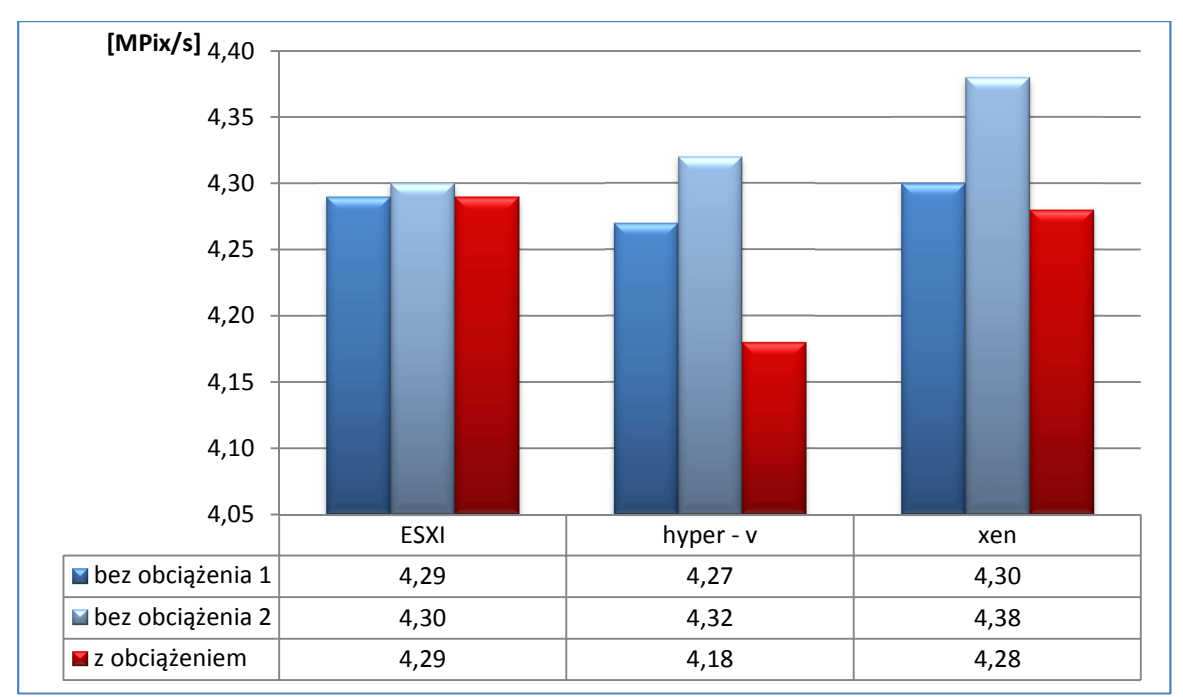

**Wykres 19. Trzy maszyny - .NET multimedia.** 

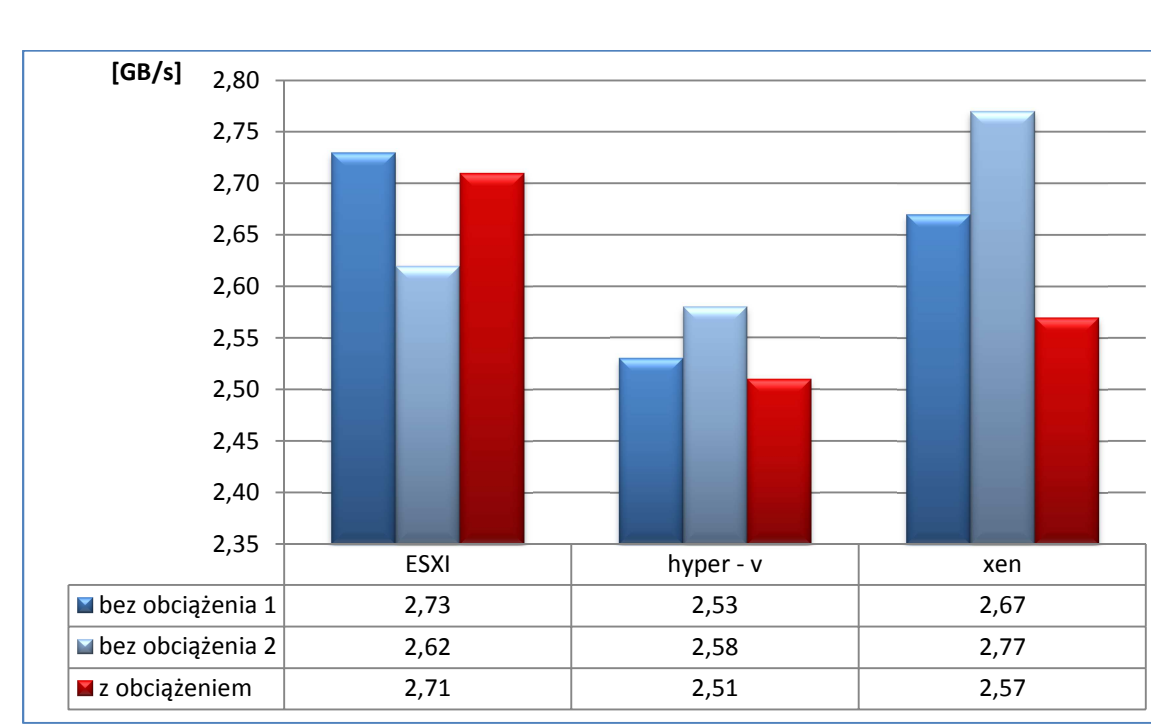

### **4.3.5. Memory bandwidth**

**Wykres 20. Trzy maszyny – memory bandwidth.** 

### **4.3.6. File systems**

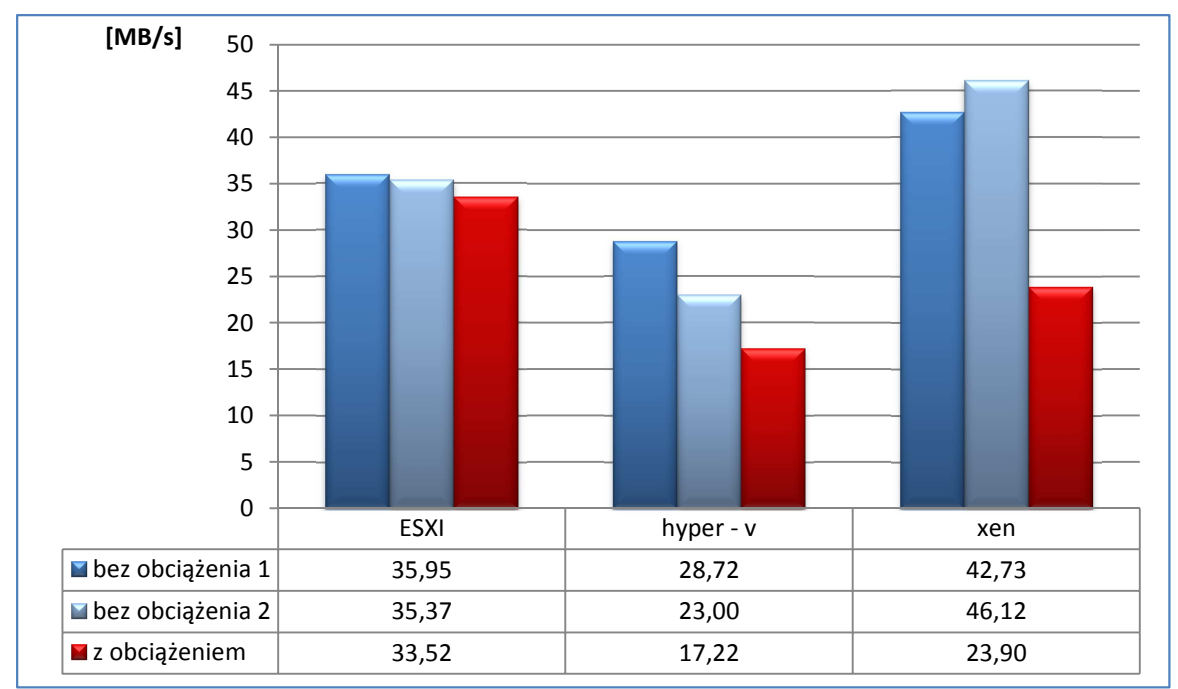

**Wykres 21. Trzy maszyny – file systems.** 

### **4.3.7. Trzy maszyny wirtualne – podsumowanie**

W przypadku badań z użyciem trzech maszyn wirtualnych za cel postawiono zbadanie efektywności poszczególnych hyperwizorów podczas równoległej pracy trzech maszyn wirtualnych z przydzielnonymi nieproporcionalnie zasobami sprzętowymi.

Przeprowodzone badania wykazały, iż

- Największy spadek wydajności wynoszący 46,20% miał miejsce w przypadku użycia oprogramowania Citrix XenServer podczas badania systemu plików dysku twardego na platformie Windows Server 2008 R2.
- Wzrost wydajności wynoszący 1,31% zanotowano w przypadku użycia oprogramowania VMware ESXi podczas badania efektywności pamięci RAM w środowisku .NET na platformie Windows Server 2003 R2.
- Średnia procentowa zmiana wydajności w przypadku zastosowania oprogramowania VMware ESXi na platformie Windows Server 2008R2 wyniosła -0,80% (spadek wydajności).
- Średnia procentowa zmiana wydajności w przypadku zastosowania oprogramowania Microsoft Hyper-V na platformie Windows Server 2008R2 wyniosła -10,29% (spadek wydajności).
- Średnia procentowa zmiana wydajności w przypadku zastosowania oprogramowania Citrix XenServer na platformie Windows Server 2008R2 wyniosła -9,71% (spadek wydajności).

### **4.4. Windows SQL Server 2008**

Specyfikację przeprowadzonych testów zawiera rozdział 2.6. **4.4.1. AS3AP** 

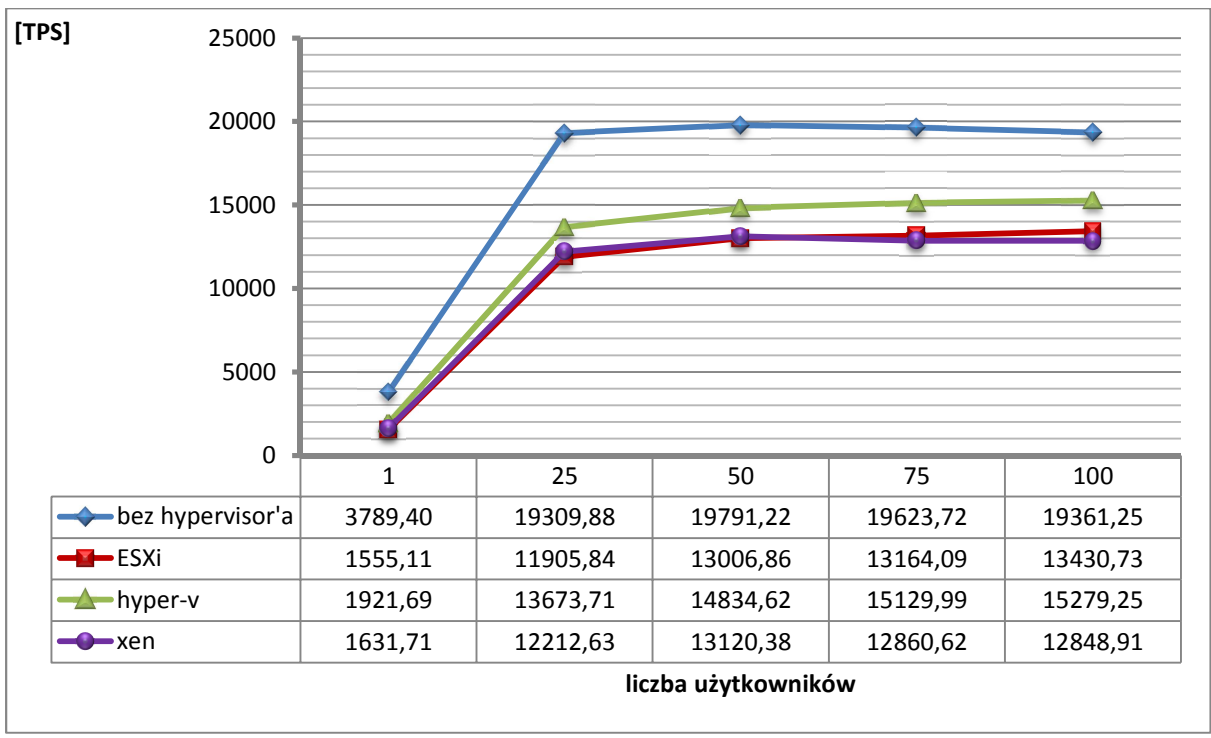

**Wykres 22. Windows SQL Server 2008 - AS3AP.** 

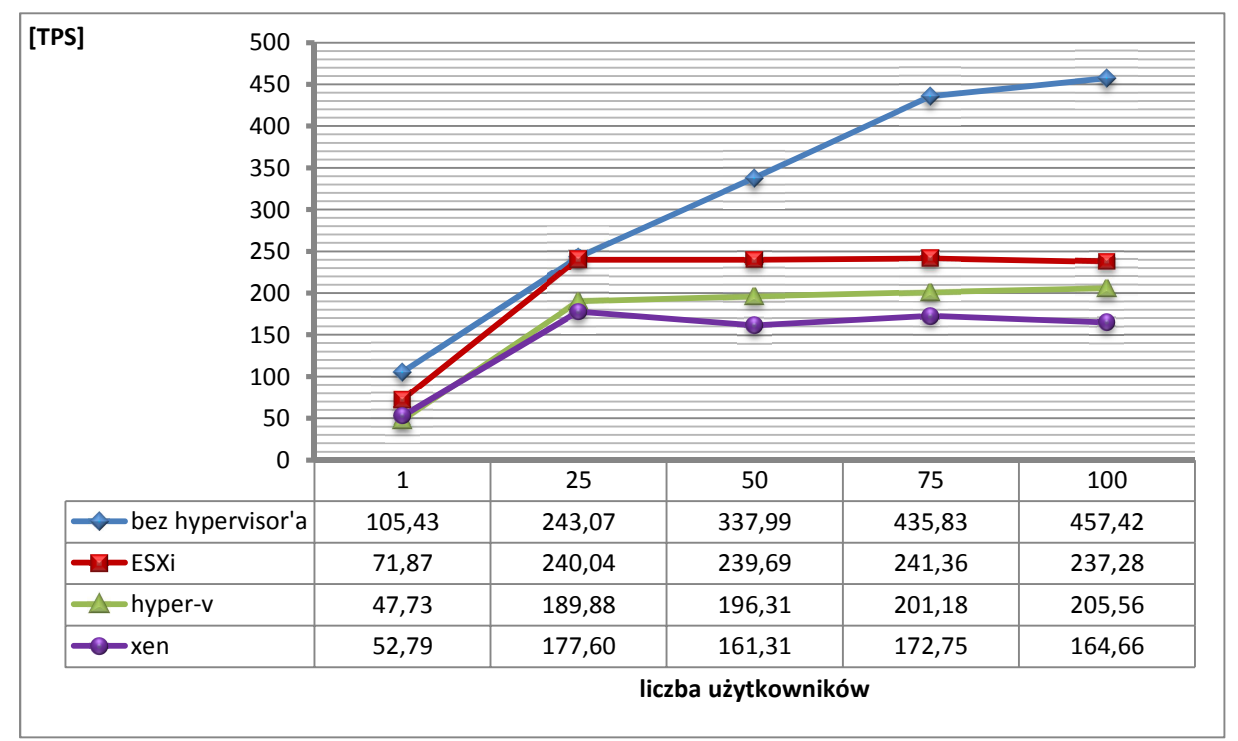

### **4.4.2. TPC-B**

**Wykres 23. Windows SQL Server 2008 - TPC-B.** 

### **4.4.3. TPC-C**

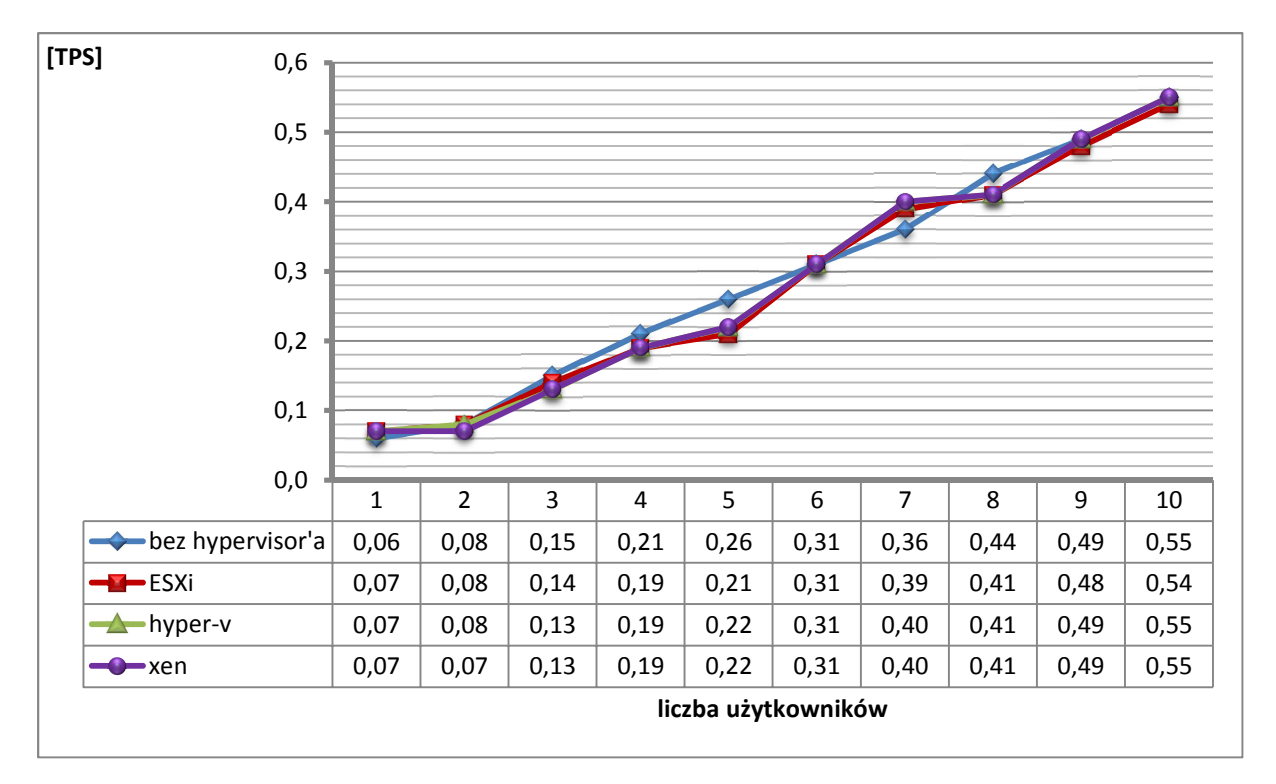

**Wykres 24. Windows SQL Server 2008 - TPC-C.** 

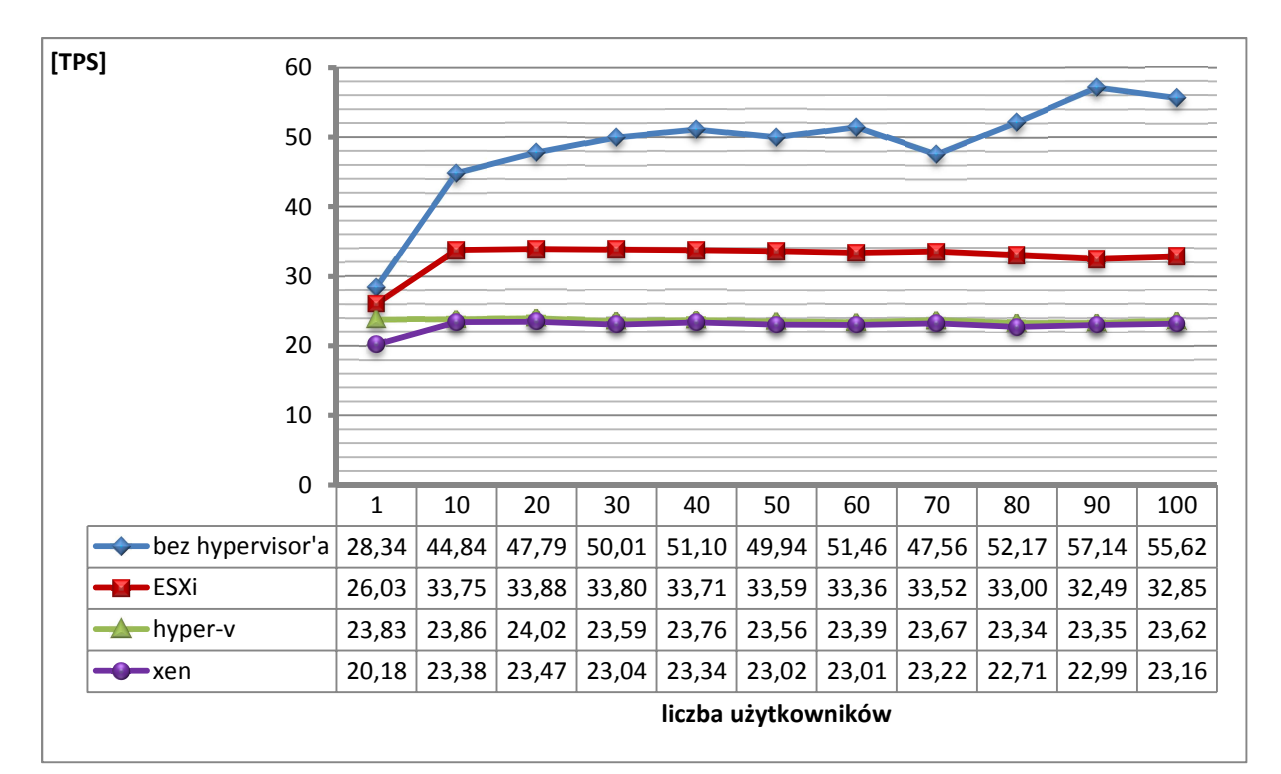

### **4.4.4. TPC-E**

**Wykres 25. Windows SQL Server 2008 - TPC-E.** 

### **4.4.5. TPC-H**

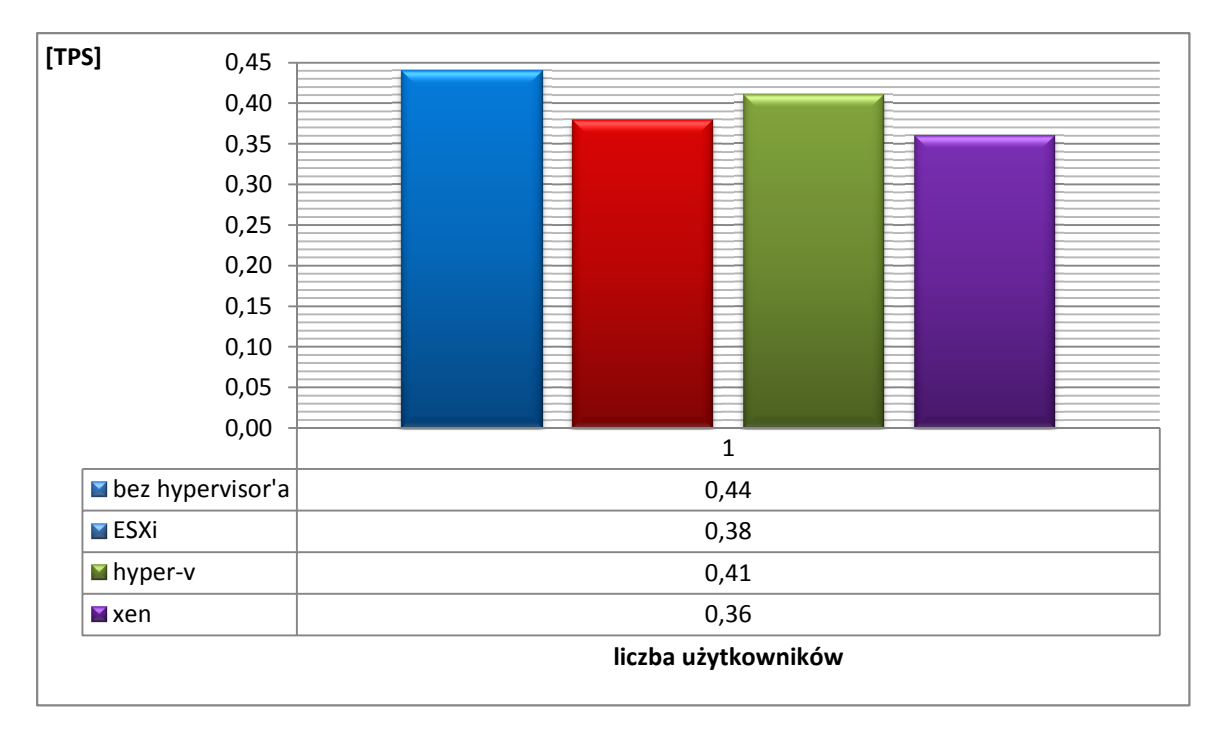

**Wykres 26. Windows SQL Server 2008 - TPC-H.** 

### **4.4.6. TPC-D**

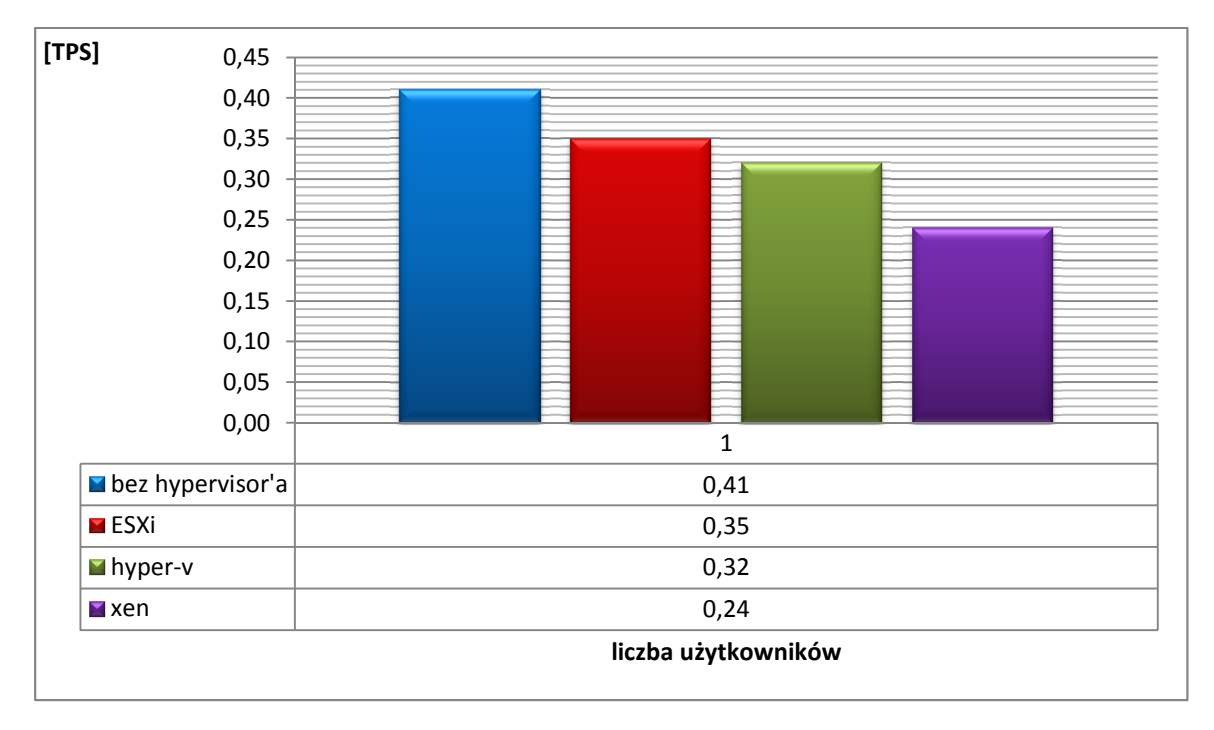

**Wykres 27. Windows SQL Server 2008 - TPC-D.** 

### **4.4.7. Windows SQL Server 2008 - podsumowanie**

W przypadku zainstalowanej jednej maszyny wirtualnej a na niej oporgramowania bazodanowego Windows Server 2008 sprawdzano zmianę efektywności w stosunku do środowiska bez wirtualizacji.

Przeprowodzone badania wykazały, iż

- Największy spadek wydajności wynoszący 53,85% miał miejsce w przypadku użycia oprogramowania Citrix XenServer podczas badania TPC-B na platformie Windows Server 2008 R2.
- Najmniejszy spadek wydajności wynoszący 2,06% zanotowano w przypadku użycia oprogramowania VMware ESXi podczas badania TPC-C na platformie Windows Server 2008 R2.
- Średnia procentowa zmiana wydajności w przypadku zastosowania oprogramowania VMware ESXi na platformie Windows Server 2008R2 wyniosła -22,36% (spadek wydajności).
- Średnia procentowa zmiana wydajności w przypadku zastosowania oprogramowania Microsoft Hyper-V na platformie Windows Server 2008R2 wyniosła -25,80% (spadek wydajności).
- Średnia procentowa zmiana wydajności w przypadku zastosowania oprogramowania Citrix XenServer na platformie Windows Server 2008R2 wyniosła -34,11% (spadek wydajności).

#### **4.5. Ocena końcowa**

#### **4.5.1. Wydajność**

Środowisko testowe nie zostało przygotowane w celu badania konkretnej usługi (np. Active Directory), pojedynczej roli (np. serwera WWW) lecz z zamiarem określenia realnego spadku wydajności głównych podzespołów aby umożliwiało oszacowanie przydatności serwera pracującego z oprogramowaniem do wirtualizacji do pełnienia wymaganych zadań.

 Każde środowisko produkcyjne cechuje się innymi potrzebami, różnymi priorytetami działających usług a przede wszystkim skalą wdrożenia systemów IT więc zdefiniowano określone kryteria tak, aby całkowita ocena końcowa uwzględnia wydajność pamięci RAM oraz procesora podczas pracy jako pojedyncza oraz jedna z wielu maszyn wirtualnych. Szczególną uwagę zwrócono na dwa aspekty dotyczące wydajności.

I. Zmiana wydajności serwera pracującego dotychczas w standardowy sposób z zainstalowanym jednym systemem operacyjnym po zainstalowaniu oprogramowania do wirtualizacji i utworzeniu jednej maszyny wirtualnej odpowiadającej poprzedniemu systemowi. Określono w ten sposób swego rodzaju koszt wydajnościowy jaki trzeba ponieść decydując się na któreś oprogramowanie do wirtualizacji.

Na podstawie rozdziału 4.1 stwierdzono, iż najwyższą wydajność serwera z pojedynczą wirtualną maszyną – w pierwszej kolejności Windows Server 2008, a następnie po wyczyszczeniu zasobów, z maszyną Windows Server 2003 – osiągnięto w przypadku gdy Hyperwizorem był Microsoft Hyper-V core.

II. Izolacja środowiska pracy maszyn wirtualnych, czyli wzajemny wpływ wirtualnych systemów operacyjnych pracujących równolegle. Określono dzięki temu zdolność Hyperwizora do efektywnego zarządzania dostępnymi zasobami sprzętowymi serwera.

Na podstawie rozdziału 4.2. oraz 4.3. stwierdzono, iż najmniejszy średni procentowy spadek wydajności pracującego serwera odpowiednio z dwiema oraz trzema maszynami wirtualnymi pracującymi równolegle osiągnięto stosując jako system hyperwizor oprogramowanie VMware ESXi.

### **4.5.2. Subiektywna ocena badanego oprogramowania**

Poniższa tabela przedstawia subiektywną ocenę badanego oprogramowania opracowaną zgodnie z rozdziałem 2.8.1.

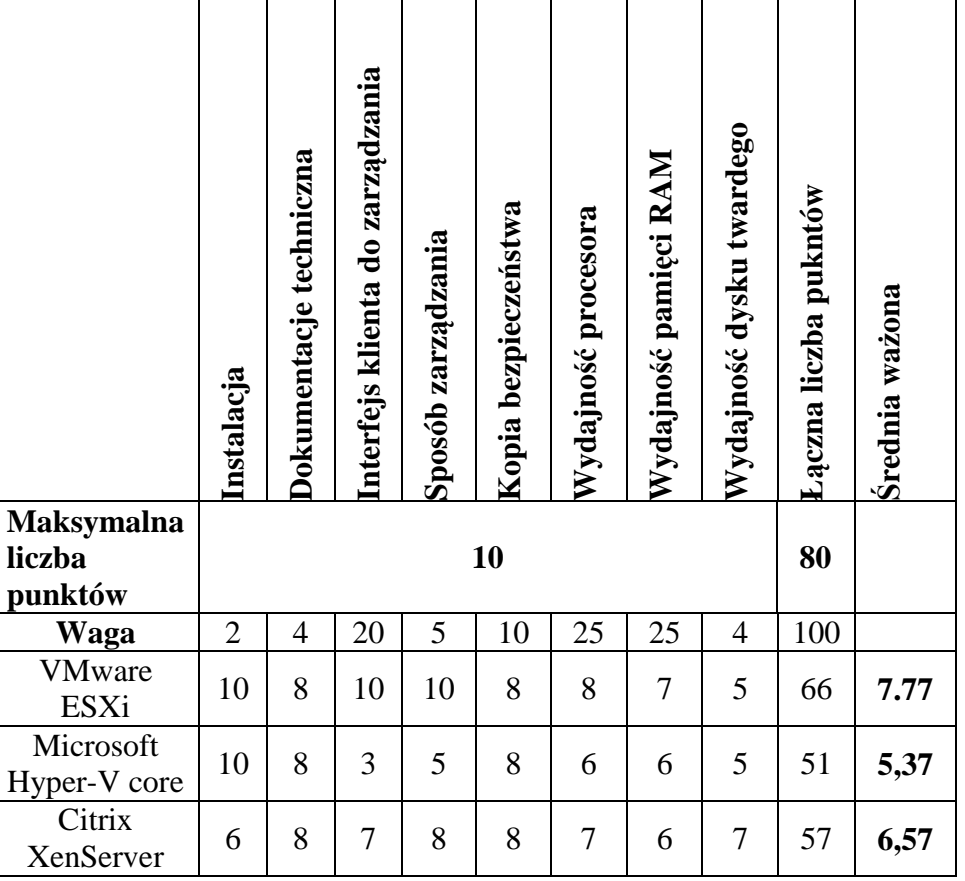

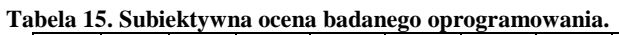

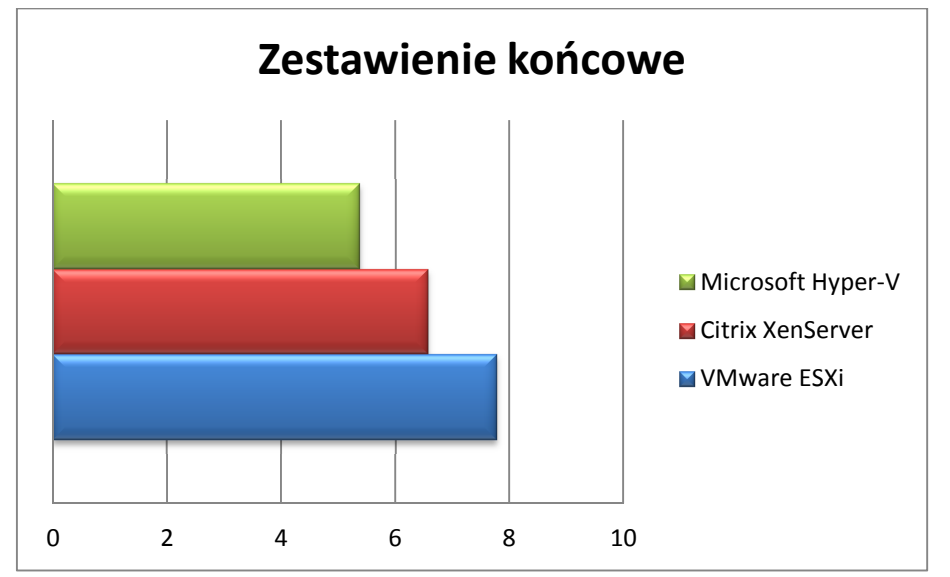

**Wykres 28. Ocena końcowa –wyniki średnia ważona.** 

# **Podsumowanie**

 Ilość zwirtualizowanych zasobów w świecie IT wzrasta w zawrotnym tempie, dlatego przyszłość tego typu rozwiązań jest oczywista, dążąc do konsolidacji, zmieszenia kosztów oraz uproszczenia zarządzania, przedsiębiorstwa będą masowo wdrażały technologie służące do wirtualizacji. W wyniku przeprowadzenia badań ilościowych w 578 organizacjach ogłoszono, iż w trzecim kwartale 2011 roku wskaźnik wirtualizacji na świecie wyniósł 38,9% (rys. 71) a najpopularniejszymi rozwiązaniami były oferowane przez producentów: VMware, Microsoft, Citrix [31].

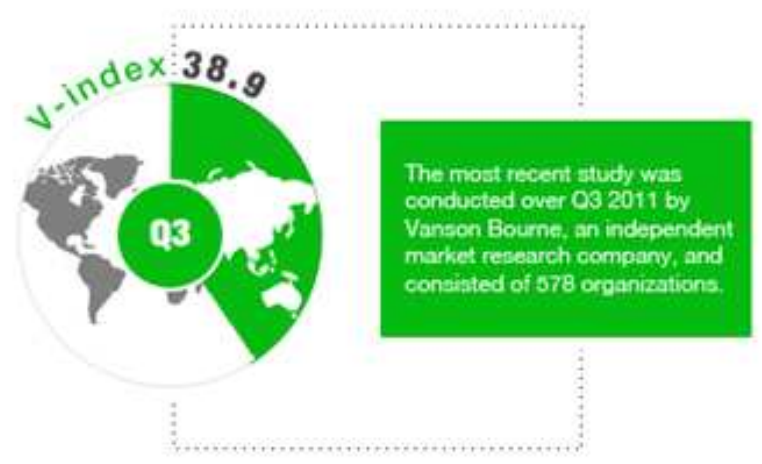

**Rysunek 71. Wskaźnik wirtualizacji na świecie w trzecim kwartale roku 2011 [31].** 

Tworząc kolejne scenariusze badań, dobierając oprogramowanie testujące obrano za główny cel określenie wydajności trzech najpopularniejszych darmowych rozwiązań wiodących producentów. Przperowadzono łącznie 24 instalacje systemów operacyjnych, 52 instalacje aplikacji do testowania oraz wykonano około tysiąca testów co pozwoliło określić na jakim obecnie poziomie znajduje się oprogramowanie do wirtualizacji.

Średni procentowy spadek wydajności w stosunku do serwera pracującego z jednym systemem operacyjnym jest na tyle niski, że korzyści płynące z zastosowania wirtualizacji są w stanie całkowicie tę stratę zrekompensować.

Badane monitory maszyn wirtualnych mimo, iż korzytano z niekomrecyjnych rozwiązań oferowały bardzo zaawansowane funkcje,ogromną liczbę możliwości konfiguracji oraz bogaty interfejs graficzny.

Bardzo dobra wydajność, możliwość elastycznego przydziału zasobów, łatwy dostęp do dokumentacji technicznej, m.in. to powoduje, iż wirtualizacja jest tak popularna i zdobywa coraz większe grono zwolenników jej stosowania. Z bardzo dużą dozą prawdopodobieństwa można stwierdzić, iż do niej będzie należała przyszłość dziedziny IT.

# **Załącznik A – wyniki badań**

# **A.1. Środowisko bez wirtualizacji – Windows Server 2008 – wyniki badań**

### **A.1.1. Oprogramowanie SiSoftware Sandra**

| <b>Procesor</b><br><b>Artithmetic</b> |                                           | Arithmetic<br>Performance<br>Aggregate<br><b>GOPS</b>       | 59,55   |
|---------------------------------------|-------------------------------------------|-------------------------------------------------------------|---------|
|                                       |                                           | Dhrystone ALU GIPS                                          | 78,85   |
|                                       |                                           | Whetstone SSE3 GFLOPS                                       | 45,00   |
|                                       | Performance per<br><b>Thread</b>          |                                                             |         |
|                                       | Number of Threads                         | 8                                                           |         |
|                                       |                                           | Aggregate Arithmetic Performance                            | 7,44    |
|                                       |                                           | Dhrystone ALU GIPS                                          | 9,86    |
|                                       |                                           | Whetstone SSE3 GFLOPS                                       | 5,63    |
|                                       | <b>Performance</b><br>VS.<br>Power        |                                                             |         |
|                                       | Processor(s) Power<br>(W)                 | 114,02                                                      |         |
|                                       |                                           | Performance<br>Arithmetic<br>Aggregate<br>MOPS/W            | 522,28  |
|                                       |                                           | Dhrystone ALU MIPS/W                                        | 691,55  |
|                                       |                                           | Whetstone SSE3 MFLOPS/W                                     | 394,67  |
|                                       |                                           |                                                             |         |
| Processor Multi-<br>Media             |                                           | Aggregate Multi-Media Performance<br>MPix/s                 | 121,15  |
|                                       |                                           | Multi-Media Integer x8 SSSE3 MPix/s                         | 126,13  |
|                                       |                                           | Multi-Media Float x8 SSE2 MPix/s                            | 116,36  |
|                                       |                                           | Multi-Media Double x4 SSE2 MPix/s                           | 61,88   |
|                                       | Performance per<br><b>Thread</b>          |                                                             |         |
|                                       | Number of Threads                         | 8                                                           |         |
|                                       |                                           | Aggregate Multi-Media Performance<br>MPix/s                 | 15,14   |
|                                       |                                           | Multi-Media Integer x8 SSSE3 MPix/s                         | 15,77   |
|                                       |                                           | Multi-Media Float x8 SSE2 MPix/s                            | 14,55   |
|                                       |                                           | Multi-Media Double x4 SSE2 MPix/s                           | 7,74    |
|                                       | <b>Performance</b><br>VS.<br><b>Power</b> |                                                             |         |
|                                       | Processor(s) Power<br>(W)                 | 114,02                                                      |         |
|                                       |                                           | Multi-Media Performance<br>Aggregate<br>kPix/s/W            | 1062,53 |
|                                       |                                           | Multi-Media<br>SSSE3<br>Integer<br>x8<br>kPix/s/W           | 1106,21 |
|                                       |                                           | Multi-Media Float x8 SSE2 kPix/s/W                          | 1020,52 |
|                                       |                                           | Multi-Media<br>Double<br>x4<br>SSE <sub>2</sub><br>kPix/s/W | 542,71  |
|                                       |                                           |                                                             |         |
|                                       |                                           |                                                             | 794,00  |

**Tabela 16. Środowisko bez wirtualizacji – Windows Server 2008 – wyniki badań - SiSoftware Sandra.** 

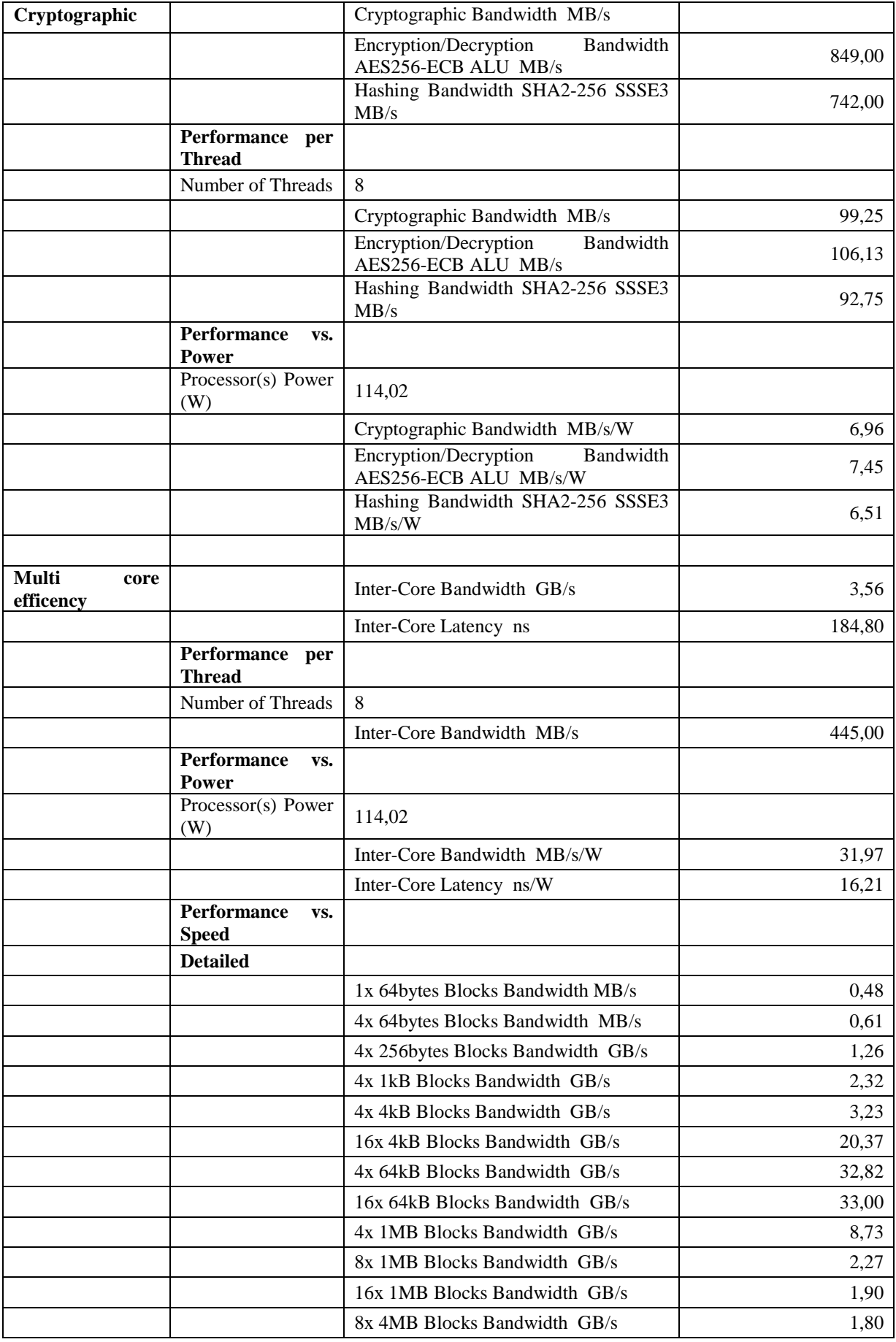

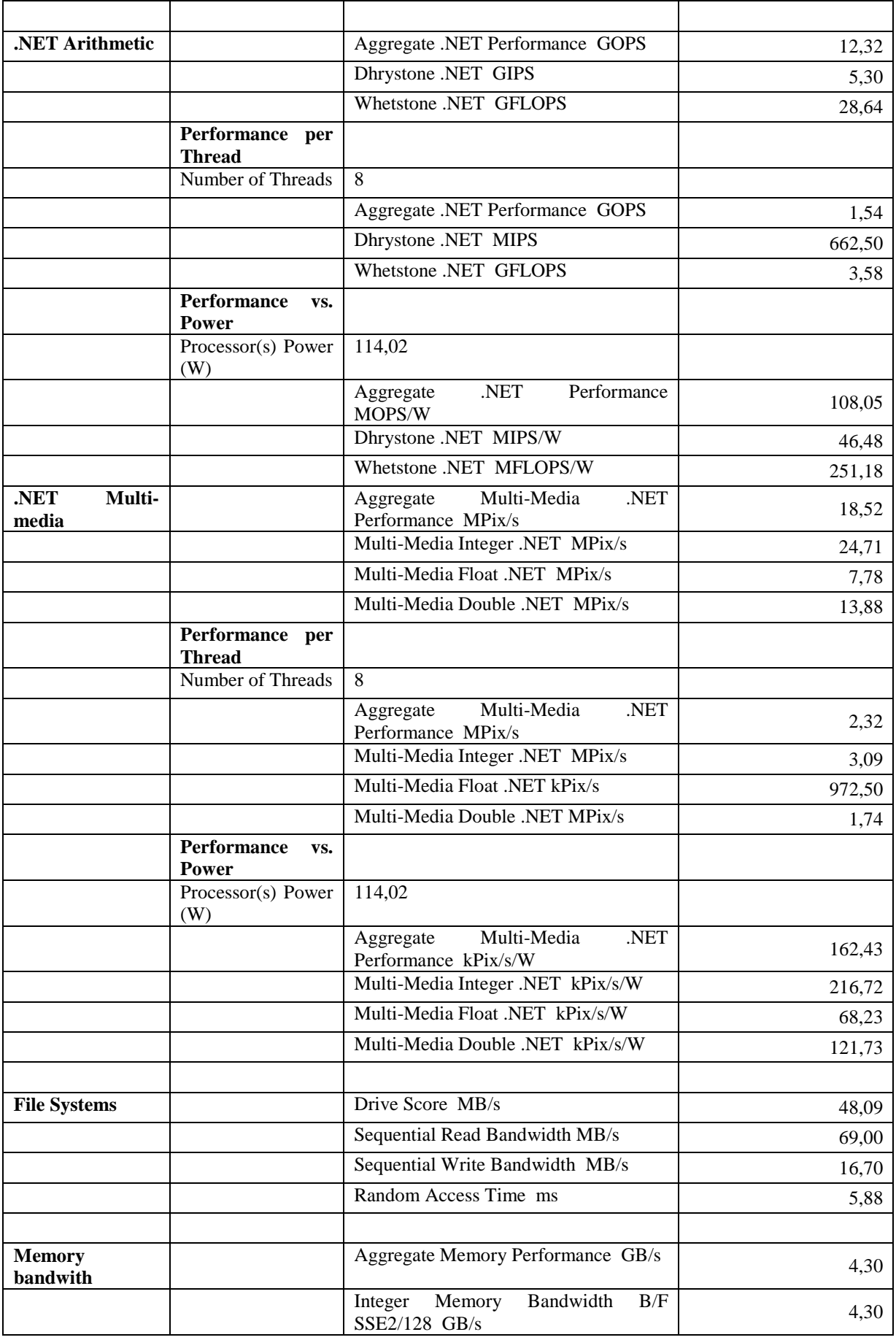

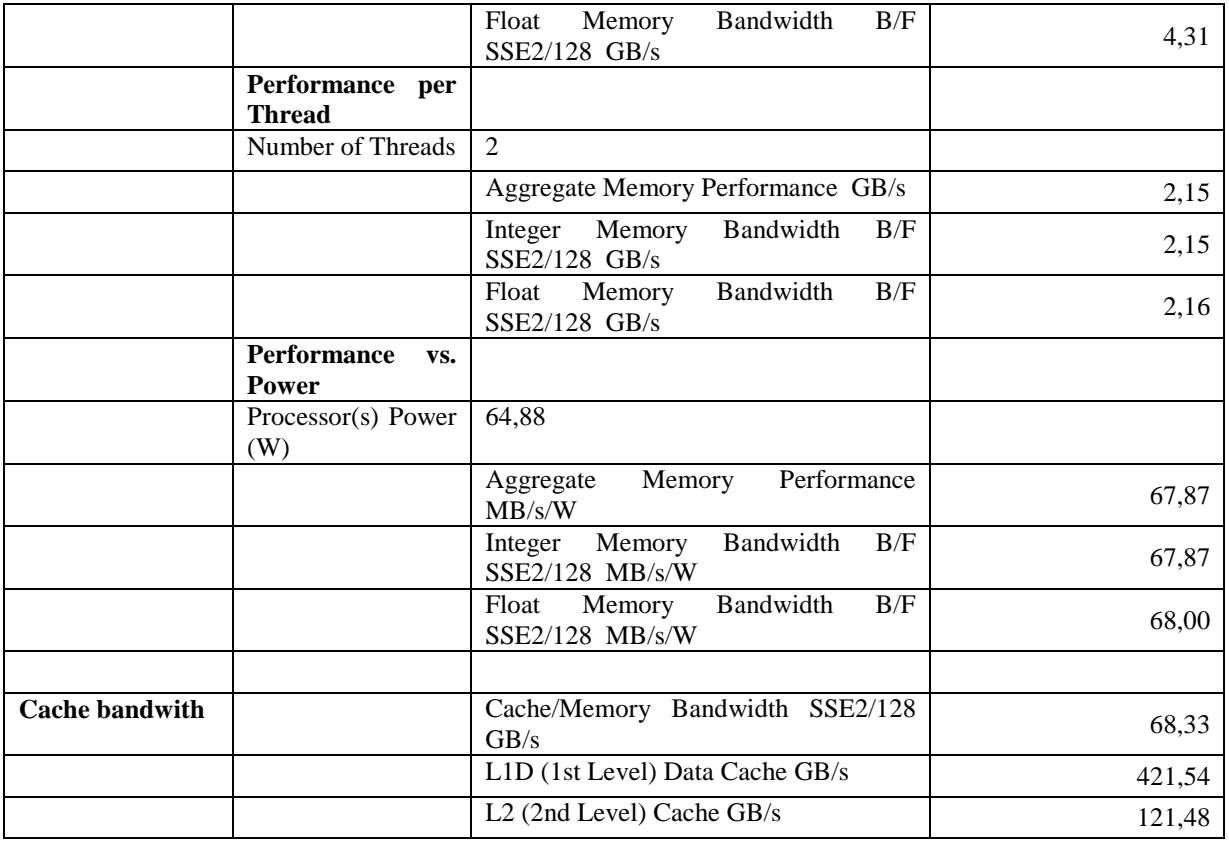

### **A.1.2. Oprogramowanie Dacris Benchmark**

# **System Summary**

#### **Tabela 17. Dacris - podsumowanie systemu Windows Serwer 2008 – środowisko bez wirtualizacji.**

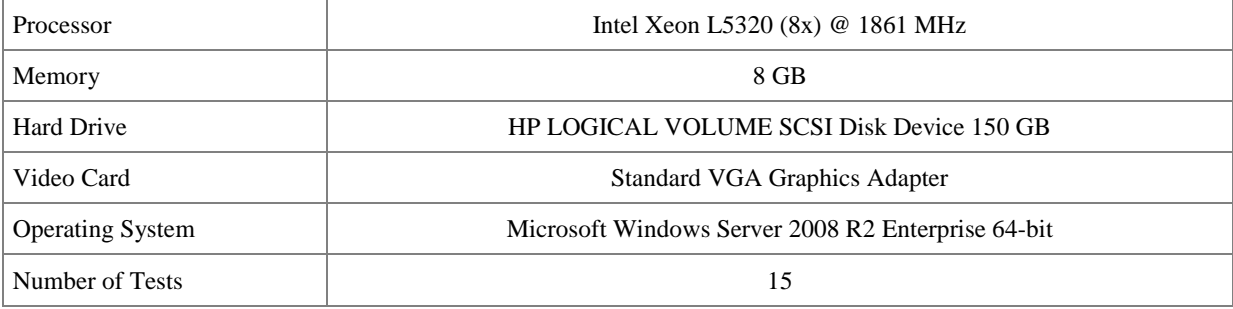

### **Test Results**

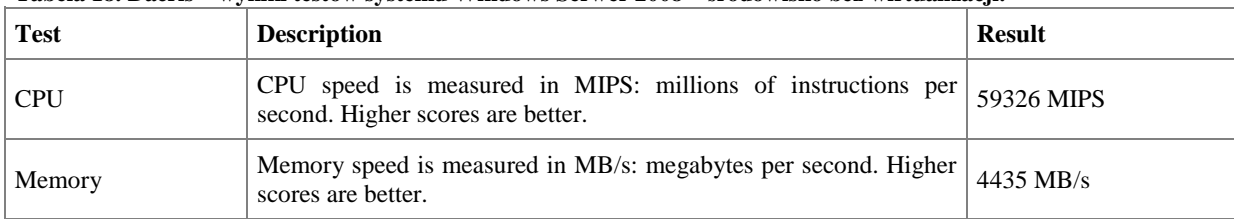

#### **Tabela 18. Dacris – wyniki testów systemu Windows Serwer 2008 – środowisko bez wirtualizacji.**

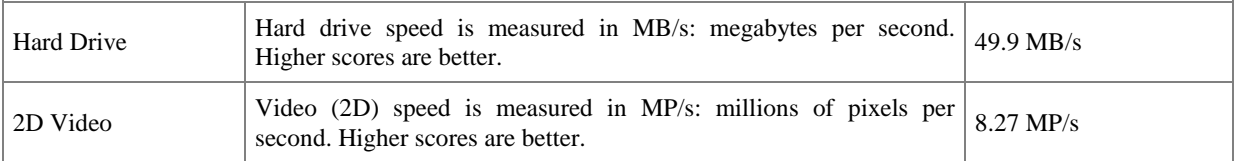

### **System Grade**

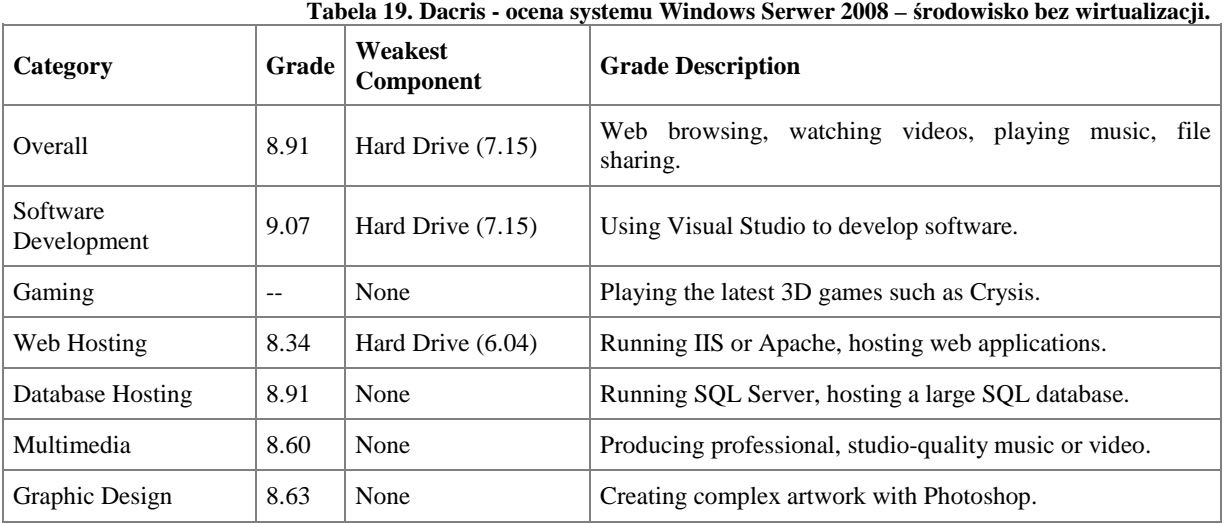

### **A.1.3. Oprogramowanie HD TUNE**

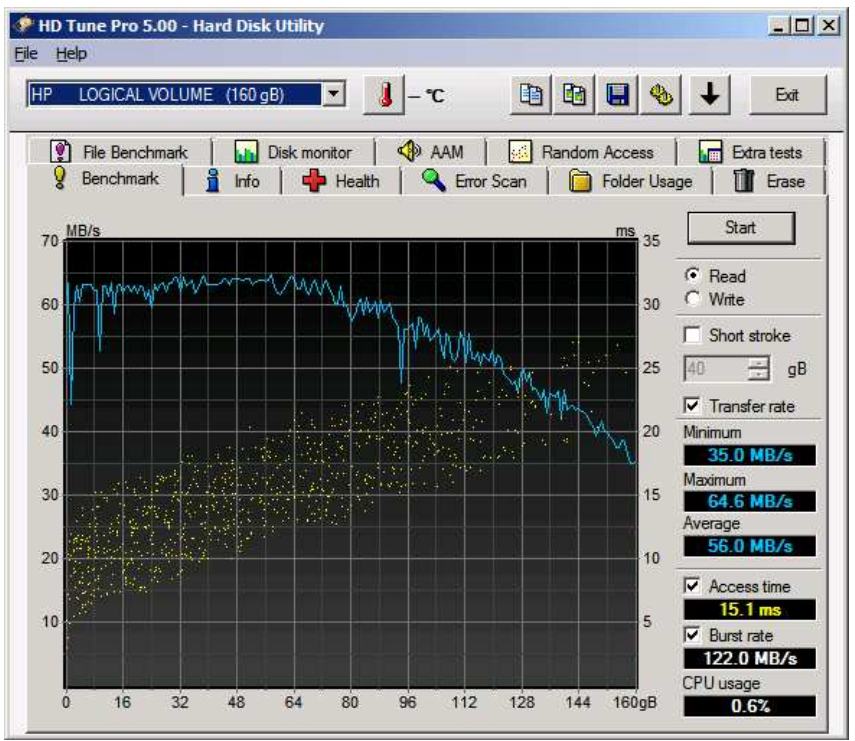

**Rysunek 72. Wyniki - HD TUNE - Windows Serwer 2008 – środowisko bez wirtualizacji.**

# **A.2. Środowisko bez wirtualizacji – Windows Server 2003 –wyniki badań**

### **A.2.1. Oprogramowanie SiSoftware Sandra**

| <b>Procesor</b><br><b>Artithmetic</b> |                                    | <b>THE STATE SERVICE LAND COMMUNIST SECTION COMPUTER</b><br>Aggregate Arithmetic Performance<br><b>GOPS</b> | 59,85   |
|---------------------------------------|------------------------------------|----------------------------------------------------------------------------------------------------|---------|
|                                       |                                    | Dhrystone ALU GIPS                                                                                          | 78,88   |
|                                       |                                    | Whetstone SSE3 GFLOPS                                                                                       | 45,42   |
|                                       | Performance per<br><b>Thread</b>   |                                                                                                    |         |
|                                       | Number of Threads                  | 8                                                                                                    |         |
|                                       |                                    | Aggregate Arithmetic Performance                                                                            | 7,48    |
|                                       |                                    | Dhrystone ALU GIPS                                                                                          | 9,86    |
|                                       |                                    | Whetstone SSE3 GFLOPS                                                                                       | 5,68    |
|                                       | <b>Performance</b><br>VS.<br>Power |                                                                                                    |         |
|                                       | Processor(s) Power<br>(W)          | 114,02                                                                                                    |         |
|                                       |                                    | Arithmetic Performance<br>Aggregate<br>MOPS/W                                                               | 524,91  |
|                                       |                                    | Dhrystone ALU MIPS/W                                                                                        | 691,81  |
|                                       |                                    | Whetstone SSE3 MFLOPS/W                                                                                     | 398,35  |
|                                       |                                    |                                                                                                    |         |
| Processor Multi-<br>Media             |                                    | Aggregate Multi-Media Performance<br>MPix/s                                                                 | 121,58  |
|                                       |                                    | Multi-Media Integer x8 SSSE3 MPix/s                                                                         | 125,52  |
|                                       |                                    | Multi-Media Float x8 SSE2 MPix/s                                                                            | 117,77  |
|                                       |                                    | Multi-Media Double x4 SSE2 MPix/s                                                                           | 61,38   |
|                                       | Performance per<br><b>Thread</b>   |                                                                                                    |         |
|                                       | Number of Threads                  | 8                                                                                                    |         |
|                                       |                                    | Aggregate Multi-Media Performance<br>MPix/s                                                                 | 15,20   |
|                                       |                                    | Multi-Media Integer x8 SSSE3 MPix/s                                                                         | 15,69   |
|                                       |                                    | Multi-Media Float x8 SSE2 MPix/s                                                                            | 14,72   |
|                                       |                                    | Multi-Media Double x4 SSE2 MPix/s                                                                           | 7,67    |
|                                       | Performance<br>VS.<br>Power        |                                                                                                    |         |
|                                       | Processor(s) Power<br>(W)          | 114,02                                                                                                    |         |
|                                       |                                    | Multi-Media Performance<br>Aggregate<br>kPix/s/W                                                            | 1066,30 |
|                                       |                                    | Multi-Media<br>Integer<br>x8<br>SSSE3<br>kPix/s/W                                                           | 1100,86 |
|                                       |                                    | Multi-Media Float x8 SSE2 kPix/s/W                                                                          | 1032,89 |
|                                       |                                    | Double<br>Multi-Media<br>x4<br>SSE <sub>2</sub><br>kPix/s/W                                                 | 538,33  |
| Cryptographic                         |                                    | Cryptographic Bandwidth MB/s                                                                                | 791,00  |
|                                       |                                    | Encryption/Decryption<br><b>Bandwidth</b><br>AES256-ECB ALU MB/s                                            | 843,00  |

**Tabela 20. Środowisko bez wirtualizacji – Windows Server 2003 – wyniki badań - SiSoftware Sandra.** 

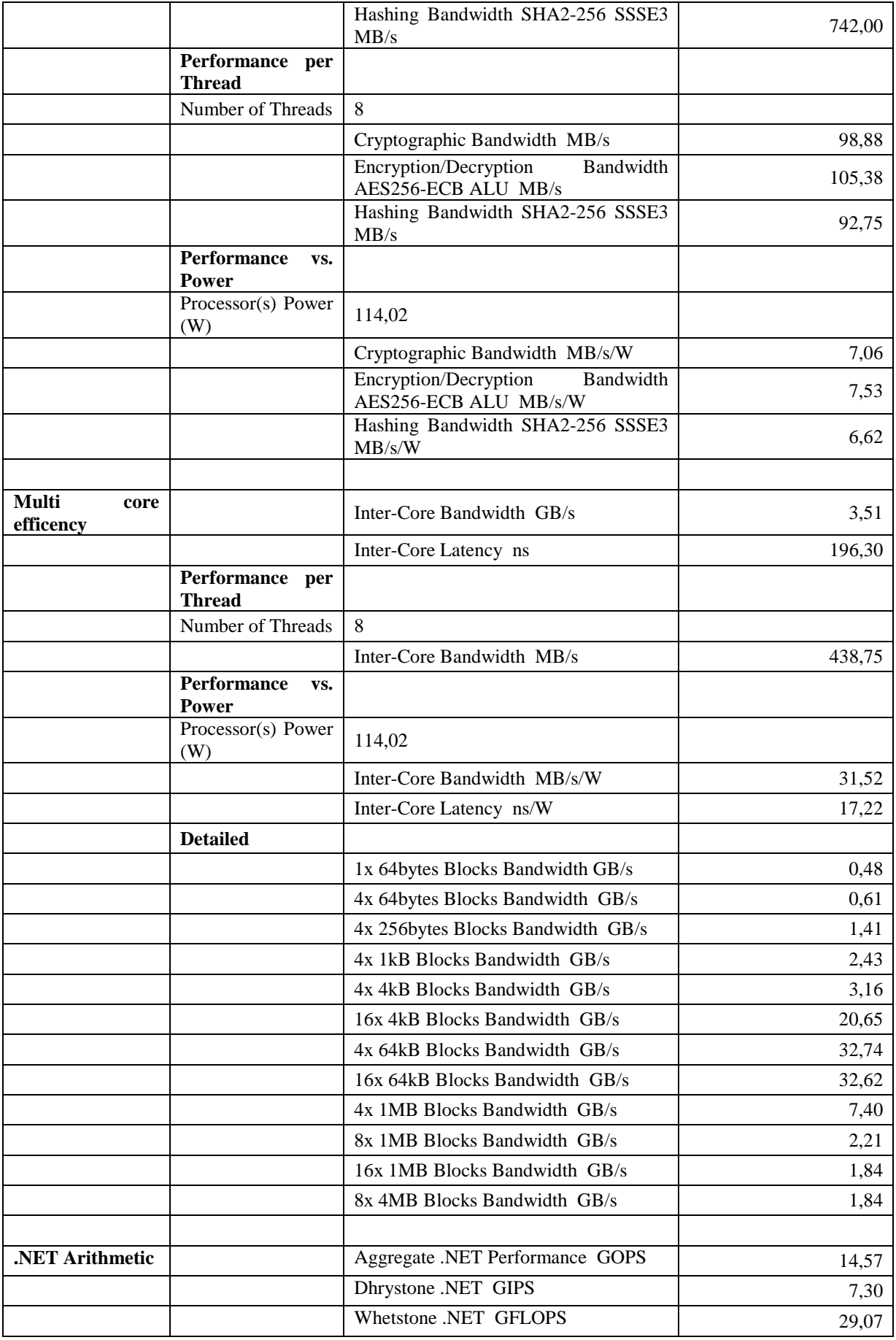

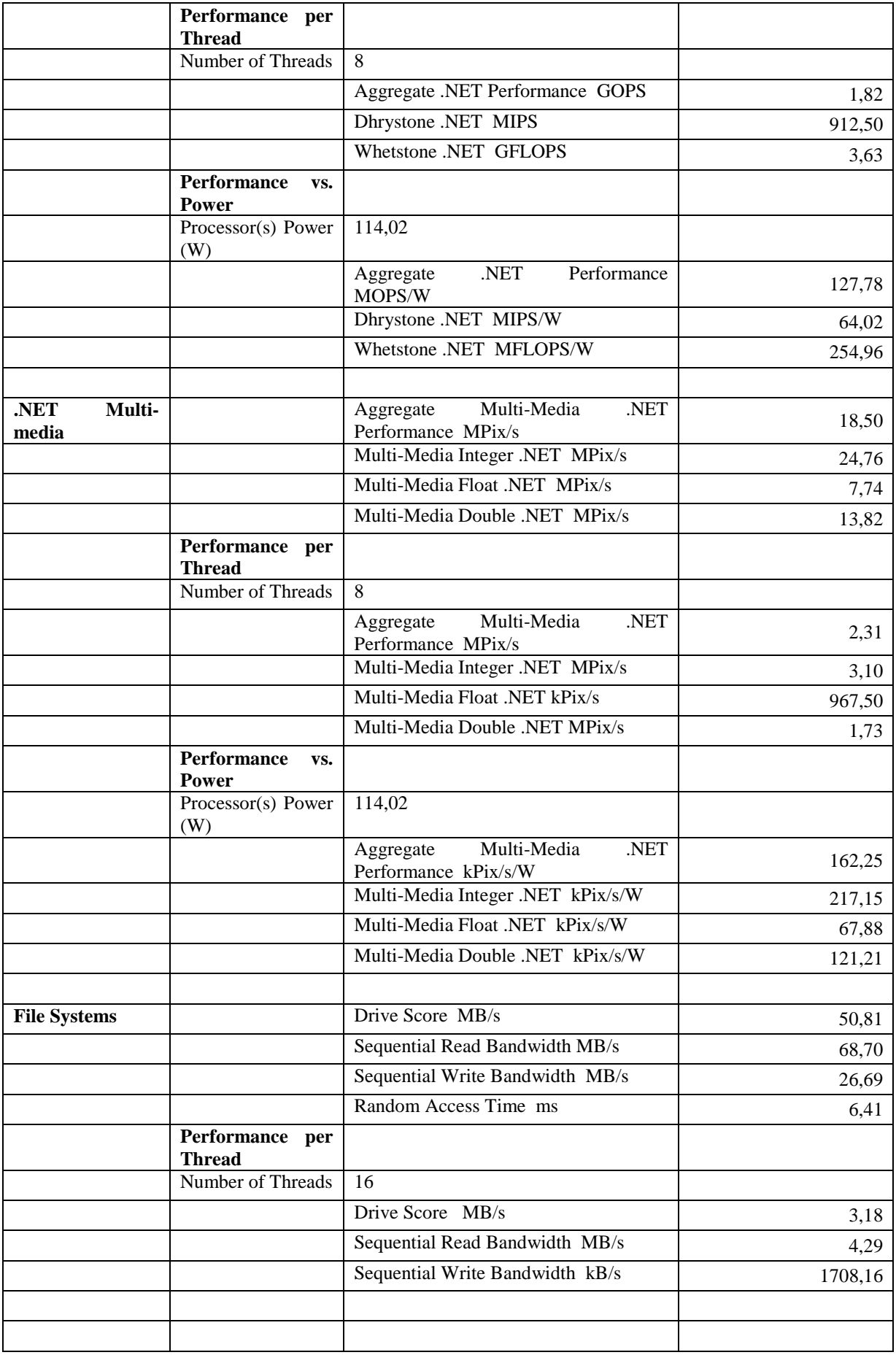

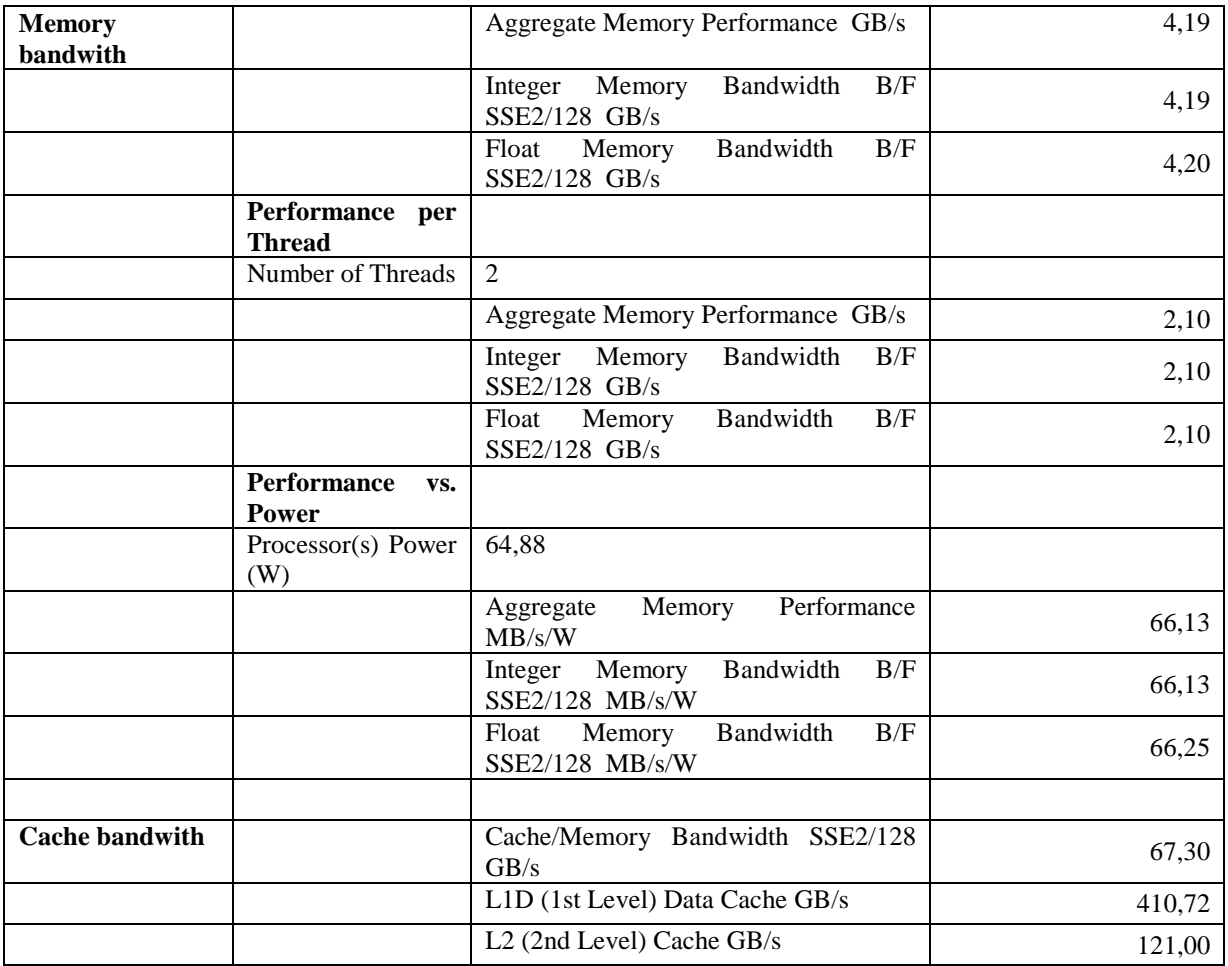

# **A.2.2. Oprogramowanie Dacris Benchmark**

# **System Summary**

**Tabela 21. Dacris - podsumowanie systemu Windows Server 2003 - środowisko bez wirtualizacji.** 

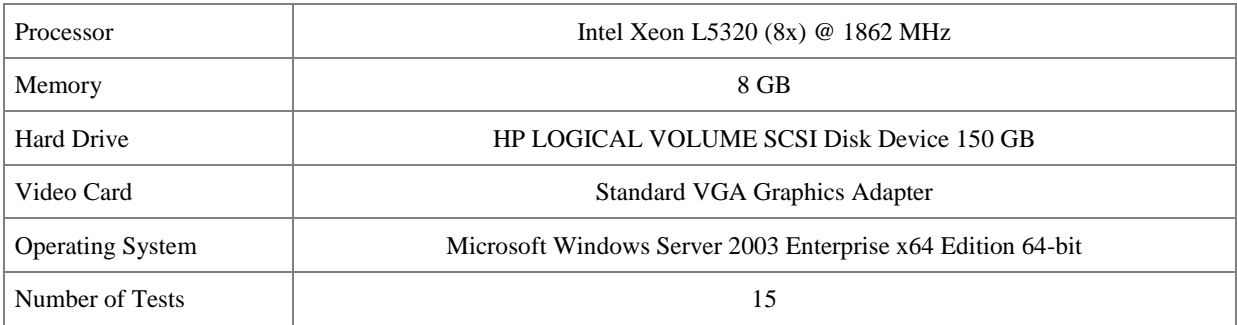

### **Test Results**

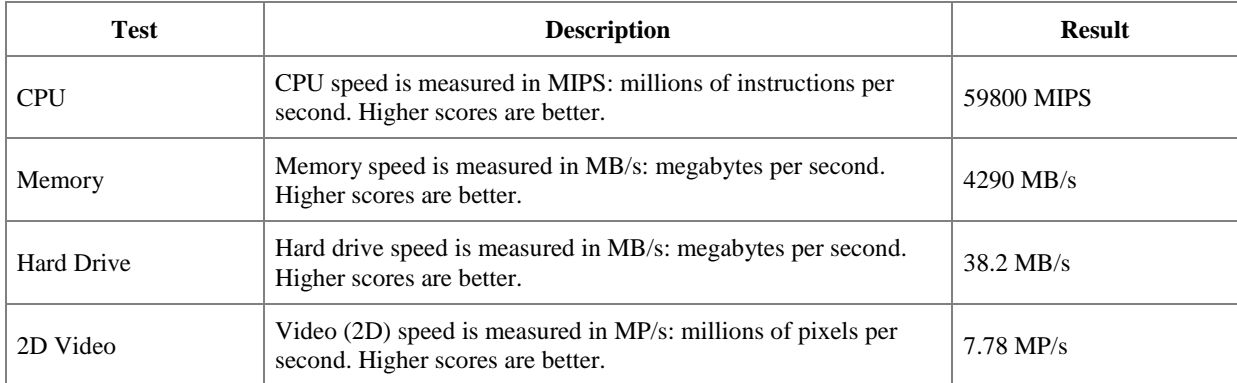

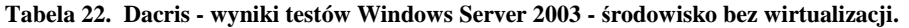

# **System Grade**

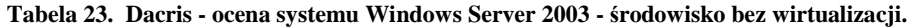

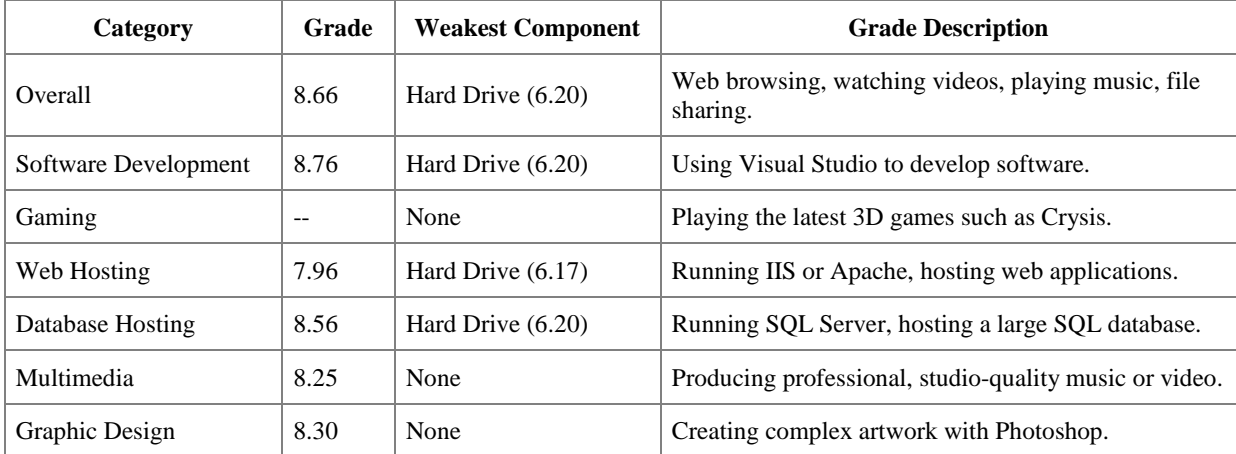

#### **A.2.3. Oprogramowanie HD TUNE**

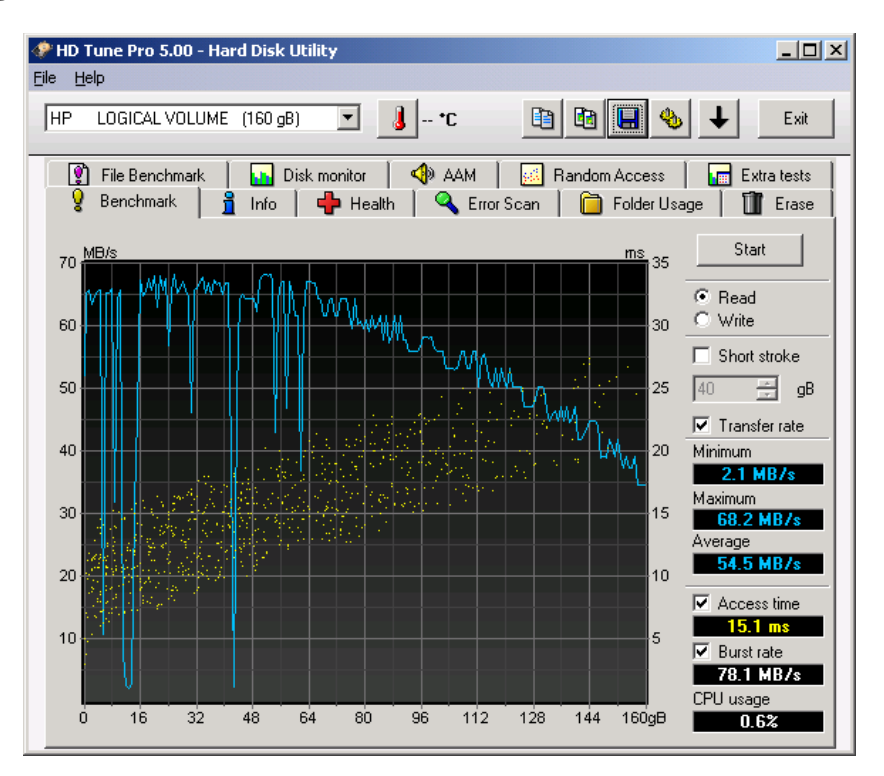

**Rysunek 73. Wyniki - HD TUNE - Windows Serwer 2003 – środowisko bez wirtualizacji.** 

### **A.3. Środowisko bez wirtualizacji – Windows SQL Server 2008 – wyniki badań**

#### **AS3AP**

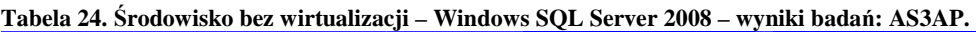

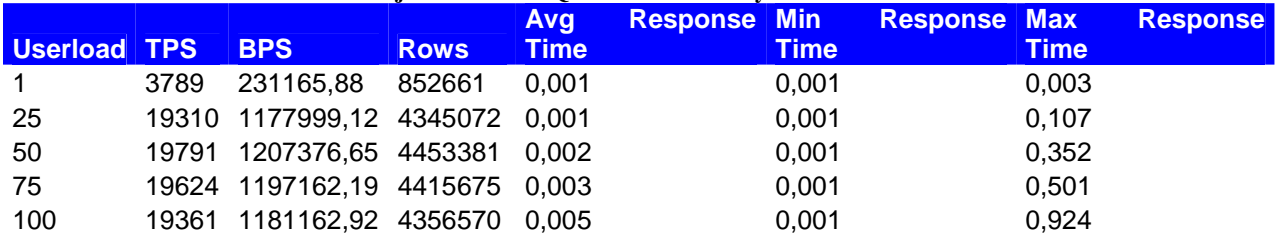

#### **TPC-B**

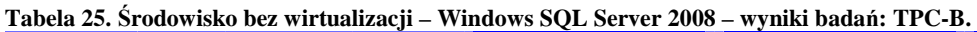

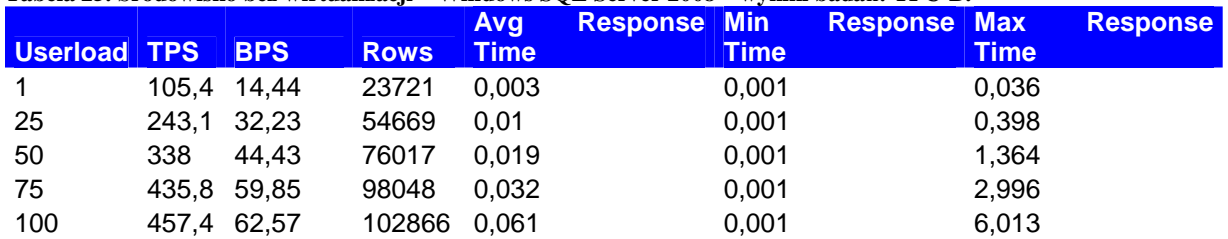

### **TPC-C**

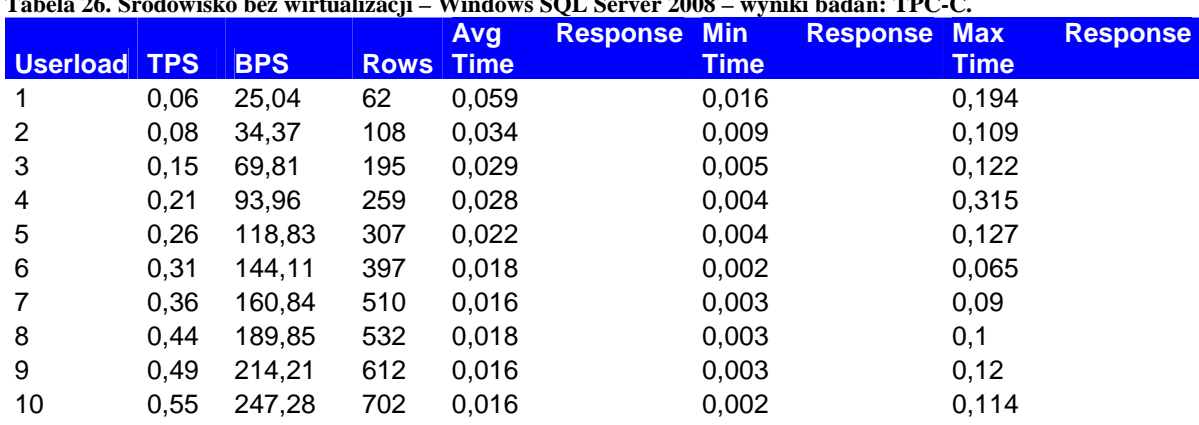

**Tabela 26. Środowisko bez wirtualizacji – Windows SQL Server 2008 – wyniki badań: TPC-C.** 

#### **TPC-D**

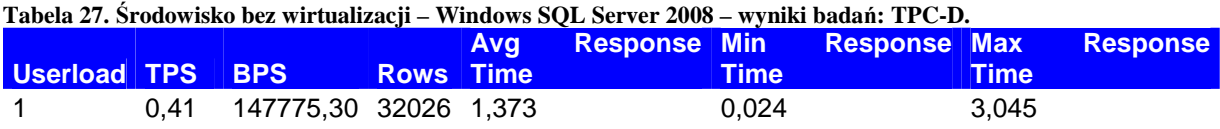

### **TPC-E**

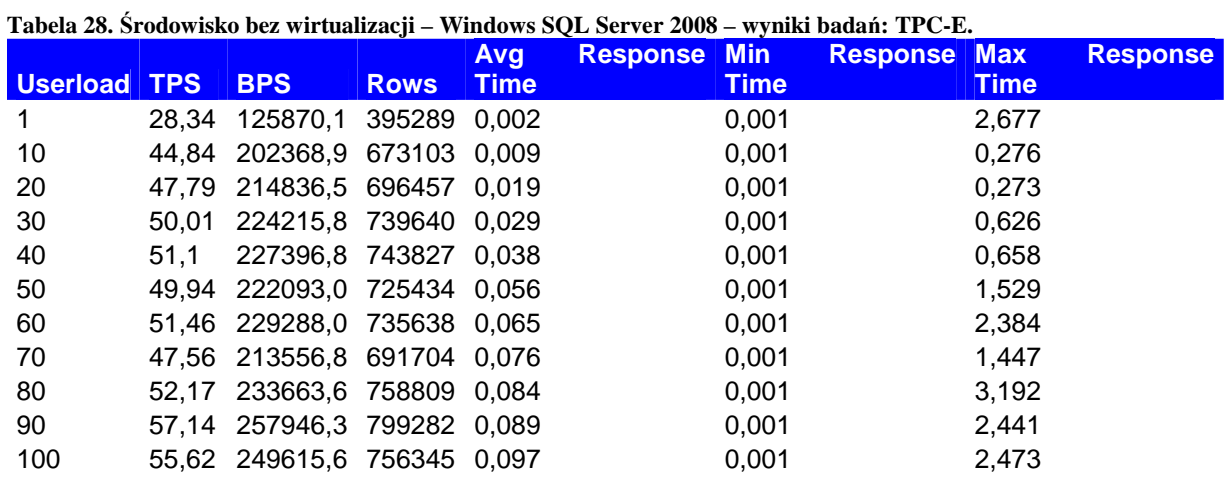

### **TPC-H**

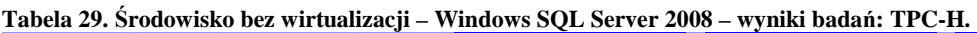

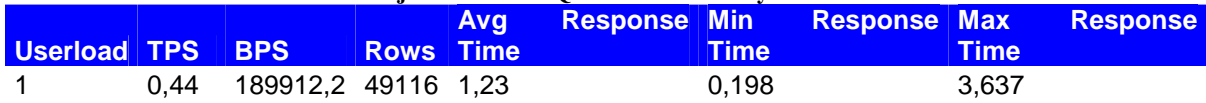

# **A.4. VMware ESXi Windows Server 2008 – wyniki badań**

### **A.4.1. Oprogramowanie SiSoftware Sandra**

| <b>Procesor</b><br><b>Artithmetic</b> |                                           | Arithmetic<br>Performance<br>Aggregate<br><b>GOPS</b>       | 58,88   |
|---------------------------------------|-------------------------------------------|-------------------------------------------------------------|---------|
|                                       |                                           | Dhrystone ALU GIPS                                          | 77,82   |
|                                       |                                           | Whetstone SSE3 GFLOPS                                       | 44,78   |
|                                       | Performance per                           |                                                             |         |
|                                       | <b>Thread</b>                             |                                                             |         |
|                                       | Number of Threads                         | 8                                                           |         |
|                                       |                                           | Aggregate Arithmetic Performance                            | 7,36    |
|                                       |                                           | Dhrystone ALU GIPS                                          | 9,73    |
|                                       |                                           | Whetstone SSE3 GFLOPS                                       | 5,60    |
|                                       | <b>Performance</b><br>VS.<br><b>Power</b> |                                                             |         |
|                                       | Processor(s) Power<br>(W)                 | 114,02                                                      |         |
|                                       |                                           | Arithmetic<br>Performance<br>Aggregate<br>MOPS/W            | 516,40  |
|                                       |                                           | Dhrystone ALU MIPS/W                                        | 682,51  |
|                                       |                                           | Whetstone SSE3 MFLOPS/W                                     | 392,74  |
|                                       |                                           |                                                             |         |
| Processor Multi-<br>Media             |                                           | Aggregate Multi-Media Performance<br>MPix/s                 | 119,95  |
|                                       |                                           | Multi-Media Integer x8 SSSE3 MPix/s                         | 124,73  |
|                                       |                                           | Multi-Media Float x8 SSE2 MPix/s                            | 116,23  |
|                                       |                                           | Multi-Media Double x4 SSE2 MPix/s                           | 60,43   |
|                                       | Performance per<br><b>Thread</b>          |                                                             |         |
|                                       | Number of Threads                         | 8                                                           |         |
|                                       |                                           | Aggregate Multi-Media Performance<br>MPix/s                 | 14,99   |
|                                       |                                           | Multi-Media Integer x8 SSSE3 MPix/s                         | 15,59   |
|                                       |                                           | Multi-Media Float x8 SSE2 MPix/s                            | 14,53   |
|                                       |                                           | Multi-Media Double x4 SSE2 MPix/s                           | 7,55    |
|                                       | <b>Performance</b><br>VS.<br><b>Power</b> |                                                             |         |
|                                       | Processor(s) Power<br>(W)                 | 114,02                                                      |         |
|                                       |                                           | Multi-Media Performance<br>Aggregate<br>kPix/s/W            | 1052,01 |
|                                       |                                           | Multi-Media<br>$\rm x8$<br>SSSE3<br>Integer<br>kPix/s/W     | 1093,93 |
|                                       |                                           | Multi-Media Float x8 SSE2 kPix/s/W                          | 1019,38 |
|                                       |                                           | Multi-Media<br>Double<br>x4<br>SSE <sub>2</sub><br>kPix/s/W | 529,99  |
| Cryptographic                         |                                           | Cryptographic Bandwidth MB/s                                | 777,00  |
|                                       |                                           | Encryption/Decryption<br>Bandwidth<br>AES256-ECB ALU MB/s   | 823,00  |

**Tabela 30. VMware ESXi Windows Server 2008 – wyniki badań - SiSoftware Sandra** 

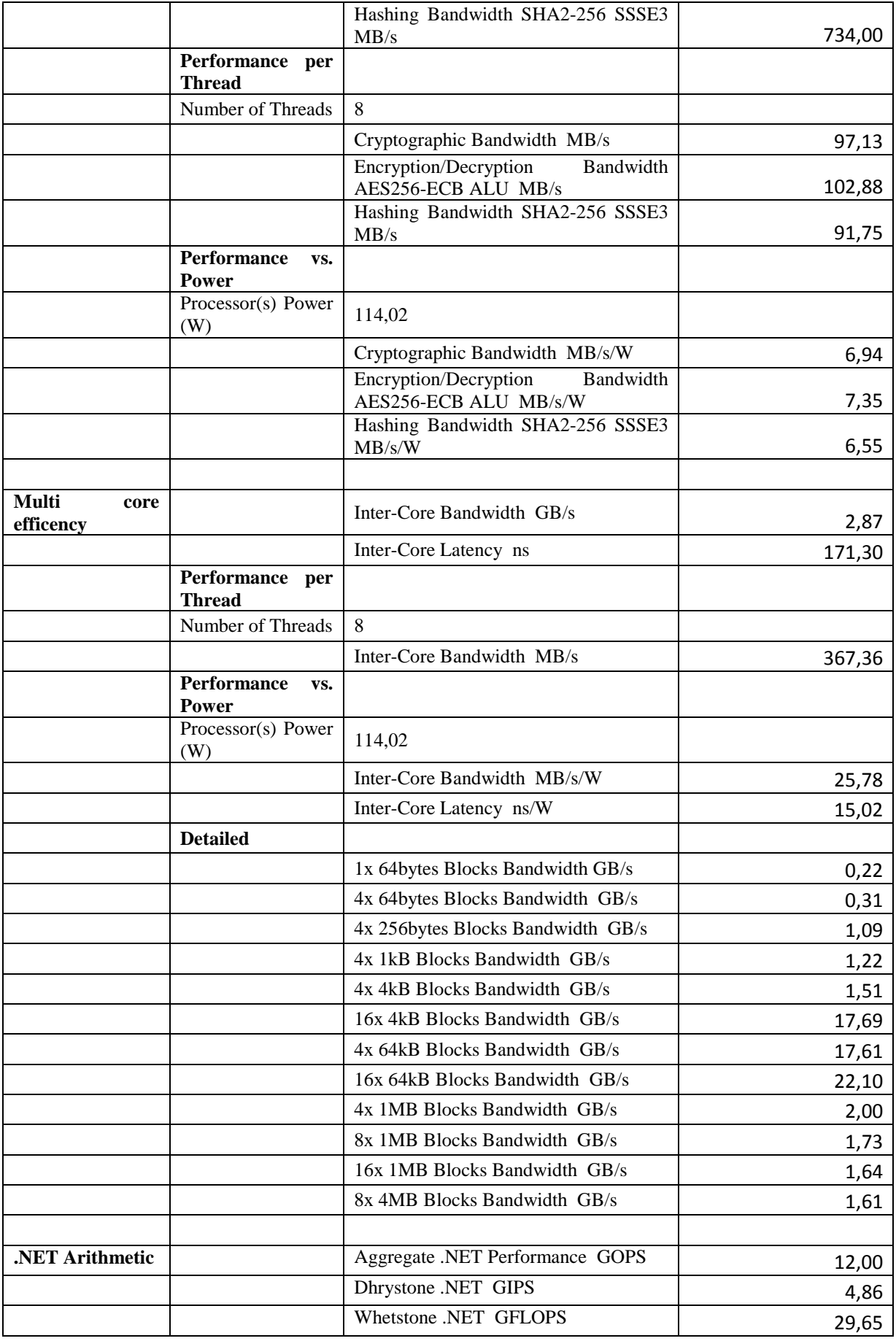

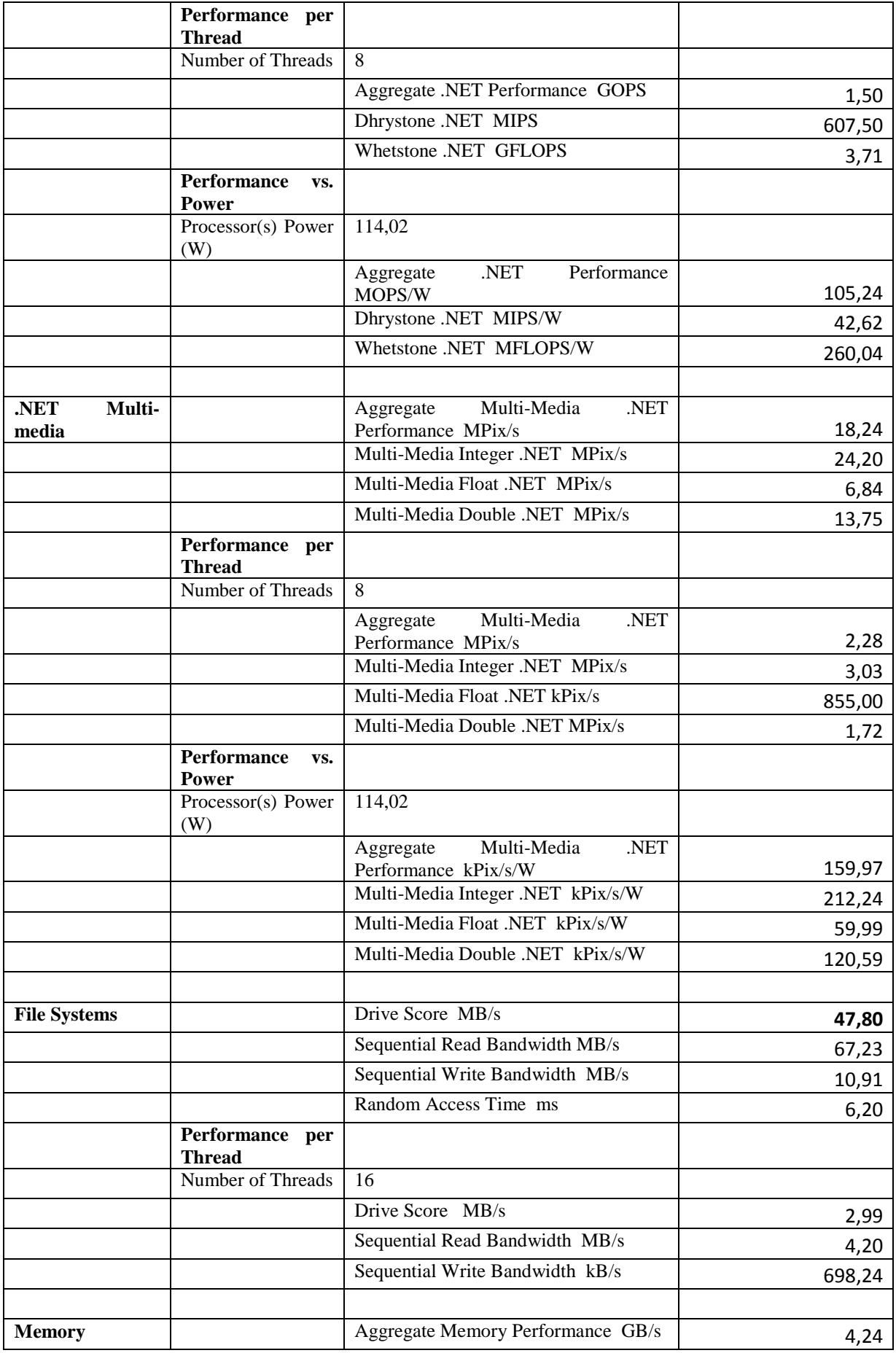

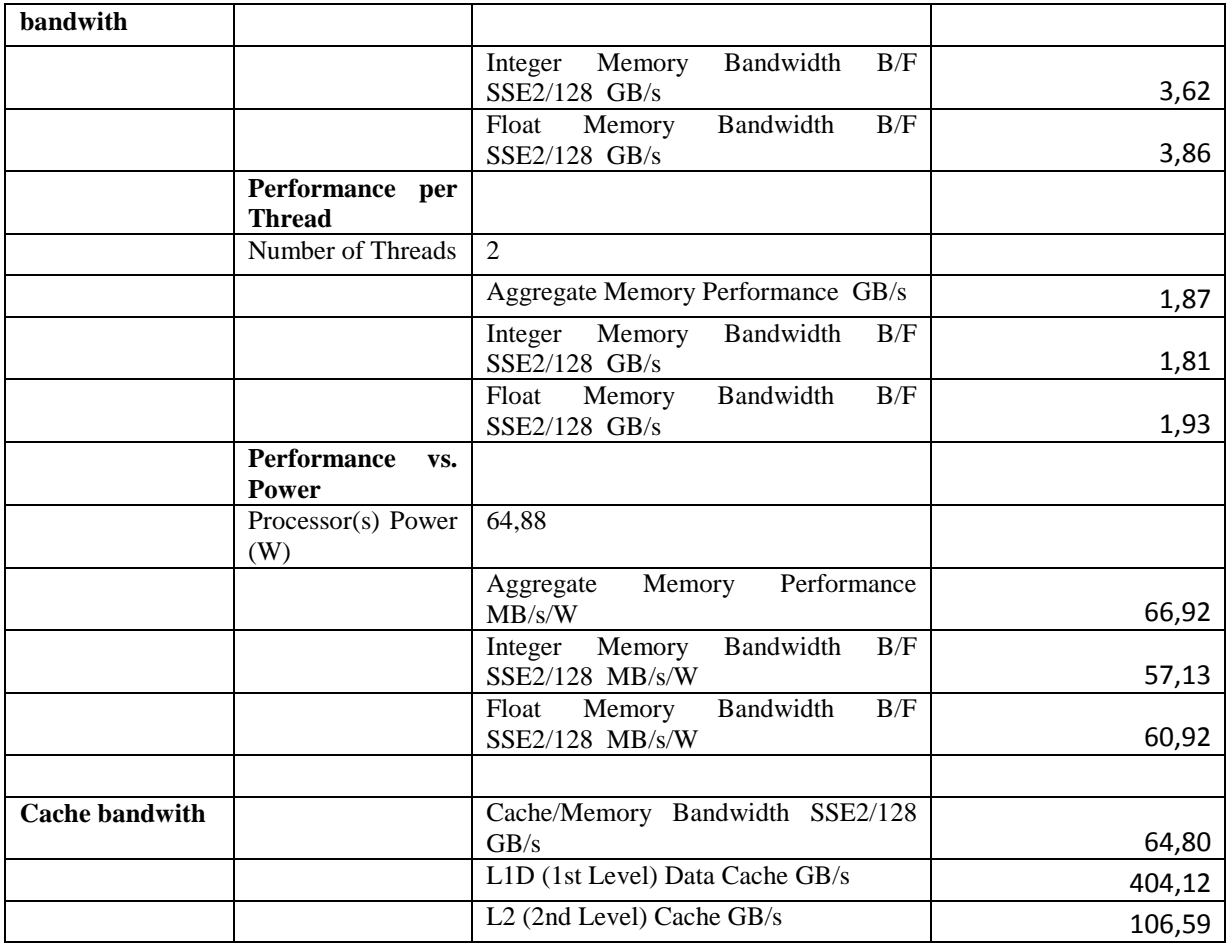

# **A.4.2. Oprogramowanie Dacris Benchmark**

# **System Summary**

### **Tabela 31. Dacris - podsumowanie systemu Windows Serwer 2008 – ESXi.**

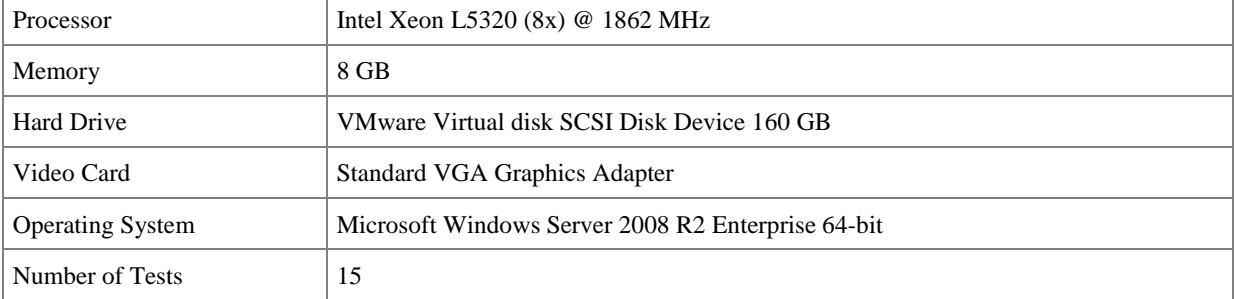

#### **Test Results**

| <b>Test</b>       | <b>Description</b>                                                                                | <b>Result</b>       |
|-------------------|---------------------------------------------------------------------------------------------------|---------------------|
| <b>CPU</b>        | CPU speed is measured in MIPS: millions of instructions per second. Higher<br>scores are better.  | 58082 MIPS          |
| Memory            | Memory speed is measured in MB/s: megabytes per second. Higher scores are<br>better.              | $4311$ MB/s         |
| <b>Hard Drive</b> | Hard drive speed is measured in MB/s: megabytes per second. Higher scores<br>are better.          | $39.4 \text{ MB/s}$ |
| 2D Video          | Video (2D) speed is measured in MP/s: millions of pixels per second. Higher<br>scores are better. | $5.96 \text{ MP/s}$ |

**Tabela 32. Dacris – wyniki testu systemu Windows Serwer 2008 – ESXi.** 

#### **System Grade**

**Tabela 33. Dacris - ocena systemu Windows Serwer 2008 – ESXi.** 

| Category                | Grade | Weakest<br>Component | <b>Grade Description</b>                                       |  |
|-------------------------|-------|----------------------|----------------------------------------------------------------|--|
| Overall                 | 8.39  | Hard Drive $(6.25)$  | Web browsing, watching videos, playing music, file<br>sharing. |  |
| Software<br>Development | 8.46  | Hard Drive $(6.25)$  | Using Visual Studio to develop software.                       |  |
| Gaming                  | $- -$ | None                 | Playing the latest 3D games such as Crysis.                    |  |
| Web Hosting             | 7.61  | Hard Drive (5.31)    | Running IIS or Apache, hosting web applications.               |  |
| Database Hosting        | 8.48  | Hard Drive (5.25)    | Running SQL Server, hosting a large SQL database.              |  |
| Multimedia              | 8.29  | None                 | Producing professional, studio-quality music or video.         |  |
| Graphic Design          | 8.39  | Video Card $(5.76)$  | Creating complex artwork with Photoshop.                       |  |

### **A.4.3. Oprogramowanie HD TUNE**

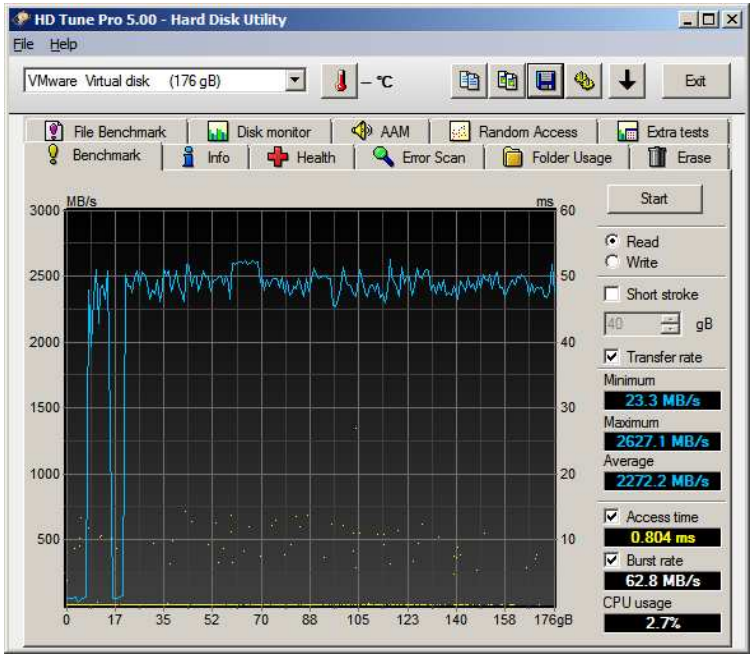

**Rysunek 74. Wyniki – HD TUNE - Windows Serwer 2008 - ESXi.**

# **A.5. VMware ESXi Windows Server 2003 – wyniki badań**

### **A.5.1. Oprogramowanie SiSoftware Sandra**

| <b>Procesor</b><br><b>Artithmetic</b> |                                    | Arithmetic Performance<br>Aggregate<br><b>GOPS</b>          | 58,77   |
|---------------------------------------|------------------------------------|-------------------------------------------------------------|---------|
|                                       |                                    | Dhrystone ALU GIPS                                          | 76,54   |
|                                       |                                    | Whetstone SSE3 GFLOPS                                       | 45,13   |
|                                       | Performance per                    |                                                             |         |
|                                       | <b>Thread</b><br>Number of Threads | 8                                                           |         |
|                                       |                                    | Aggregate Arithmetic Performance                            |         |
|                                       |                                    | Dhrystone ALU GIPS                                          | 7,35    |
|                                       |                                    | Whetstone SSE3 GFLOPS                                       | 9,57    |
|                                       | <b>Performance</b><br>VS.          |                                                             | 5,64    |
|                                       | <b>Power</b>                       |                                                             |         |
|                                       | Processor(s) Power<br>(W)          | 114,02                                                      |         |
|                                       |                                    | Arithmetic<br>Performance<br>Aggregate<br>MOPS/W            | 515,44  |
|                                       |                                    | Dhrystone ALU MIPS/W                                        | 671,29  |
|                                       |                                    | Whetstone SSE3 MFLOPS/W                                     | 395,81  |
|                                       |                                    |                                                             |         |
| Processor Multi-<br>Media             |                                    | Aggregate Multi-Media Performance<br>MPix/s                 | 117,74  |
|                                       |                                    | Multi-Media Integer x8 SSSE3 MPix/s                         | 122,16  |
|                                       |                                    | Multi-Media Float x8 SSE2 MPix/s                            | 113,47  |
|                                       |                                    | Multi-Media Double x4 SSE2 MPix/s                           | 60,47   |
|                                       | Performance per<br><b>Thread</b>   |                                                             |         |
|                                       | Number of Threads                  | 8                                                           |         |
|                                       |                                    | Aggregate Multi-Media Performance<br>MPix/s                 | 14,72   |
|                                       |                                    | Multi-Media Integer x8 SSSE3 MPix/s                         | 15,27   |
|                                       |                                    | Multi-Media Float x8 SSE2 MPix/s                            | 14,18   |
|                                       |                                    | Multi-Media Double x4 SSE2 MPix/s                           | 7,56    |
|                                       | <b>Performance</b><br>VS.<br>Power |                                                             |         |
|                                       | Processor(s) Power<br>(W)          | 114,02                                                      |         |
|                                       |                                    | Multi-Media Performance<br>Aggregate<br>kPix/s/W            | 1032,63 |
|                                       |                                    | Multi-Media<br>$\rm x8$<br>SSSE3<br>Integer<br>kPix/s/W     | 1071,39 |
|                                       |                                    | Multi-Media Float x8 SSE2 kPix/s/W                          | 995,18  |
|                                       |                                    | Multi-Media<br>Double<br>x4<br>SSE <sub>2</sub><br>kPix/s/W | 530,35  |
| Cryptographic                         |                                    | Cryptographic Bandwidth MB/s                                | 770,00  |
|                                       |                                    | Encryption/Decryption<br>Bandwidth<br>AES256-ECB ALU MB/s   | 819,00  |

**Tabela 34. VMware ESXi Windows Server 2003 – wyniki badań - SiSoftware Sandra.** 

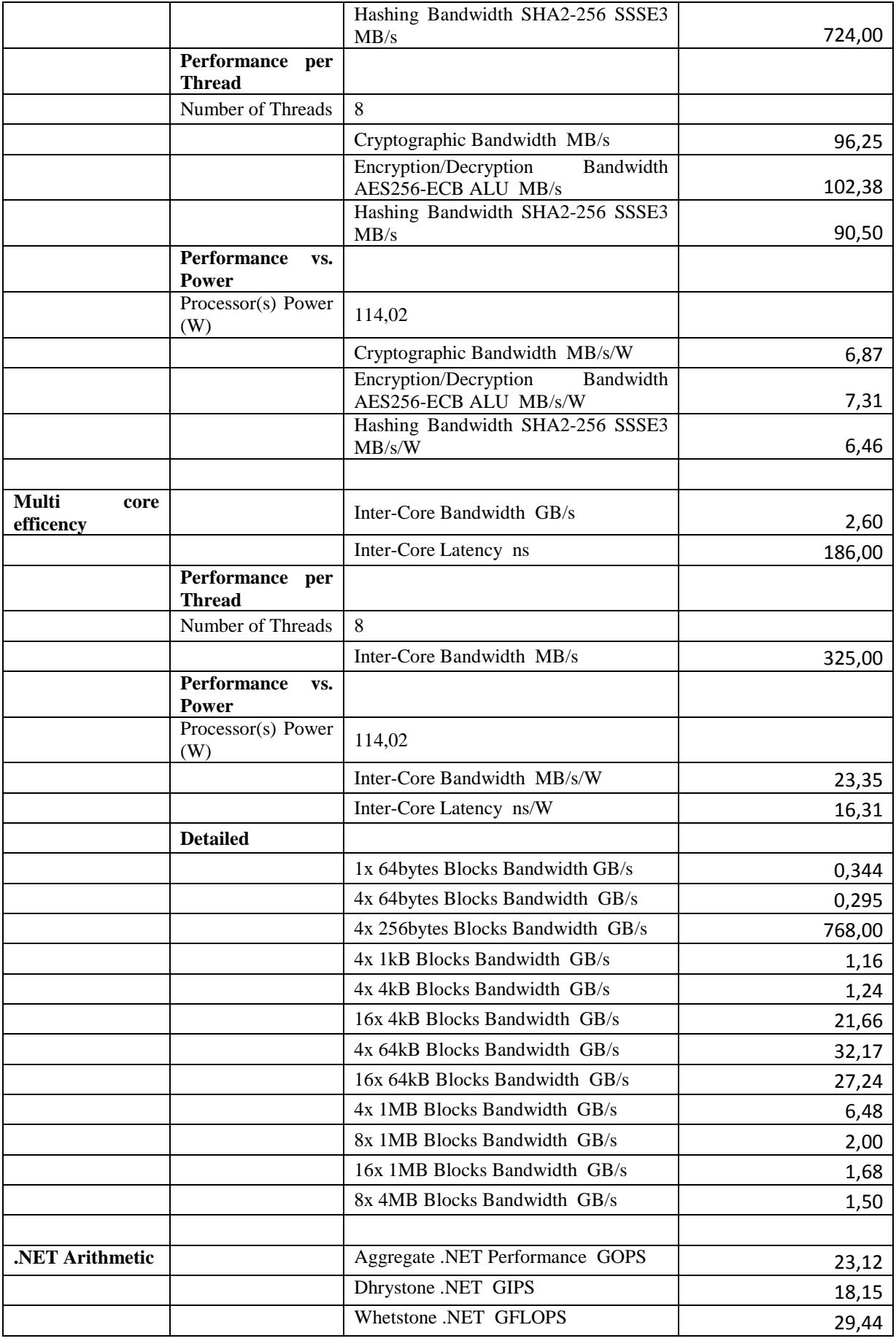

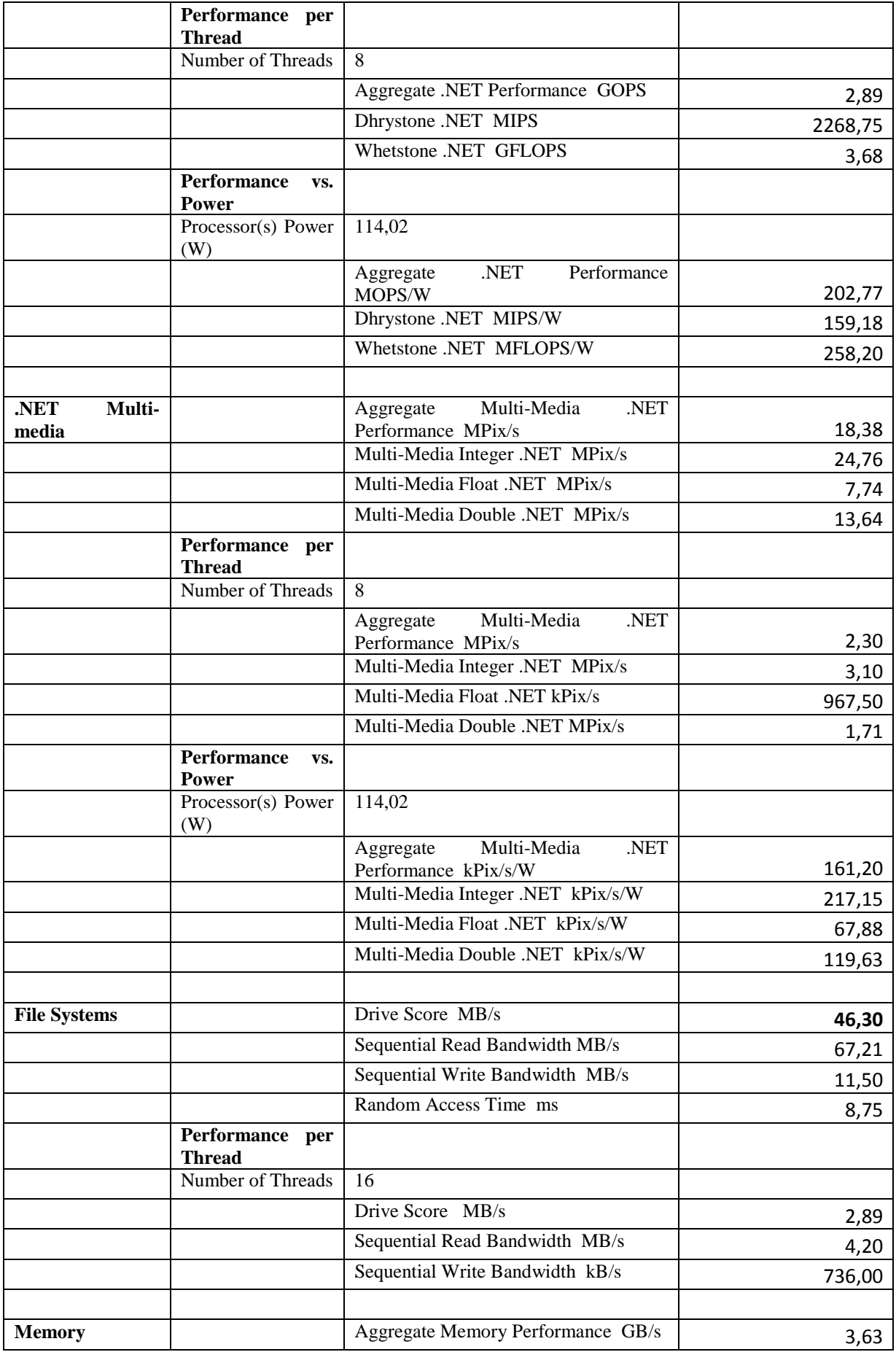

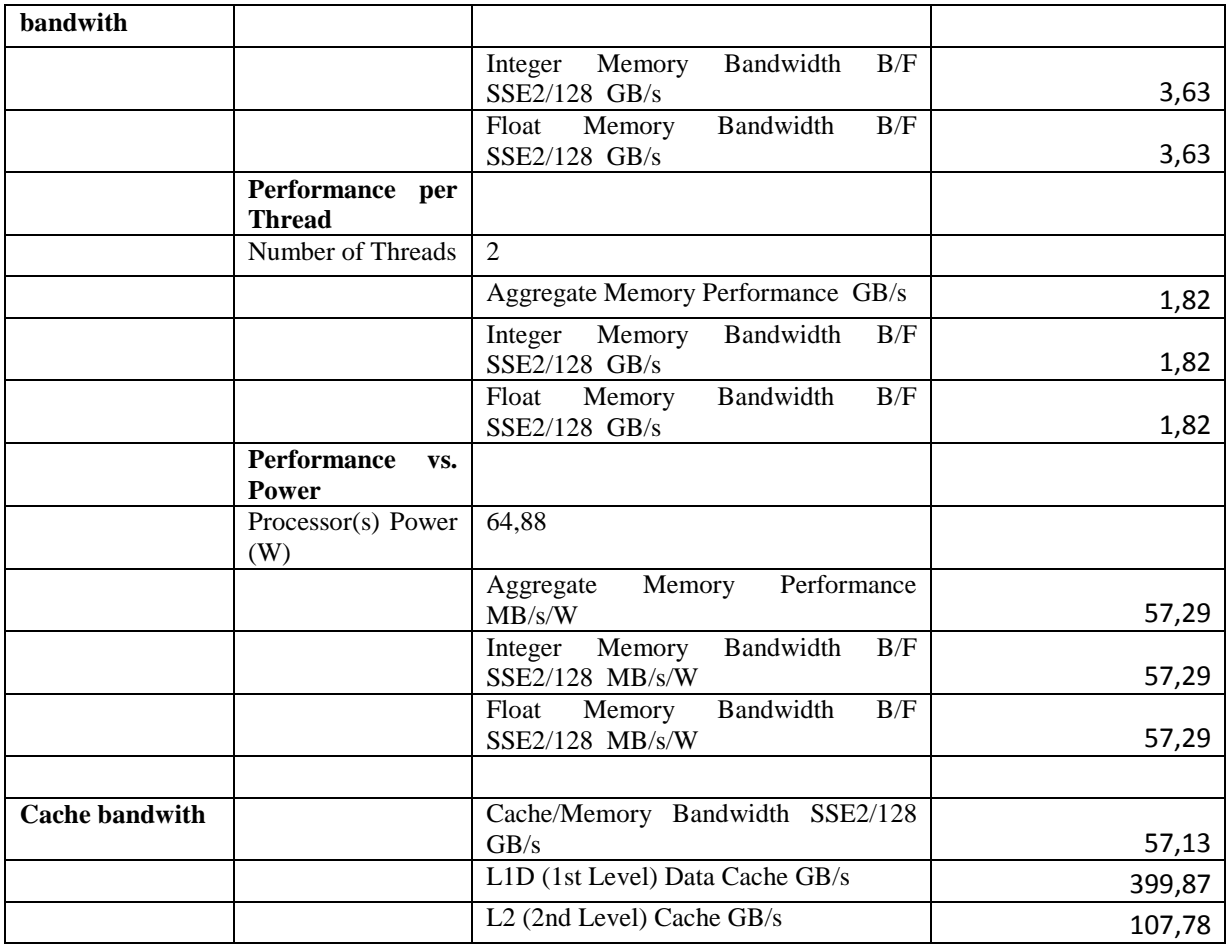

# **A.5.2. Oprogramowanie Dacris Benchmark**

### **System Summary**

**Tabela 35. Dacris - podsumowanie systemu Windows Serwer 2003 – ESXi.** 

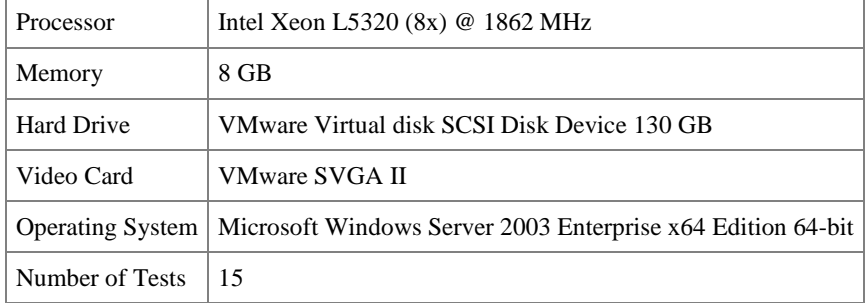

#### **Test Results**

| <b>Test</b>       | <b>Description</b>                                                                                | <b>Result</b>       |
|-------------------|---------------------------------------------------------------------------------------------------|---------------------|
| <b>CPU</b>        | CPU speed is measured in MIPS: millions of instructions per second. Higher<br>scores are better.  | 58396 MIPS          |
| Memory            | Memory speed is measured in MB/s: megabytes per second. Higher scores are<br>better.              | $3686$ MB/s         |
| <b>Hard Drive</b> | Hard drive speed is measured in MB/s: megabytes per second. Higher scores<br>are better.          | $46.4 \text{ MB/s}$ |
| 2D Video          | Video (2D) speed is measured in MP/s: millions of pixels per second. Higher<br>scores are better. | $5.86 \text{ MP/s}$ |

**Tabela 36. Dacris – wyniki testów systemu Windows Serwer 2003 – ESXi.** 

### **System Grade**

**Tabela 37. Dacris - ocena systemu Windows Serwer 2003 – ESXi.** 

| Category                | Grade | Weakest<br>Component                                | <b>Grade Description</b>                                       |  |
|-------------------------|-------|-----------------------------------------------------|----------------------------------------------------------------|--|
| Overall                 | 8.53  | Hard Drive (5.93)                                   | Web browsing, watching videos, playing music, file<br>sharing. |  |
| Software<br>Development | 8.68  | Hard Drive (5.93)                                   | Using Visual Studio to develop software.                       |  |
| Gaming                  | $-$   | Playing the latest 3D games such as Crysis.<br>None |                                                                |  |
| Web Hosting             | 7.87  | Hard Drive (4.92)                                   | Running IIS or Apache, hosting web applications.               |  |
| Database Hosting        | 8.49  | Hard Drive (5.93)                                   | Running SQL Server, hosting a large SQL database.              |  |
| Multimedia              | 8.18  | None                                                | Producing professional, studio-quality music or video.         |  |
| Graphic Design          | 8.14  | Video Card $(5.71)$                                 | Creating complex artwork with Photoshop.                       |  |

### **A.5.3. Oprogramowanie HD Tune**

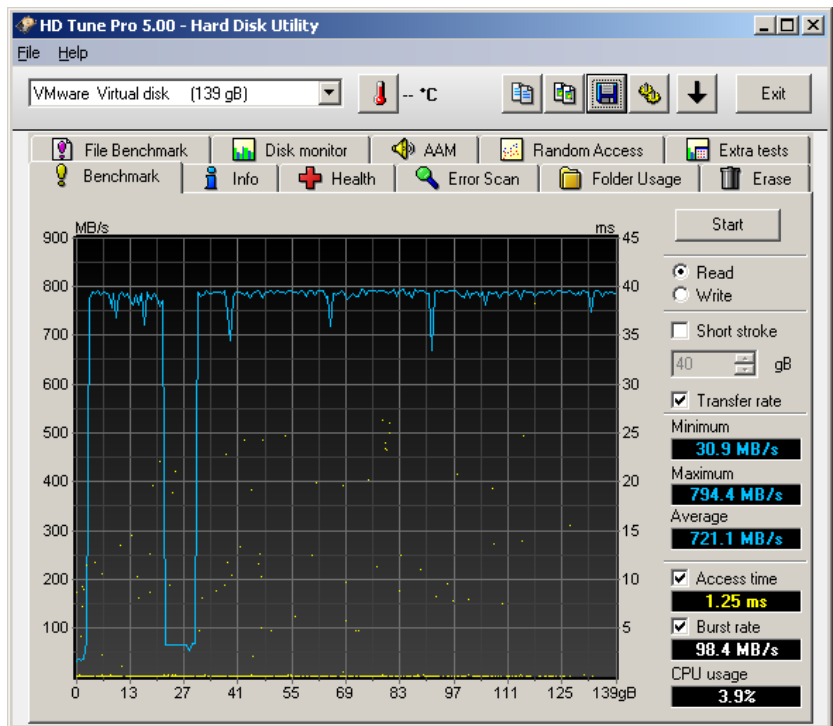

**Rysunek 75. Wyniki – HD TUNE - Windows Serwer 2003 - ESXi.**

### **A.6. VMware ESXi Windows SQL Server 2008 – wyniki badań**

#### **AS3AP**

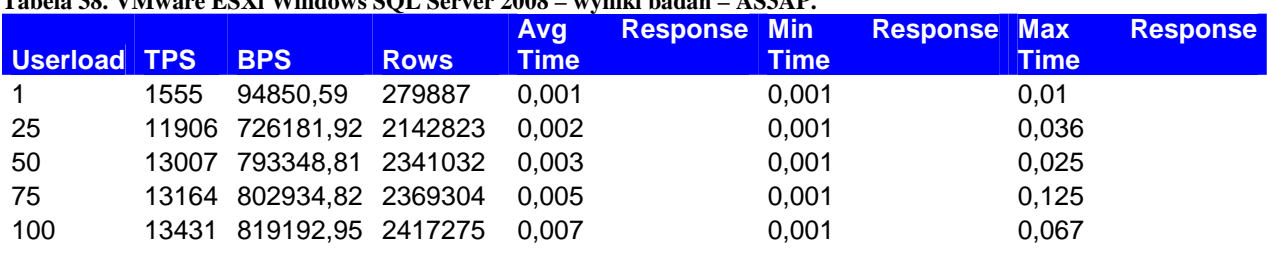

#### **Tabela 38. VMware ESXi Windows SQL Server 2008 – wyniki badań – AS3AP.**

### **TCP-B**

**Tabela 39. VMware ESXi Windows SQL Server 2008 – wyniki badań – TCP-B.** 

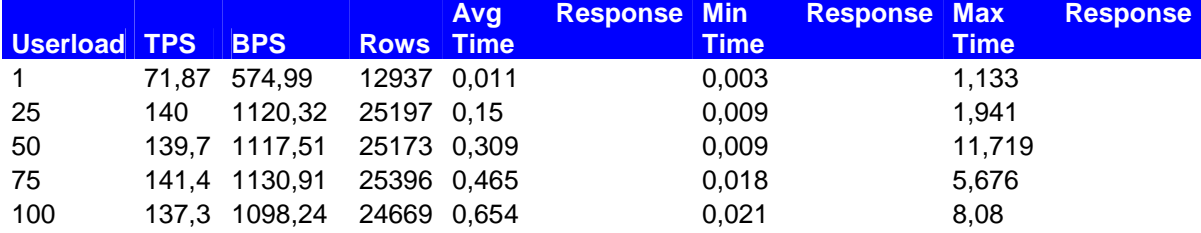

### **TPC-C**

**Tabela 40. VMware ESXi Windows SQL Server 2008 – wyniki badań – TCP-C.** 

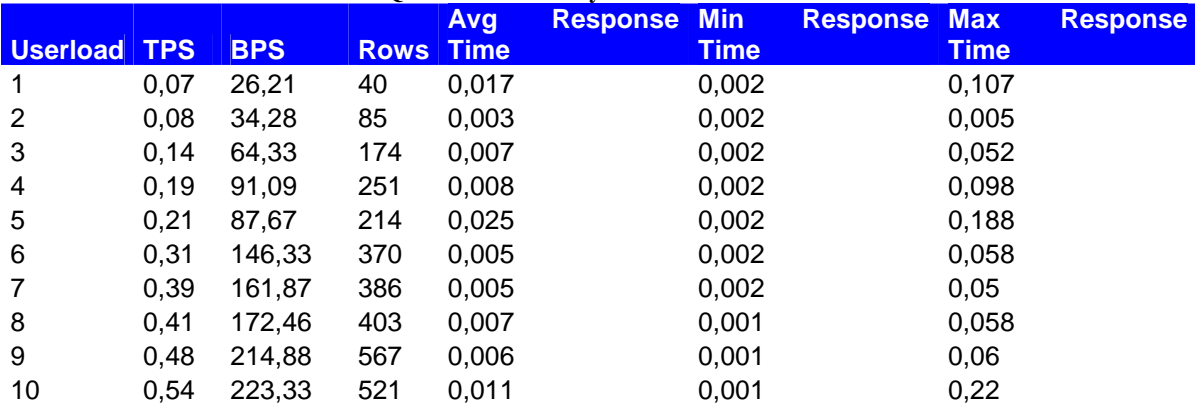

### **TPC-D**

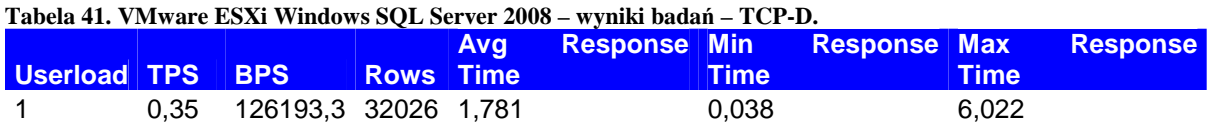

### **TPC-E**

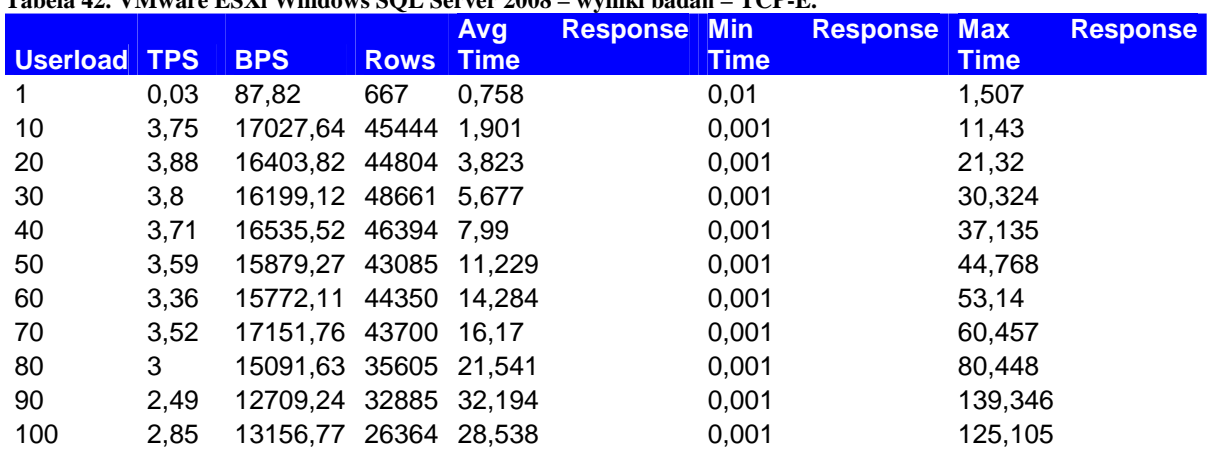

**Tabela 42. VMware ESXi Windows SQL Server 2008 – wyniki badań – TCP-E.** 

# **TPC-H**

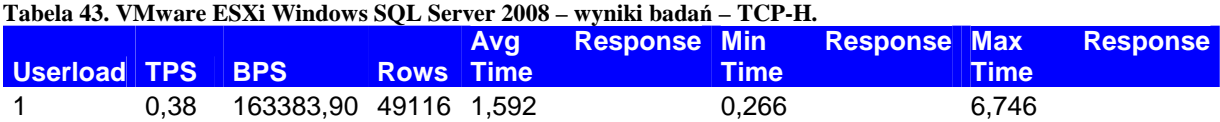

# **A.7. Microsoft Hyper-V Windows Server 2008 – wyniki badań**

#### **A.7.1. Oprogramowanie SiSoftware Sandra**

| <b>Procesor</b>           |                                           | 1 abcia 44. mnci osofi 113 pci - v - vrhlavn's bci vci -2000 — vryhim bauah - bholitnare bahura.<br>Aggregate Arithmetic Performance |         |
|---------------------------|-------------------------------------------|----------------------------------------------------------------------------------------------------|---------|
| <b>Artithmetic</b>        |                                           | <b>GOPS</b>                                                                                                    | 59,18   |
|                           |                                           | Dhrystone ALU GIPS                                                                                                    | 78,63   |
|                           | Performance per                           | Whetstone SSE3 GFLOPS                                                                                                    | 44,55   |
|                           | <b>Thread</b>                             |                                                                                                    |         |
|                           | Number of Threads                         | 8                                                                                                    |         |
|                           |                                           | Aggregate Arithmetic Performance                                                                                                    | 7,40    |
|                           |                                           | Dhrystone ALU GIPS                                                                                                    | 9,83    |
|                           |                                           | Whetstone SSE3 GFLOPS                                                                                                    | 5,57    |
|                           | <b>Performance</b><br>VS.<br><b>Power</b> |                                                                                                    |         |
|                           | Processor(s) Power<br>(W)                 | 114,02                                                                                                    |         |
|                           |                                           | Arithmetic<br>Performance<br>Aggregate<br>MOPS/W                                                                                     | 519,03  |
|                           |                                           | Dhrystone ALU MIPS/W                                                                                                    | 689,62  |
|                           |                                           | Whetstone SSE3 MFLOPS/W                                                                                                    | 390,72  |
|                           |                                           |                                                                                                    |         |
| Processor Multi-<br>Media |                                           | Aggregate Multi-Media Performance<br>MPix/s                                                                                          | 119,48  |
|                           |                                           | Multi-Media Integer x8 SSSE3 MPix/s                                                                                                  | 125,91  |
|                           |                                           | Multi-Media Float x8 SSE2 MPix/s                                                                                                    | 113,38  |
|                           |                                           | Multi-Media Double x4 SSE2 MPix/s                                                                                                    | 60,60   |
|                           | Performance per<br><b>Thread</b>          |                                                                                                    |         |
|                           | Number of Threads                         | 8                                                                                                    |         |
|                           |                                           | Aggregate Multi-Media Performance<br>MPix/s                                                                                          | 14,94   |
|                           |                                           | Multi-Media Integer x8 SSSE3 MPix/s                                                                                                  | 15,74   |
|                           |                                           | Multi-Media Float x8 SSE2 MPix/s                                                                                                    | 14,17   |
|                           |                                           | Multi-Media Double x4 SSE2 MPix/s                                                                                                    | 7,58    |
|                           | Performance<br>VS.<br><b>Power</b>        |                                                                                                    |         |
|                           | Processor(s) Power<br>(W)                 | 114,02                                                                                                    |         |
|                           |                                           | Multi-Media Performance<br>Aggregate<br>kPix/s/W                                                                                     | 1047,89 |
|                           |                                           | Multi-Media<br>Integer<br>$\rm x8$<br>SSSE3<br>kPix/s/W                                                                              | 1104,28 |
|                           |                                           | Multi-Media Float x8 SSE2 kPix/s/W                                                                                                   | 994,39  |
|                           |                                           | Multi-Media<br>Double<br>x4<br>SSE <sub>2</sub><br>kPix/s/W                                                                          | 531,49  |
| Cryptographic             |                                           | Cryptographic Bandwidth MB/s                                                                                                    | 781,00  |
|                           |                                           | Encryption/Decryption<br><b>Bandwidth</b><br>AES256-ECB ALU MB/s                                                                     | 825,00  |

**Tabela 44. Microsoft Hyper-V Windows Server 2008 – wyniki badań - SiSoftware Sandra.** 

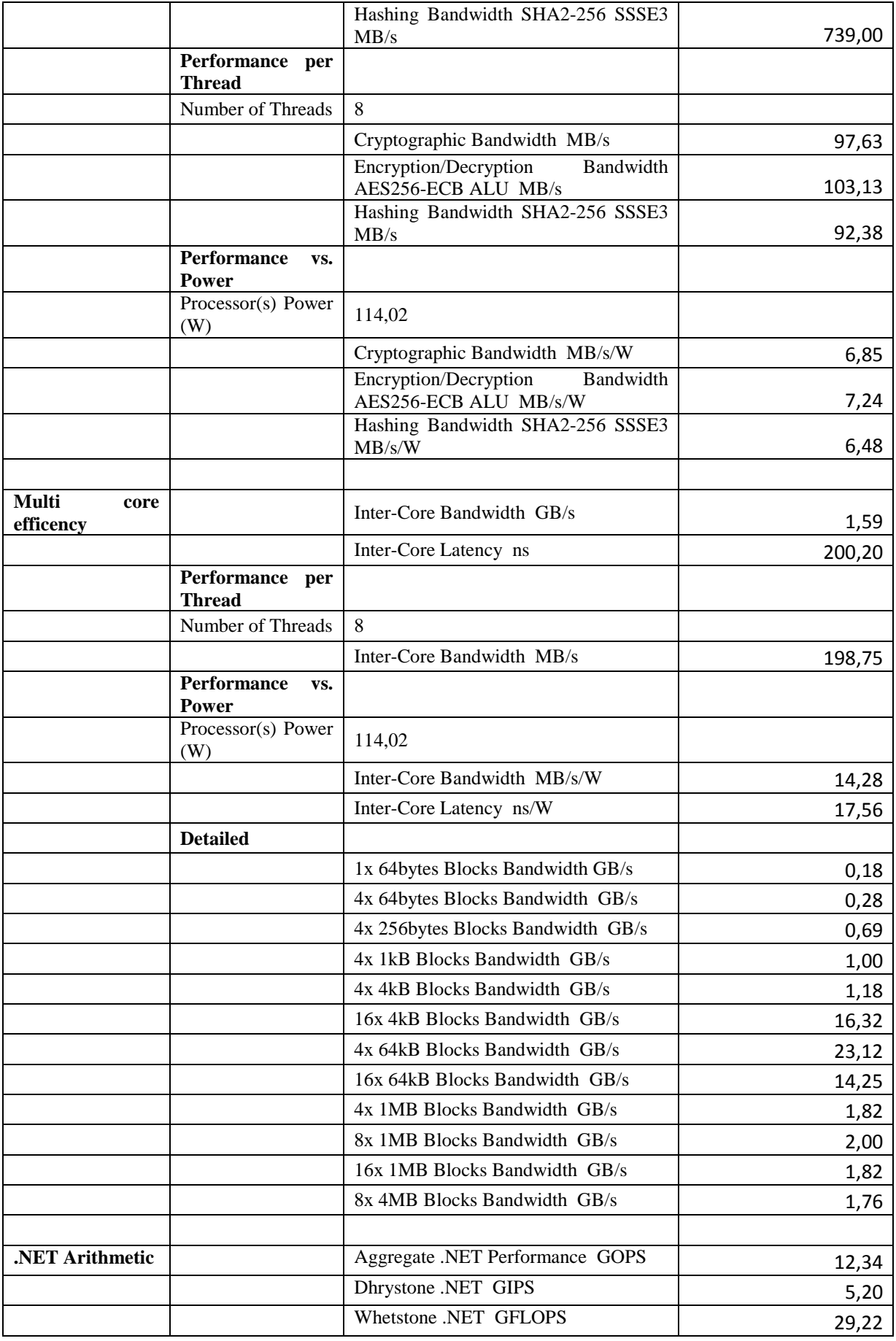

![](_page_107_Picture_185.jpeg)
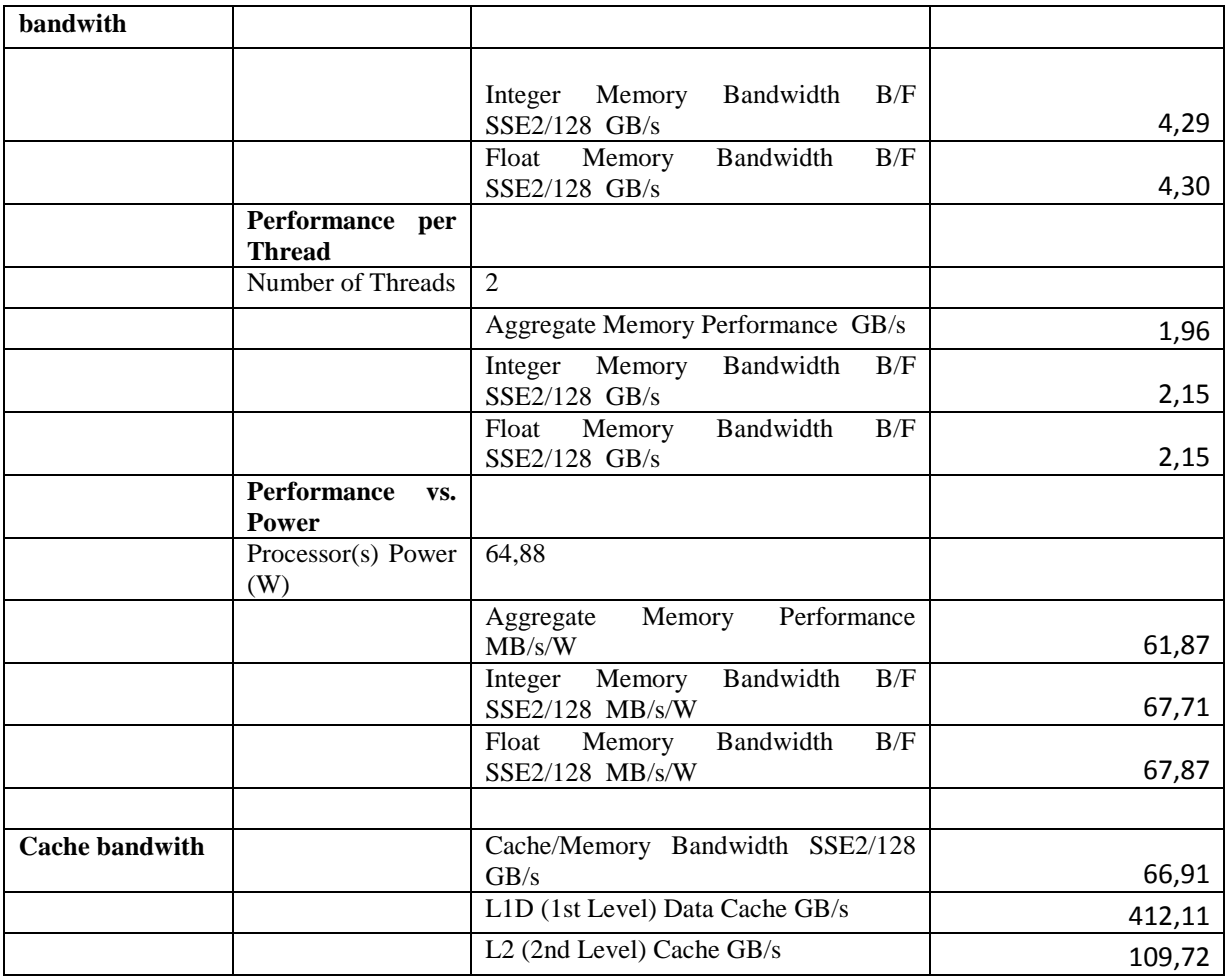

# **A.7.2. Oprogramowanie Dacris Benchmark**

## **System Summary**

#### **Tabela 45. Dacris - podsumowanie systemu Windows Serwer 2008 – Hyper-V.**

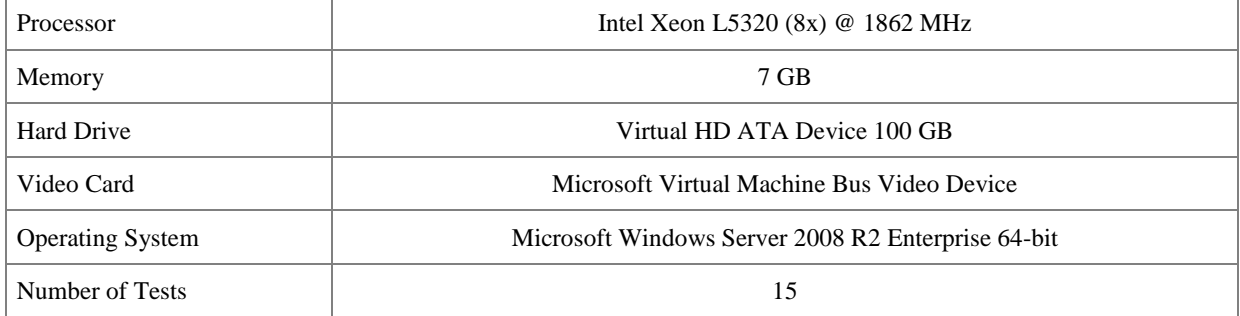

## **Test Results**

| <b>Test</b> | <b>Description</b>                                                                                            | <b>Result</b>       |
|-------------|----------------------------------------------------------------------------------------------------|---------------------|
| <b>CPU</b>  | CPU speed is measured in MIPS: millions of instructions per second. Higher<br>scores are better.              | 59220 MIPS          |
| Memory      | Memory speed is measured in MB/s: megabytes per second. Higher scores are<br>better.                          | $4014 \text{ MB/s}$ |
| Hard Drive  | Hard drive speed is measured in MB/s: megabytes per second. Higher scores are<br>$31 \text{ MB/s}$<br>better. |                     |
| 2D Video    | Video (2D) speed is measured in MP/s: millions of pixels per second. Higher<br>scores are better.             | $6.36 \text{ MP/s}$ |
| 3D Video    | Video (3D) speed is measured in TTP/s: trillions of triangle-pixels per second.<br>Higher scores are better.  | $-$ TTP/s           |

**Tabela 46. Dacris – wyniki testów systemu Windows Serwer 2008 – Hyper-V.** 

# **System Grade**

**Tabela 47. Dacris - ocena systemu Windows Serwer 2008 – Hyper-V.** 

| Category                                    | Grade | Weakest<br><b>Component</b>              | <b>Grade Description</b>                                          |  |
|---------------------------------------------|-------|------------------------------------------|-------------------------------------------------------------------|--|
| Overall                                     | 9.41  | None                                     | watching videos, playing music, file<br>Web browsing.<br>sharing. |  |
| Software<br>9.92<br>None<br>Development     |       | Using Visual Studio to develop software. |                                                                   |  |
| Gaming                                      | $-$   | None                                     | Playing the latest 3D games such as Crysis.                       |  |
| Web Hosting                                 | 9.92  | None                                     | Running IIS or Apache, hosting web applications.                  |  |
| Database Hosting                            | 9.47  | None                                     | Running SQL Server, hosting a large SQL database.                 |  |
| Multimedia                                  | 8.85  | None                                     | Producing professional, studio-quality music or video.            |  |
| 8.48<br>Graphic Design<br>Video Card (5.92) |       | Creating complex artwork with Photoshop. |                                                                   |  |

#### **A.7.3. Oprogramowanie HD TUNE**

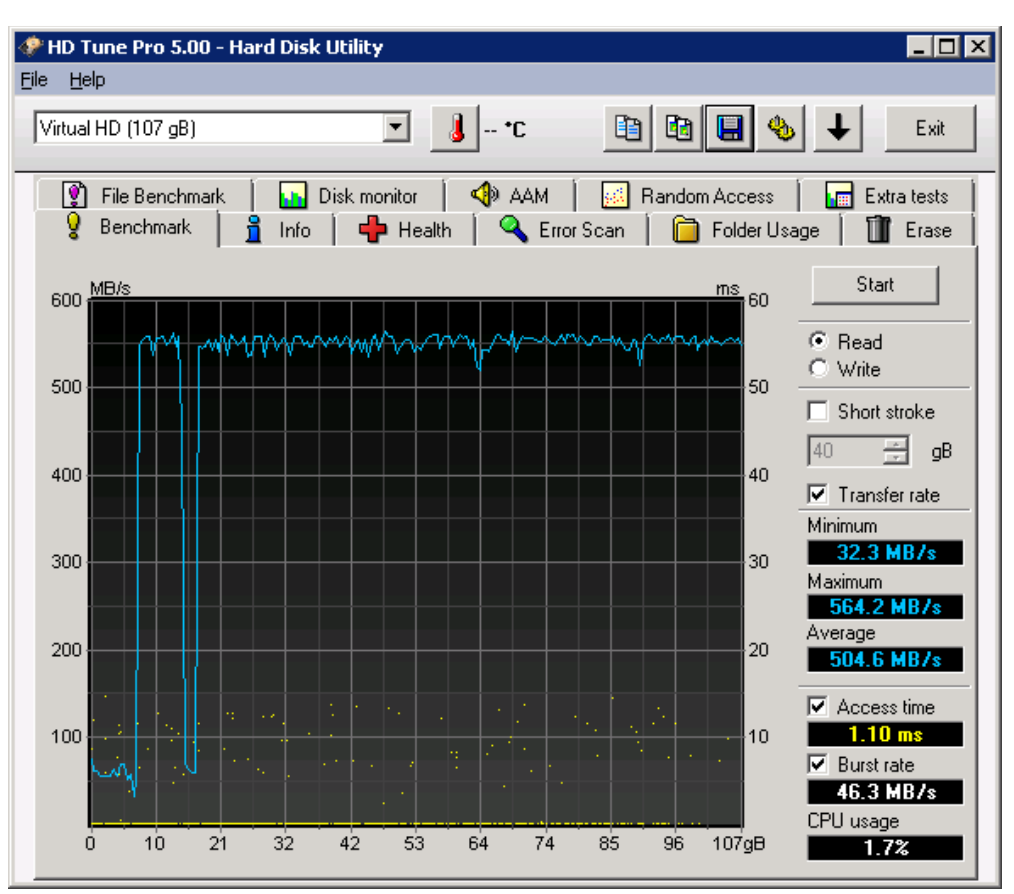

**Rysunek 76. Wyniki - HD TUNE - Hyper-V - Windows Serwer 2008.** 

# **A.8. Windows Hyper-V Windows Server 2003 – wyniki badań**

## **A.8.1. Oprogramowanie SiSoftware Sandra**

| <b>Procesor</b><br><b>Artithmetic</b> |                                           | Arithmetic Performance<br>Aggregate<br><b>GOPS</b>          | 60,00   |
|---------------------------------------|-------------------------------------------|-------------------------------------------------------------|---------|
|                                       |                                           | Dhrystone ALU GIPS                                          | 78,84   |
|                                       |                                           | Whetstone SSE3 GFLOPS                                       | 45,64   |
|                                       | Performance per                           |                                                             |         |
|                                       | <b>Thread</b>                             |                                                             |         |
|                                       | Number of Threads                         | 8                                                           |         |
|                                       |                                           | Aggregate Arithmetic Performance                            | 7,50    |
|                                       |                                           | Dhrystone ALU GIPS                                          | 9,86    |
|                                       |                                           | Whetstone SSE3 GFLOPS                                       | 5,71    |
|                                       | <b>Performance</b><br>VS.<br><b>Power</b> |                                                             |         |
|                                       | Processor(s) Power<br>(W)                 | 114,02                                                      |         |
|                                       |                                           | Arithmetic<br>Performance<br>Aggregate<br>MOPS/W            | 526,22  |
|                                       |                                           | Dhrystone ALU MIPS/W                                        | 691,46  |
|                                       |                                           | Whetstone SSE3 MFLOPS/W                                     | 400,28  |
|                                       |                                           |                                                             |         |
| Processor Multi-<br>Media             |                                           | Aggregate Multi-Media Performance<br>MPix/s                 | 121,90  |
|                                       |                                           | Multi-Media Integer x8 SSSE3 MPix/s                         | 126,00  |
|                                       |                                           | Multi-Media Float x8 SSE2 MPix/s                            | 118,87  |
|                                       |                                           | Multi-Media Double x4 SSE2 MPix/s                           | 62,00   |
|                                       | Performance per<br><b>Thread</b>          |                                                             |         |
|                                       | Number of Threads                         | 8                                                           |         |
|                                       |                                           | Aggregate Multi-Media Performance<br>MPix/s                 | 15,24   |
|                                       |                                           | Multi-Media Integer x8 SSSE3 MPix/s                         | 15,75   |
|                                       |                                           | Multi-Media Float x8 SSE2 MPix/s                            | 14,86   |
|                                       |                                           | Multi-Media Double x4 SSE2 MPix/s                           | 7,75    |
|                                       | <b>Performance</b><br>VS.<br>Power        |                                                             |         |
|                                       | Processor(s) Power<br>(W)                 | 114,02                                                      |         |
|                                       |                                           | Multi-Media Performance<br>Aggregate<br>kPix/s/W            | 1069,11 |
|                                       |                                           | Multi-Media<br>$\rm x8$<br>Integer<br>SSSE3<br>kPix/s/W     | 1105,07 |
|                                       |                                           | Multi-Media Float x8 SSE2 kPix/s/W                          | 1042,54 |
|                                       |                                           | Multi-Media<br>Double<br>x4<br>SSE <sub>2</sub><br>kPix/s/W | 543,76  |
| Cryptographic                         |                                           | Cryptographic Bandwidth MB/s                                | 786,00  |
|                                       |                                           | Encryption/Decryption<br>Bandwidth<br>AES256-ECB ALU MB/s   | 833,00  |

**Tabela 48. Hyper-V Windows Server 2003 – wyniki badań - SiSoftware Sandra.** 

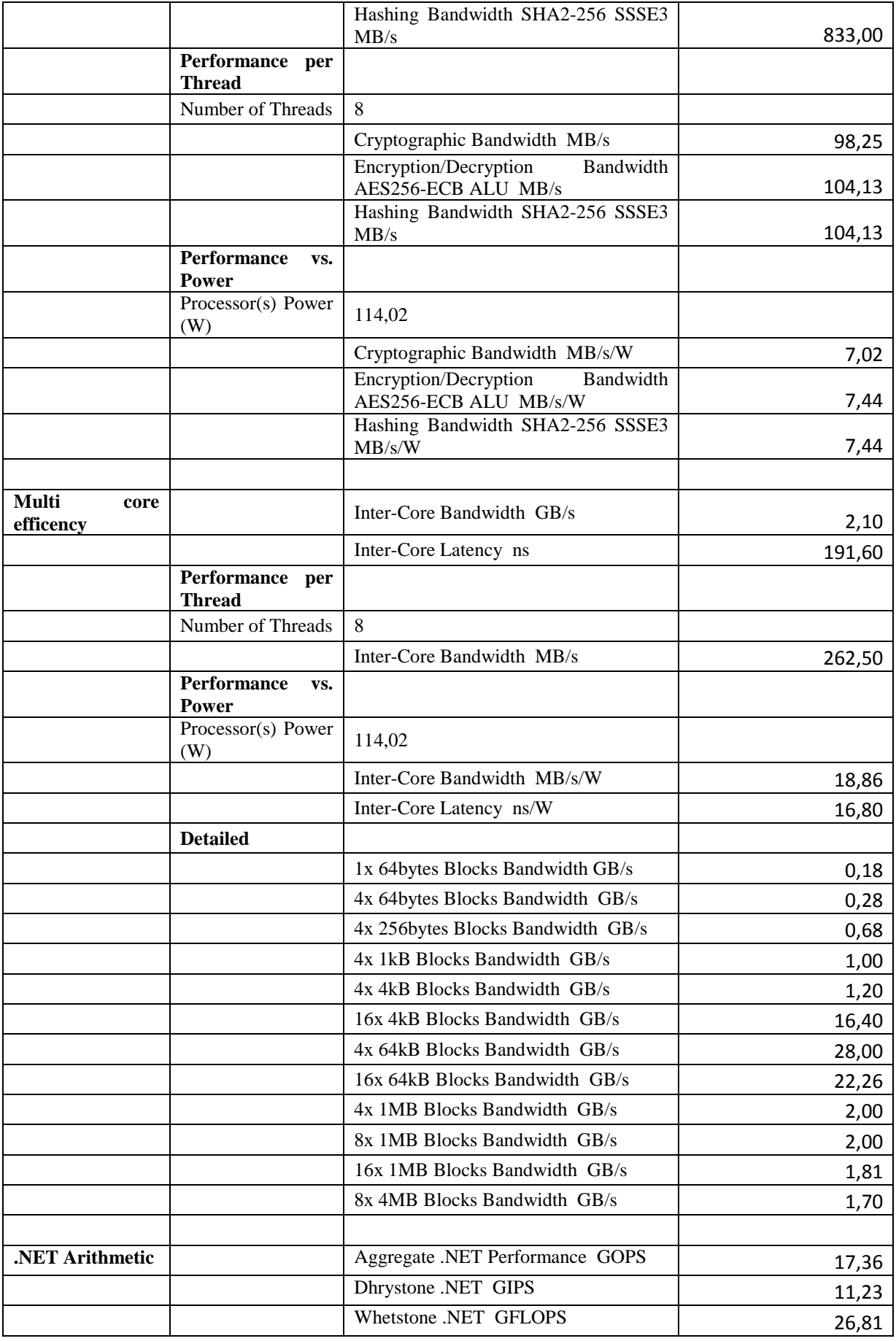

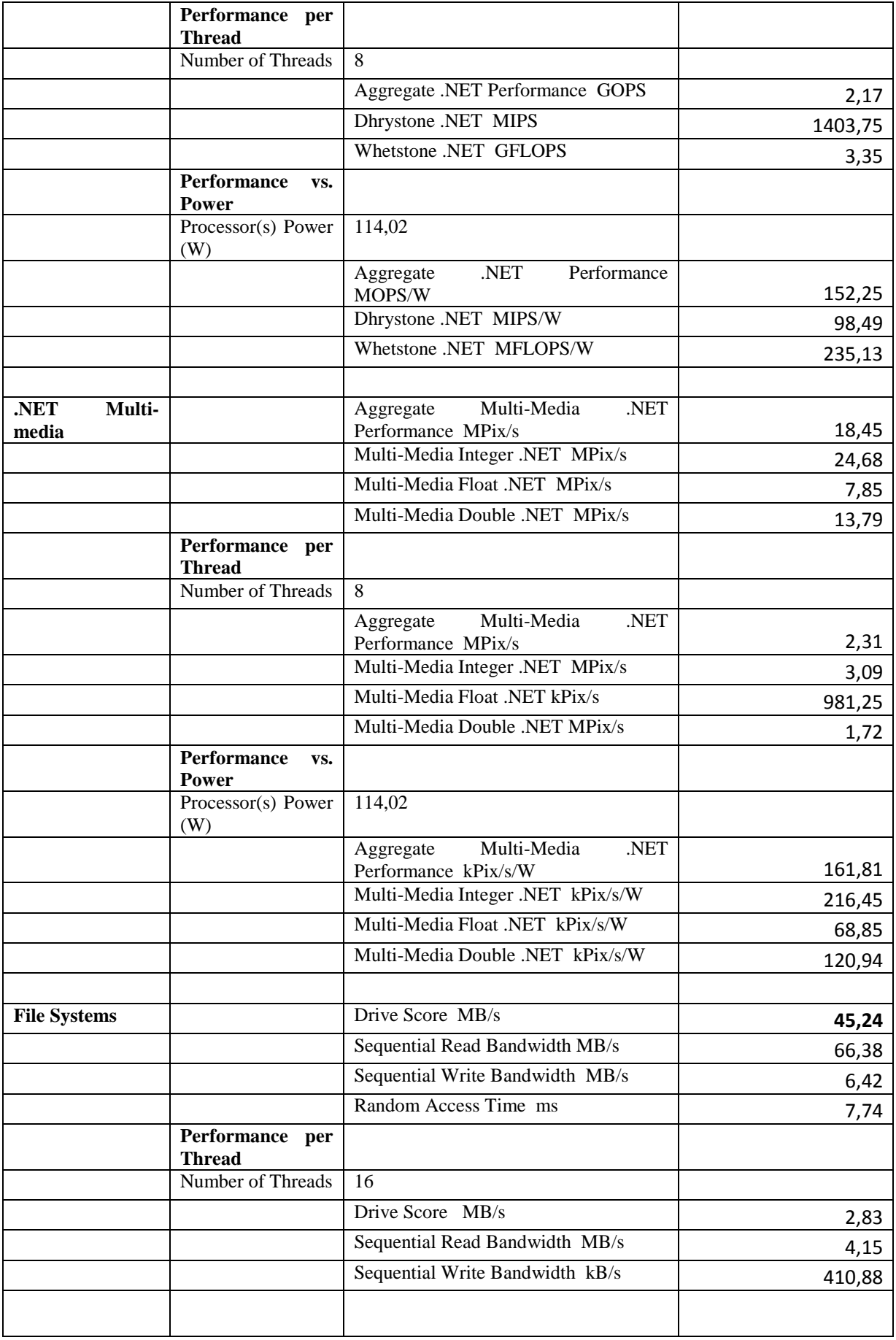

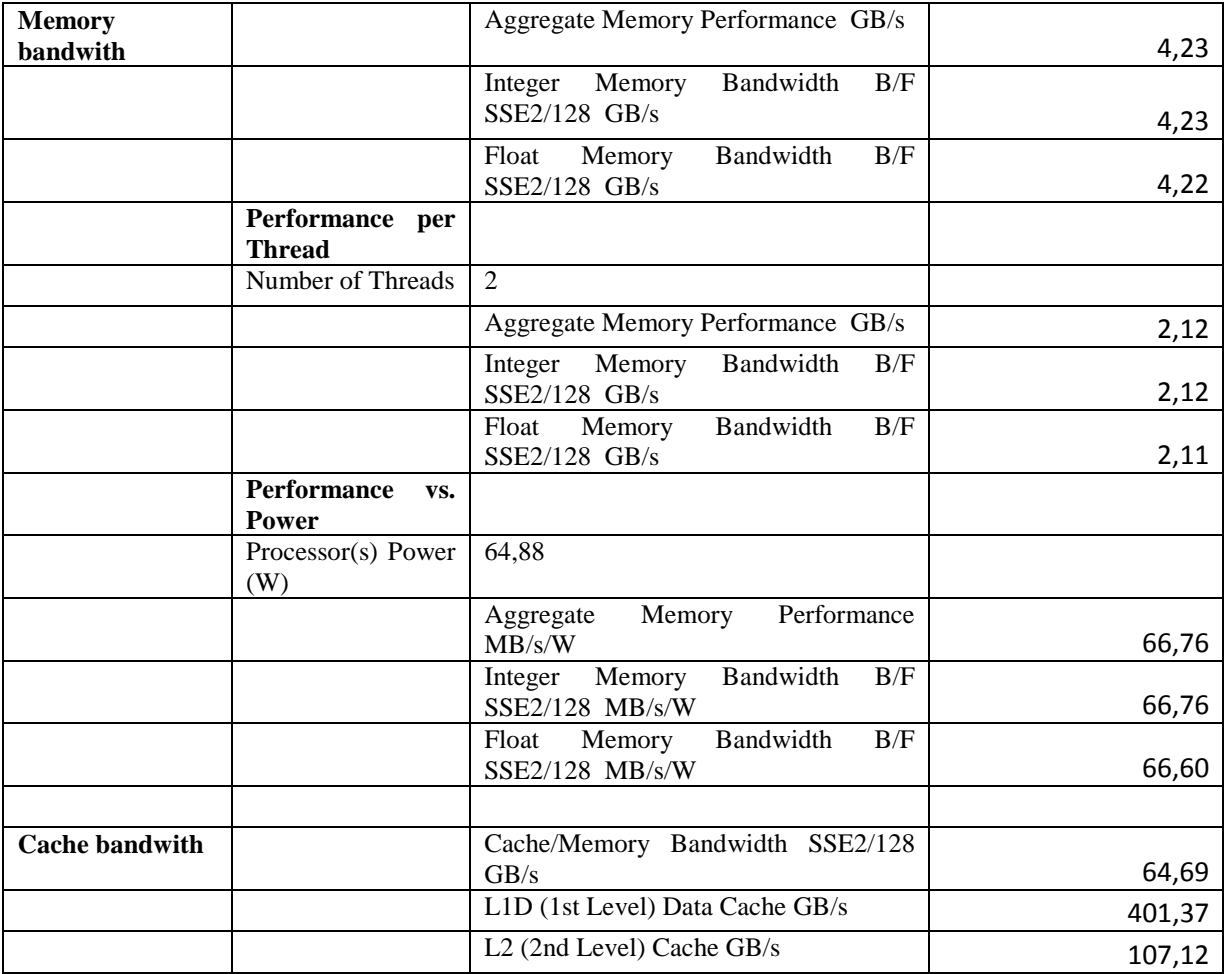

## **A.8.2. Oprogramowanie Dacris Benchmark**

## **System Summary**

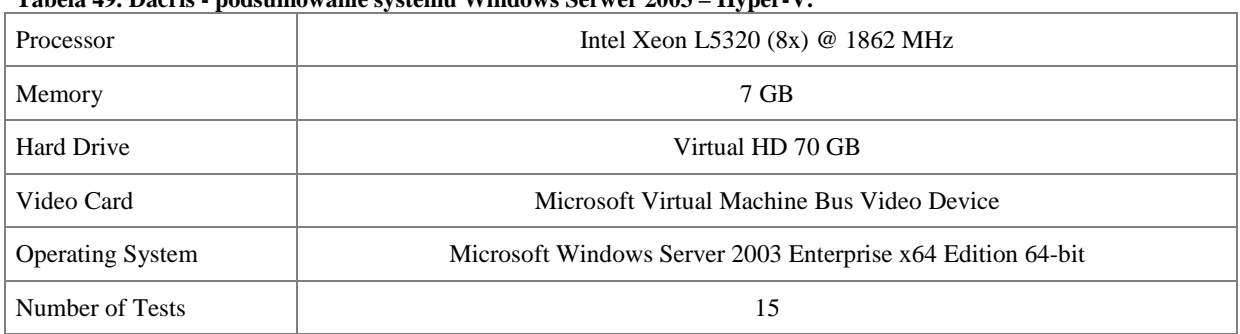

#### **Tabela 49. Dacris - podsumowanie systemu Windows Serwer 2003 – Hyper-V.**

## **Test Results**

#### **Tabela 50. Dacris – wyniki testów systemu Windows Serwer 2003 – Hyper-V.**

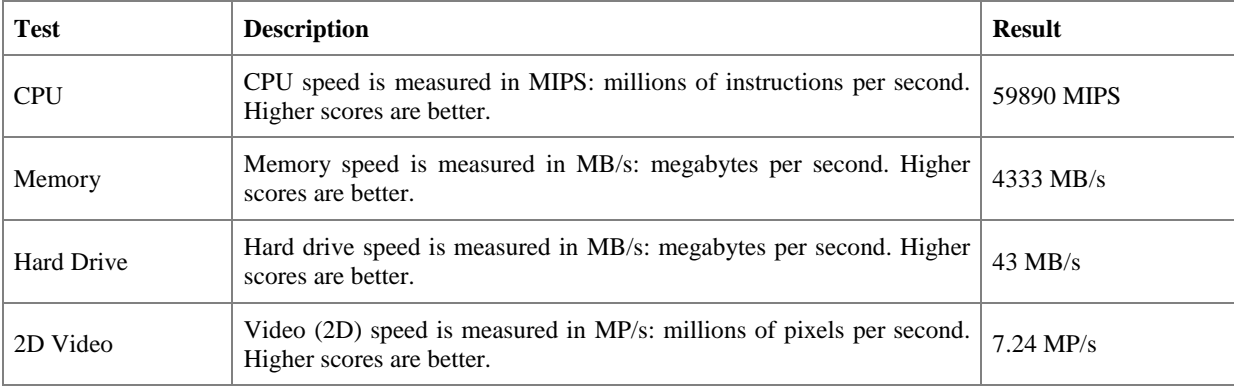

# **System Grade**

#### **Tabela 51. Dacris - ocena systemu Windows Serwer 2003 – Hyper-V.**

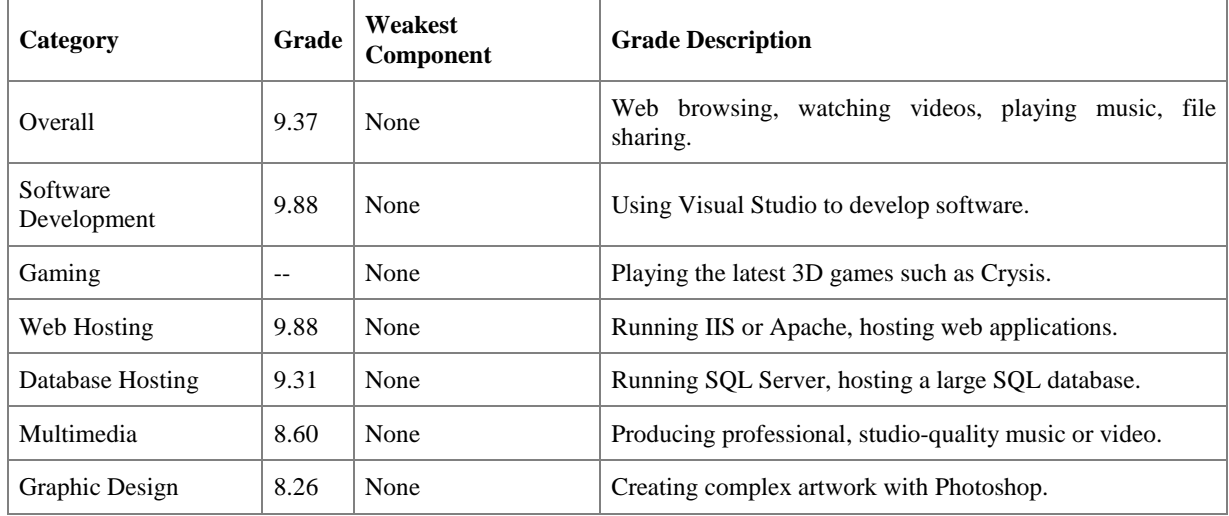

#### **A.8.3. Oprogramowanie HD Tune**

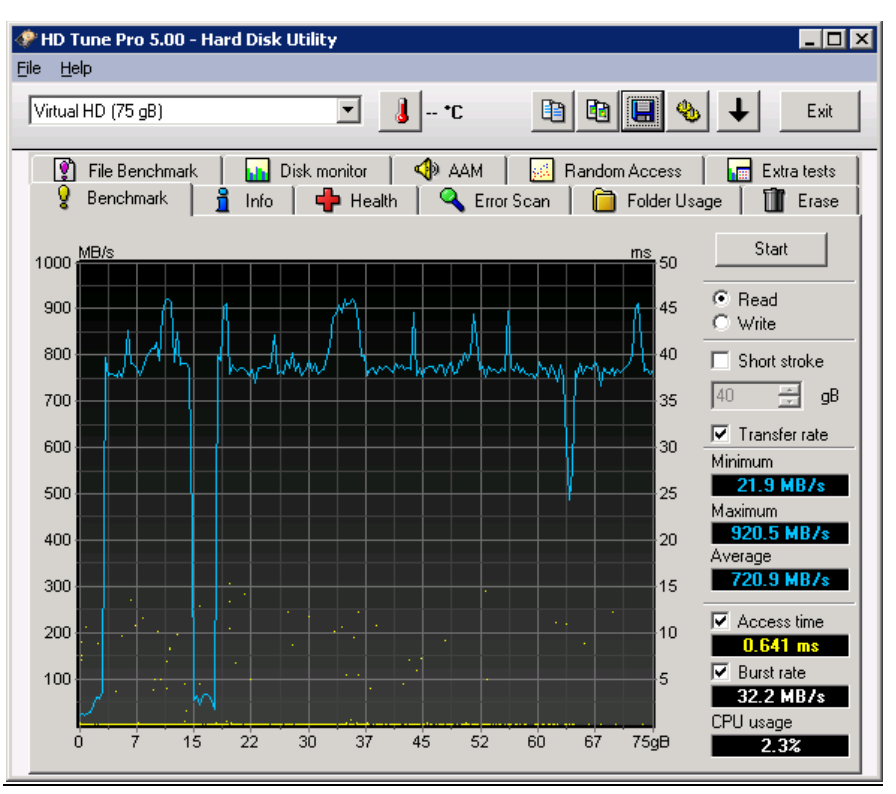

**Rysunek 77. Wyniki - HD TUNE - Windows Serwer 2003 – Hyper-V.** 

#### **A.9. Windows Hyper-V Windows SQL Server 2008**

#### **AS3AP**

**Tabela 52. Windows Hyper-V Windows SQL Server 2008 - AS3AP.** 

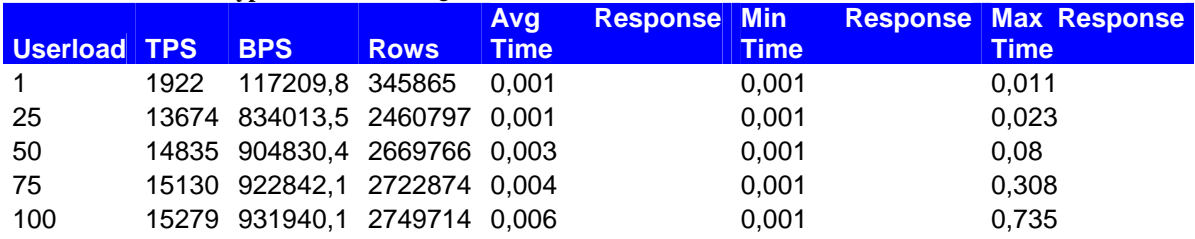

#### **TCP-B**

**Tabela 53. Windows Hyper-V Windows SQL Server 2008 – TCP-B.** 

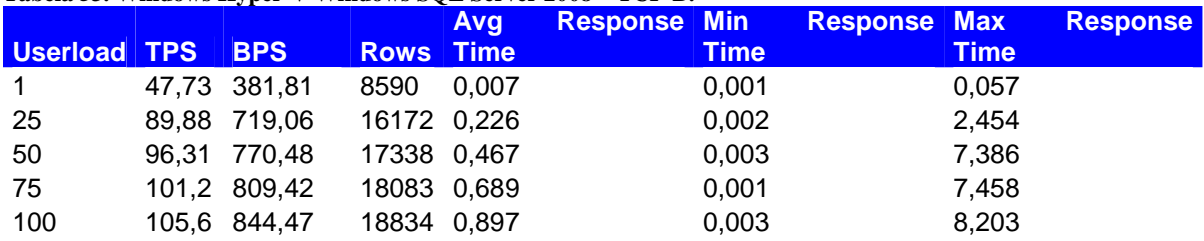

# **TPC-C**

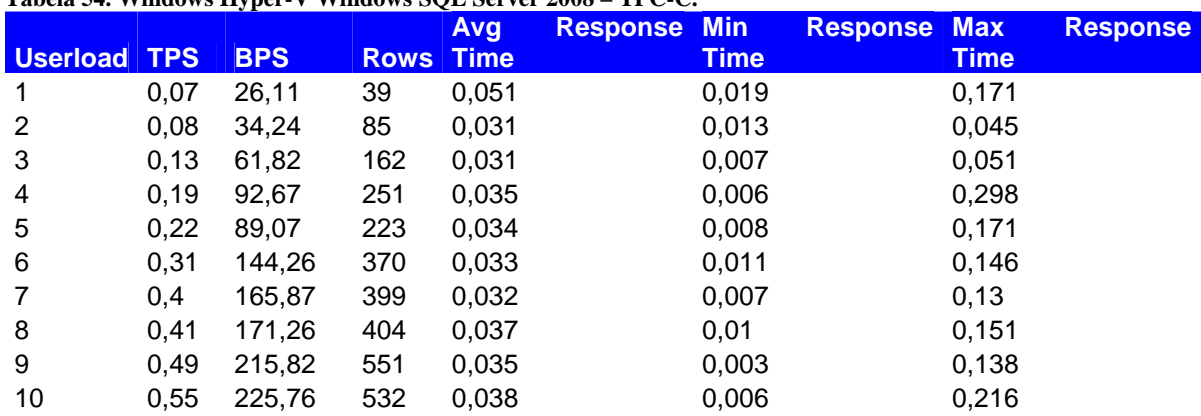

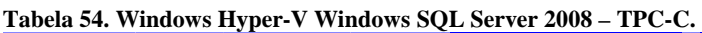

#### **TPC-D**

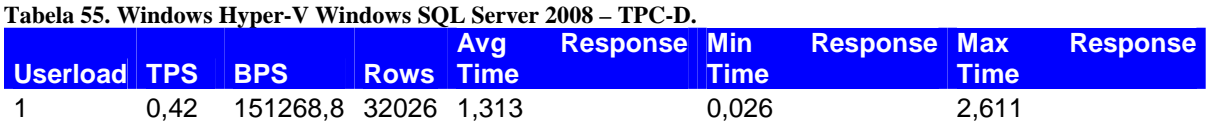

# **TPC-E**

**Tabela 56. Windows Hyper-V Windows SQL Server 2008 – TPC-E.** 

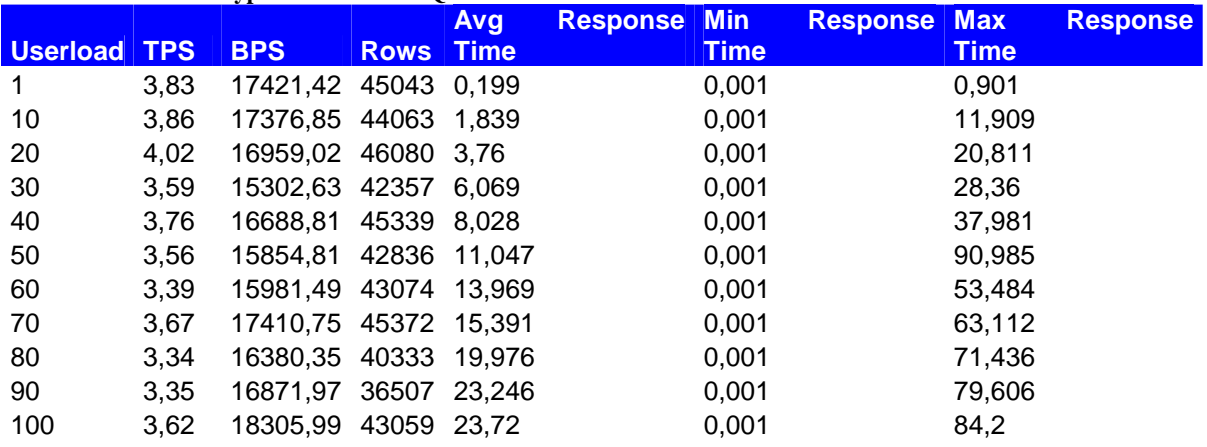

# **TPC-H**

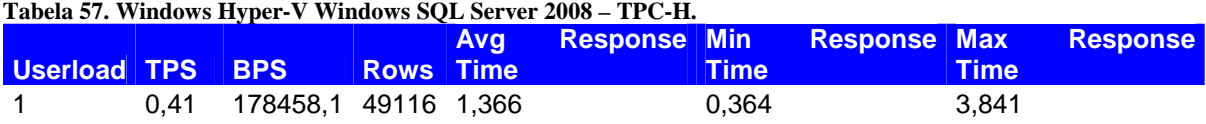

# **A.10. Citrix XenServer Windows Server 2008 – wyniki badań**

#### **A.10.1. Oprogramowanie SiSoftware Sandra**

| <b>Procesor</b><br><b>Artithmetic</b> |                                    | 1 abcia 90. Chi in nchoci vci "vinuovis bel vci 2000 – vi jilini bauah - biboltware banura.<br>Aggregate Arithmetic Performance<br><b>GOPS</b> | 59,08   |
|---------------------------------------|------------------------------------|----------------------------------------------------------------------------------------------------|---------|
|                                       |                                    | Dhrystone ALU GIPS                                                                                                    | 78,00   |
|                                       |                                    | Whetstone SSE3 GFLOPS                                                                                                    | 44,78   |
|                                       | Performance per                    |                                                                                                    |         |
|                                       | <b>Thread</b>                      |                                                                                                    |         |
|                                       | Number of Threads                  | 8                                                                                                    |         |
|                                       |                                    | Aggregate Arithmetic Performance                                                                                                    | 7,39    |
|                                       |                                    | Dhrystone ALU GIPS                                                                                                    | 9,75    |
|                                       |                                    | Whetstone SSE3 GFLOPS                                                                                                    | 5,60    |
|                                       | Performance<br>VS.<br><b>Power</b> |                                                                                                    |         |
|                                       | Processor(s) Power<br>(W)          | 114,02                                                                                                    |         |
|                                       |                                    | Arithmetic<br>Performance<br>Aggregate<br>MOPS/W                                                                                               | 518,15  |
|                                       |                                    | Dhrystone ALU MIPS/W                                                                                                    | 684,09  |
|                                       |                                    | Whetstone SSE3 MFLOPS/W                                                                                                    | 392,74  |
|                                       |                                    |                                                                                                    |         |
| Processor Multi-<br>Media             |                                    | Aggregate Multi-Media Performance<br>MPix/s                                                                                                    | 120,33  |
|                                       |                                    | Multi-Media Integer x8 SSSE3 MPix/s                                                                                                    | 124,72  |
|                                       |                                    | Multi-Media Float x8 SSE2 MPix/s                                                                                                    | 116,10  |
|                                       |                                    | Multi-Media Double x4 SSE2 MPix/s                                                                                                    | 60,64   |
|                                       | Performance per<br><b>Thread</b>   |                                                                                                    |         |
|                                       | Number of Threads                  | 8                                                                                                    |         |
|                                       |                                    | Aggregate Multi-Media Performance<br>MPix/s                                                                                                    | 15,04   |
|                                       |                                    | Multi-Media Integer x8 SSSE3 MPix/s                                                                                                    | 15,59   |
|                                       |                                    | Multi-Media Float x8 SSE2 MPix/s                                                                                                    | 14,51   |
|                                       |                                    | Multi-Media Double x4 SSE2 MPix/s                                                                                                    | 7,58    |
|                                       | Performance<br>VS.<br><b>Power</b> |                                                                                                    |         |
|                                       | Processor(s) Power<br>(W)          | 114,02                                                                                                    |         |
|                                       |                                    | Multi-Media Performance<br>Aggregate<br>kPix/s/W                                                                                               | 1055,34 |
|                                       |                                    | Multi-Media<br>Integer<br>SSSE3<br>x8<br>kPix/s/W                                                                                              | 1093,84 |
|                                       |                                    | Multi-Media Float x8 SSE2 kPix/s/W                                                                                                    | 1018,24 |
|                                       |                                    | Double<br>Multi-Media<br>x4<br>SSE <sub>2</sub><br>kPix/s/W                                                                                    | 531,84  |
| Cryptographic                         |                                    | Cryptographic Bandwidth MB/s                                                                                                    | 776,00  |
|                                       |                                    | Encryption/Decryption<br>Bandwidth<br>AES256-ECB ALU MB/s                                                                                      | 821,00  |

**Tabela 58. Citrix XenServer Windows Server 2008 – wyniki badań - SiSoftware Sandra.** 

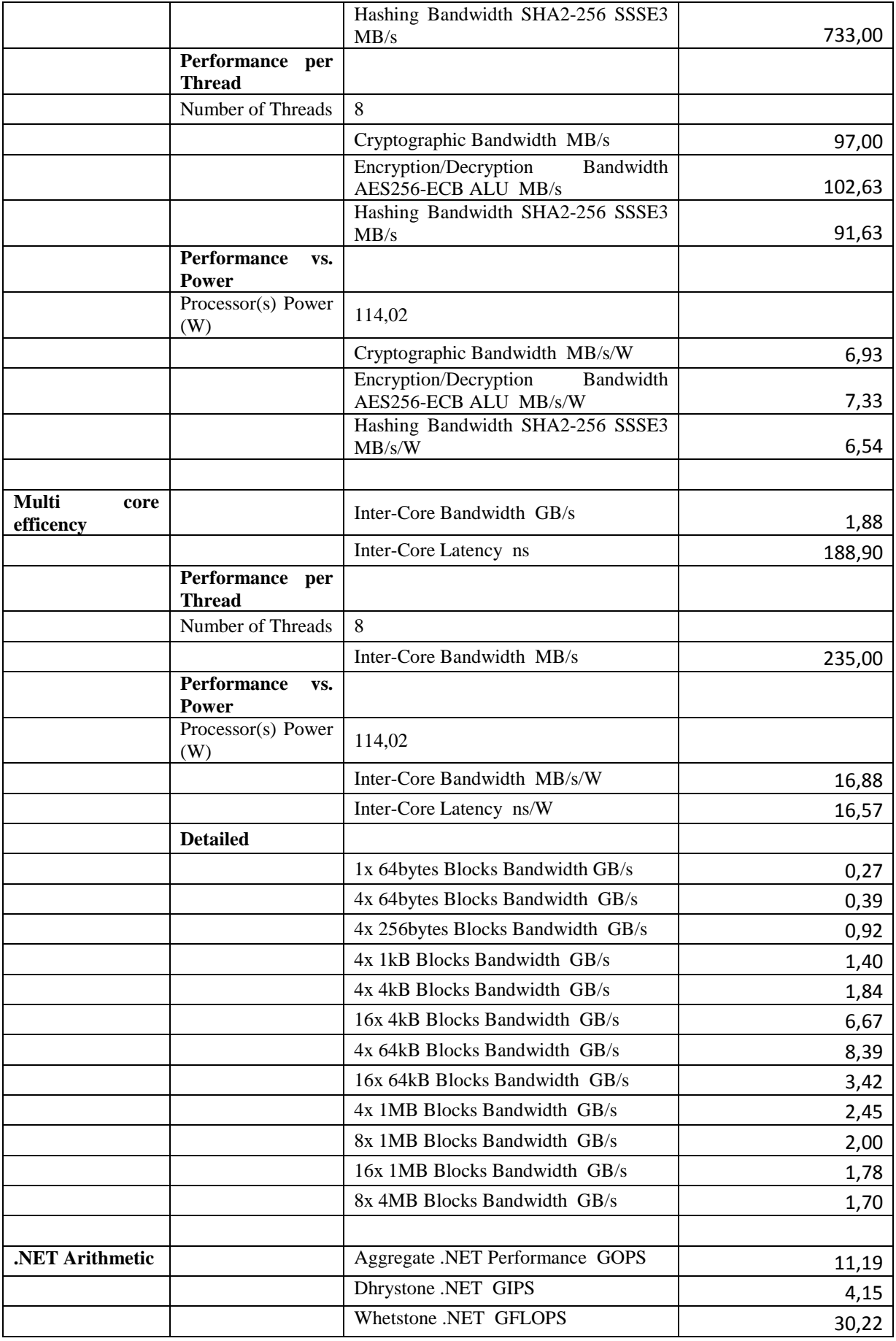

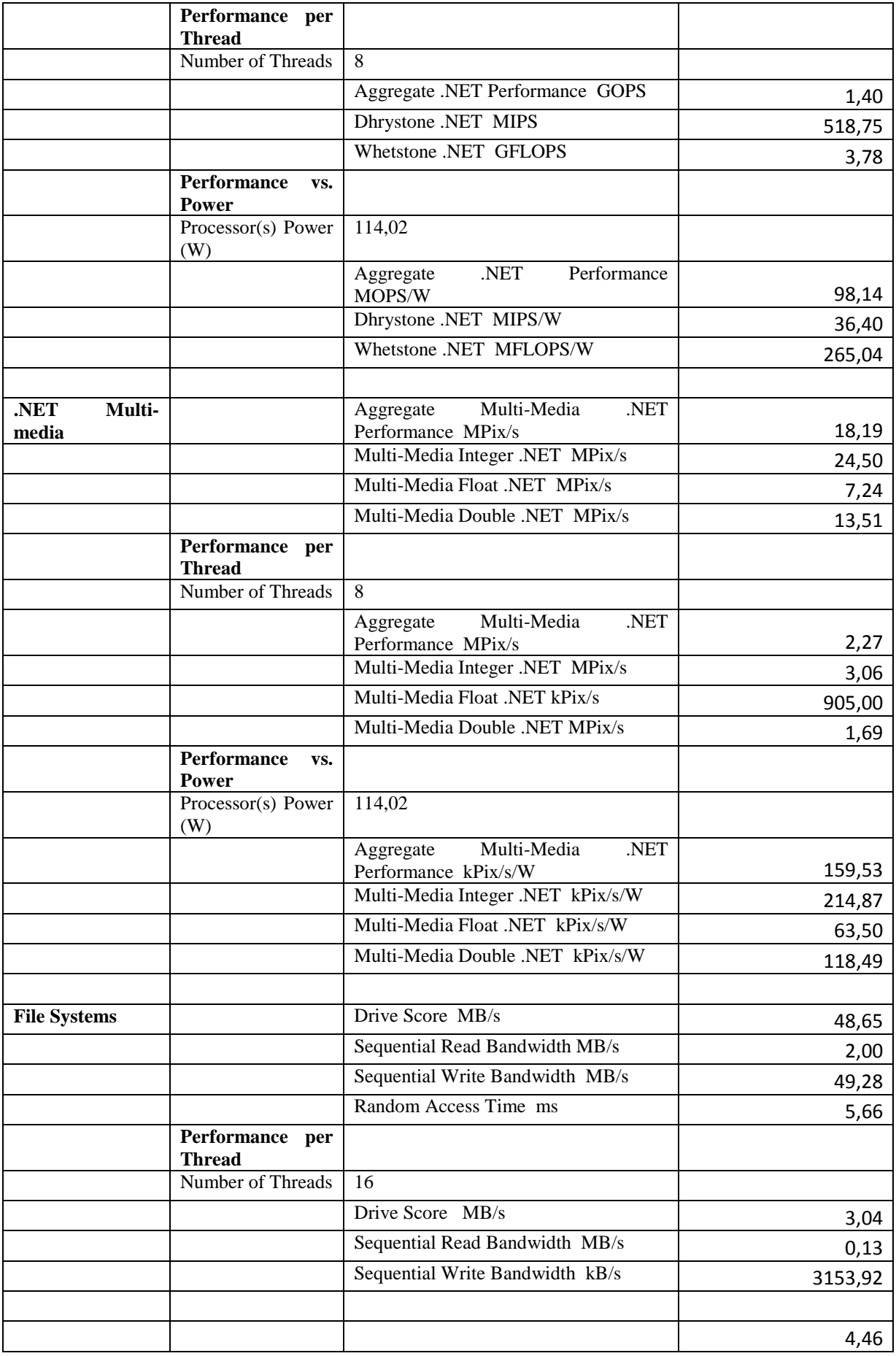

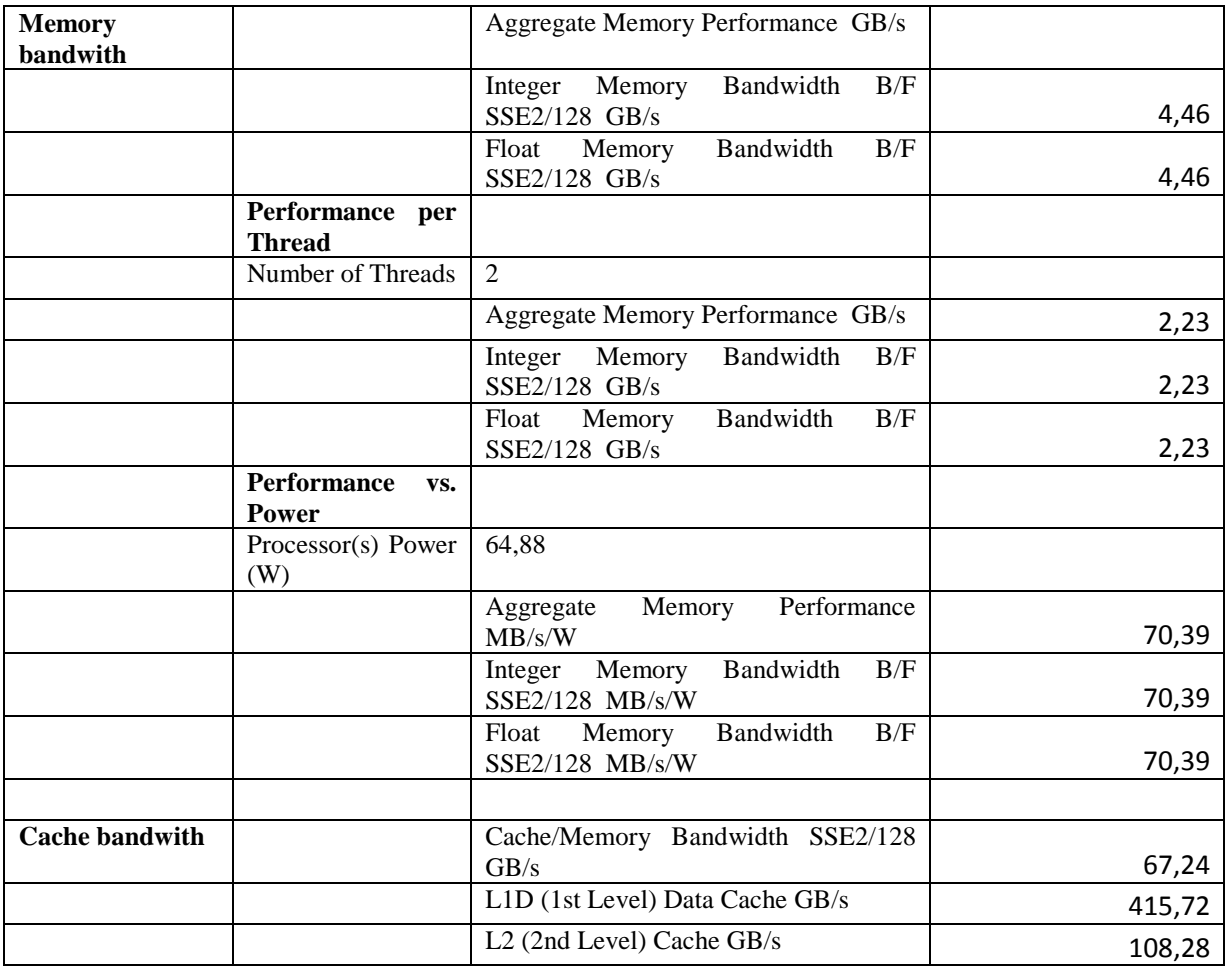

# **A.10.2. Oprogramowanie Dacris Benchmark**

# **System Summary**

#### **Tabela 59. Dacris - podsumowanie systemu Windows Serwer 2008 – Citrix XenServer.**

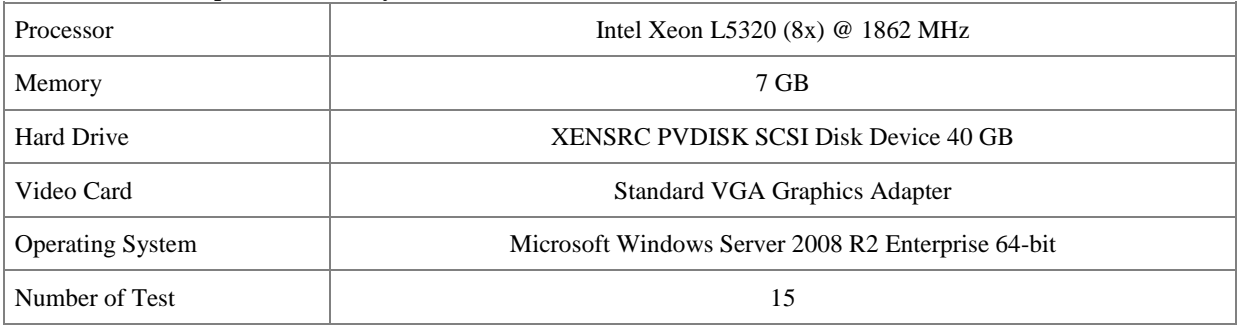

## **Test Results**

| <b>Test</b>       | <b>Description</b>                                                                                           | <b>Result</b>       |
|-------------------|----------------------------------------------------------------------------------------------------|---------------------|
| <b>CPU</b>        | CPU speed is measured in MIPS: millions of instructions per second.<br>Higher scores are better.             | 59407 MIPS          |
| Memory            | Memory speed is measured in MB/s: megabytes per second. Higher<br>scores are better.                         | 4497 MB/s           |
| <b>Hard Drive</b> | Hard drive speed is measured in MB/s: megabytes per second. Higher<br>scores are better.                     | $42.4 \text{ MB/s}$ |
| 2D Video          | Video (2D) speed is measured in MP/s: millions of pixels per second.<br>Higher scores are better.            | $6.64 \text{ MP/s}$ |
| 3D Video          | Video (3D) speed is measured in TTP/s: trillions of triangle-pixels per<br>second. Higher scores are better. | $-$ TTP/s           |

**Tabela 60. Dacris – wyniki testów systemu Windows Serwer 2008 – Citrix XenServer.** 

# **System Grade**

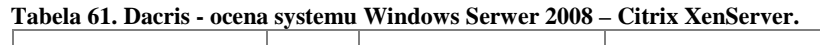

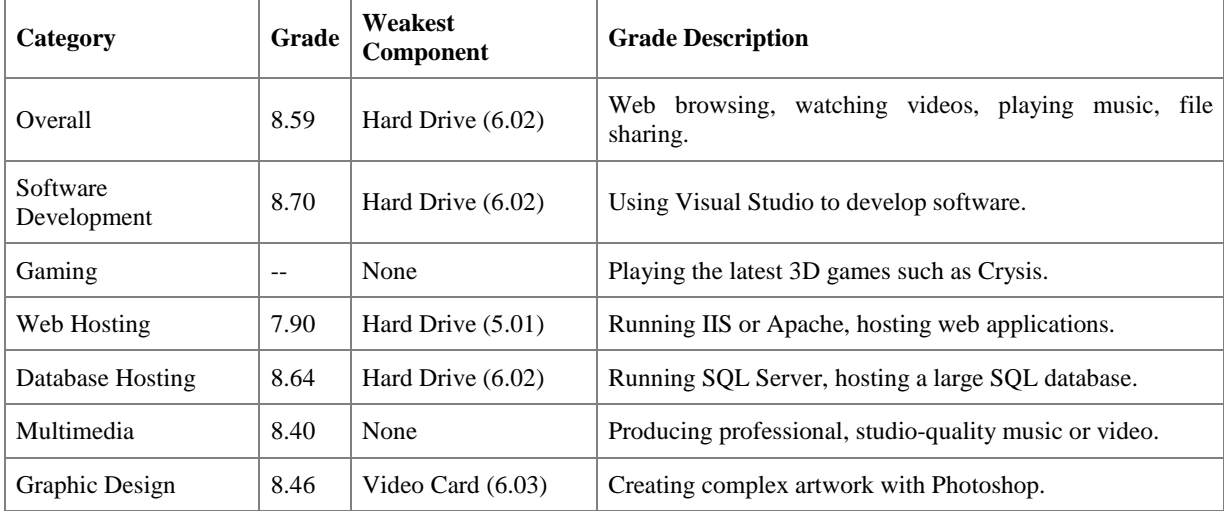

## **A.10.3. Oprogramowanie HD TUNE**

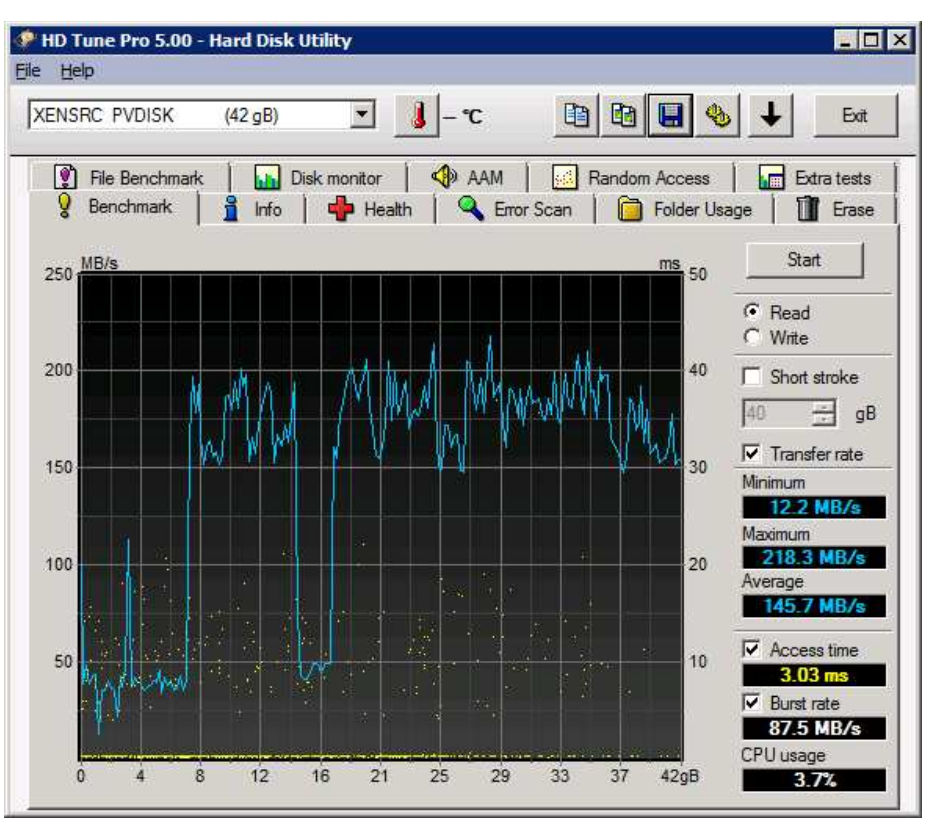

**Rysunek 78. Wyniki HD TUNE - Windows Serwer 2008 – Citrix XenServer.** 

# **A.11. Citrix XenServer Windows Server 2003 – wyniki badań**

#### **A.11.1. Oprogramowanie SiSoftware Sandra**

| <b>Procesor</b><br><b>Artithmetic</b> |                                    | 1 abcia 02. Chi ix Achoci vci "villuows bei vci 2009 – wylliki bauali - biboltwal e ballui a<br>Aggregate<br>Arithmetic Performance<br><b>GOPS</b> | 59,21   |
|---------------------------------------|------------------------------------|----------------------------------------------------------------------------------------------------|---------|
|                                       |                                    | Dhrystone ALU GIPS                                                                                                    | 78,07   |
|                                       |                                    | Whetstone SSE3 GFLOPS                                                                                                    | 44,90   |
|                                       | Performance per<br><b>Thread</b>   |                                                                                                    |         |
|                                       | Number of Threads                  | 8                                                                                                    |         |
|                                       |                                    | Aggregate Arithmetic Performance                                                                                                    | 7,40    |
|                                       |                                    | Dhrystone ALU GIPS                                                                                                    | 9,76    |
|                                       |                                    | Whetstone SSE3 GFLOPS                                                                                                    | 5,61    |
|                                       | <b>Performance</b><br>VS.<br>Power |                                                                                                    |         |
|                                       | Processor(s) Power<br>(W)          | 114,02                                                                                                    |         |
|                                       |                                    | Arithmetic<br>Performance<br>Aggregate<br>MOPS/W                                                                                                   | 519,29  |
|                                       |                                    | Dhrystone ALU MIPS/W                                                                                                    | 684,70  |
|                                       |                                    | Whetstone SSE3 MFLOPS/W                                                                                                    | 393,79  |
|                                       |                                    |                                                                                                    |         |
| Processor Multi-<br>Media             |                                    | Aggregate Multi-Media Performance<br>MPix/s                                                                                                    | 121,00  |
|                                       |                                    | Multi-Media Integer x8 SSSE3 MPix/s                                                                                                    | 124,88  |
|                                       |                                    | Multi-Media Float x8 SSE2 MPix/s                                                                                                    | 117,29  |
|                                       |                                    | Multi-Media Double x4 SSE2 MPix/s                                                                                                    | 61,57   |
|                                       | Performance per<br><b>Thread</b>   |                                                                                                    |         |
|                                       | Number of Threads                  | 8                                                                                                    |         |
|                                       |                                    | Aggregate Multi-Media Performance<br>MPix/s                                                                                                    | 15,13   |
|                                       |                                    | Multi-Media Integer x8 SSSE3 MPix/s                                                                                                    | 15,61   |
|                                       |                                    | Multi-Media Float x8 SSE2 MPix/s                                                                                                    | 14,66   |
|                                       |                                    | Multi-Media Double x4 SSE2 MPix/s                                                                                                    | 7,70    |
|                                       | Performance<br>VS.<br><b>Power</b> |                                                                                                    |         |
|                                       | Processor(s) Power<br>(W)          | 114,02                                                                                                    |         |
|                                       |                                    | Multi-Media Performance<br>Aggregate<br>kPix/s/W                                                                                                   | 1061,22 |
|                                       |                                    | Multi-Media<br>Integer<br>x8<br>SSSE3<br>kPix/s/W                                                                                                  | 1095,25 |
|                                       |                                    | Multi-Media Float x8 SSE2 kPix/s/W                                                                                                    | 1028,68 |
|                                       |                                    | Double<br>Multi-Media<br>x4<br>SSE <sub>2</sub><br>kPix/s/W                                                                                        | 539,99  |
| Cryptographic                         |                                    | Cryptographic Bandwidth MB/s                                                                                                    | 781,00  |
|                                       |                                    | Encryption/Decryption<br>Bandwidth<br>AES256-ECB ALU MB/s                                                                                          | 832,00  |

**Tabela 62. Citrix XenServer Windows Server 2003 – wyniki badań - SiSoftware Sandra** 

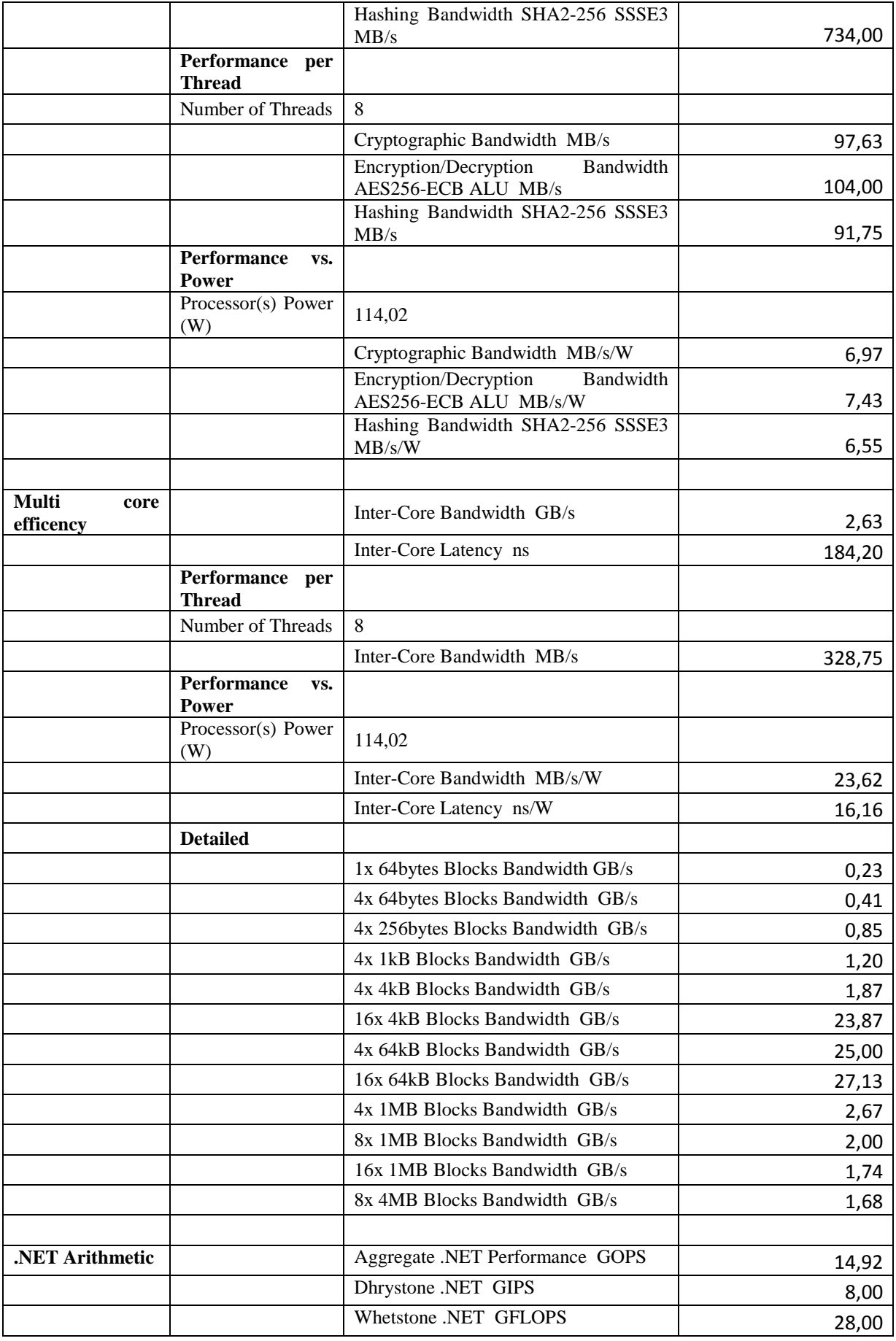

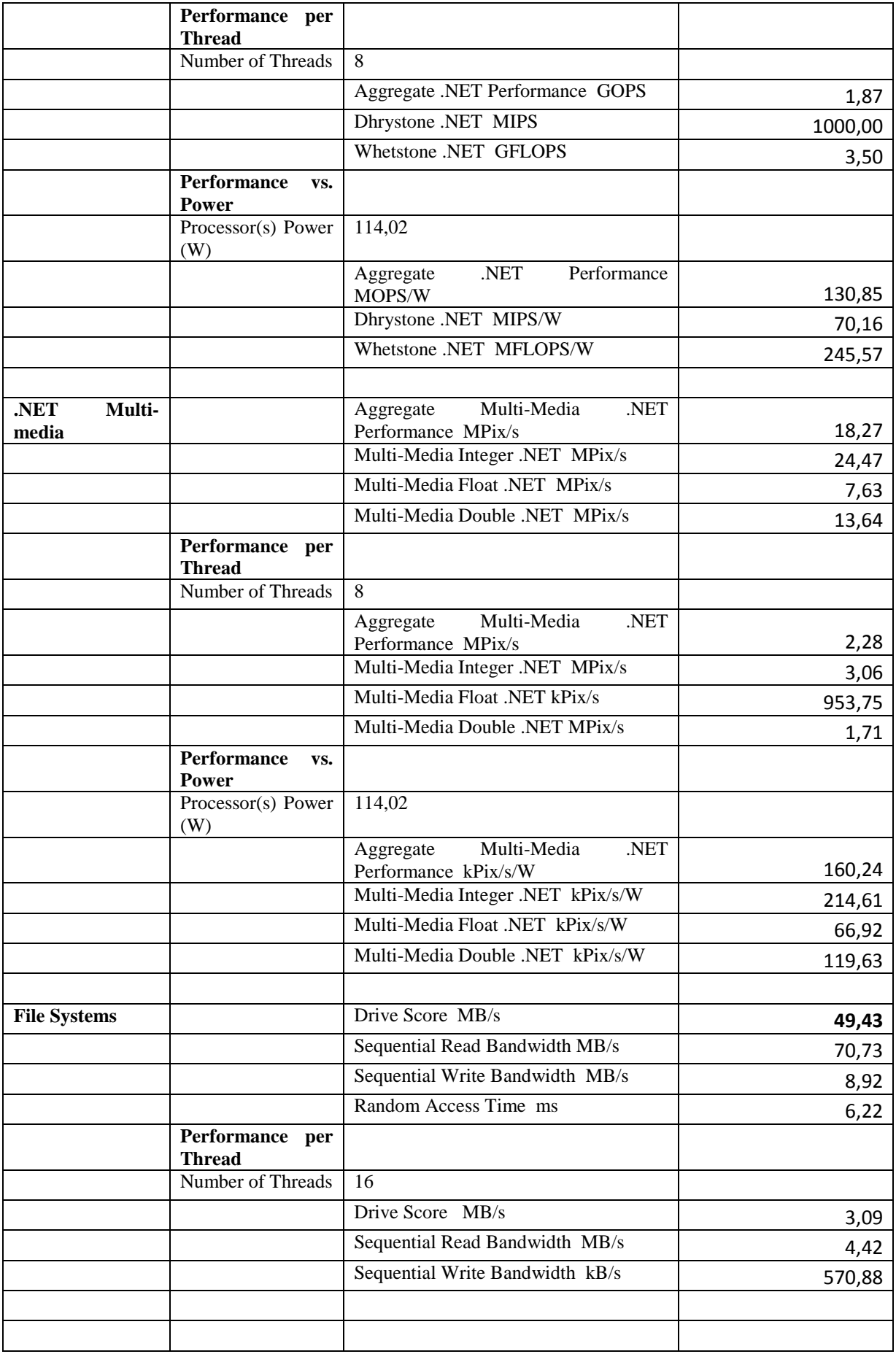

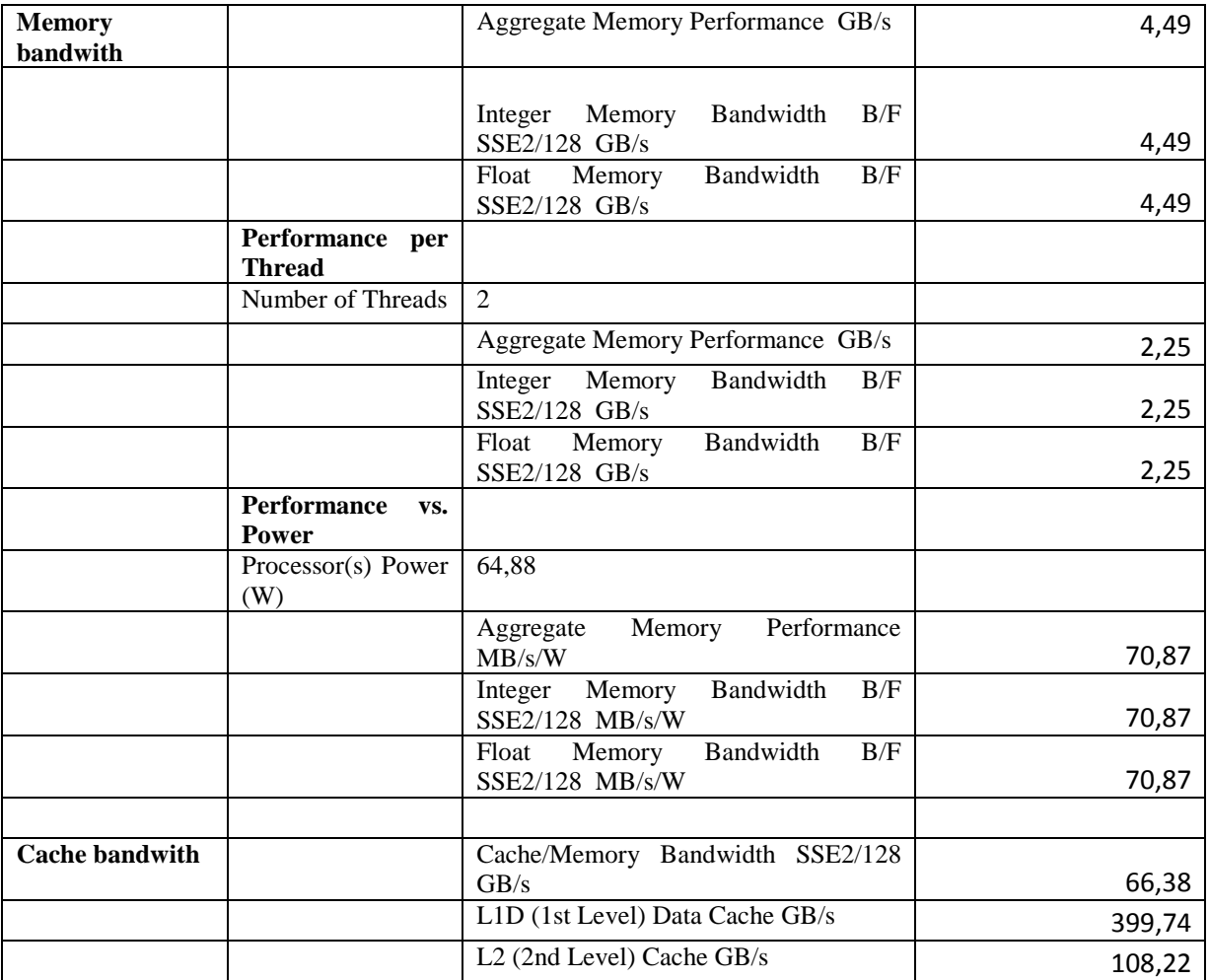

## **A.11.2. Oprogramowanie Dacris Benchmark**

## **System Summary**

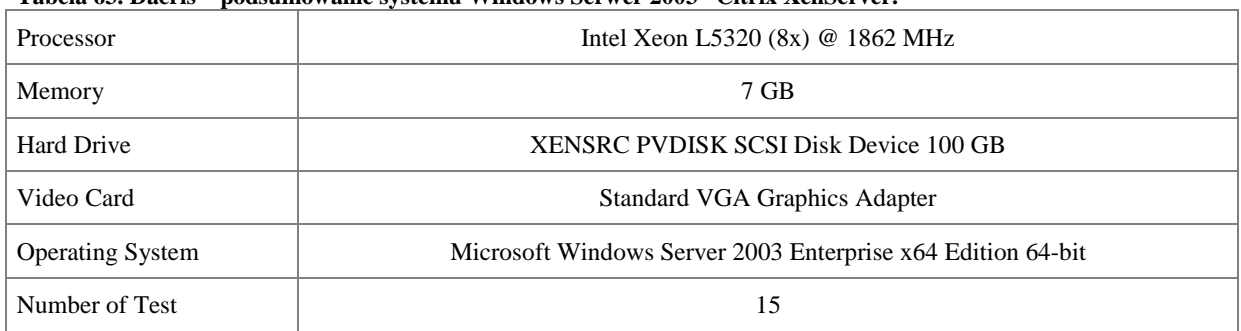

#### **Tabela 63. Dacris – podsumowanie systemu Windows Serwer 2003– Citrix XenServer.**

## **Test Results**

#### **Tabela 64. Dacris – wyniki testu systemu Windows Serwer 2003– Citrix XenServer.**

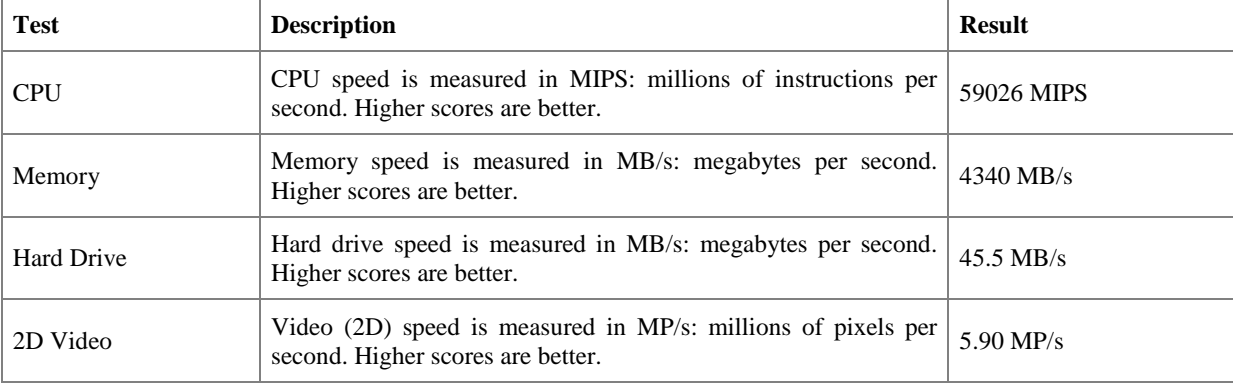

## **System Grade**

#### **Tabela 65. Dacris – ocena systemu Windows Serwer 2003– Citrix XenServer.**

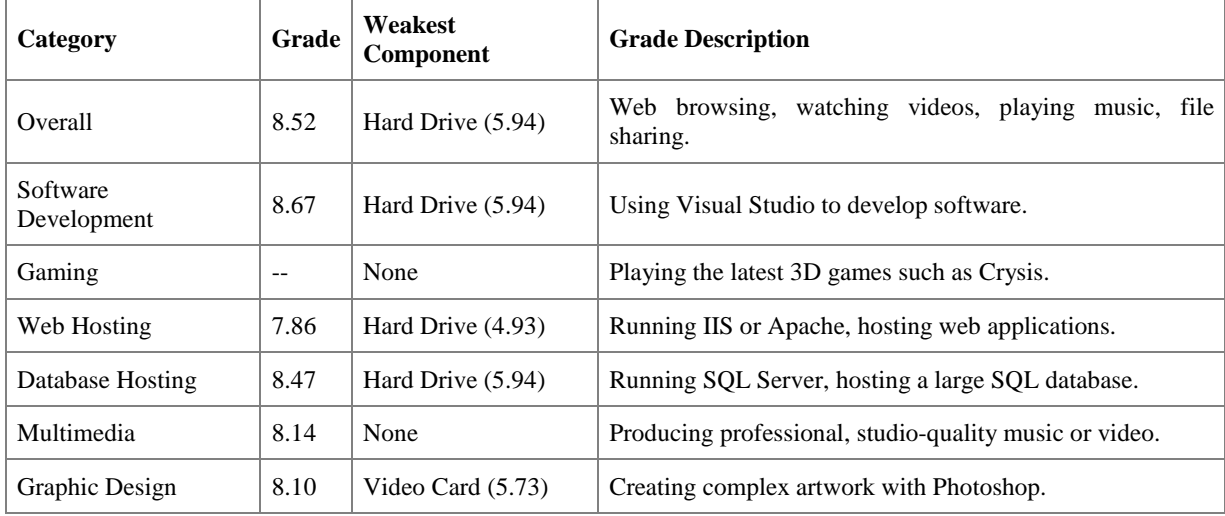

## **A.11.3. Oprogramowanie HD Tune**

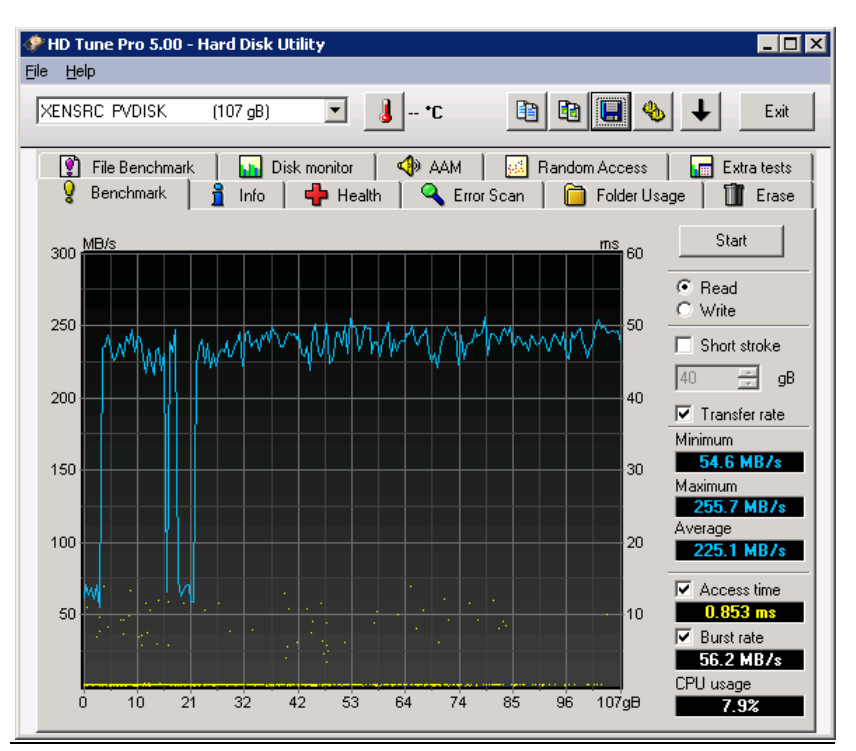

**Rysunek 79. Wyniki - HD TUNE - Windows Serwer 2003– Citrix XenServer.**

#### **A.12. Citrix XenServer Windows SQL Server 2008**

#### **AS3AP**

**Tabela 66. Citrix XenServer Windows SQL Server 2008 - AS3AP.** 

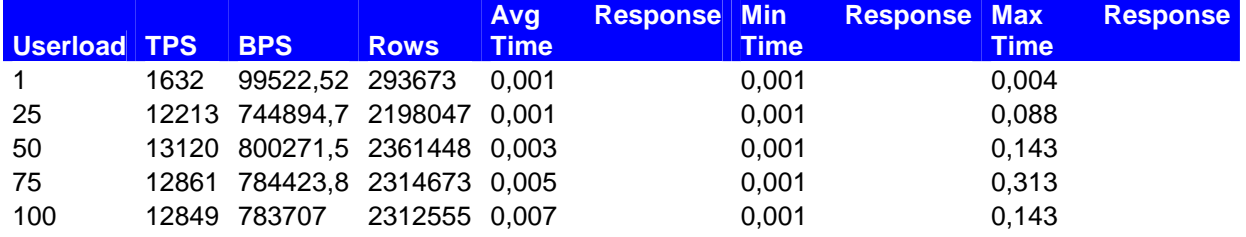

#### **TCP-B**

**Tabela 67. Citrix XenServer Windows SQL Server 2008 – TCP-B.** 

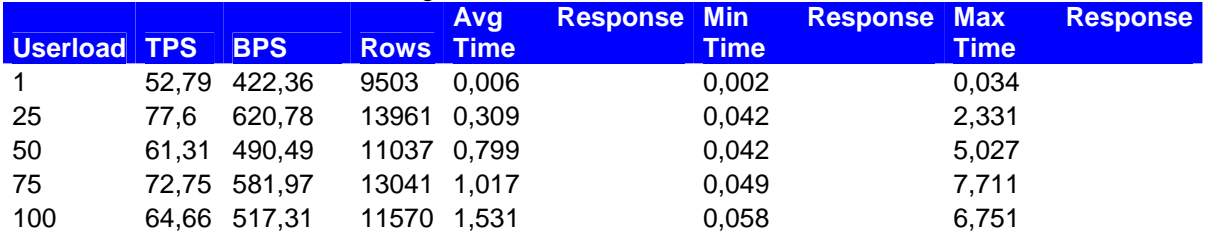

# **TPC-C**

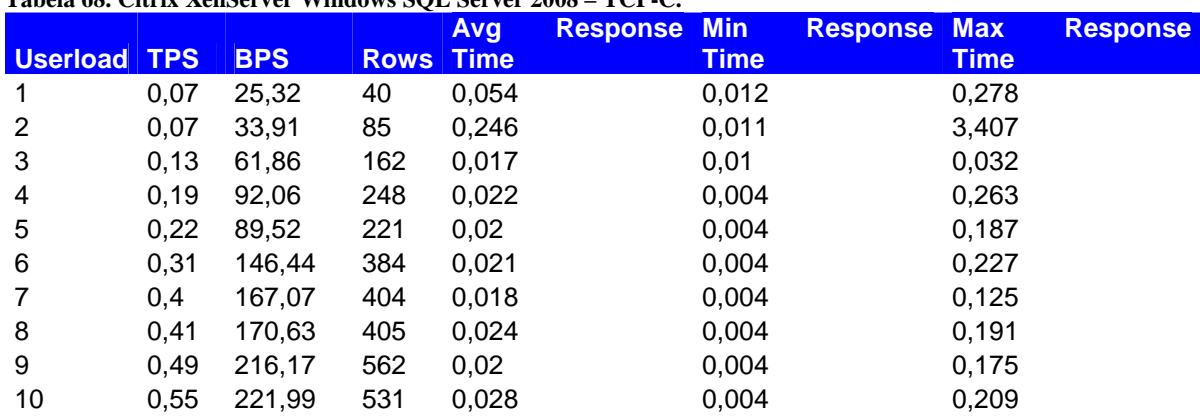

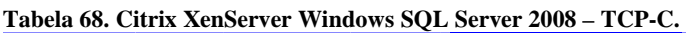

#### **TPC-D**

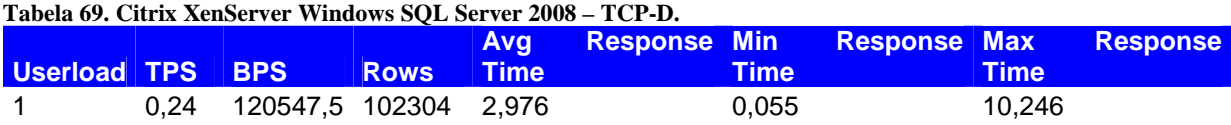

# **TPC-E**

#### **Tabela 70. Citrix XenServer Windows SQL Server 2008 – TCP-E.**

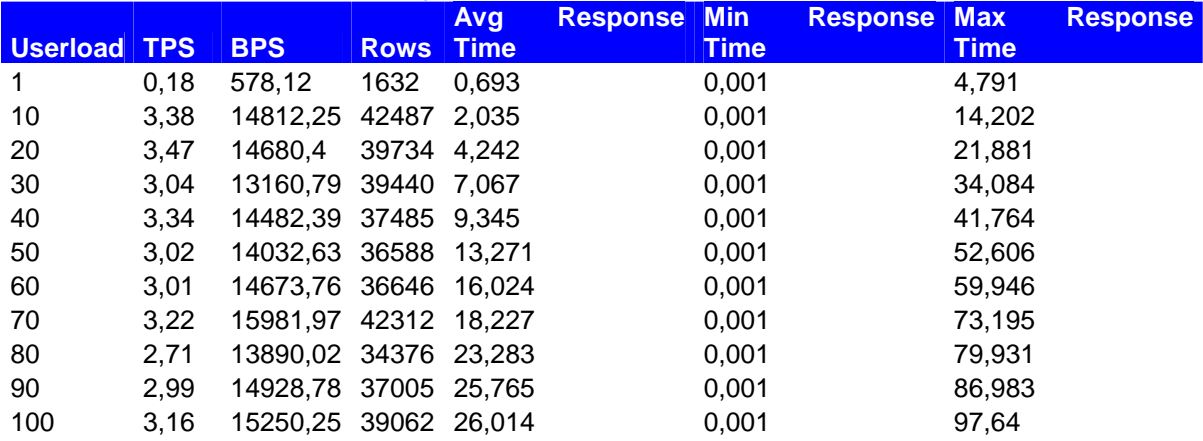

## **TPC-H**

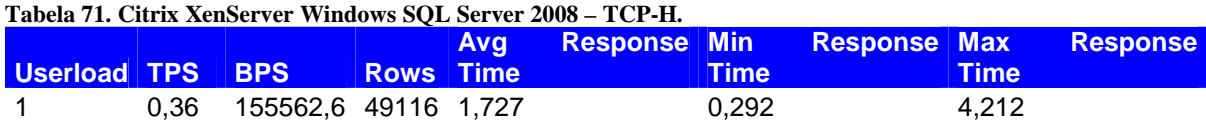

# **BIBLIOGRAFIA**

#### *Literatura*

- [1] Chisnall D.: The Definitive Guide to the Xen Hypervisor. Prentice Hall 2007
- [2] Haletky E.: VMware ESX and ESXi in the Enterprise: Planning Deployment of Virtualization Servers. Prentice Hall 2011.
- [3] Kosmala J., Kwoka A.: Benchmarks Linpack, SPEC and.... Wydział Fizyki i Informatyki Stosowanej, AGH, Kraków 2009.
- [4] Kozielski S., Małysiak B., Kasprowski P., Mrozek D.: Bazy Danych: Nowe Technologie. WKŁ 2007.
- [5] Lowe S.: Mastering VMware vSphere 5. Sybex 2011.
- [6] Michalczyński A.: Metody analizy danych pomiarowych wykład,
- [7] Olzak T., Sabovik J., Boomer J., Keefer R. B.: Microsoft Virtualization: Master Microsoft Server, Desktop, Application, and Presentation Virtualization. Syngress 2010.
- [8] Ostasiewicz S., Rusnak Z., Siedlecka U.: Statystyka. Elementy teorii i zadania. Wydanie 6, poprawione; Wydawnictwo Akademii Ekonomicznej im. Oskara Langego we Wrocławiu, Wrocław 2006.
- [9] Portnoy M.: Virtualization Essentials. Sybex 2012.
- [10] Takemura C., Crawford L. S.: The Book of Xen: A Practical Guide for the System Administrator. : No Starch Press 2009.
- [11] Serafin M.: Wirtulaizacja w praktyce. Helion 2012.
- [12] Wojciechowski M., Zakrzewicz M.: TPC Benchmarking. Politechnika Poznańska, Instytut Informatyki 2002.
- [13] Wojtczak S.: Wirtualizacja systemów operacyjnych. Uniwersytet Łódzki 2008.
- [14] Wolf C., Halter E. M.: Virtualization: From the Desktop to the Enterprise (Books for Professionals by Professionals). Apress 2005.

## *Źródła internetowe*

- [15] Pawełczyk M.; Teoria niepewności pomiaru www.marpaw.elisa.pl
- [16] Romanowska J., Pragacz A., Pawłowski M.: Wirtualizacja wspomagana sprzętowo zalety, wady i zagrożenia – www.students.mimuw.edu.pl
- [17] Szymczak B.: TPC modelowanie rzeczywistości www.ploug.org.pl
- [18] Rafał J.: Benchmark procesorów w wirtualnym środowisku www.virtualfocus.pl
- [19] Rafał J.: Czy wydajność wirtualizacji ma dla kogoś znaczenie? www.virtualfocus.pl
- [20] www.citrix.com
- [21] www.conversion.pl
- [22] www.dacris.com
- [23] www.hdtune.com
- [24] www.intel.pl
- [25] www.jam-software.com
- [26] www.microsoft.com
- [27] www.linux.pl
- [28] www.quest.com
- [29] www.sisoftware.net
- [30] www.tpc.org
- [31] www.v-index.com
- [32] www.wmware.com

#### **Załącznik A – specyfikacja**

- A.1. Środowisko bez wirtualizacji Windows Server 2008 wyniki badań
	- A.1.1. Oprogramowanie SiSoftware Sandra
	- A.1.2. Oprogramowanie Dacris Benchmark
	- A.1.3. Oprogramowanie HD TUNE
- A.2. Środowisko bez wirtualizacji Windows Server 2003 –wyniki badań
	- A.2.1. Oprogramowanie SiSoftware Sandra
	- A.2.2. Oprogramowanie Dacris Benchmark
	- A.2.3. Oprogramowanie HD TUNE
- A.3. Środowisko bez wirtualizacji Windows SQL Server 2008 wyniki badań
- A.4. VMware ESXi Windows Server 2008 wyniki badań
	- A.4.1. Oprogramowanie SiSoftware Sandra
	- A.4.2. Oprogramowanie Dacris Benchmark
	- A.4.3. Oprogramowanie HD TUNE
- A.5. VMware ESXi Windows Server 2003 wyniki badań
	- A.5.1. Oprogramowanie SiSoftware Sandra
	- A.5.2. Oprogramowanie Dacris Benchmark
	- A.5.3. Oprogramowanie HD Tune
- A.6. VMware ESXi Windows SQL Server 2008 wyniki badań
- A.7. Microsoft Hyper-V Windows Server 2008 wyniki badań
	- A.7.1. Oprogramowanie SiSoftware Sandra
	- A.7.2. Oprogramowanie Dacris Benchmark
	- A.7.3. Oprogramowanie HD TUNE
- A.8. Windows Hyper-V Windows Server 2003 wyniki badań
	- A.8.1. Oprogramowanie SiSoftware Sandra
	- A.8.2. Oprogramowanie Dacris Benchmark
	- A.8.3. Oprogramowanie HD Tune
- A.9. Windows Hyper-V Windows SQL Server 2008
- A.10. Citrix XenServer Windows Server 2008 wyniki badań
	- A.10.1. Oprogramowanie SiSoftware Sandra
	- A.10.2. Oprogramowanie Dacris Benchmark
	- A.10.3. Oprogramowanie HD TUNE
- A.11. Citrix XenServer Windows Server 2003 wyniki badań
	- A.11.1. Oprogramowanie SiSoftware Sandra
- A.11.2. Oprogramowanie Dacris Benchmark
- A.11.3. Oprogramowanie HD Tune
- A.12. Citrix XenServer Windows SQL Server 2008

# **Spis wykresów**

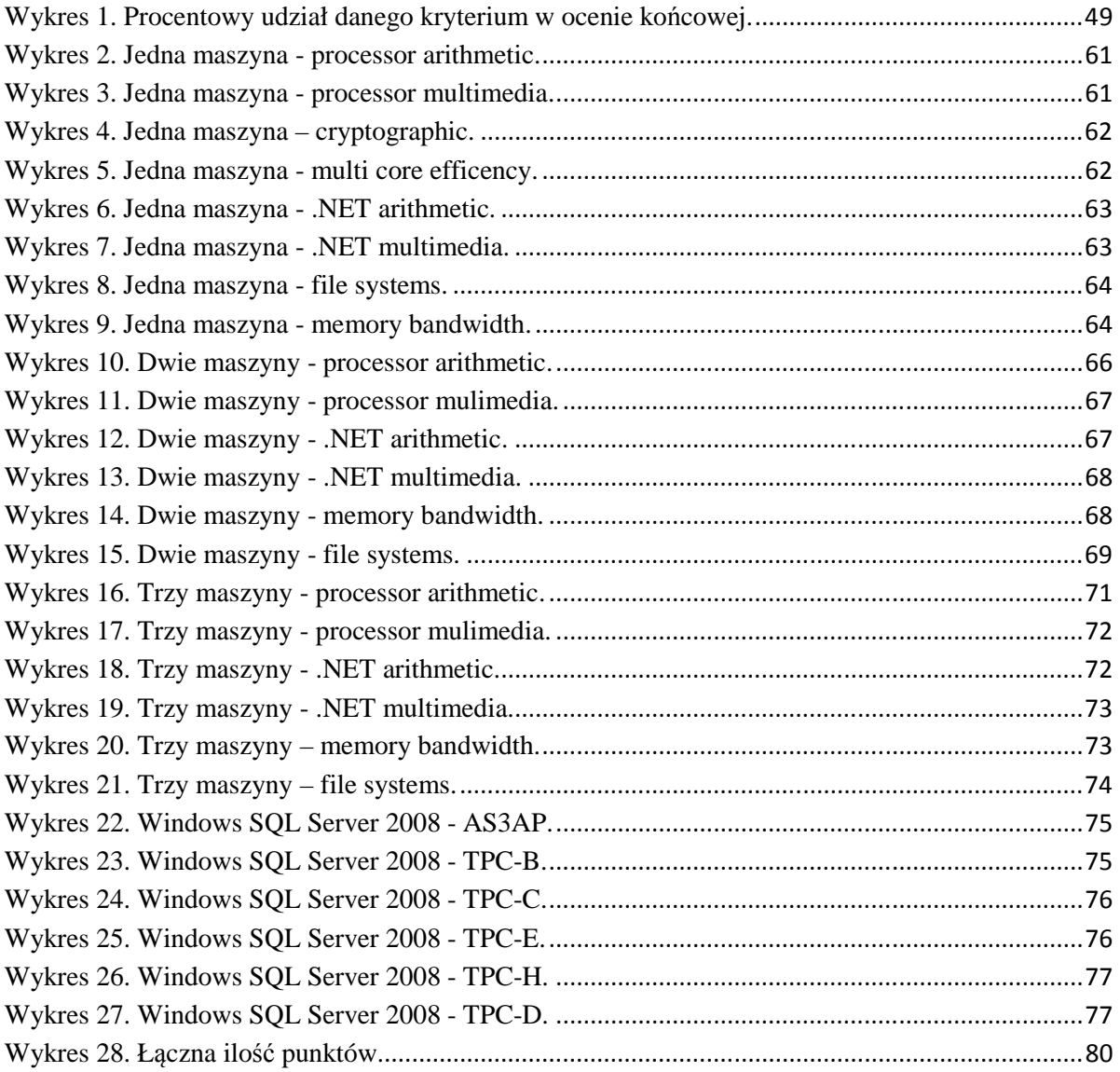

# **Spis tabel**

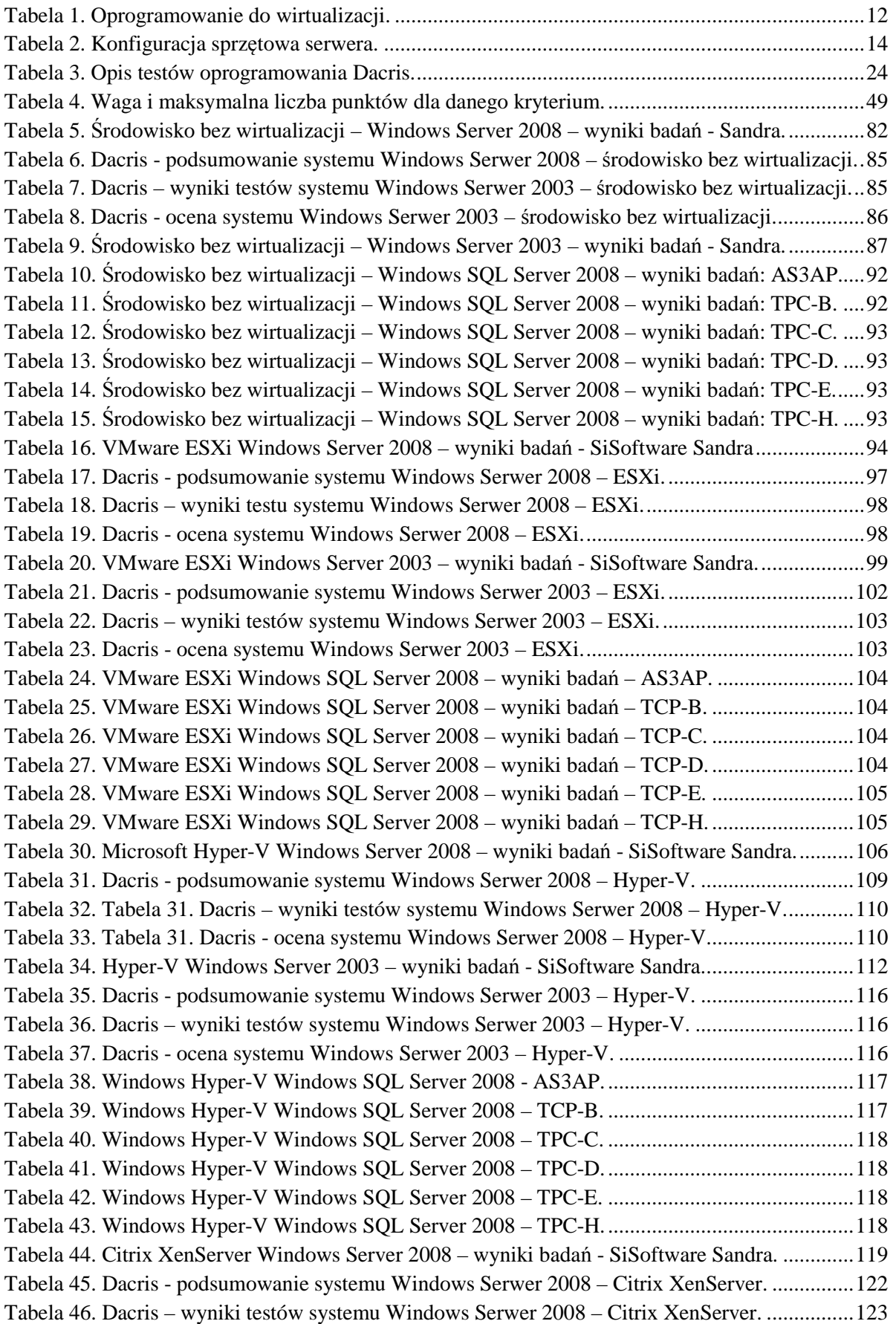

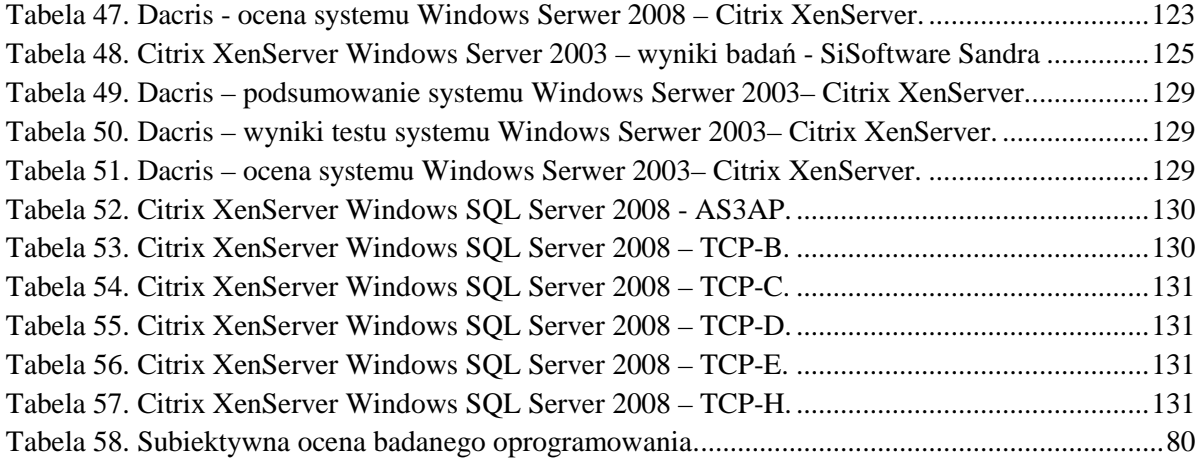

# **Spis rysunków**

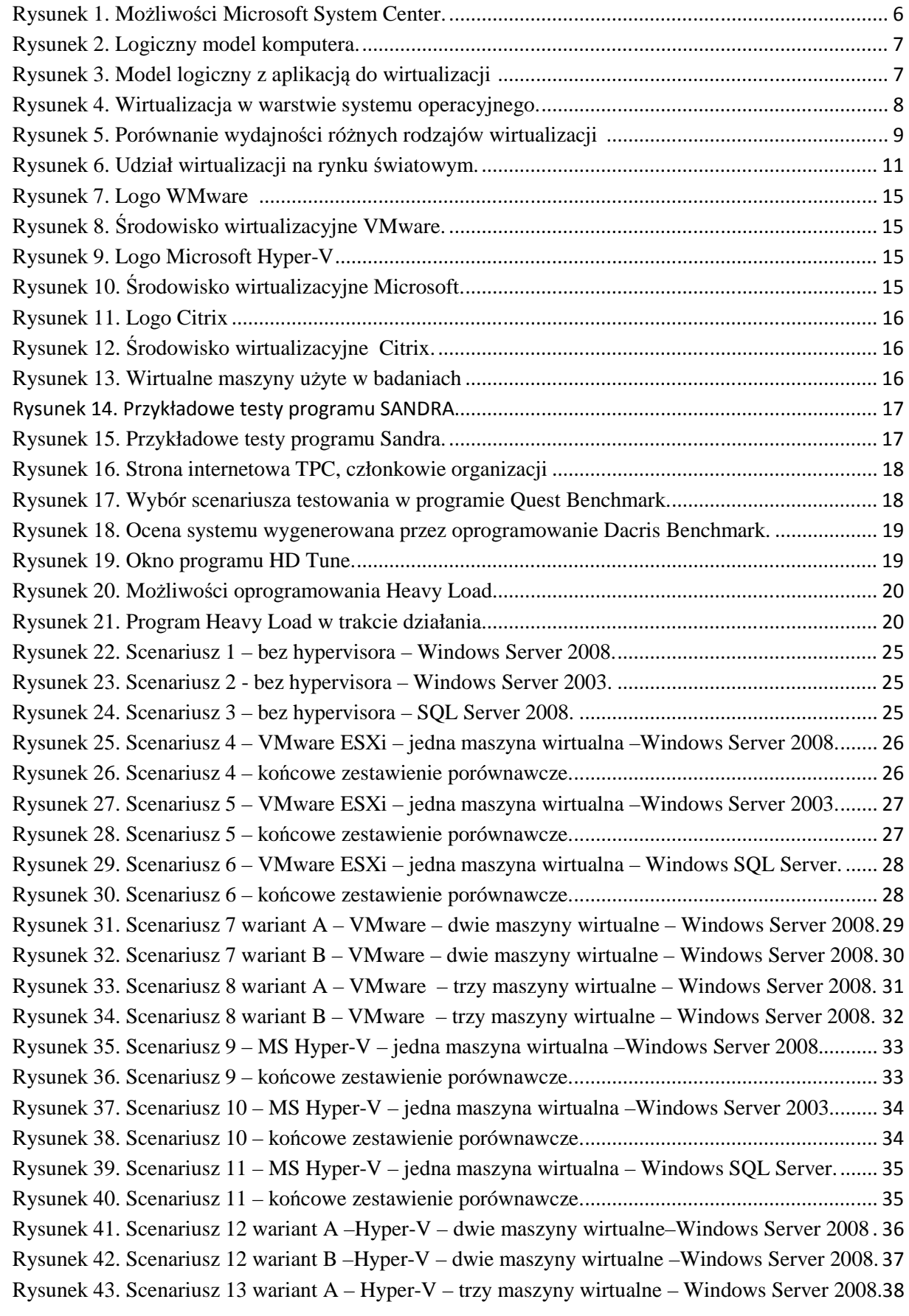

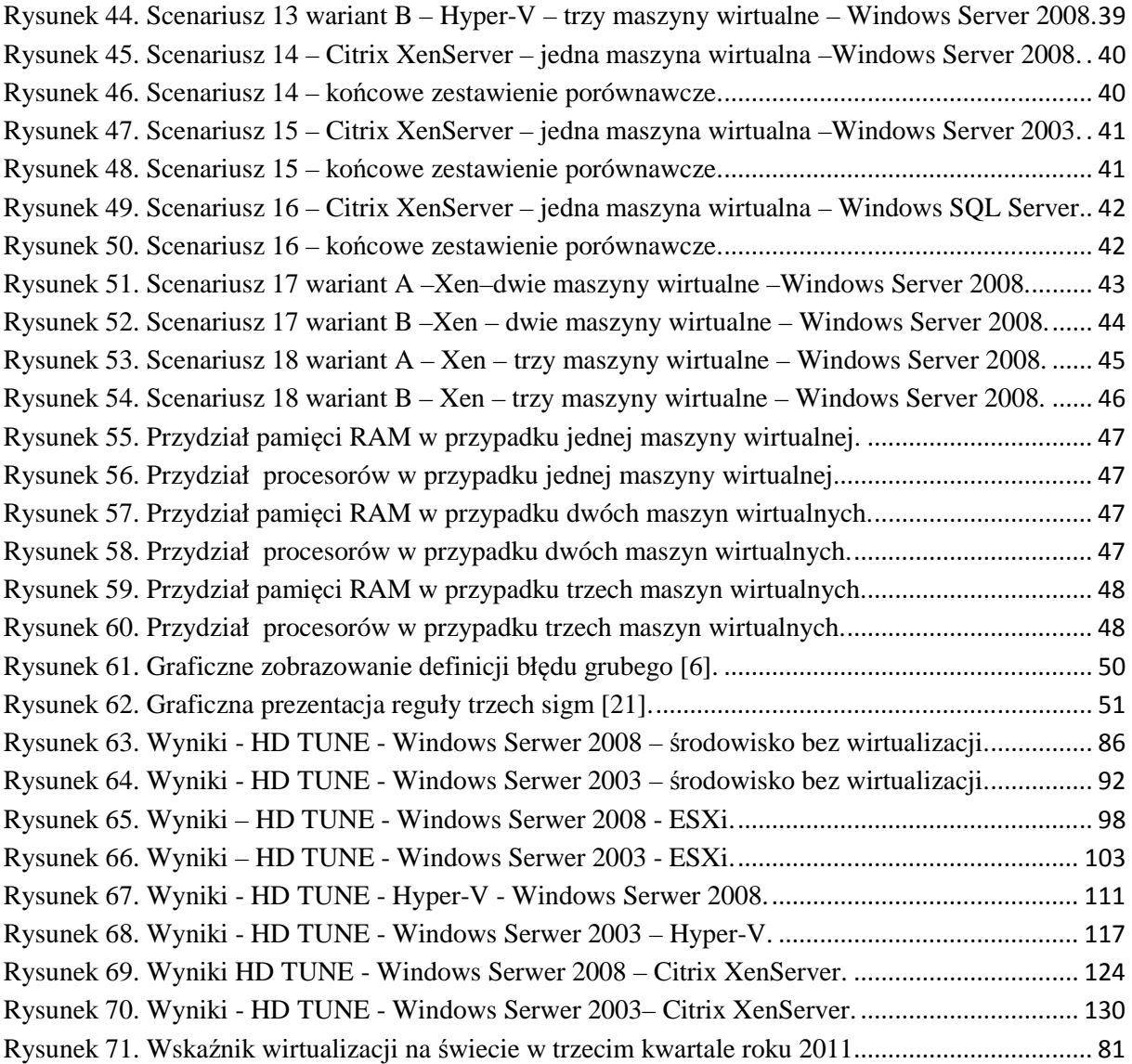